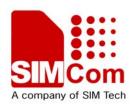

# AT Commands Set SIM300\_ATC\_V2.00

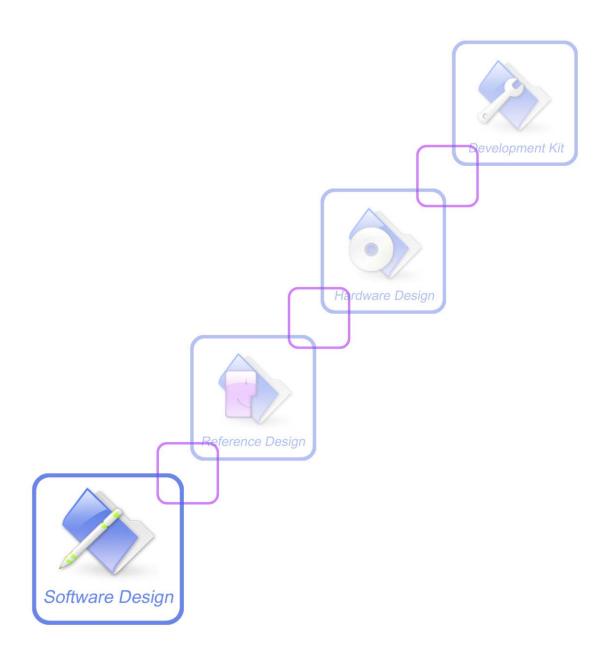

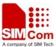

| <b>Document Title:</b>      | SIM300 AT Commands Set |
|-----------------------------|------------------------|
| Version:                    | 2.00                   |
| Date:                       | 2007-07-31             |
| Status:                     | Release                |
| <b>Document Control ID:</b> | SIM300_ATC_V2.00       |

#### **General Notes**

Simcom offers this information as a service to its customers, to support application and engineering efforts that use the products designed by Simcom. The information provided is based upon requirements specifically provided to Simcom by the customers. Simcom has not undertaken any independent search for additional relevant information, including any information that may be in the customer's possession. Furthermore, system validation of this product designed by Simcom within a larger electronic system remains the responsibility of the customer or the customer's system integrator. All specifications supplied herein are subject to change.

#### Copyright

This document contains proprietary technical information which is the property of SIMCOM Limited., copying of this document and giving it to others and the using or communication of the contents thereof, are forbidden without express authority. Offenders are liable to the payment of damages. All rights reserved in the event of grant of a patent or the registration of a utility model or design. All specification supplied herein are subject to change without notice at any time.

Copyright © SIMCOM Limited. 2007

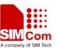

# 0 Version History

Preceding document: "SIM300 AT Interface Description" Version 1.06 Now document: "SIM300 AT Interface Description" Version 2.00

| Version | Chapter                    | What is new                                                                               |
|---------|----------------------------|-------------------------------------------------------------------------------------------|
| V1.01   | 4.3                        | Add new commands:                                                                         |
|         |                            | AT+SMALPHAID                                                                              |
|         |                            | AT+SMEXTRAINFO                                                                            |
|         |                            | AT+SMEXTRAUNSOL                                                                           |
|         | 4.2.4at+cmgr               | Add a new parameter <mode></mode>                                                         |
| V1.02   | 7.2.9 at+csns              | Change CSNS mode 2 to FAX and 4 to data                                                   |
|         | 7.2.25 at+ceng             | Change the parameter <n> to <mode></mode></n>                                             |
|         | 3.2.15 at+chld             | Change the definition "1X $$ Terminate the active call number $$ X $$ (X=                 |
|         |                            | 1-7)" to "1X Terminate the specific call number X ( $X=1-7$ )( active,                    |
|         |                            | waiting or held)"                                                                         |
| V1.03   | 8.2.23at+cipmode           | Select TCPIP Application Mode                                                             |
|         | 8.2.24at+cipccfg           | Configure transparent transfer mode                                                       |
| V1.04   | 7.2.1 at+ echo             | Change the value of the parameter <channel></channel>                                     |
|         | 7.2.29 at+ cmte            | AT+CMTE                                                                                   |
|         | 7.2.30 at+ csdt            | AT+CSDT                                                                                   |
| V1.05   | 2.2.44 at+ilrr             | Add a new value of IPR(0)                                                                 |
|         | 2.2.45 at+ipr              | Add a new value of IPR and some information (refer to 2.2.45.1) about it                  |
|         |                            | Delete some invalid information about +cfun                                               |
|         | 10.1Profile                |                                                                                           |
|         | Commands                   |                                                                                           |
|         | 7.2.31 at+cmgda            | Add this Command                                                                          |
|         | 7.2.32 at+simtone          | Add this Command                                                                          |
|         | 7.2.33 at+ccpd             | Add this Command                                                                          |
|         | 3.2.19 at+clck             | Add a new value PF                                                                        |
|         | 3.2.31 at+cpwd             | Add some new value: PS and PF                                                             |
|         | 7.2.34 at+cgid             | Add this Command                                                                          |
| V1.06   | 1.5                        | Modify the SIM300 AT Command interface defaults                                           |
|         | 2.2.2 ata                  | Modify the description of ata                                                             |
|         | 2.2.3 atd                  | Modify the description of atd                                                             |
|         | 2.2.6 atd> <str></str>     | Modify the description of atd> <str>     Modify the person at a rough from 0 to 10.</str> |
|         | 2.2.21 ats6<br>2.2.22 ats7 | Modify the parameter range from 0 to 10<br>Modify the parameter range from 1 to 255       |
|         | 2.2.24 ats10               | Modify the parameter range to 1-254 and revise carries to carrier                         |
|         | 2.2.24 ats10<br>2.2.26 atv | Add a table to describe result codes and their numeric equivalents                        |
|         | 2.2.27 atx                 | Modify the description of atx                                                             |
|         | 2.2.29 at&c                | Modify the description of at&c                                                            |
|         | 2.2.27 4.60                | in description of these                                                                   |

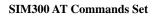

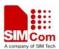

| DIMISOURI | Commands Set      | and a secondarial secondarial secondaria                                         |
|-----------|-------------------|----------------------------------------------------------------------------------|
|           | 2.2.30 at&d       | Modify the description of at&d                                                   |
|           | 2.2.35 at+ds      | Modify the value range of parameters                                             |
|           | 2.2.36 at+gcap    | Add the description of +CGSM, +FCLASS, +DS                                       |
|           | 2.2.43 at+ifc     | Modify the parameter 2 of dce_by_dte and dte_by_dce                              |
|           | 2.2.45 at+ipr     | Add 14400 baud rate                                                              |
|           | •                 |                                                                                  |
|           | 3.2.2 at+camm     | Modify the description of at+camm                                                |
|           | 3.2.4 at+cbst     | Modify the description of at+cbst                                                |
|           | 3.2.11 at+gmr     | Modify the format of firmware version name                                       |
|           | 3.2.14 at+csta    | Modify the description of at+csta                                                |
|           | 3.2.18 at+clcc    | Instead ALPHA parameter to quotation mark                                        |
|           | 3.2.19 at+clck    | Add new parameter of "FD" and "BN" and new value PF                              |
|           | 3.2.20 at+clip    | Add parameter <cli validity=""> to CLIP string to indicate the validity of</cli> |
|           |                   | CLI                                                                              |
|           | 3.2.24 at+cops    | Add short alphanumeric < oper> to at+cops=? Command                              |
|           | 3.2.28 at+cpbs    | Modify the description of at+cpbs                                                |
|           | 3.2.29 at+cpbw    | Modify the description of at+cpbw                                                |
|           | 3.2.31 at+cpwd    | Add new parameters of "FD" and "BN", remove parameter of "PF"                    |
|           |                   |                                                                                  |
|           | 3.2.34 at+creg    | Add URC strings description if creg is set to 2                                  |
|           | 3.2.35 at+crlp    | Modify the value range of parameters                                             |
|           | 3.2.37 at+csq     | Modify the description of at+csq                                                 |
|           | 3.2.42 At+vtd     | Remove parameter of 0                                                            |
|           | 3.2.44 at+cmux    | Modify the description of at+cmux                                                |
|           | 3.2.45 at+cnum    | Modify the description of at+cnum                                                |
|           | 3.2.52 at+crsl    | Modify the description of at+crsl                                                |
|           | 3.2.53 at+clvl    | Modify the description of at+clvl                                                |
|           | 3.2.55 at+cpuc    | Modify the description of at+cpuc                                                |
|           | 3.2.57 at+cbc     | Add parameter 2 to indicate charge progress is completed                         |
|           |                   |                                                                                  |
|           | 4.2.9 at+cnmi     | Remove the value 1 of parameter<br><br>the value 1 of parameter<br><br>          |
|           |                   |                                                                                  |
|           | 7.2.3 at+cpowd    | Add a new parameter 0 to this at Command                                         |
|           | 7.2.11 at+cmod    | Modify the description of at+cmod                                                |
|           | 7.2.16 at+csmins  | Modify the parameter of at+csmins                                                |
|           | 7.2.18 at+cdrind  | Modify the description of at+cdrind                                              |
|           | 7.2.19 at+cspn    | Modify the description of at+cspn                                                |
|           | 7.2.22 at+chf     | Add test Command of at+chf                                                       |
|           | 7.2.23 at+chfa    | Modify the parameter of at+chfa                                                  |
|           | 7.2.26 at+sclass0 | Modify the description of at+sclass0                                             |
|           | 7.2.27 at+ccid    | Modify the description of at+ccid                                                |
|           | 7.2.31 at+simtone | Change the frequency range from 4000 to 50000                                    |
|           | 7.2.34 at+moring  | Add this AT Command                                                              |
|           |                   |                                                                                  |

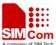

| SIMSUU AT | IM 300 AT Commands Set |                                          |  |
|-----------|------------------------|------------------------------------------|--|
|           | 8.2.2 at+cipsend       | Modify the description of at+cipsend     |  |
|           | 8.2.3 at+cipclose      | Modify the description of at+cipclose    |  |
|           | 8.2.4 at+cipshut       | Modify at+cipshut                        |  |
|           | 8.2.6 at+cstt          | Modify the overview of at+cstt           |  |
|           | 8.2.7 at+ciicr         | Modify the description of at+ciicr       |  |
|           | 8.2.8 at+cifsr         | Modify the description of at+cifsr       |  |
|           | 8.2.9 at+cipstatus     | Modify the description of at+cipstatus   |  |
|           | 8.2.10 at+cdnscfg      | Modify the description of at+cdnscfg     |  |
|           | 8.2.11 at+cdnsgip      | Modify the description of at+cdnsgip     |  |
|           | 8.2.13 at+ciphead      | Modify the overview of at+ciphead        |  |
|           | 8.2.17 at+cipcsgp      | Modify the description of at+cipcsgp     |  |
|           | 8.2.18 at+cipccon      | Modify the description of at+cipccon     |  |
|           | 8.2.19 at+cipflp       | Modify the overview of at+cipflp         |  |
|           | 8.2.20 at+cipsrip      | Modify the overview of at+cipsrip        |  |
|           | 8.2.21at+cipdpdp       | Modify the parameter of at+cipdpdp       |  |
|           | 8.2.22at+cipscont      | Modify the parameter of at+cipscont      |  |
|           | 8.2.23at+cipmode       | Modify the description of at+cipmode     |  |
|           | 8.2.24 at+cipccfg      | Modify the description of at+cipccfg     |  |
|           |                        |                                          |  |
|           | At+cssn                | Add CSSI and CSSU description of AT+CSSN |  |
|           | At+clvl                | Modify the description of at+clvl        |  |
|           | At+fmi                 | Modify the description of at+fmi         |  |
|           | At+cfclass             | Modify the description of at+cfclass     |  |
|           | At+cpas                | Change incoming to ringing               |  |
|           |                        |                                          |  |
|           |                        |                                          |  |
| V2.00     | New version            |                                          |  |

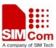

#### 1 Introduction

#### 1.1 Scope of the document

This document presents the AT Command Set for SIMCOM cellular engine SIM300/SIM300Z, SIM340/SIM340Z and SIMA3 using in Release 10.0.

#### 1.2 Related documents

You can visit the SIMCOM Website using the following link: <a href="http://www.sim.com">http://www.sim.com</a>

#### 1.3 Conventions and abbreviations

In this document, the GSM engines are referred to as following term:

- 1) ME (Mobile Equipment);
- 2) MS (Mobile Station);
- 3) TA (Terminal Adapter);
- 4) DCE (Data Communication Equipment) or facsimile DCE(FAX modem, FAX board);

In application, controlling device controls the GSM engine by sending AT Command via its serial interface. The controlling device at the other end of the serial line is referred to as following term:

- 1) TE (Terminal Equipment);
- 2) DTE (Data Terminal Equipment) or plainly "the application" which is running on an embedded system;

#### 1.4 AT Command syntax

The "AT" or "at" prefix must be set at the beginning of each Command line. To terminate a Command line enter <CR>.

Commands are usually followed by a response that includes."<CR><LF><response><CR><LF>" Throughout this document, only the responses are presented, <CR><LF> are omitted intentionally.

The AT Command set implemented by SIM300 is a combination of GSM07.05, GSM07.07 and ITU-T recommendation V.25ter and the AT commands developed by SIMCOM.

Note: Only enter AT Command through serial port after SIM300 is power on and Unsolicited Result Code "RDY" is received from serial port. And if unsolicited result code" SCKS: 0" returned it indicates SIM card isn't present. If autobauding is enabled, the Unsolicited Result Codes "RDY" and so on are not indicated when you start up the ME

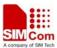

All these AT commands can be split into three categories syntactically: "basic", "S parameter", and "extended". These are as follows:

#### 1.4.1 Basic syntax

These AT commands have the format of "AT<x><n>", or "AT&<x><n>", where "<x>" is the Command, and "<n>" is/are the argument(s) for that Command. An example of this is "ATE<n>", which tells the DCE whether received characters should be echoed back to the DTE according to the value of "<n>". "<n>" is optional and a default will be used if missing.

#### 1.4.2 S parameter syntax

These AT commands have the format of "ATS< n > = < m >", where "< n >" is the index of the S register to set, and "< m >" is the value to assign to it. "< m >" is optional; if it is missing, then a default value is assigned.

#### 1.4.3 Extended Syntax

These commands can operate in several modes, as following table:

Table 1: Types of AT commands and responses

| Test Command      | AT+< <i>x</i> >=?    | The mobile equipment returns the list of parameters and value ranges set with the corresponding Write Command or by internal processes. |
|-------------------|----------------------|----------------------------------------------------------------------------------------------------|
| Read Command      | AT+< <i>x</i> >?     | This command returns the currently set value of the parameter or parameters.                                                            |
| Write Command     | AT+ <x>=&lt;&gt;</x> | This command sets the user-definable parameter values.                                                                                  |
| Execution Command | AT+ <x></x>          | The execution command reads non-variable parameters affected by internal processes in the GSM engine                                    |

#### 1.4.4 Combining AT commands on the same Command line

You can enter several AT commands on the same line. In this case, you do not need to type the "AT" or "at" prefix before every Command. Instead, you only need type "AT" or "or" at the beginning of the Command line. Please Note to use a semicolon as Command delimiter.

The Command line buffer can accept a maximum of 256 characters. If the characters entered exceeded this number then none of the Command will be executed and TA will return "**ERROR**".

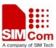

#### 1.4.5 Entering successive AT commands on separate lines

When you need to enter a series of AT commands on separate lines, please Note that you need to wait the final response (for example OK, CME error, CMS error) of last AT Command you entered before you enter the next AT Command.

# 1.5 Supported character sets

The SIM300 AT Command interface defaults to the **IRA** character set. The SIM300 supports the following character sets:

- GSM format
- UCS2
- HEX
- IRA
- PCCP
- PCDN
- 8859 1

The character set can be set and interrogated using the "AT+CSCS" Command (GSM 07.07). The character set is defined in GSM specification 07.05.

The character set affects transmission and reception of SMS and SMS Cell Broadcast messages, the entry and display of phone book entries text field and SIM Application Toolkit alpha strings.

#### 1.6 Flow control

Flow control is very important for correct communication between the GSM engine and DTE. For in the case such as a data or fax call, the sending device is transferring data faster than the receiving side is ready to accept. When the receiving buffer reaches its capacity, the receiving device should be capable to cause the sending device to pause until it catches up.

There are basically two approaches to achieve data flow control: software flow control and hardware flow control. SIM300 support both two kinds of flow control.

In Multiplex mode, it is recommended to use the hardware flow control.

#### 1.6.1 Software flow control (XON/XOFF flow control)

Software flow control sends different characters to stop (XOFF, decimal 19) and resume (XON, decimal 17) data flow. It is quite useful in some applications that only use three wires on the serial interface.

The default flow control approach of SIM300 is hardware flow control (RTS/CTS flow control), to enable software flow control in the DTE interface and within GSM engine, type the following AT Command:

AT+IFC=1, 1

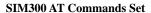

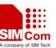

This setting is stored volatile, for use after restart, AT+IFC=1, 1 should be stored to the user profile with AT&W.

Ensure that any communications software package (e.g. ProComm Plus, Hyper terminal or WinFax Pro) uses software flow control.

#### NOTE:

Software Flow control should not be used for data calls where binary data will be transmitted or received (e.g. TCP/IP) as the DTE interface may interpret binary data as flow control characters.

#### 1.6.2 Hardware flow control (RTS/CTS flow control)

Hardware flow control achieves the data flow control by controlling the RTS/CTS line. When the data transfer should be suspended, the CTS line is set inactive until the transfer from the receiving buffer has completed. When the receiving buffer is ok to receive more data, CTS goes active once again.

To achieve hardware flow control, ensure that the RTS/CTS lines are present on your application platform.

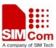

# 2 AT Commands According to V.25TER

These AT Command are designed according to the ITU-T (International Telecommunication Union, Telecommunication sector) V.25ter document.

# 2.1 Overview of AT Commands According to V.25TER

| Command                                                                                      | Description                                          |  |  |
|----------------------------------------------------------------------------------------------|------------------------------------------------------|--|--|
| A/                                                                                           | RE-ISSUES LAST AT COMMAND GIVEN                      |  |  |
| ATA                                                                                          | ANSWER AN INCOMING CALL                              |  |  |
| ATD                                                                                          | MOBILE ORIGINATED CALL TO DIAL A NUMBER              |  |  |
| ATD> <mem><n< td=""><td>ORIGINATE CALL TO PHONE NUMBER IN MEMORY <mem></mem></td></n<></mem> | ORIGINATE CALL TO PHONE NUMBER IN MEMORY <mem></mem> |  |  |
| >                                                                                            |                                                      |  |  |
| ATD> <n></n>                                                                                 | ORIGINATE CALL TO PHONE NUMBER IN CURRENT MEMORY     |  |  |
| ATD> <str></str>                                                                             | ORIGINATE CALL TO PHONE NUMBER IN MEMORY WHICH       |  |  |
|                                                                                              | CORRESPONDS TO FIELD <str></str>                     |  |  |
| ATDL                                                                                         | REDIAL LAST TELEPHONE NUMBER USED                    |  |  |
| ATE                                                                                          | SET COMMAND ECHO MODE                                |  |  |
| ATH                                                                                          | DISCONNECT EXISTING CONNECTION                       |  |  |
| ATI                                                                                          | DISPLAY PRODUCT IDENTIFICATION INFORMATION           |  |  |
| ATL                                                                                          | SET MONITOR SPEAKER LOUDNESS                         |  |  |
| ATM                                                                                          | SET MONITOR SPEAKER MODE                             |  |  |
| +++                                                                                          | SWITCH FROM DATA MODE OR PPP ONLINE MODE TO          |  |  |
|                                                                                              | COMMAND MODE                                         |  |  |
| ATO                                                                                          | SWITCH FROM COMMAND MODE TO DATA MODE                |  |  |
| ATP                                                                                          | SELECT PULSE DIALLING                                |  |  |
| ATQ                                                                                          | SET RESULT CODE PRESENTATION MODE                    |  |  |
| ATS0                                                                                         | SET NUMBER OF RINGS BEFORE AUTOMATICALLY             |  |  |
|                                                                                              | ANSWERING THE CALL                                   |  |  |
| ATS3                                                                                         | SET COMMAND LINE TERMINATION CHARACTER               |  |  |
| ATS4                                                                                         | SET RESPONSE FORMATTING CHARACTER                    |  |  |
| ATS5                                                                                         | SET COMMAND LINE EDITING CHARACTER                   |  |  |
| ATS6                                                                                         | SET PAUSE BEFORE BLIND DIALLING                      |  |  |
| ATS7                                                                                         | SET NUMBER OF SECONDS TO WAIT FOR CONNECTION         |  |  |
|                                                                                              | COMPLETION                                           |  |  |
| ATS8                                                                                         | SET NUMBER OF SECONDS TO WAIT WHEN COMMA DIAL        |  |  |
|                                                                                              | MODIFIER ENCOUNTERED IN DIAL STRING OF D COMMAND     |  |  |
| ATS10                                                                                        | SET DISCONNECT DELAY AFTER INDICATING THE ABSENCE OF |  |  |
|                                                                                              | DATA CARRIER                                         |  |  |

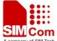

| SINISOU AT COMMITME | of the state of the state of th |
|---------------------|----------------------------------------------------------------------------------------------------|
| ATT                 | SELECT TONE DIALLING                                                                                                    |
| ATV                 | TA RESPONSE FORMAT                                                                                                    |
| ATX                 | SET CONNECT RESULT CODE FORMAT AND MONITOR CALL                                                                                                    |
|                     | PROGRESS                                                                                                    |
| ATZ                 | SET ALL CURRENT PARAMETERS TO USER DEFINED PROFILE                                                                                                    |
| AT&C                | SET DCD FUNCTION MODE                                                                                                    |
| AT&D                | SET DTR FUNCTION MODE                                                                                                    |
| AT&F                | SET ALL CURRENT PARAMETERS TO MANUFACTURER                                                                                                    |
|                     | DEFAULTS                                                                                                    |
| AT&V                | DISPLAY CURRENT CONFIGURATION                                                                                                    |
| AT&W                | STORE CURRENT PARAMETER TO USER DEFINED PROFILE                                                                                                    |
| AT+DR               | V.42BIS DATA COMPRESSION REPORTING CONTROL                                                                                                    |
| AT+DS               | V.42BIS DATA COMPRESSION CONTROL                                                                                                    |
| AT+GCAP             | REQUEST COMPLETE TA CAPABILITIES LIST                                                                                                    |
| AT+GMI              | REQUEST MANUFACTURER IDENTIFICATION                                                                                                    |
| AT+GMM              | REQUEST TA MODEL IDENTIFICATION                                                                                                    |
| AT+GMR              | REQUEST TA REVISION INDENTIFICATION OF SOFTWARE                                                                                                    |
|                     | RELEASE                                                                                                    |
| AT+GOI              | REQUEST GLOBAL OBJECT IDENTIFICATION                                                                                                    |
| AT+GSN              | REQUEST TA SERIAL NUMBER IDENTIFICATION (IMEI)                                                                                                    |
| AT+ICF              | SET TE-TA CONTROL CHARACTER FRAMING                                                                                                    |
| AT+IFC              | SET TE-TA LOCAL DATA FLOW CONTROL                                                                                                    |
| AT+ILRR             | SET TE-TA LOCAL DATA RATE REPORTING MODE                                                                                                    |
| AT+IPR              | SET TE-TA FIXED LOCAL RATE                                                                                                    |
|                     |                                                                                                    |

# 2.2 Detailed Description of AT Commands According to V.25TER

# 2.2.1 A/ Re-issues The Last Command Given

| A/ Re-issues The Last Command Given |                                                                  |  |
|-------------------------------------|------------------------------------------------------------------|--|
| Execution                           | Response                                                         |  |
| Command                             | Re-issues the previous Command                                   |  |
| <b>A</b> /                          | Note: It does not have to end with terminating character.        |  |
|                                     | Parameter                                                        |  |
| Reference                           | Note                                                             |  |
| V.25ter                             | This Command does not work when the serial multiplexer is active |  |

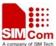

#### 2.2.2 ATA Answer An Incoming Call

| ATA Answer An In | ncoming Call                                                                     |
|------------------|----------------------------------------------------------------------------------|
| Execution        | Response                                                                         |
| Command          | TA sends off-hook to the remote station.                                         |
| ATA              | Note1: Any additional commands on the same Command line are ignored.             |
|                  | Note2: This Command may be aborted generally by receiving a character            |
|                  | during execution. The aborting is not possible during some states of             |
|                  | connection establishment such as handshaking.                                    |
|                  | Response in case of data call, if successfully connected                         |
|                  | CONNECT <text> TA switches to data mode.</text>                                  |
|                  | Note: <text> output only if ATX<value> parameter setting with the</value></text> |
|                  | <b><value></value></b> >0                                                        |
|                  | When TA returns to Command mode after call release                               |
|                  | ОК                                                                               |
|                  | Response in case of voice call, if successfully connected                        |
|                  | ОК                                                                               |
|                  | Response if no connection                                                        |
|                  | NO CARRIER                                                                       |
|                  | Parameter                                                                        |
|                  |                                                                                  |
| Reference        | Note                                                                             |
| V.25ter          | See also ATX                                                                     |

# 2.2.3 ATD Mobile Originated Call To Dial A Number

# **ATD Mobile Originated Call To Dial A Number** Execution Response Command This Command can be used to set up outgoing voice, data or fax calls. It ATD<n>[<mgsm also serves to control supplementary services. ][;] Note: This Command may be aborted generally by receiving an ATH Command or a character during execution. The aborting is not possible during some states of connection establishment such as handshaking. If no dial tone and (parameter setting ATX2 or ATX4) NO DIALTONE If busy and (parameter setting ATX3 or ATX4) **BUSY** If a connection cannot be established **NO CARRIER**

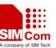

If connection successful and non-voice call.

**CONNECT**<**text**> TA switches to data mode.

Note: **<text>** output only if **ATX<value>** parameter setting with the **<value>**>0

When TA returns to Command mode after call release

#### OK

If connection successful and voice call

#### OK

#### Parameter

<n>

string of dialing digits and optionally V.25ter modifiers dialing digits:

0-9, \*, #, +, A, B, C

Following V.25ter modifiers are ignored:

,(comma), T, P, !, W, @

#### **Emergency call:**

<n>

Standardized emergency number 112(no SIM needed)

#### <mgsm> string of **GSM** modifiers:

- I Actives **CLIR** (Disables presentation of own number to called party)
- i Deactivates **CLIR** (Enable presentation of own number to called party)
- **G** Activates Closed User Group invocation for this call only
- g Deactivates Closed User Group invocation for this call only

<;>

only required to set up voice call, return to Command state

#### Reference

#### Note

V.25ter

- Parameter "I" and "i" only if no \*# code is within the dial string
- <n> is default for last number that can be dialed by ATDL
- \*# codes sent with **ATD** are treated as voice calls. Therefore, the Command must be terminated with a semicolon ":"
- See ATX Command for setting result code and call monitoring parameters.

#### Responses returned after dialing with ATD

For voice call two different responses mode can be determined. TA returns "OK" immediately either after dialing was completed or after the call is established. The setting is controlled by AT+COLP. Factory default is AT+COLP=0, this cause the TA returns "OK" immediately

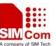

after dialing was completed, otherwise **TA** will returns "**OK**", "**BUSY**", "**NO DIAL TONE**", "**NO CARRIER**".

Using ATD during an active voice call:

- When a user originates a second voice call while there is already an active voice call, the first call will be automatically put on hold.
- The current states of all calls can be easily checked at any time by using the **AT+CLCC** Command.

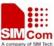

#### 2.2.4 ATD> <mem><n> Originate Call To Phone Number In Memory <mem>

#### ATD><mem><n> Originate Call To Phone Number In Memory <mem>

Execution Response

Command This Command can be used to dial a phone number from a specific

ATD><mem><n

n phonebook.

>[<I>][;]

Note: This Command may be aborted generally by receiving an **ATH** Command or a character during execution. The aborting is not possible during some states of connection establishment such as handshaking.

If error is related to ME functionality

+CME ERROR: <err>

If no dial tone and (parameter setting ATX2 or ATX4)

NO DIALTONE

If busy and (parameter setting ATX3 or ATX4)

**BUSY** 

If a connection cannot be established

NO CARRIER

If connection successful and non-voice call.

**CONNECT<text> TA** switches to data mode.

Note: **<text>** output only if **ATX<value>** parameter setting with the **<value>**>0

When TA returns to Command mode after call release

OK

If successfully connected and voice call

OK

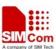

|         | Parameters       |                                                                             |
|---------|------------------|-----------------------------------------------------------------------------|
|         | <mem> Phon</mem> | ebook                                                                       |
|         | " <b>DC</b> "    | ME dialled calls list                                                       |
|         | " <b>FD</b> "    | SIM fixed dialling-phonebook                                                |
|         | " <b>LD</b> "    | SIM last-dialling-phone book                                                |
|         | "LA"             | Last number all list                                                        |
|         | " <b>M</b> C"    | ME missed (unanswered received) calls list                                  |
|         | "ME"             | ME phonebook                                                                |
|         | " <b>ON</b> "    | SIM (or ME) own numbers (MSISDNs) list                                      |
|         | "RC"             | ME received calls list                                                      |
|         | "SM"             | SIM phonebook                                                               |
|         |                  |                                                                             |
|         |                  | er type memory location should be in the range of                           |
|         | loca             | tions available in the memory used                                          |
|         |                  | COOPE NO                                                                    |
|         |                  | g of <b>GSM</b> modifiers:                                                  |
|         | I                | Actives <b>CLIR</b> (Disables presentation of own number                    |
|         | i                | to called party)                                                            |
|         | 1                | Deactivates <b>CLIR</b> (Enable presentation of own number to called party) |
|         | G                | Activates Closed User Group invocation for this call                        |
|         | ď                | only                                                                        |
|         | g                | Deactivates Closed User Group invocation for this call                      |
|         | 5                | only                                                                        |
|         | <;> only         | required to set up voice call, return to Command state                      |
|         | Note             | , , , , , , , , , , , , , , , , , , , ,                                     |
| V.25ter |                  | nem> for emergency call ("EN").                                             |
|         |                  | and "i" only if no *# code is within the dial string                        |
|         |                  | t with ATD are treated as voice calls. Therefore, the                       |
|         |                  | st be terminated with a semicolon ";"                                       |
|         |                  | ommand for setting result code and call monitoring                          |
|         | parameters.      |                                                                             |
|         | -                | The Command "ATD>SM7; "is going to dial the phone                           |
|         | number stored    | at location 7 in SIM phone book.                                            |

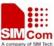

#### 2.2.5 ATD> <n> Originate Call To Phone Number In Current Memory

#### ATD><n> Originate Call To Phone Number In Current Memory

Execution Response

Command

This Command can be used to dial a phone number from current phonebook

**ATD><n>[<I>][<** memory.

G>][;]

Note: This Command may be aborted generally by receiving an ATH Command or a character during execution. The aborting is not possible during some states of connection establishment such as handshaking.

If error is related to ME functionality

+CME ERROR: <err>

If no dial tone and (parameter setting ATX2 or ATX4)

NO DIALTONE

If busy and (parameter setting ATX3 or ATX4)

**BUSY** 

If a connection cannot be established

NO CARRIER

If connection successful and non-voice call.

**CONNECT<text> TA** switches to data mode.

Note: <text> output only if ATX<value> parameter setting with the **<value>** >0

When TA returns to Command mode after call release

OK

If successfully connected and voice call

OK

Parameter

Integer type memory location should be in the range of <n>

locations available in the memory used

<mgsm> string of **GSM** modifiers:

> Actives **CLIR** (Disables presentation of own number I to called party)

i Deactivates CLIR (Enable presentation of own number to called party)

Activates Closed User Group invocation for this call G

Deactivates Closed User Group invocation for this call g only

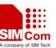

|           | <;> only required to set up voice call, return to Command state      |
|-----------|----------------------------------------------------------------------|
| Reference | Note                                                                 |
| V.25ter   | • Parameter "I" and "i" only if no *# code is within the dial string |
|           | • *# codes sent with ATD are treated as voice calls. Therefore, the  |
|           | Command must be terminated with a semicolon ";"                      |
|           | • See ATX Command for setting result code and call monitoring        |
|           | parameters.                                                          |

# 2.2.6 ATD> <str> Originate Call To Phone Number In Memory Which Corresponds To Field <str> $\!\!\!\!\!$

| ATD> <str> Original</str> | nate Call To Phone Number In Memory Which Corresponds To Field                   |
|---------------------------|----------------------------------------------------------------------------------|
| <str></str>               |                                                                                  |
| Execution                 | Response                                                                         |
| Command                   | This Command make the TA attempts to set up an outgoing call to stored           |
| ATD> <str>[I][G]</str>    | number.                                                                          |
| [;]                       | All available memories are searched for the entry <b><str></str></b> .           |
|                           | Note: This Command may be aborted generally by receiving an ATH                  |
|                           | Command or a character during execution. The aborting is not possible            |
|                           | during some states of connection establishment such as handshaking.              |
|                           | If error is related to <b>ME</b> functionality                                   |
|                           | +CME ERROR: <err></err>                                                          |
|                           | If no dial tone and (parameter setting ATX2 or ATX4)                             |
|                           | NO DIALTONE                                                                      |
|                           | If busy and (parameter setting ATX3 or ATX4)                                     |
|                           | BUSY                                                                             |
|                           | If a connection cannot be established                                            |
|                           | NO CARRIER                                                                       |
|                           | If connection successful and non-voice call.                                     |
|                           | CONNECT <text> TA switches to data mode.</text>                                  |
|                           | Note: <text> output only if ATX<value> parameter setting with the</value></text> |
|                           | <value>&gt;0</value>                                                             |
|                           | When <b>TA</b> returns to Command mode after call release                        |
|                           | ОК                                                                               |
|                           | If successfully connected and voice call                                         |
|                           | ок                                                                               |

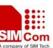

|           | Parameters               |                                                                 |
|-----------|--------------------------|-----------------------------------------------------------------|
|           | <str></str>              | string type value ("x"), which should equal to an               |
|           |                          | alphanumeric field in at least one phone book entry in the      |
|           |                          | searched memories. str formatted as current TE character set    |
|           |                          | specified by +CSCS.                                             |
|           |                          |                                                                 |
|           | <mgsm></mgsm>            | string of <b>GSM</b> modifiers:                                 |
|           |                          | I Actives CLIR (Disables presentation of own number             |
|           |                          | to called party)                                                |
|           |                          | i Deactivates <b>CLIR</b> (Enable presentation of own           |
|           |                          | number to called party)                                         |
|           |                          | G Activates Closed User Group invocation for this call          |
|           |                          | only                                                            |
|           |                          | <b>g</b> Deactivates Closed User Group invocation for this call |
|           |                          | only                                                            |
|           | <;>                      | only required to set up voice call, return to Command state     |
| Reference | Note                     |                                                                 |
| V.25ter   | <ul><li>Parame</li></ul> | eter "I" and "i" only if no *# code is within the dial string   |
|           | • *# cod                 | es sent with ATD are treated as voice calls. Therefore, the     |
|           | Comma                    | and must be terminated with a semicolon ";"                     |
|           | • See A                  | $\Gamma X$ Command for setting result code and call monitoring  |
|           | parame                   | ters.                                                           |

# 2.2.7 ATDL Redial Last Telephone Number Used

| 2.2.1 ATDL Red | nai Last Telephone Number Oseu                                        |
|----------------|-----------------------------------------------------------------------|
| ATDL Redial I  | Last Telephone Number Used                                            |
| Execution      | Response                                                              |
| Command        | This Command redials the last voice and data call number used.        |
| ATDL           | Note: This Command may be aborted generally by receiving an ATH       |
|                | Command or a character during execution. The aborting is not possible |
|                | during some states of connection establishment such as handshaking.   |
|                | If error is related to <b>ME</b> functionality                        |
|                | +CME ERROR: <err></err>                                               |
|                | If no dial tone and (parameter setting ATX2 or ATX4)                  |
|                | NO DIALTONE                                                           |
|                | If busy and (parameter setting ATX3 or ATX4)                          |
|                | BUSY                                                                  |
|                | If a connection cannot be established                                 |
|                | NO CARRIER                                                            |
|                |                                                                       |

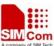

| 51112                                                                                                    |  |  |  |  |  |  |
|----------------------------------------------------------------------------------------------------|--|--|--|--|--|--|
| If connection successful and non-voice call.  CONNECT <text> TA switches to data mode.</text>                            |  |  |  |  |  |  |
| Note: <b><text></text></b> output only if <b>ATX<value></value></b> parameter setting with the <b><value></value></b> >0 |  |  |  |  |  |  |
|                                                                                                    |  |  |  |  |  |  |
| When <b>TA</b> returns to Command mode after call release <b>OK</b>                                                      |  |  |  |  |  |  |
| If successfully connected and voice call <b>OK</b>                                                                       |  |  |  |  |  |  |
| Note                                                                                                    |  |  |  |  |  |  |
| • See ATX Command for setting result code and call monitoring parameters.                                                |  |  |  |  |  |  |
|                                                                                                    |  |  |  |  |  |  |

# 2.2.8 ATE Set Command Echo Mode

| ATE Set Command Echo Mode |                                                                          |          |               |
|---------------------------|--------------------------------------------------------------------------|----------|---------------|
| Execution                 | Response                                                                 |          |               |
| Command                   | This setting determines whether or not the TA echoes characters received |          |               |
| ATE <value></value>       | from TE during Command state.                                            |          |               |
|                           | OK                                                                       |          |               |
|                           | Parameter                                                                |          |               |
|                           | <value></value>                                                          | 0        | Echo mode off |
|                           |                                                                          | <u>1</u> | Echo mode on  |
|                           |                                                                          |          |               |
| Reference                 | Note                                                                     |          |               |
| V.25ter                   |                                                                          |          |               |

# 2.2.9 ATH Disconnect Existing Connection

| ATH Disconnect Existing Connection |                                                                               |  |  |  |
|------------------------------------|-------------------------------------------------------------------------------|--|--|--|
| Execution                          | Response                                                                      |  |  |  |
| Command                            | Disconnect existing call by local TE from Command line and terminate call     |  |  |  |
| ATH[n]                             | OK                                                                            |  |  |  |
|                                    | Note: OK is issued after circuit 109(DCD) is turned off, if it was previously |  |  |  |
|                                    | on.                                                                           |  |  |  |
|                                    |                                                                               |  |  |  |
|                                    | Parameter                                                                     |  |  |  |
|                                    | <n> 0 disconnect from line and terminate call</n>                             |  |  |  |
|                                    |                                                                               |  |  |  |
| Reference                          | Note                                                                          |  |  |  |
| V.25ter                            |                                                                               |  |  |  |

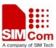

# 2.2.10 ATI Display Product Identification Information

| ATI Display Pro | Display Product Identification Information |  |  |  |  |
|-----------------|--------------------------------------------|--|--|--|--|
| Execution       | Response                                   |  |  |  |  |
| Command         | TA issues product information text         |  |  |  |  |
| ATI             |                                            |  |  |  |  |
|                 | Example:                                   |  |  |  |  |
|                 |                                            |  |  |  |  |
|                 | SIMCOM_Ltd                                 |  |  |  |  |
|                 | SIMCOM_SIM300                              |  |  |  |  |
|                 | Revision: 1008B09SIM300M32_SPANSION        |  |  |  |  |
|                 |                                            |  |  |  |  |
|                 | OK                                         |  |  |  |  |
|                 | Parameter                                  |  |  |  |  |
|                 |                                            |  |  |  |  |
| Reference       | Note                                       |  |  |  |  |
| V.25ter         |                                            |  |  |  |  |

# 2.2.11 ATL Set Monitor Speaker Loudness

| ATL Set Monitor Speaker Loudness |                 |          |                                                 |
|----------------------------------|-----------------|----------|-------------------------------------------------|
| Execution                        | Response        |          |                                                 |
| Command                          | OK              |          |                                                 |
| ATL <value></value>              | Parameter       |          |                                                 |
|                                  | <value></value> | 0        | low speaker volume                              |
|                                  |                 | 1        | low speaker volume                              |
|                                  |                 | 2        | medium speaker volume                           |
|                                  |                 | 3        | high speaker volume                             |
| Reference                        | Note            |          |                                                 |
| V.25ter                          | • The tw        | vo com   | mands ATL and ATM are implemented only for V.25 |
|                                  | compa           | tibility | reasons and have no effect.                     |

# 2.2.12 ATM Set Monitor Speaker Mode

| ATM Set Monitor Speaker Mode |                 |        |                                                     |
|------------------------------|-----------------|--------|-----------------------------------------------------|
| Execution                    | Response        |        |                                                     |
| Command                      | OK              |        |                                                     |
| ATM <value></value>          | Parameter       |        |                                                     |
|                              | <value></value> | 0      | speaker is always off                               |
|                              |                 | 1      | speaker on until TA inform TE that carrier has been |
|                              |                 |        | detected                                            |
|                              |                 | 2      | speaker is always on when TA is off-hook            |
| Reference                    | Note            |        |                                                     |
| V.25ter                      | • The tv        | vo com | mands ATL and ATM are implemented only for V.25     |

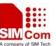

compatibility reasons and have no effect.

# 2.2.13 +++ Switch From Data Mode Or PPP Online Mode To Command Mode

| +++ Switch From | Data Mode Or PPP Online Mode To Command Mode                              |
|-----------------|---------------------------------------------------------------------------|
| Execution       | Response                                                                  |
| Command         | This Command is only available during a CSD call or a GPRS connection.    |
| +++             | The +++ character sequence causes the TA to cancel the data flow over the |
|                 | AT interface and switch to Command mode. This allows you to enter AT      |
|                 | Command while maintaining the data connection to the remote server or,    |
|                 | accordingly, the GPRS connection.                                         |
|                 | av.                                                                       |
|                 | OK                                                                        |
|                 | To prevent the +++ escape sequence from being misinterpreted as data, it  |
|                 | should comply to following sequence:                                      |
|                 | 1. No characters entered for T1 time (0.5 seconds)                        |
|                 | 2. "+++" characters entered with no characters in between                 |
|                 | 3. No characters entered for T1 timer (0.5 seconds)                       |
|                 | 4. Switch to Command mode, otherwise go to step 1.                        |
|                 | Parameter                                                                 |
|                 |                                                                           |
| Reference       | Note                                                                      |
| V.25ter         | • To return from Command mode back to data or PPP online mode:            |
|                 | Enter ATO.                                                                |

# 2.2.14 ATO Switch From Command Mode To Data Mode

| <b>ATO Switch From</b> | n Command Mode To Data Mode                                                   |  |  |  |
|------------------------|-------------------------------------------------------------------------------|--|--|--|
| Execution              | Response                                                                      |  |  |  |
| Command                | TA resumes the connection and switches back from Command mode to data         |  |  |  |
| ATO[n]                 | mode.                                                                         |  |  |  |
|                        | If connection is not successfully resumed                                     |  |  |  |
|                        | NO CARRIER                                                                    |  |  |  |
|                        | else                                                                          |  |  |  |
|                        | TA returns to data mode from Command mode ${\bf CONNECT}$ <text> Note:</text> |  |  |  |
|                        | <text> only if parameter setting X&gt;0</text>                                |  |  |  |
|                        | Parameter                                                                     |  |  |  |
|                        | <n> o switch from Command mode to data mode</n>                               |  |  |  |
| Reference              | Note                                                                          |  |  |  |
| V.25ter                |                                                                               |  |  |  |

# 2.2.15 ATP Select Pulse Dialing

# **ATP Select Pulse Dialing**

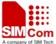

| Execution | Response         |
|-----------|------------------|
| Command   | ОК               |
| ATP       | Parameter        |
|           |                  |
| Reference | Note             |
| V.25ter   | No effect in GSM |

# 2.2.16 ATQ Set Result Code Presentation Mode

| ATQ Set Result C | ode Presentation Mode                                                        |  |  |
|------------------|------------------------------------------------------------------------------|--|--|
| Execution        | Response                                                                     |  |  |
| Command          | This parameter setting determines whether or not the TA transmits any result |  |  |
| ATQ <n></n>      | code to the TE. Information text transmitted in response is not affected by  |  |  |
|                  | this setting.                                                                |  |  |
|                  | If <n>=0:</n>                                                                |  |  |
|                  | OK                                                                           |  |  |
|                  | If <n>=1:</n>                                                                |  |  |
|                  | (none)                                                                       |  |  |
|                  | Parameter                                                                    |  |  |
|                  | $<$ n> $\underline{0}$ TA transmits result code                              |  |  |
|                  | 1 Result codes are suppressed and not transmitted                            |  |  |
| Reference        | Note                                                                         |  |  |
| V.25ter          |                                                                              |  |  |

# 2.2.17 ATS0 Set Number Of Rings Before Automatically Answering The Call

| ATS0 Set Number Of Rings Before Automatically Answering The Call |                                                                                 |  |  |
|------------------------------------------------------------------|---------------------------------------------------------------------------------|--|--|
| Read Command                                                     | Response                                                                        |  |  |
| ATS0?                                                            | <n></n>                                                                         |  |  |
|                                                                  | ОК                                                                              |  |  |
| Write Command                                                    | Response                                                                        |  |  |
| ATS0= <n></n>                                                    | This parameter setting determines the number of rings before auto-answer.       |  |  |
|                                                                  | OK                                                                              |  |  |
|                                                                  | Parameter                                                                       |  |  |
|                                                                  | < <b>n</b> $>$ <u>0</u> automatic answering is disable                          |  |  |
|                                                                  | 1-255 enable automatic answering on the ring number specified                   |  |  |
| Reference                                                        | Note                                                                            |  |  |
| V.25ter                                                          | • If <n> is set too high, the calling party may hang up before the call can</n> |  |  |
|                                                                  | be answered automatically.                                                      |  |  |

# 2.2.18 ATS3 Set Command Line Termination Character

| ATS3 Set Command Line Termination Character |  |
|---------------------------------------------|--|
|                                             |  |

| Read Command  | Response                                                                  |  |
|---------------|---------------------------------------------------------------------------|--|
| ATS3?         | <n></n>                                                                   |  |
|               |                                                                           |  |
|               | OK                                                                        |  |
| Write Command | Response                                                                  |  |
| ATS3= <n></n> | This parameter setting determines the character recognized by TA to       |  |
|               | terminate an incoming Command line. The TA also returns this character in |  |
|               | output.                                                                   |  |
|               | OK                                                                        |  |
|               | Parameter                                                                 |  |
|               | <n> 0-<u>13</u>-127 Command line termination character</n>                |  |
| Reference     | Note                                                                      |  |
| V.25ter       | • Default $13 = CR$ .                                                     |  |

# 2.2.19 ATS4 Set Response Formatting Character

| <b>ATS4 Set Respons</b> | ATS4 Set Response Formatting Character                                  |  |  |
|-------------------------|-------------------------------------------------------------------------|--|--|
| Read Command            | Response                                                                |  |  |
| ATS4?                   | <n></n>                                                                 |  |  |
|                         | 0                                                                       |  |  |
|                         | OK                                                                      |  |  |
| Write Command           | Response                                                                |  |  |
| ATS4= <n></n>           | This parameter setting determines the character generated by the TA for |  |  |
|                         | result code and information text.                                       |  |  |
|                         | ОК                                                                      |  |  |
|                         | Parameter                                                               |  |  |
|                         | <n> 0-<u>10</u>-127 response formatting character</n>                   |  |  |
|                         |                                                                         |  |  |
| Reference               | Note                                                                    |  |  |
| V.25ter                 | • Default $10 = LF$ .                                                   |  |  |

# 2.2.20 ATS5 Set Command Line Editing Character

| ATS5 Set Command line editing character |                                                                       |
|-----------------------------------------|-----------------------------------------------------------------------|
| Read Command                            | Response                                                              |
| ATS5?                                   | <n></n>                                                               |
|                                         |                                                                       |
|                                         | OK                                                                    |
| Write Command                           | Response                                                              |
| ATS5= <n></n>                           | This parameter setting determines the character recognized by TA as a |
|                                         | request to delete from the Command line the immediately preceding     |
|                                         | character.                                                            |
|                                         | OK                                                                    |

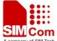

|           | Parameter <n> (</n> | 0- <u>8</u> -127 | response formatting character |
|-----------|---------------------|------------------|-------------------------------|
| Reference | Note                |                  |                               |
| V.25ter   | • Default           | 8 = Backsp       | pace.                         |

# 2.2.21 ATS6 Set Pause Before Blind Dialing

| ATS6 Set Pause Before Blind Dialing |                                                               |  |
|-------------------------------------|---------------------------------------------------------------|--|
| Read Command                        | Response                                                      |  |
| ATS6?                               | <n></n>                                                       |  |
|                                     |                                                               |  |
|                                     | OK                                                            |  |
| Write Command                       | Response                                                      |  |
| ATS6= <n></n>                       | OK                                                            |  |
|                                     | Parameter                                                     |  |
|                                     | <n> 0-2-10 number of seconds to wait before blind dialing</n> |  |
| Reference                           | Note                                                          |  |
| V.25ter                             | No effect for GSM                                             |  |

# 2.2.22 ATS7 Set Number Of Seconds To Wait For Connection Completion

| ATS7 Set Number | Of Seconds To Wait For Connection Completion                               |  |  |
|-----------------|----------------------------------------------------------------------------|--|--|
| Read Command    | Response                                                                   |  |  |
| ATS7?           | <n></n>                                                                    |  |  |
|                 |                                                                            |  |  |
|                 | OK                                                                         |  |  |
| Write Command   | Response                                                                   |  |  |
| ATS7= <n></n>   | This parameter setting determines the amount of time to wait for the       |  |  |
|                 | connection completion in case of answering or originating a call.          |  |  |
|                 | OK                                                                         |  |  |
|                 | Parameter                                                                  |  |  |
|                 | <n> 1-60-255 number of seconds to wait for connection completion</n>       |  |  |
| Reference       | Note                                                                       |  |  |
| V.25ter         | • If called party has specified a high value for ATS0= <n>, call setup</n> |  |  |
|                 | may fail.                                                                  |  |  |
|                 | • The correlation between ATS7 and ATS0 is important                       |  |  |
|                 | Example: Call may fail if ATS7=30 and ATS0=20.                             |  |  |
|                 | • ATS7 is only applicable to data call.                                    |  |  |

# 2.2.23 ATS8 Set Number Of Second To Wait For Comma Dial Modifier Encountered In Dial String Of D Command

ATS8 Set Number Of Second To Wait For Comma Dial Modifier Encountered In Dial String Of D Command

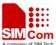

| Read Command  | Response                                               |
|---------------|--------------------------------------------------------|
| ATS8?         | <n></n>                                                |
|               | ок                                                     |
| Write Command | Response                                               |
| ATS8= <n></n> | OK                                                     |
|               | Parameter                                              |
|               | <n> on pause when comma encountered in dial string</n> |
|               | 1-255 number of seconds to wait                        |
| Reference     | Note                                                   |
| V.25ter       | No effect for GSM                                      |

# 2.2.24 ATS10 Set Disconnect Delay After Indicating The Absence Of Data Carrier

| ATS10 Set Discon | ATS10 Set Disconnect Delay After Indicating The Absence Of Data Carrier       |  |
|------------------|-------------------------------------------------------------------------------|--|
| Read Command     | Response                                                                      |  |
| <b>ATS10?</b>    | <n></n>                                                                       |  |
|                  |                                                                               |  |
|                  | OK                                                                            |  |
| Write Command    | Response                                                                      |  |
| ATS10= <n></n>   | This parameter setting determines the amount of time that the TA will         |  |
|                  | remain connected in absence of data carrier. If the data carrier is once more |  |
|                  | detected before disconnect, the TA remains connected.                         |  |
|                  | OK                                                                            |  |
|                  | Parameter                                                                     |  |
|                  | <n> 1-<u>15</u>-254 number of tenths seconds of delay</n>                     |  |
| Reference        | Note                                                                          |  |
| V.25ter          |                                                                               |  |

# 2.2.25 ATT Select Tone Dialing

| ATT Select Tone Dialing |                  |
|-------------------------|------------------|
| Execution Command       | Response OK      |
| ATT                     | Parameter        |
| Reference               | Note             |
| V.25ter                 | No effect in GSM |

# 2.2.26 ATV TA Response Format

# **ATV TA Response Format**

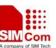

| Execution           | Response                                                                         |  |
|---------------------|----------------------------------------------------------------------------------|--|
| Command             | This parameter setting determines the contents of the header and trailer         |  |
| ATV <value></value> | transmitted with result codes and information responses.                         |  |
|                     | When <b><value></value></b> =0                                                   |  |
|                     | 0                                                                                |  |
|                     | When <b><value></value></b> =1                                                   |  |
|                     | OK                                                                               |  |
|                     | Parameter                                                                        |  |
|                     | <b><value></value></b> 0 Information response: <text><cr><lf></lf></cr></text>   |  |
|                     | Short result code format: <numeric code=""><cr></cr></numeric>                   |  |
|                     | <u>1</u> Information response: <cr><lf><text><cr><lf></lf></cr></text></lf></cr> |  |
|                     | Long result code format: <cr><lf><verbose< th=""></verbose<></lf></cr>           |  |
|                     | code> <cr><lf></lf></cr>                                                         |  |
|                     | The result codes, their numeric equivalents and brief descriptions of the use    |  |
|                     | of each are listed in the following table.                                       |  |
| Reference           | Note                                                                             |  |
| V.25ter             |                                                                                  |  |

| ATV1                  | ATV0                      | Description                                                                                                    |  |  |
|-----------------------|---------------------------|----------------------------------------------------------------------------------------------------|--|--|
| OK                    | 0                         | Acknowledges execution of a Command                                                                                                    |  |  |
| CONNECT               | 1                         | A connection has been established; the DCE is moving                                                                                                    |  |  |
| RING                  | 2                         | from Command state to online data state  The DCE has detected an incoming call signal from network                                                                                  |  |  |
| NO CARRIER            | 3                         | The connection has been terminated or the attempt to establish a connection failed                                                                                                  |  |  |
| ERROR                 | 4                         | Command not recognized, Command line maximum length exceeded, parameter value invalid, or other problem with processing the Command line                                            |  |  |
| NO DIALTONE           | 6                         | No dial tone detected                                                                                                    |  |  |
| BUSY                  | 7                         | Engaged (busy) signal detected                                                                                                    |  |  |
| NO ANSWER             | 8                         | "@" (Wait for Quiet Answer) dial modifier was used,<br>but remote ringing followed by five seconds of silence<br>was not detected before expiration of the connection<br>timer (S7) |  |  |
| PROCEEDING            | 9                         | An AT command is being processed                                                                                                    |  |  |
| CONNECT <text></text> | Manufacturer-<br>specific | Same as CONNECT, but includes manufacturer-specific text that may specify DTE speed, line speed, error control, data compression, or other status                                   |  |  |

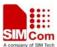

# 2.2.27 ATX Set CONNECT Result Code Format And Monitor Call Progress

| ATX Set CONNE                         | CT Result Co                                                                                                    | ode Fo | ormat And Monitor Call Progress |
|---------------------------------------|----------------------------------------------------------------------------------------------------|--------|---------------------------------|
| Execution Command ATX <value></value> | Response This parameter setting determines whether or not the TA detected the presence of dial tone and busy signal and whether or not TA transmits particular result codes  OK                                                                                                    |        |                                 |
|                                       | Parameter <value> 0 CONNECT result code only returned, dial tone and busy detection are both disabled  1 CONNECT<text> result code only returned, dial tone and busy detection are both disabled  2 CONNECT<text> result code returned, dial tone detection is enabled, busy detection is disabled  3 CONNECT<text> result code returned, dial tone detection is disabled, busy detection is enabled  4 CONNECT<text> result code returned, dial tone and busy detection are both enabled</text></text></text></text></value> |        |                                 |
| Reference<br>V.25ter                  | Note                                                                                                    |        |                                 |

# 2.2.28 ATZ Set All Current Parameters To User Defined Profile

| ATZ Set All Current Parameters To User Defined Profile |                                                                                   |  |  |  |
|--------------------------------------------------------|-----------------------------------------------------------------------------------|--|--|--|
| Execution                                              | Response                                                                          |  |  |  |
| Command                                                | TA sets all current parameters to the user defined profile.                       |  |  |  |
| ATZ[ <value>]</value>                                  | OK                                                                                |  |  |  |
|                                                        | Parameter                                                                         |  |  |  |
|                                                        | <b><value></value></b> $\underline{0}$ Reset to profile number 0                  |  |  |  |
| Reference                                              | Note                                                                              |  |  |  |
| V.25ter                                                | • The user defined profile is stored in non volatile memory;                      |  |  |  |
|                                                        | • If the user profile is not valid, it will default to the factory default        |  |  |  |
|                                                        | profile;                                                                          |  |  |  |
|                                                        | <ul> <li>Any additional commands on the same Command line are ignored.</li> </ul> |  |  |  |

# 2.2.29 AT&C Set DCD Function Mode

| AT&C Set DCD Function Mode |                                                                            |  |
|----------------------------|----------------------------------------------------------------------------|--|
| Execution                  | Response                                                                   |  |
| Command                    | This parameter determines how the state of circuit 109(DCD) relates to the |  |
| AT&C[ <value>]</value>     | detection of received line signal from the distant end.                    |  |
|                            | OK                                                                         |  |

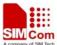

|           | Parameter       |          |                                                            |
|-----------|-----------------|----------|------------------------------------------------------------|
|           | <value></value> | 0        | <b>DCD</b> line is always ON                               |
|           |                 | <u>1</u> | <b>DCD</b> line is ON only in the presence of data carrier |
| Reference | Note            |          |                                                            |
| V.25ter   |                 |          |                                                            |

# 2.2.30 AT&D Set DTR Function Mode

| AT&D Set DTR Function Mode |                 |          |                                                       |
|----------------------------|-----------------|----------|-------------------------------------------------------|
| Execution                  | Response        |          |                                                       |
| Command                    | This parame     | eter de  | etermines how the TA responds when circuit 108/2(DTR) |
| AT&D[ <value>]</value>     | is changed fr   | rom th   | ne ON to the OFF condition during data mode.          |
|                            | OK              |          |                                                       |
|                            | Parameter       |          |                                                       |
|                            | <value></value> | 0        | TA ignores status on DTR                              |
|                            |                 | <u>1</u> | ON->OFF on DTR: Change to Command mode with           |
|                            |                 |          | remaining the connected call                          |
|                            |                 | 2        | ON->OFF on DTR: Disconnect call, change to            |
|                            |                 |          | Command mode. During state DTR = OFF is               |
|                            |                 |          | auto-answer off.                                      |
| Reference                  | Note            |          |                                                       |
| V.25ter                    |                 |          |                                                       |

# 2.2.31 AT&F Set All Current Parameters To Manufacturer Defaults

| AT&F Set All Current Parameters To Manufacturer Defaults |                                                                                        |  |  |
|----------------------------------------------------------|----------------------------------------------------------------------------------------|--|--|
| Execution                                                | Response                                                                               |  |  |
| Command                                                  | TA sets all current parameters to the manufacturer defined profile.                    |  |  |
| AT&F[ <value>]</value>                                   | ОК                                                                                     |  |  |
|                                                          | Parameter                                                                              |  |  |
|                                                          | <b><value></value></b> $\underline{0}$ set all TA parameters to manufacturer defaults. |  |  |
| Reference                                                | Note                                                                                   |  |  |
| V.25ter                                                  |                                                                                        |  |  |

# 2.2.32 AT&V Display Current Configuration

| AT&V Display Current Configuration |                                                          |  |  |
|------------------------------------|----------------------------------------------------------|--|--|
| Execution                          | Response                                                 |  |  |
| Command                            | TA returns the current parameter setting.                |  |  |
| AT&V[ <n>]</n>                     | <pre><current configurations="" text=""></current></pre> |  |  |
|                                    | OK                                                       |  |  |
|                                    | Parameter                                                |  |  |
|                                    | $\langle \mathbf{n} \rangle$ <u>0</u> profile number     |  |  |

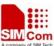

| Reference | Note |
|-----------|------|
| V.25ter   |      |

# 2.2.33 AT&W Store Current Parameter To User Defined Profile

| AT&W Store Current Parameter To User Defined Profile |                                                                      |  |  |
|------------------------------------------------------|----------------------------------------------------------------------|--|--|
| Execution                                            | Response                                                             |  |  |
| Command                                              | TA stores the current parameter setting in the user defined profile. |  |  |
| AT&W[ <n>]</n>                                       | OK                                                                   |  |  |
|                                                      | Parameter                                                            |  |  |
|                                                      | $\langle \mathbf{n} \rangle = 0$ profile number to store to          |  |  |
|                                                      |                                                                      |  |  |
| Reference                                            | Note                                                                 |  |  |
| V.25ter                                              | • The user defined profile is stored in non volatile memory.         |  |  |

# 2.2.34 AT+DR V.42bis Data Compression Reporting Control

| AT+DR V.42bis D                        | PR V.42bis Data Compression Reporting Control                                                                                                    |  |  |  |
|----------------------------------------|----------------------------------------------------------------------------------------------------|--|--|--|
| Test Command AT+DR=?                   | Response +DR: (list of supported <value>s)  OK  Parameter See Write Command.</value>                                                                                                    |  |  |  |
| Read Command AT+DR?                    | Response +DR: <value>  OK  Parameter See Write Command.</value>                                                                                                    |  |  |  |
| Write Command AT+DR=[ <value>]</value> | Response This parameter setting determines whether or not intermediate result code of the current data compressing is reported by TA to TE after a connection establishment.  OK  Parameter <value> 0 reporting disabled 1 reporting enabled</value> |  |  |  |
| Reference<br>V.25ter                   | Note  If the <b><value></value></b> is set to 1, then the intermediate result code reported at call set up is:  +DR: <b><type></type></b>                                                                                                    |  |  |  |

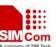

| <type></type> | NONE    | data compression is not in use                   |
|---------------|---------|--------------------------------------------------|
|               | V42B    | Rec. V42bis is in use in both direction          |
|               | V42B RD | Rec. V42bis is in use in receive direction only  |
|               | V42B TD | Rec. V42bis is in use in transmit direction only |

# 2.2.35 AT+DS V.42bis Data Compression Control

| AT+DS V.42bis Da                                                       | nta Compression Control                                                                                                    |  |  |
|------------------------------------------------------------------------|----------------------------------------------------------------------------------------------------|--|--|
| Test Command AT+DS=?                                                   | Response +DS: (list of supported <p0>s), (list of supported <n>s), (list of supported <p1>s), (list of supported <p2>s)  OK  Parameter See Write Command.</p2></p1></n></p0>                                                                                                    |  |  |
| Read Command AT+DS?                                                    | Response +DS: <p0>,<n>,<p1>,<p2>  OK  Parameter See Write Command.</p2></p1></n></p0>                                                                                                    |  |  |
| Write Command AT+DS=[ <p0>,[&lt; n&gt;,[<p1>,[<p2>]] ]]</p2></p1></p0> | Response This parameter setting determines the possible data compression mode by TA at the compression negotiation with the remote TA after a call set up. <b>OK</b>                                                                                                    |  |  |
|                                                                        | Parameters  \$\mathbf{p0}\$ 0 NONE  1 transmit only 2 receive only 3 both direction, but allow negotiation <n> 0 allow negotiation of p0 down 1 do not allow negotiation of p0 - disconnect on difference  \$\mathbf{p1}\$ \frac{512}{1024} dictionary size \$\mathbf{p2}\$ 6-64 maximum string size (default 20)</n> |  |  |
| Reference<br>V.25ter                                                   | <ul> <li>Note</li> <li>This Command is only for data call;</li> <li>GSM transmits the data transparent. The remote TA may support this compression;</li> <li>This Command must be used in conjunction with Command AT+CRLP to enable compression (+CRLP=X,X,X,X,1,X).</li> </ul>                                      |  |  |

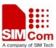

# 2.2.36 AT+GCAP Request Complete TA Capabilities List

| AT+GCAP Request Complete TA Capabilities List |                                                    |         |                               |
|-----------------------------------------------|----------------------------------------------------|---------|-------------------------------|
| Test Command AT+GCAP=?                        | Response OK                                        |         |                               |
|                                               | Parameter                                          |         |                               |
| Execution                                     | Response                                           |         |                               |
| Command                                       | TA reports a list of additional capabilities.      |         |                               |
| AT+GCAP                                       | +GCAP: <na< td=""><td>ame&gt;s</td><td></td></na<> | ame>s   |                               |
|                                               | ОК                                                 |         |                               |
|                                               |                                                    |         |                               |
|                                               | Parameters                                         |         |                               |
|                                               | <name></name>                                      | +CGSM   | GSM function is supported     |
|                                               |                                                    | +FCLASS | FAX function is supported     |
|                                               |                                                    | +DS     | Data compression is supported |
| Reference                                     | Note                                               |         |                               |
| V.25ter                                       |                                                    |         |                               |

# 2.2.37 AT+GMI Request Manufacture Identification

| AT+GMI Request Manufacture Identification |                                                                           |  |
|-------------------------------------------|---------------------------------------------------------------------------|--|
| Test Command                              | Response                                                                  |  |
| AT+GMI=?                                  | OK                                                                        |  |
|                                           | Parameter                                                                 |  |
| Execution                                 | TA reports one or more lines of information text which permit the user to |  |
| Command                                   | identify the manufacturer.                                                |  |
| AT+GMI                                    | SIMCOM_Ltd OK                                                             |  |
|                                           | Parameter                                                                 |  |
| Reference                                 | Note                                                                      |  |
| V.25ter                                   |                                                                           |  |

# 2.2.38 AT+GMM Request TA Model Identification

| AT+GMM Request TA Model Identification |           |
|----------------------------------------|-----------|
| Test Command                           | Response  |
| AT+GMM=?                               | ОК        |
|                                        | Parameter |

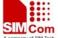

| Execution | TA reports one or more lines of information text which permit the user to |
|-----------|---------------------------------------------------------------------------|
| Command   | identify the specific model of device.                                    |
| AT+GMM    | SIMCOM_SIM300                                                             |
|           |                                                                           |
|           | OK                                                                        |
|           | Parameter                                                                 |
|           |                                                                           |
| Reference | Note                                                                      |
| V.25ter   |                                                                           |

# 2.2.39 AT+GMR Request TA Revision Identification Of Software Release

| AT+GMR Request TA Revision Identification Of Software Release |                                                                           |  |  |
|---------------------------------------------------------------|---------------------------------------------------------------------------|--|--|
| Test Command                                                  | Response                                                                  |  |  |
| AT+GMR=?                                                      | OK                                                                        |  |  |
|                                                               | Parameter                                                                 |  |  |
| Execution                                                     | TA reports one or more lines of information text which permit the user to |  |  |
| Command                                                       | identify the revision of software release.                                |  |  |
| AT+GMR                                                        | Revision: <revision> OK</revision>                                        |  |  |
|                                                               | Parameter                                                                 |  |  |
|                                                               | <revision> revision of software release</revision>                        |  |  |
| Reference                                                     | Note                                                                      |  |  |
| V.25ter                                                       |                                                                           |  |  |

# 2.2.40 AT+GOI Request Global Object Identification

| AT+GOI Request Global Object Identification |                                                                            |  |
|---------------------------------------------|----------------------------------------------------------------------------|--|
| Test Command                                | Response                                                                   |  |
| AT+GOI=?                                    | OK                                                                         |  |
|                                             | Parameter                                                                  |  |
| Execution                                   | Response                                                                   |  |
| Command                                     | TA reports one or more lines of information text which permit the user to  |  |
| AT+GOI                                      | identify the device, based on the ISO system for registering unique object |  |
|                                             | identifiers.                                                               |  |
|                                             | <object id=""></object>                                                    |  |
|                                             |                                                                            |  |
|                                             | OK                                                                         |  |

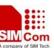

|           | Parameter                                                            |
|-----------|----------------------------------------------------------------------|
|           | <object id=""> identifier of device type</object>                    |
|           | see X.208, 209 for the format of <b><object id=""></object></b>      |
| Reference | Note                                                                 |
| V.25ter   | For example in SIM300 wireless module, string "SIM300" is displayed. |

# 2.2.41 AT+GSN Request TA Serial Number Identification (IMEI)

| AT+GSN Request | TA Serial Number Identification(IMEI)                                        |  |  |
|----------------|------------------------------------------------------------------------------|--|--|
| Test Command   | Response                                                                     |  |  |
| AT+GSN=?       | ОК                                                                           |  |  |
|                | Parameter                                                                    |  |  |
| Execution      | Response                                                                     |  |  |
| Command        | TA reports the IMEI (international mobile equipment identifier) number in    |  |  |
| AT+GSN         | information text which permit the user to identify the individual ME device. |  |  |
|                | <sn> OK</sn>                                                                 |  |  |
|                | Parameter                                                                    |  |  |
|                | <sn> IMEI of the telephone(International Mobile station</sn>                 |  |  |
|                | Equipment Identity)                                                          |  |  |
| Reference      | Note                                                                         |  |  |
| V.25ter        | • The serial number (IMEI) is varied by individual ME device.                |  |  |

# 2.2.42 AT+ICF Set TE-TA Control Character Framing

| AT+ICF Set TE-TA Control Character Framing                                                                      |                                                                                      |  |  |
|----------------------------------------------------------------------------------------------------|--------------------------------------------------------------------------------------|--|--|
| Test Command                                                                                                    | Response                                                                             |  |  |
| AT+ICF=?                                                                                                    | +ICF: (list of supported <format>s), (list of supported <parity>s)</parity></format> |  |  |
|                                                                                                    |                                                                                      |  |  |
|                                                                                                    | OK                                                                                   |  |  |
|                                                                                                    | Parameter                                                                            |  |  |
|                                                                                                    | See Write Command.                                                                   |  |  |
| Read Command                                                                                                    | Response                                                                             |  |  |
| AT+ICF?                                                                                                    | +ICF: <format>,<parity></parity></format>                                            |  |  |
|                                                                                                    |                                                                                      |  |  |
|                                                                                                    | OK                                                                                   |  |  |
|                                                                                                    | Parameter                                                                            |  |  |
|                                                                                                    | See Write Command.                                                                   |  |  |
| Write Command                                                                                                   | Response                                                                             |  |  |
| AT+ICF=[ <form< th=""><th>This parameter setting determines the serial interface character framing</th></form<> | This parameter setting determines the serial interface character framing             |  |  |
| at>,[ <parity>]]</parity>                                                                                       | format and parity received by TA from TE.                                            |  |  |
|                                                                                                    | OK                                                                                   |  |  |

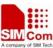

|           | Parameters                                                                          |          |                        |
|-----------|-------------------------------------------------------------------------------------|----------|------------------------|
|           | <format></format>                                                                   | 1        | 8 data 0 parity 2 stop |
|           |                                                                                     | 2        | 8 data 1 parity 1 stop |
|           |                                                                                     | <u>3</u> | 8 data 0 parity 1 stop |
|           |                                                                                     | 4        | 7 data 0 parity 2 stop |
|           |                                                                                     | 5        | 7 data 1 parity 1 stop |
|           |                                                                                     | 6        | 7 data 0 parity 1 stop |
|           | <pre><parity></parity></pre>                                                        | 0        | odd                    |
|           |                                                                                     | 1        | even                   |
|           |                                                                                     | 2        | mark (1)               |
|           |                                                                                     | <u>3</u> | space (0)              |
| Reference | Note                                                                                |          |                        |
| V.25ter   | The Command is applied for Command state;                                           |          |                        |
|           | • The <parity> field is ignored if the &lt; format &gt; field specifies no</parity> |          |                        |
|           | parity.                                                                             |          |                        |

# 2.2.43 AT+IFC Set TE-TA Local Data Flow Control

| AT+IFC Set TE-TA Local Data Flow Control                                                                     |                                                                                                    |  |  |  |
|----------------------------------------------------------------------------------------------------|----------------------------------------------------------------------------------------------------|--|--|--|
| Test Command                                                                                                 | Response                                                                                                    |  |  |  |
| AT+IFC=?                                                                                                    | $+ IFC: \hspace{0.2in} (list \hspace{0.2in} of \hspace{0.2in} supported \hspace{0.2in} <\!\! dce\_by\_dte\!\!>\!\! s), \hspace{0.2in} (list \hspace{0.2in} of \hspace{0.2in} supported$ |  |  |  |
|                                                                                                    | <dte_by_dce>s)</dte_by_dce>                                                                                                    |  |  |  |
|                                                                                                    |                                                                                                    |  |  |  |
|                                                                                                    | OK                                                                                                    |  |  |  |
|                                                                                                    | Parameter                                                                                                    |  |  |  |
|                                                                                                    | See Write Command.                                                                                                    |  |  |  |
| Read Command                                                                                                 | Response                                                                                                    |  |  |  |
| AT+IFC?                                                                                                    | +IFC: <dce_by_dte>,<dte_by_dce></dte_by_dce></dce_by_dte>                                                                                                    |  |  |  |
|                                                                                                    |                                                                                                    |  |  |  |
|                                                                                                    | OK                                                                                                    |  |  |  |
|                                                                                                    | Parameter                                                                                                    |  |  |  |
|                                                                                                    | See Write Command.                                                                                                    |  |  |  |
| Write Command                                                                                                | Response                                                                                                    |  |  |  |
| AT+IFC=[ <dce_< td=""><td>This parameter setting determines the data flow control on the serial</td></dce_<> | This parameter setting determines the data flow control on the serial                                                                                                    |  |  |  |
| by_dte>[, <dte_b< td=""><td>interface for data mode.</td></dte_b<>                                           | interface for data mode.                                                                                                    |  |  |  |
| y_dce>]]                                                                                                    | OK                                                                                                    |  |  |  |

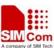

|           | Parameters                |                                                            |
|-----------|---------------------------|------------------------------------------------------------|
|           | <dce_by_dte></dce_by_dte> | specifies the method will be used by TE at receive of data |
|           |                           | from TA                                                    |
|           |                           | 0 None                                                     |
|           |                           | 1 XON/XOFF, don't pass characters on to data stack         |
|           |                           | 2 RTS flow control                                         |
|           |                           | 3 XON/XOFF, pass characters on to data stack               |
|           | <dte_by_dce></dte_by_dce> | specifies the method will be used by TA at receive of data |
|           |                           | from TE                                                    |
|           |                           | 0 None                                                     |
|           |                           | 1 XON/XOFF                                                 |
|           |                           | 2 CTS flow control                                         |
| Reference | Note                      |                                                            |
| V.25ter   | • This flow o             | control is applied for data mode;                          |

# 2.2.44 AT+ILRR Set TE-TA Local Data Rate Reporting Mode

| AT+ILRR Set TE-TA Local Data Rate Reporting Mode |                                                                                                    |  |  |
|--------------------------------------------------|----------------------------------------------------------------------------------------------------|--|--|
| Test Command AT+ILRR=?                           | Response +ILRR: (list of supported <value>s)  OK  Parameter See Write Command.</value>                                                                                                    |  |  |
| Read Command AT+ILRR?                            | Response +ILRR: <value>  OK  Parameter See Write Command.</value>                                                                                                    |  |  |
| Write Command AT+ILRR=[ <val ue="">]</val>       | Response  This parameter setting determines whether or not an intermediate result code of local rate is reported at connection establishment. The rate is applied after the final result code of the connection is transmitted to TE.  OK  Parameter <value> 0 Disables reporting of local port rate  1 Enables reporting of local port rate</value> |  |  |
| Reference<br>V.25ter                             | Note  ■ If the <value> is set to 1, the following intermediate result will comes out on connection to indicates the port rate settings  +ILRR:<rate> <rate> port rate setting on call connection in Baud per second</rate></rate></value>                                                                                                    |  |  |

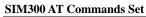

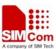

| DITIEUUTII COMMUNICI |                                      | Particular to the control of the control of the con |
|----------------------|--------------------------------------|----------------------------------------------------------------------------------------------------|
|                      | 0(Autobauding ,see chapter 2.2.45.1) |                                                                                                    |
|                      | 300                                  |                                                                                                    |
|                      | 1200                                 |                                                                                                    |
|                      | 2400                                 |                                                                                                    |
|                      | 4800                                 |                                                                                                    |
|                      | 9600                                 |                                                                                                    |
|                      | 14400                                |                                                                                                    |
|                      | 19200                                |                                                                                                    |
|                      | 28800                                |                                                                                                    |
|                      | 38400                                |                                                                                                    |
|                      | 57600                                |                                                                                                    |
|                      | <u>115200</u>                        |                                                                                                    |
|                      |                                      |                                                                                                    |

#### 2.2.45 AT+IPR Set TE-TA Fixed Local Rate

| AT+IPR Set TE-T       | A Fixed Local Rate                                                          |  |  |  |
|-----------------------|-----------------------------------------------------------------------------|--|--|--|
| Test Command          | Response                                                                    |  |  |  |
| AT+IPR=?              | +IPR: (list of supported auto detectable <rate>s),(list of supported</rate> |  |  |  |
|                       | fixed-only< <b>rate</b> >s)                                                 |  |  |  |
|                       |                                                                             |  |  |  |
|                       | OK                                                                          |  |  |  |
|                       | Parameter                                                                   |  |  |  |
|                       | See Write Command.                                                          |  |  |  |
| Read Command          | Response                                                                    |  |  |  |
| AT+IPR?               | +IPR: <rate></rate>                                                         |  |  |  |
|                       |                                                                             |  |  |  |
|                       | OK                                                                          |  |  |  |
|                       | Parameter                                                                   |  |  |  |
|                       | See Write Command.                                                          |  |  |  |
| Write Command         | Response                                                                    |  |  |  |
| AT+IPR= <rate></rate> | This parameter setting determines the data rate of the TA on the serial     |  |  |  |
|                       | interface. The rate of Command takes effect following the issuance of any   |  |  |  |
|                       | result code associated with the current Command line.                       |  |  |  |
|                       | OK                                                                          |  |  |  |

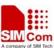

|           | Parameter     |                                                                 |  |  |
|-----------|---------------|-----------------------------------------------------------------|--|--|
|           | <rate></rate> | Baud rate per second                                            |  |  |
|           |               | 0(Autobauding ,see chapter 2.2.45.1)                            |  |  |
|           |               | 300                                                             |  |  |
|           |               | 1200                                                            |  |  |
|           |               | 2400                                                            |  |  |
|           |               | 4800                                                            |  |  |
|           |               | 9600                                                            |  |  |
|           |               | 14400                                                           |  |  |
|           |               | 19200                                                           |  |  |
|           |               | 28800                                                           |  |  |
|           |               | 38400                                                           |  |  |
|           |               | 57600                                                           |  |  |
|           |               | <u>115200</u>                                                   |  |  |
| Reference | Note          |                                                                 |  |  |
| V.25ter   | Factory s     | setting is AT+IPR=0 (autobauding) .It can be restored with AT&F |  |  |
|           | and ATZ       | when you modified the bit rate's value.                         |  |  |

#### **2.2.45.1 Autobauding**

Synchronization between DTE and DCE ensure that DTE and DCE are correctly synchronized and the bit rate used by the DTE is detected by the DCE (= ME). To allow the bit rate to be synchronized simply issue an "AT" or "at" string. This is necessary when you start up the module while autobauding is enabled. It is recommended to wait 3 to 5 seconds before sending the first AT character. Otherwise undefined characters might be returned.

If you want to use autobauding and auto-answer at the same time, you can easily enable the DTE-DCE synchronization, when you activate autobauding first and then configure the auto-answer mode.

#### Restrictions on autobauding operation

- The serial interface has to be operated at 8 data bits, no parity and 1 stop bit (factory setting).
- Only the strings .AT. or .at. can be detected (neither .aT. nor .At.).
- Unsolicited Result Codes that may be issued before the ME detects the new bit rate (by receiving the first AT Command string) will be sent at the previously detected bit rate.
- The Unsolicited Result Codes "RDY" and so on are not indicated when you start up the ME while autobauding is enabled.
- It is not recommended to switch to autobauding from a bit rate that cannot be detected by the autobauding mechanism (e.g. 300 baud). Responses to +IPR=0 and any commands on the same line might be corrupted.
- See also Chapter 2.2.44.

#### Autobauding and bit rate after restart

The most recently detected bit rate cannot be stored when module is powered down (Store bit rate determined with AT&W). Therefore, module will detect bit rate again after restart.

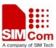

## 3 AT Commands According to GSM07.07

## **3.1 Overview of AT Command According to GSM07.07**

| Command | Description                                                        |
|---------|--------------------------------------------------------------------|
| AT+CACM | ACCUMULATED CALL METER(ACM) RESET OR QUERY                         |
| AT+CAMM | ACCUMULATED CALL METER MAXIMUM(ACM MAX) SET OR QUERY               |
| AT+CAOC | ADVICE OF CHARGE                                                   |
| AT+CBST | SELECT BEARER SERVICE TYPE                                         |
| AT+CCFC | CALL FORWARDING NUMBER AND CONDITIONS CONTROL                      |
| AT+CCUG | CLOSED USER GROUP CONTROL                                          |
| AT+CCWA | CALL WAITING CONTROL                                               |
| AT+CEER | EXTENDED ERROR REPORT                                              |
| AT+CGMI | REQUEST MANUFACTURER IDENTIFICATION                                |
| AT+CGMM | REQUEST MODEL IDENTIFICATION                                       |
| AT+CGMR | REQUEST TA REVISION IDENTIFICATION OF SOFTWARE RELEASE             |
| AT+CGSN | REQUEST PRODUCT SERIAL NUMBER IDENTIFICATION (IDENTICAL WITH +GSN) |
| AT+CSCS | SELECT TE CHARACTER SET                                            |
| AT+CSTA | SELECT TYPE OF ADDRESS                                             |
| AT+CHLD | CALL HOLD AND MULTIPARTY                                           |
| AT+CIMI | REQUEST INTERNATIONAL MOBILE SUBSCRIBER IDENTITY                   |
| AT+CKPD | KEYPAD CONTROL                                                     |
| AT+CLCC | LIST CURRENT CALLS OF ME                                           |
| AT+CLCK | FACILITY LOCK                                                      |
| AT+CLIP | CALLING LINE IDENTIFICATION PRESENTATION                           |
| AT+CLIR | CALLING LINE IDENTIFICATION RESTRICTION                            |
| AT+CMEE | REPORT MOBILE EQUIPMENT ERROR                                      |
| AT+COLP | CONNECTED LINE IDENTIFICATION PRESENTATION                         |
| AT+COPS | OPERATOR SELECTION                                                 |
| AT+CPAS | MOBILE EQUIPMENT ACTIVITY STATUS                                   |
| AT+CPBF | FIND PHONEBOOK ENTRIES                                             |
| AT+CPBR | READ CURRENT PHONEBOOK ENTRIES                                     |
| AT+CPBS | SELECT PHONEBOOK MEMORY STORAGE                                    |
| AT+CPBW | WRITE PHONEBOOK ENTRY                                              |
| AT+CPIN | ENTER PIN                                                          |
| AT+CPWD | CHANGE PASSWORD                                                    |
| AT+CR   | SERVICE REPORTING CONTROL                                          |

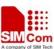

| AT+CRC    | SET CELLULAR RESULT CODES FOR INCOMING CALL INDICATION |  |  |  |
|-----------|--------------------------------------------------------|--|--|--|
| AT+CREG   | NETWORK REGISTRATION                                   |  |  |  |
| AT+CRLP   | SELECT RADIO LINK PROTOCOL PARAMETER                   |  |  |  |
| AT+CRSM   | RESTRICTED SIM ACCESS                                  |  |  |  |
| AT+CSQ    | SIGNAL QUALITY REPORT                                  |  |  |  |
| AT+FCLASS | FAX: SELECT, READ OR TEST SERVICE CLASS                |  |  |  |
| AT+FMI    | FAX: REPORT MANUFACTURED ID                            |  |  |  |
| AT+FMM    | FAX: REPORT MODEL ID                                   |  |  |  |
| AT+FMR    | FAX: REPORT REVISION ID                                |  |  |  |
| AT+VTD    | TONE DURATION                                          |  |  |  |
| AT+VTS    | DTMF AND TONE GENERATION                               |  |  |  |
| AT+CMUX   | MULTIPLEXER CONTROL                                    |  |  |  |
| AT+CNUM   | SUBSCRIBER NUMBER                                      |  |  |  |
| AT+CPOL   | PREFERRED OPERATOR LIST                                |  |  |  |
| AT+COPN   | READ OPERATOR NAMES                                    |  |  |  |
| AT+CFUN   | SET PHONE FUNCTIONALITY                                |  |  |  |
| AT+CCLK   | CLOCK                                                  |  |  |  |
| AT+CSIM   | GENERIC SIM ACCESS                                     |  |  |  |
| AT+CALM   | ALERT SOUND MODE                                       |  |  |  |
| AT+CRSL   | RINGER SOUND LEVEL                                     |  |  |  |
| AT+CLVL   | LOUD SPEAKER VOLUME LEVEL                              |  |  |  |
| AT+CMUT   | MUTE CONTROL                                           |  |  |  |
| AT+CPUC   | PRICE PER UNIT CURRENCY TABLE                          |  |  |  |
| AT+CCWE   | CALL METER MAXIMUM EVENT                               |  |  |  |
| AT+CBC    | BATTERY CHARGE                                         |  |  |  |
| AT+CUSD   | UNSTRUCTURED SUPPLEMENTARY SERVICE DATA                |  |  |  |
| AT+CSSN   | SUPPLEMENTARY SERVICES NOTIFICATION                    |  |  |  |

## 3.2 Detailed Descriptions of AT Command According to GSM07.07

# 3.2.1 AT+CACM Accumulated Call Meter (ACM) Reset Or Query AT+CACM Accumulated Call Meter (ACM) Reset Or Query

| AI+CACM Acci | imulated Call Meter(ACM) Reset Or Query |
|--------------|-----------------------------------------|
| Test Command | Response                                |
| AT+CACM=?    | OK                                      |
|              | Parameter                               |
| Read Command | Response                                |
| AT+CACM?     | TA returns the current value of ACM.    |
|              | +CACM: <acm></acm>                      |
|              |                                         |
|              | OK                                      |

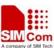

|                                                                            | If error is related to ME functionality:                            |                                                      |  |
|----------------------------------------------------------------------------|---------------------------------------------------------------------|------------------------------------------------------|--|
|                                                                            | +CME ERROR: <err></err>                                             |                                                      |  |
|                                                                            | Parameter                                                           |                                                      |  |
|                                                                            | <acm></acm>                                                         | string type; three bytes of the current ACM value in |  |
|                                                                            |                                                                     | hexa-decimal format (e.g. "00001E" indicates         |  |
|                                                                            |                                                                     | decimal value 30)                                    |  |
|                                                                            |                                                                     | 000000 - FFFFFF                                      |  |
| Write Command                                                              | Parameter                                                           |                                                      |  |
| AT+CACM=[ <pa< th=""><th><passwd></passwd></th><th>string type:</th></pa<> | <passwd></passwd>                                                   | string type:                                         |  |
| sswd>]                                                                     |                                                                     | SIM PIN2                                             |  |
|                                                                            | Response                                                            |                                                      |  |
|                                                                            | TA resets the Advice of Charge related accumulated call meter (ACM) |                                                      |  |
|                                                                            | value in SIM file l                                                 | EF (ACM). ACM contains the total number of home      |  |
|                                                                            | units for both the cu                                               | arrent and preceding calls.                          |  |
|                                                                            | OK                                                                  |                                                      |  |
|                                                                            | If error is related to                                              | ME functionality:                                    |  |
|                                                                            | +CME ERROR: <                                                       | err>                                                 |  |
| Reference                                                                  | Note                                                                |                                                      |  |
| GSM 07.07 [13]                                                             |                                                                     |                                                      |  |

#### 3.2.2 AT+CAMM Accumulated Call Meter Maximum (ACM max) Set Or Query

| J.Z.Z AT+CAMINI A                                                                                                 | cumulated Call Meter Maximum (ACM max) Set Or Query                 |  |  |
|----------------------------------------------------------------------------------------------------|---------------------------------------------------------------------|--|--|
| AT+CAMM Acco                                                                                                    | umulated Call Meter Maximum(ACM max) Set Or Query                   |  |  |
| Test Command                                                                                                    | Response                                                            |  |  |
| AT+CAMM=?                                                                                                    | ОК                                                                  |  |  |
|                                                                                                    | Parameter                                                           |  |  |
| Read Command                                                                                                    | Response                                                            |  |  |
| AT+ CAMM?                                                                                                    | TA returns the current value of ACM max.                            |  |  |
|                                                                                                    | +CAMM: <acmmax></acmmax>                                            |  |  |
|                                                                                                    |                                                                     |  |  |
|                                                                                                    | OK                                                                  |  |  |
|                                                                                                    | If error is related to ME functionality:                            |  |  |
|                                                                                                    | +CME ERROR: <err></err>                                             |  |  |
|                                                                                                    | Parameters                                                          |  |  |
|                                                                                                    | see Write Command                                                   |  |  |
| Write Command                                                                                                    | Response                                                            |  |  |
| AT+CAMM=[ <a< th=""><th colspan="3">TA sets the Advice of Charge related accumulated call meter maximum</th></a<> | TA sets the Advice of Charge related accumulated call meter maximum |  |  |
| cmmax>[, <passw< th=""><th colspan="3">value in SIM file EF (ACM max). ACM max contains the maximum</th></passw<> | value in SIM file EF (ACM max). ACM max contains the maximum        |  |  |
| d>]]                                                                                                    | number of home units allowed to be consumed by the subscriber.      |  |  |
|                                                                                                    | OK                                                                  |  |  |
|                                                                                                    | If error is related to ME functionality:                            |  |  |
|                                                                                                    | +CME ERROR: <err></err>                                             |  |  |
|                                                                                                    | Parameters                                                          |  |  |
|                                                                                                    | <acmmax> string type; three bytes of the max. ACM value in</acmmax> |  |  |

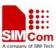

|                |                              | hex-decimal format (e.g. "00001E" indicates decimal value 30) |
|----------------|------------------------------|---------------------------------------------------------------|
|                |                              | 000000                                                        |
|                |                              | disable ACMmax feature                                        |
|                |                              | 000001-FFFFFF                                                 |
|                | <pre><passwd></passwd></pre> | string type                                                   |
|                |                              | SIM PIN2                                                      |
| Reference      | Note                         |                                                               |
| GSM 07.07 [13] |                              |                                                               |

#### 3.2.3 AT+CAOC Advice Of Charge

| AT+CAOC Advice Of Charge                                                                                         |                                                                   |                                                      |  |
|----------------------------------------------------------------------------------------------------|-------------------------------------------------------------------|------------------------------------------------------|--|
| Test Command                                                                                                    | Response                                                          |                                                      |  |
| AT+CAOC=?                                                                                                    | +CAOC: (list of su                                                | innorted <made>s)</made>                             |  |
| AI TCAOC=:                                                                                                    | TCAOC. (list of su                                                | pported \models)                                     |  |
|                                                                                                    | OK                                                                |                                                      |  |
|                                                                                                    | Parameters                                                        |                                                      |  |
|                                                                                                    | see Write Command                                                 | d                                                    |  |
| Read Command                                                                                                    | Response                                                          |                                                      |  |
| AT+CAOC?                                                                                                    | +CAOC: <mode></mode>                                              |                                                      |  |
| ATTCAGE.                                                                                                    | TCAOC. Smout                                                      |                                                      |  |
|                                                                                                    | OK                                                                |                                                      |  |
|                                                                                                    | Parameters                                                        |                                                      |  |
|                                                                                                    | see Write Command                                                 | d                                                    |  |
| Write Command                                                                                                    | Response                                                          |                                                      |  |
| AT+CAOC= <mo< th=""><th colspan="3">TA sets the Advice of Charge supplementary service function mode.</th></mo<> | TA sets the Advice of Charge supplementary service function mode. |                                                      |  |
| de>                                                                                                    | If error is related to ME functionality:                          |                                                      |  |
|                                                                                                    | +CME ERROR: <err></err>                                           |                                                      |  |
|                                                                                                    | If <mode>=0, TA returns the current call meter value</mode>       |                                                      |  |
|                                                                                                    | +CAOC: <ccm></ccm>                                                |                                                      |  |
|                                                                                                    |                                                                   |                                                      |  |
|                                                                                                    | OK                                                                |                                                      |  |
|                                                                                                    | If <mode>=1, TA d</mode>                                          | eactivates the unsolicited reporting of CCM value    |  |
|                                                                                                    | OK                                                                |                                                      |  |
|                                                                                                    | If <mode>=2. TA a</mode>                                          | ctivates the unsolicited reporting of CCM value      |  |
|                                                                                                    | OK                                                                |                                                      |  |
|                                                                                                    | Parameters                                                        |                                                      |  |
|                                                                                                    | <mode></mode>                                                     | 0 query CCM value                                    |  |
|                                                                                                    |                                                                   | <u>1</u> deactivate the unsolicited reporting of CCM |  |
|                                                                                                    |                                                                   | value                                                |  |
|                                                                                                    |                                                                   | 2 activate the unsolicited reporting of CCM value    |  |
|                                                                                                    | <ccm></ccm>                                                       | string type; three bytes of the current CCM value in |  |
|                                                                                                    |                                                                   | hex-decimal format (e.g. "00001E" indicates decimal  |  |

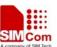

|                | value 30); bytes are similarly coded as ACMmax value in the SIM 000000-FFFFFF |
|----------------|-------------------------------------------------------------------------------|
| Reference      | Note                                                                          |
| GSM 07.07 [13] |                                                                               |

#### 3.2.4 AT+CBST Select Bearer Service Type

| 3.2.4 AT+CBST Select Bearer Service Type                                                                                  |                                                                |                |                                                                   |
|----------------------------------------------------------------------------------------------------|----------------------------------------------------------------|----------------|-------------------------------------------------------------------|
| AT+CBST Select                                                                                                    | t Bearer Service Type                                          |                |                                                                   |
| Test Command AT+CBST=?                                                                                                    | Response +CBST: (list of supported)  OK Parameter see Write Co | < <b>ce</b> >s |                                                                   |
| Read Command                                                                                                    | Response                                                       |                |                                                                   |
| AT+CBST?                                                                                                    | +CBST: <s<sub>1</s<sub>                                        | peed>,         | <name>,<ce></ce></name>                                           |
|                                                                                                    | OK Parameter see Write Co                                      | omman          | d                                                                 |
| Write Command                                                                                                    | Response                                                       |                |                                                                   |
| AT+CBST=[ <spe< th=""><th></th><th></th><th>rer service <name> with data rate <speed>, and the</speed></name></th></spe<> |                                                                |                | rer service <name> with data rate <speed>, and the</speed></name> |
| ed>]                                                                                                    |                                                                | element        | <ce> to be used when data calls are originated.</ce>              |
| [, <name>[,<ce>]]</ce></name>                                                                                             | OK                                                             |                |                                                                   |
| 1                                                                                                    | Parameters                                                     |                |                                                                   |
|                                                                                                    | <pre><speed></speed></pre>                                     | 0              | autobauding                                                       |
|                                                                                                    | <specu></specu>                                                | 1              | 300 bps(V.21)                                                     |
|                                                                                                    |                                                                | 2              | 1200 bps(V.22)                                                    |
|                                                                                                    |                                                                | 3              | 1200/75 bps(V.23)                                                 |
|                                                                                                    |                                                                | 4              | 2400 bps(V.22bis)                                                 |
|                                                                                                    |                                                                | 5              | 2400 bps(V.26ter)                                                 |
|                                                                                                    |                                                                | 6              | 4800 bps(V.32)                                                    |
|                                                                                                    |                                                                | <u>7</u>       | 9600 bps(V.32)                                                    |
|                                                                                                    |                                                                | 12             | 9600 bps(V.34)                                                    |
|                                                                                                    |                                                                | 14             | 14400 bps(V.34)                                                   |
|                                                                                                    |                                                                | 34             | 1200 bps (V.120)                                                  |
|                                                                                                    |                                                                | 36             | 2400 bps (V.120)                                                  |
|                                                                                                    |                                                                | 38             | 4800 bps (V.120)                                                  |
|                                                                                                    |                                                                | 39             | 9600 bps (V.120)                                                  |
|                                                                                                    |                                                                | 43             | 14400 bps (V.120)                                                 |
|                                                                                                    |                                                                | 65             | 300 bps (V.110)                                                   |

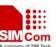

|                |               | 66        | 1200 bps(V.110 or X.31 flag stuffing)            |
|----------------|---------------|-----------|--------------------------------------------------|
|                |               | 68        | 2400 bps(V.110 or X.31 flag stuffing)            |
|                |               | 70        | 4800 bps(V.110 or X.31 flag stuffing)            |
|                |               | 71        | 9600 bps(V.110 or X.31 flag stuffing)            |
|                |               | 75        | 14400 bps(V.110 or X.31 flag stuffing)           |
|                |               |           |                                                  |
|                | <name></name> | <u>0</u>  | asynchronous modem                               |
|                |               | 2         | PAD access (asynchronous)                        |
|                | <ce></ce>     | 0         | transparent                                      |
|                |               | <u>1</u>  | non-transparent                                  |
| Reference      | Note          |           |                                                  |
| GSM 07.07 [14] | GSM 02.02[    | 1]: lists | s the allowed combinations of the sub parameters |

#### 3.2.5 AT+CCFC Call Forwarding Number And Conditions Control

| AT+CCFC Call Forwarding Number And Conditions Control |                                            |  |  |
|-------------------------------------------------------|--------------------------------------------|--|--|
| Test Command                                          | Response                                   |  |  |
| AT+CCFC=?                                             | +CCFC: (list of supported <reads>)</reads> |  |  |
|                                                       |                                            |  |  |
|                                                       | OK                                         |  |  |
|                                                       | Parameters                                 |  |  |
|                                                       | see Write Command                          |  |  |
|                                                       |                                            |  |  |

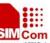

SIM300 AT Commands Set Write Command Response AT+CCFC = TA controls the call forwarding supplementary service. Registration, <reads>, <mode> erasure, activation, deactivation, and status query are supported. [, <number> [, Only, <reads> and <mode> should be entered with mode (0-2,4) <type>[,<class> If <mode><>2 and Command successful [, <subaddr> OK [,<satype> If <mode>=2 and Command successful (only in connection with <reads> 0 [,time]]]]] 3) For registered call forward numbers: +CCFC: <status>, <class1>[, <number>, <type> [,<subaddr>,<satype>[,<time>]]] [<CR><LF>+CCFC: ....] OK If no call forward numbers are registered (and therefore all classes are inactive): +CCFC: <status>, <class> OK where <status>=0 and <class>=7 If error is related to ME functionality: +CME ERROR: <err> **Parameters** <reads> 0 unconditional 1 mobile busy 2 no reply 3 not reachable 4 all call forwarding (0-3) 5 all conditional call forwarding (1-3) <mode> 0 disable 1 enable 2 query status 3 registration 4 erasure <number> string type phone number of forwarding address in format

specified by <type>

<type> type of address in integer format; default 145 when dialing string includes international access code character "+", otherwise 129

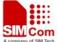

#### SIM300 AT Commands Set

| SIVISOVAI Commands Set |                                                                                            |  |
|------------------------|--------------------------------------------------------------------------------------------|--|
|                        | <subaddr> string type subaddress of format specified by <satype></satype></subaddr>        |  |
|                        | <satype> type of sub-address in integer</satype>                                           |  |
|                        | <class> 1 voice</class>                                                                    |  |
|                        | 2 data                                                                                     |  |
|                        | 4 fax                                                                                      |  |
|                        | 7 all classes                                                                              |  |
|                        |                                                                                            |  |
|                        | <b><time></time></b> time to wait before call is forwarded,rounded to a multiple of 5 sec. |  |
|                        | 12030 (only for <reas>=no reply)</reas>                                                    |  |
|                        |                                                                                            |  |
|                        | <status></status>                                                                          |  |
|                        | 0 not active                                                                               |  |
|                        | 1 active                                                                                   |  |
|                        |                                                                                            |  |
| Reference              | Note                                                                                       |  |
| GSM07.07               |                                                                                            |  |

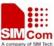

#### 3.2.6 AT+CCUG Closed User Group Control

| AT+CCUG Closed User Group Control                                                                      |                                                                     |  |  |
|----------------------------------------------------------------------------------------------------|---------------------------------------------------------------------|--|--|
| Read Command                                                                                           | Response                                                            |  |  |
| AT+CCUG?                                                                                               | +CCUG: <n>,<info></info></n>                                        |  |  |
|                                                                                                    |                                                                     |  |  |
|                                                                                                    | OK                                                                  |  |  |
|                                                                                                    | If error is related to ME functionality:                            |  |  |
|                                                                                                    | +CME ERROR: <err></err>                                             |  |  |
|                                                                                                    | Parameter                                                           |  |  |
|                                                                                                    | see Write Command                                                   |  |  |
| Test Command                                                                                           | Response                                                            |  |  |
| AT+CCUG=?                                                                                              | OK                                                                  |  |  |
| Write Command                                                                                          | TA sets the Closed User Group supplementary service parameters as a |  |  |
| AT+CCUG=[ <n></n>                                                                                      | default adjustment for all following calls.                         |  |  |
| ]                                                                                                    | OK                                                                  |  |  |
| [, <index>[,<info< th=""><th colspan="3">If error is related to ME functionality:</th></info<></index> | If error is related to ME functionality:                            |  |  |
| >]]]                                                                                                   | +CME ERROR: <err></err>                                             |  |  |
|                                                                                                    | Parameters                                                          |  |  |
|                                                                                                    | <n> <u>0</u> disable CUG</n>                                        |  |  |
|                                                                                                    | 1 enable CUG                                                        |  |  |
|                                                                                                    | <index> 09 CUG index</index>                                        |  |  |
|                                                                                                    | no index (preferred CUG taken from subscriber data)                 |  |  |
|                                                                                                    | $\langle info \rangle$ <u>0</u> no information                      |  |  |
|                                                                                                    | 1 suppress OA (Outgoing Access)                                     |  |  |
|                                                                                                    | 2 suppress preferential CUG                                         |  |  |
|                                                                                                    | 3 suppress OA and preferential CUG                                  |  |  |
| Reference                                                                                              | Note                                                                |  |  |
|                                                                                                    |                                                                     |  |  |

#### 3.2.7 AT+CCWA Call Waiting Control

| AT+CCWA Call Waiting Control                                                                      |                                                                 |  |  |
|---------------------------------------------------------------------------------------------------|-----------------------------------------------------------------|--|--|
| Read Command                                                                                      | Response                                                        |  |  |
| AT+CCWA?                                                                                          | +CCWA: <n></n>                                                  |  |  |
|                                                                                                   |                                                                 |  |  |
|                                                                                                   | OK                                                              |  |  |
| Test Command                                                                                      | Response                                                        |  |  |
| AT+CCWA=?                                                                                         | +CCWA: (list of supported <n>s)</n>                             |  |  |
|                                                                                                   |                                                                 |  |  |
|                                                                                                   | OK                                                              |  |  |
| Write Command                                                                                     | Response                                                        |  |  |
| AT+CCWA=[ <n< td=""><td>TA controls the Call Waiting supplementary service. Activation,</td></n<> | TA controls the Call Waiting supplementary service. Activation, |  |  |
| >]                                                                                                | deactivation and status query are supported.                    |  |  |

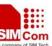

| SIM300 AT Command                                                                                                    | ls Set                                                                                                    |                                                                        | Company of SIM Tech |
|----------------------------------------------------------------------------------------------------|----------------------------------------------------------------------------------------------------|------------------------------------------------------------------------|---------------------|
| [, <mode>[,<class< th=""><th>If <mode>&lt;&gt;</mode></th><th>&gt;2 and Command successful</th><th></th></class<></mode> | If <mode>&lt;&gt;</mode>                                                                                  | >2 and Command successful                                              |                     |
| >]]]                                                                                                    | OK                                                                                                    |                                                                        |                     |
| . 111                                                                                                    | If <mode>=2 and Command successful</mode>                                                                 |                                                                        |                     |
|                                                                                                    | +CCWA: <status>,<class1>[<cr><lf>+CCWA:<status>,<class2>[]]</class2></status></lf></cr></class1></status> |                                                                        |                     |
|                                                                                                    |                                                                                                    |                                                                        |                     |
|                                                                                                    | ОК                                                                                                    |                                                                        |                     |
|                                                                                                    | Note :< statu                                                                                             | us>=0 should be returned only if service is not activ                  | e for any           |
|                                                                                                    |                                                                                                    | -CCWA: 0, 7 will be returned in this case.                             | ,                   |
|                                                                                                    | When mode                                                                                                 | =2, all active call waiting classes will be reported. In               | this mode           |
|                                                                                                    |                                                                                                    | d is abort able by pressing any key.                                   |                     |
|                                                                                                    |                                                                                                    | ated to ME functionality:                                              |                     |
|                                                                                                    | +CME ERR                                                                                                  | •                                                                      |                     |
|                                                                                                    | Parameters                                                                                                |                                                                        |                     |
|                                                                                                    | <n></n>                                                                                                   | <ul> <li>0 disable presentation of an unsolicited result co</li> </ul> | ode                 |
|                                                                                                    |                                                                                                    | 1 enable presentation of an unsolicited result co                      |                     |
|                                                                                                    | <mode></mode>                                                                                             | when <mode> parameter not given, network is not</mode>                 |                     |
|                                                                                                    |                                                                                                    | interrogated                                                           |                     |
|                                                                                                    |                                                                                                    | 0 disable                                                              |                     |
|                                                                                                    |                                                                                                    | 1 enable                                                               |                     |
|                                                                                                    |                                                                                                    | 2 query status                                                         |                     |
|                                                                                                    | <class></class>                                                                                           | is a sum of integers each representing a class of infor                | rmation             |
|                                                                                                    |                                                                                                    | 1 voice (telephony)                                                    |                     |
|                                                                                                    |                                                                                                    | 2 data (bearer service)                                                |                     |
|                                                                                                    |                                                                                                    | 4 fax (facsimile)                                                      |                     |
|                                                                                                    |                                                                                                    | <u>7</u> default(equals to all classes)                                |                     |
|                                                                                                    | <status></status>                                                                                         | 0 not active                                                           |                     |
|                                                                                                    |                                                                                                    | 1 enable                                                               |                     |
|                                                                                                    | Unsolicited r                                                                                             | result code                                                            |                     |
|                                                                                                    | When the pr                                                                                               | esentation Call Waiting at the TA is enabled (and Cal                  | ll Waiting          |
|                                                                                                    | is enabled) a                                                                                             | nd a terminating call set up has attempted during an es                | stablished          |
|                                                                                                    | call, an unso                                                                                             | licited result code is returned:                                       |                     |
|                                                                                                    | +CCWA: <r< th=""><th>number&gt;,<type>,<class>[,<alpha>]</alpha></class></type></th><th></th></r<>        | number>, <type>,<class>[,<alpha>]</alpha></class></type>               |                     |
|                                                                                                    | Parameters                                                                                                |                                                                        |                     |
|                                                                                                    | <number></number>                                                                                         | string type phone number of calling address in forma                   | at                  |
|                                                                                                    |                                                                                                    | specified by <b><type></type></b>                                      |                     |
|                                                                                                    | <type></type>                                                                                             | type of address octet in integer format;                               |                     |
|                                                                                                    |                                                                                                    | 129 Unknown type(IDSN format number)                                   |                     |
|                                                                                                    |                                                                                                    | 161 National number type(IDSN format)                                  |                     |
|                                                                                                    |                                                                                                    | 145 International number type(ISDN format )                            |                     |
|                                                                                                    |                                                                                                    | 177 Network specific number(ISDN format)                               |                     |
|                                                                                                    | <alpha> opt</alpha>                                                                                       | tional string type alphanumeric representation of                      |                     |
|                                                                                                    | <number></number>                                                                                         | corresponding to the entry found in phone book                         |                     |
|                                                                                                    |                                                                                                    |                                                                        |                     |

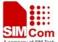

#### SIM300 AT Commands Set

| Reference | Note |
|-----------|------|
| GSM07.07  |      |
|           |      |
|           |      |
|           |      |
|           |      |
|           |      |
|           |      |

#### 3.2.8 AT+CEER Extended Error Report

| AT+CEER Extended Error Report |                                                                        |  |
|-------------------------------|------------------------------------------------------------------------|--|
| Test Command                  | Response                                                               |  |
| AT+CEER=?                     | OK                                                                     |  |
| Execution                     | Response                                                               |  |
| Command                       | TA returns an extended report of the reason for the last call release. |  |
| AT+CEER                       | +CEER: <report></report>                                               |  |
|                               |                                                                        |  |
|                               | OK                                                                     |  |
|                               | Parameter                                                              |  |
|                               | <report> Reason for last call release as number code</report>          |  |
| Reference                     | Note                                                                   |  |
| GSM 07.07 [13]                |                                                                        |  |

#### 3.2.9 AT+CGMI Request Manufacturer Identification

| AT+CGMI Request Manufacturer Identification |                                              |  |
|---------------------------------------------|----------------------------------------------|--|
| Test Command                                | Response                                     |  |
| AT+CGMI=?                                   | OK                                           |  |
| Execution                                   | Response                                     |  |
| Command                                     | TA returns manufacturer identification text. |  |
| AT+CGMI                                     | <manufacturer></manufacturer>                |  |
|                                             |                                              |  |
|                                             | OK                                           |  |
|                                             | Parameter                                    |  |
|                                             | <manufacturer></manufacturer>                |  |
| Reference                                   | Note                                         |  |
| GSM 07.07 [13]                              |                                              |  |

#### 3.2.10 AT+CGMM Request Model Identification

| AT+CGMM Request Model Identification |          |  |
|--------------------------------------|----------|--|
| Test Command                         | Response |  |
| AT+CGMM=?                            | OK       |  |
| Execution                            | Response |  |

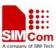

| Command        | TA returns product model identification text.      |
|----------------|----------------------------------------------------|
| AT+CGMM        | <model></model>                                    |
|                |                                                    |
|                | OK                                                 |
|                | Parameter                                          |
|                | <model> product model identification text.</model> |
| Reference      | Note                                               |
| GSM 07.07 [13] |                                                    |

#### 3.2.11 AT+CGMR Request TA Revision Identification Of Software Release

| AT+CGMR Request TA Revision Identification Of Software Release |                                                                     |  |  |
|----------------------------------------------------------------|---------------------------------------------------------------------|--|--|
| Test Command                                                   | Response                                                            |  |  |
| AT+CGMR=?                                                      | OK                                                                  |  |  |
| Execution                                                      | Response                                                            |  |  |
| Command                                                        | TA returns product software version identification text.            |  |  |
| AT+CGMR                                                        | <b>Revision:</b> <revision></revision>                              |  |  |
|                                                                |                                                                     |  |  |
|                                                                | ОК                                                                  |  |  |
|                                                                | Parameter                                                           |  |  |
|                                                                | <revision> product software version identification text.</revision> |  |  |
| Reference                                                      | Note                                                                |  |  |
| GSM 07.07 [13]                                                 |                                                                     |  |  |

#### 3.2.12 AT+CGSN Request Product Serial Number Identification (Identical With +GSN)

| AT+CGSN Request Product Serial Number Identification (Identical With +GSN) |           |  |  |
|----------------------------------------------------------------------------|-----------|--|--|
| Test Command                                                               | Response  |  |  |
| AT+CGSN=?                                                                  | OK        |  |  |
| Execution                                                                  | Response  |  |  |
| Command                                                                    | see +GSN  |  |  |
| AT+CGSN                                                                    | <sn></sn> |  |  |
|                                                                            |           |  |  |
|                                                                            | OK        |  |  |
|                                                                            | Parameter |  |  |
|                                                                            | see +GSN  |  |  |
| Reference                                                                  | Note      |  |  |
| GSM 07.07 [13]                                                             |           |  |  |

#### 3.2.13 AT+CSCS Select TE Character Set

| AT+CSCS Select TE Character Set |                                             |  |  |
|---------------------------------|---------------------------------------------|--|--|
| Test Command                    | Response                                    |  |  |
| AT+CSCS=?                       | +CSCS: (list of supported <chset>s)</chset> |  |  |
|                                 |                                             |  |  |

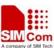

|                                                                                                    | OK                                                                           |          |                                    |  |
|----------------------------------------------------------------------------------------------------|------------------------------------------------------------------------------|----------|------------------------------------|--|
|                                                                                                    | Parameters                                                                   |          |                                    |  |
|                                                                                                    | <chset></chset>                                                              | "GSM"    | GSM default alphabet.              |  |
|                                                                                                    |                                                                              | "HEX"    | character strings consist only of  |  |
|                                                                                                    |                                                                              |          | hexadecimal numbers from 00 to FF; |  |
|                                                                                                    |                                                                              | "IRA"    | international reference alphabet   |  |
|                                                                                                    |                                                                              | "PCCP"   | PC character set Code              |  |
|                                                                                                    |                                                                              | "PCDN"   | PC Danish/Norwegian character set  |  |
|                                                                                                    |                                                                              | "UCS2"   | UCS2 alphabet                      |  |
|                                                                                                    |                                                                              | "8859-1" | ISO 8859 Latin 1 character set     |  |
| Read Command                                                                                                    | Response                                                                     |          |                                    |  |
| AT+CSCS?                                                                                                    | +CSCS: <chset></chset>                                                       |          |                                    |  |
|                                                                                                    |                                                                              |          |                                    |  |
|                                                                                                    | OK                                                                           |          |                                    |  |
|                                                                                                    | Parameter                                                                    |          |                                    |  |
|                                                                                                    | <chset> see Test Command</chset>                                             |          |                                    |  |
| Write Command                                                                                                    | Response                                                                     |          |                                    |  |
| AT+CSCS= <chse< th=""><th colspan="3">Sets which character set <chset> are used by the TE. The TA can then</chset></th></chse<> | Sets which character set <chset> are used by the TE. The TA can then</chset> |          |                                    |  |
| t>                                                                                                    | convert character strings correctly between the TE and ME character sets.    |          |                                    |  |
|                                                                                                    | Parameter                                                                    |          |                                    |  |
|                                                                                                    | <chset> see Test Command</chset>                                             |          |                                    |  |
| Reference                                                                                                    | Note                                                                         |          |                                    |  |
| GSM 07.07 [13]                                                                                                    |                                                                              |          |                                    |  |

#### 3.2.14 AT+CSTA Select Type Of Address

| AT+CSTA Select | Type Of Address                                         |
|----------------|---------------------------------------------------------|
| Test Command   | Response                                                |
| AT+CSTA=?      | +CSTA: (129,145, 161,177)                               |
|                |                                                         |
|                | OK                                                      |
| Read Command   | Response                                                |
| AT+CSTA?       | +CSTA: <type></type>                                    |
|                |                                                         |
|                | OK                                                      |
|                | Parameter                                               |
|                | < type > Current address type setting.                  |
| Reference      | Note                                                    |
| GSM 07.07 [13] | The ATD Command overrides this setting when a number is |
|                | dialed.                                                 |
|                | 129 Unknown type(IDSN format number)                    |
|                | 161 National number type(IDSN format)                   |
|                | 145 International number type(ISDN format )             |
|                | 177 Network specific number(ISDN format)                |

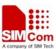

#### 3.2.15 AT+CHLD Call Hold And Multiparty

| AT+CHLD Call      | Hold And Multipar                   | ty                                                                                                    |  |
|-------------------|-------------------------------------|----------------------------------------------------------------------------------------------------|--|
| Test Command      | Response                            |                                                                                                    |  |
| AT+CHLD=?         | +CHLD: (list of supported <n>s)</n> |                                                                                                    |  |
|                   | OV                                  |                                                                                                    |  |
| W.'. C 1          | OK                                  |                                                                                                    |  |
| Write Command     | Response                            | plamentary corriege Call Hold, Multiparty and Explicit                                                        |  |
| AT+CHLD=[ <n></n> | •                                   | plementary services Call Hold, Multiparty and Explicit<br>s can be put on hold, recovered, released, added to |  |
| J                 | conversation, and tra               | •                                                                                                    |  |
|                   |                                     | nentary services are only applicable to tele service 11                                                       |  |
|                   | (Speech: Telephony)                 | * **                                                                                                    |  |
|                   |                                     |                                                                                                    |  |
|                   | OK                                  |                                                                                                    |  |
|                   | If error is related to              |                                                                                                    |  |
|                   | +CME ERROR: <                       | err>                                                                                                    |  |
|                   | Parameter                           |                                                                                                    |  |
|                   | < <b>n</b> > 0                      | Terminate all held calls or UDUB (User Determined                                                             |  |
|                   |                                     | User Busy) for a waiting call. If a call is waiting,                                                          |  |
|                   |                                     | terminate the waiting call. Otherwise, terminate all held calls (if any).                                     |  |
|                   | 1                                   | Terminate all active calls (if any) and accept the other                                                      |  |
|                   | 1                                   | call (waiting call or held call). It can not terminate                                                        |  |
|                   |                                     | active call if there is only one call.                                                                        |  |
|                   | 1X                                  | Terminate the specific call number $X$ ( $X=1-7$ )( active,                                                   |  |
|                   |                                     | waiting or held)                                                                                              |  |
|                   | 2                                   | Place all active calls on hold (if any) and accept the                                                        |  |
|                   |                                     | other call (waiting call or held call) as the active call                                                     |  |
|                   | 2X                                  | Place all active calls except call $X$ ( $X=1-7$ ) on hold                                                    |  |
|                   | 3                                   | Add the held call to the active calls                                                                         |  |
| Reference         | Note                                |                                                                                                    |  |
|                   |                                     |                                                                                                    |  |

#### 3.2.16 AT+CIMI Request International Mobile Subscriber Identity

| AT+CIMI Reque | est International Mobile Subscriber Identity |
|---------------|----------------------------------------------|
| Test Command  | Response                                     |
| AT+CIMI=?     | OK                                           |
|               | Parameter                                    |
|               |                                              |
| Execution     | Response                                     |

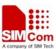

| Command        | TA returns <imsi>for identifying the individual SIM which is attached to</imsi> |  |  |  |  |
|----------------|---------------------------------------------------------------------------------|--|--|--|--|
| AT+CIMI        | ME.                                                                             |  |  |  |  |
|                | <imsi></imsi>                                                                   |  |  |  |  |
|                |                                                                                 |  |  |  |  |
|                | OK                                                                              |  |  |  |  |
|                | If error is related to ME functionality:                                        |  |  |  |  |
|                | +CME ERROR: <err></err>                                                         |  |  |  |  |
|                | Parameter                                                                       |  |  |  |  |
|                | <b><imsi></imsi></b> International Mobile Subscriber Identity (string without   |  |  |  |  |
|                | double quotes)                                                                  |  |  |  |  |
| Reference      | Note                                                                            |  |  |  |  |
| GSM 07.07 [13] |                                                                                 |  |  |  |  |

#### 3.2.17 AT+CKPD Keypad Control

| 3.2.17 AT+CKPD Keypad Control                                                                                                    |                                                                                                    |                                               |              |                                         |  |
|----------------------------------------------------------------------------------------------------|----------------------------------------------------------------------------------------------------|-----------------------------------------------|--------------|-----------------------------------------|--|
| AT+CKPD Keyp                                                                                                    | ad Control                                                                                                    | nd Control                                    |              |                                         |  |
| Test Command                                                                                                    | Response                                                                                                    |                                               |              |                                         |  |
| AT+ CKPD=?                                                                                                    | OK                                                                                                    |                                               |              |                                         |  |
|                                                                                                    | Parameters                                                                                                    |                                               |              |                                         |  |
|                                                                                                    |                                                                                                    |                                               |              |                                         |  |
| Write Command                                                                                                    | Response                                                                                                    |                                               |              |                                         |  |
| AT+CKPD=[ <ke< th=""><th>TA emulates</th><th>ME keyp</th><th>oad by giv</th><th>ving each keystroke as a character in a</th></ke<>                               | TA emulates                                                                                                    | ME keyp                                       | oad by giv   | ving each keystroke as a character in a |  |
| ys>                                                                                                    | string <keys< th=""><th>&gt;. <time></time></th><th>*0.1 secon</th><th>nds is the time to stroke each key and</th></keys<> | >. <time></time>                              | *0.1 secon   | nds is the time to stroke each key and  |  |
| [, <time>[,<pause< th=""><th><pre><pause>*0.1</pause></pre></th><th>seconds is</th><th>s the lengtl</th><th>n of pause between two strokes.</th></pause<></time> | <pre><pause>*0.1</pause></pre>                                                                                             | seconds is                                    | s the lengtl | n of pause between two strokes.         |  |
| >]]]                                                                                                    |                                                                                                    |                                               |              |                                         |  |
|                                                                                                    | Keystrokes <                                                                                                    | keys> are                                     | emulated.    |                                         |  |
|                                                                                                    | OK                                                                                                    |                                               |              |                                         |  |
|                                                                                                    | If error is rel                                                                                                    | ated to MI                                    | E functiona  | ality:                                  |  |
|                                                                                                    | +CME ERR                                                                                                    | OR: <err< th=""><th>&gt;</th><th></th></err<> | >            |                                         |  |
|                                                                                                    | Parameters                                                                                                    |                                               |              |                                         |  |
|                                                                                                    | <keys></keys>                                                                                                    |                                               |              | representing keys as listed in the      |  |
|                                                                                                    |                                                                                                    |                                               | _            | ble (based on PCCA STD-101 Annex        |  |
|                                                                                                    |                                                                                                    |                                               | ble I-3):    |                                         |  |
|                                                                                                    |                                                                                                    | Char.:                                        |              | Code: Note:                             |  |
|                                                                                                    |                                                                                                    | #                                             | 35           | hash (number sign)                      |  |
|                                                                                                    |                                                                                                    | *                                             | 42           | star (*)                                |  |
|                                                                                                    |                                                                                                    | 0 9                                           | 48 57        | number keys                             |  |
|                                                                                                    |                                                                                                    | :                                             | 58           | escape character for manufacturer       |  |
|                                                                                                    |                                                                                                    |                                               | -0.4.00      | specific keys                           |  |
|                                                                                                    |                                                                                                    | D/d                                           | 68/100       | volume down                             |  |
|                                                                                                    |                                                                                                    | E/e                                           | 69/101       | connection end (END)                    |  |
|                                                                                                    |                                                                                                    | R/r                                           | 82/114       | recall last number (R/RCL/MR)           |  |
|                                                                                                    |                                                                                                    | S/s                                           | 83/115       | connection start (SEND)                 |  |
|                                                                                                    |                                                                                                    | U/u                                           | 85/117       | volume up                               |  |

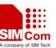

|                | <time> 0255 seconds(default value is manufacturer specific, but</time>                  |  |  |  |  |  |  |
|----------------|-----------------------------------------------------------------------------------------|--|--|--|--|--|--|
|                | should be so long that a normal ME can handle                                           |  |  |  |  |  |  |
|                | keystrokes correctly)                                                                   |  |  |  |  |  |  |
|                | <pre><pause> 0 25.5 seconds (default value is manufacturer specific, but)</pause></pre> |  |  |  |  |  |  |
|                | should be so long that a normal ME can handle keystrokes correctly)                     |  |  |  |  |  |  |
| Reference      | Note                                                                                    |  |  |  |  |  |  |
| GSM 07.07 [13] |                                                                                         |  |  |  |  |  |  |

#### 3.2.18 AT+CLCC List Current Calls Of ME

| AT+CLCC List C            | Current Calls C                                                                                                    | Of ME                                                                                                    |
|---------------------------|----------------------------------------------------------------------------------------------------|----------------------------------------------------------------------------------------------------|
| Test Command AT+CLCC=?    | Response OK Parameters                                                                                                    |                                                                                                    |
| Execution Command AT+CLCC | Note: If Coresponse is ser [+CLCC: <id <number="">, <t; [<cr=""><lf>+ <number>, <t; +cme="" <idx="" []]]="" erro="" error="" if="" is="" ok="" parameters="" relat=""> <dir> <mode></mode></dir></t;></number></lf></t;></id> | 1>, <dir>,<stat>,<mode>,<mpty>[, ype&gt;[, ""]] -CLCC: <id2>,<dir>,<stat>,<mode>,<mpty>[, ype&gt;[, ""]]</mpty></mode></stat></dir></id2></mpty></mode></stat></dir> |

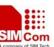

|           |                                            | 2        | fax                                                     |
|-----------|--------------------------------------------|----------|---------------------------------------------------------|
|           |                                            | _        | - <del></del>                                           |
|           |                                            | 9        | unknown                                                 |
|           | <mpty></mpty>                              | 0        | call is not one of multiparty (conference) call parties |
|           |                                            | 1        | call is one of multiparty (conference) call parties     |
|           | <number></number>                          | string   | type phone number in format specified by <type></type>  |
|           | <type> ty</type>                           | pe of ad | ldress of octet in integer format;                      |
|           | 129 Unknown type(IDSN format number)       |          |                                                         |
|           | 161 National number type(IDSN format)      |          |                                                         |
|           | 145 International number type(ISDN format) |          |                                                         |
|           | 177                                        | Netwo    | rk specific number(ISDN format)                         |
| Reference | Note                                       |          |                                                         |
| GSM 07.07 |                                            |          |                                                         |
| [13][14]  |                                            |          |                                                         |

#### 3.2.19 AT+CLCK Facility Lock

| AT+CLCK Facilit                                                                            | y Lock                                                                                                    |  |  |
|--------------------------------------------------------------------------------------------|----------------------------------------------------------------------------------------------------|--|--|
| Test Command AT+CLCK=?                                                                     | Response +CLCK: (list of supported <fac>s)</fac>                                                                                                    |  |  |
|                                                                                            | ОК                                                                                                    |  |  |
|                                                                                            | Parameter see Write Command                                                                                                    |  |  |
| Write Command AT+CLCK = <fac>, <mode> [,<passwd> [,<class>]]</class></passwd></mode></fac> | Response This Command is used to lock, unlock or interrogate a ME or a network facility <fac>. Password is normally needed to do such actions. When querying the status of a network service (<mode>=2) the response line for 'not active' case (<status>=0) should be returned only if service is not active for any <class>.  If <mode>&lt;&gt;2 and Command is successful  OK  If <mode>=2 and Command is successful +CLCK: <status>[,<class1>[<cr><lf> +CLCK: <status>, class2]]</status></lf></cr></class1></status></mode></mode></class></status></mode></fac> |  |  |
|                                                                                            | Parameters <fac> "PS" PH-SIM (lock Phone to SIM card) (ME asks password when other than current SIM card inserted; ME may remember certain amount of previously used cards thus not requiring password when they are inserted)  "SC" SIM (lock SIM card) (SIM asks password in ME power-up and when this lock Command issued)</fac>                                                                                                    |  |  |

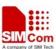

|                |                   | "AO"     | BAOC (Barr All Outgoing Calls) (refer GSM02.88[6]                                                 |
|----------------|-------------------|----------|---------------------------------------------------------------------------------------------------|
|                |                   |          | clause 1)                                                                                         |
|                |                   | "OI"     | BOIC (Barr Outgoing International Calls) (refer GSM02.88[6] clause 1)                             |
|                |                   | "OX"     | BOIC-exHC (Barr Outgoing International Calls except to Home Country) (refer GSM02.88[6] clause 1) |
|                |                   | "AI"     | BAIC (Barr All Incoming Calls) (refer GSM02.88[6] clause 2)                                       |
|                |                   | "IR"     | BIC-Roam (Barr Incoming Calls when Roaming outside the home country) (refer GSM02.88 [6] clause   |
|                |                   | "AB"     | 2) All Barring services (refer GSM02.30[19]) (applicable only for <mode>=0)</mode>                |
|                |                   | "AG"     | All out Going barring services (refer GSM02.30[19]) (applicable only for <mode>=0)</mode>         |
|                |                   | "AC"     | All in Coming barring services (refer GSM02.30[19]) (applicable only for <mode>=0)</mode>         |
|                |                   | "FD"     | SIM fixed dialing memory: If the mobile is locked to                                              |
|                |                   |          | "FD", only the phone numbers stored to the "FD" memory can be dialed                              |
|                |                   | "BN'     | 'SIM barred memory: If the mobile is locked to "BN", the phone numbers stored to the "BN" memory  |
|                |                   |          | can not be dialed                                                                                 |
|                |                   | "PF"     | Lock Phone to the very first SIM card                                                             |
|                |                   | "PN"     | Network Personalization (refer GSM 02.22[33])                                                     |
|                |                   | "PU"     | network subset Personalization (refer GSM 02.22[33])                                              |
|                |                   | "PP"     | service Provider Personalization (refer GSM                                                       |
|                |                   |          | 02.22[33])                                                                                        |
|                |                   | "PC"     | `                                                                                                 |
|                | <mode></mode>     | 0        | unlock                                                                                            |
|                |                   | 1        | lock                                                                                              |
|                |                   | <u>2</u> | query status                                                                                      |
|                | <passwd></passwd> |          | password                                                                                          |
|                | <class></class>   | 1        | voice                                                                                             |
|                |                   | 2        | data                                                                                              |
|                |                   | 4        | fax                                                                                               |
|                | zatotna:          | 7        | all classes (default)                                                                             |
|                | <status></status> | 0        | off<br>on                                                                                         |
| Reference      | Note              | 1        |                                                                                                   |
| GSM 07.07 [14] | Note              |          |                                                                                                   |
| JDM 17.07 [14] |                   |          |                                                                                                   |

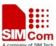

#### 3.2.20 AT+CLIP Calling Line Identification Presentation

| AT+CLIP Callin        | g Line Identification Presentation                                             |  |  |  |
|-----------------------|--------------------------------------------------------------------------------|--|--|--|
| Read Command AT+CLIP? | Response +CLIP: <n>, <m></m></n>                                               |  |  |  |
|                       | ОК                                                                             |  |  |  |
|                       | If error is related to ME functionality:                                       |  |  |  |
|                       | +CME ERROR: <err></err>                                                        |  |  |  |
|                       | Parameters                                                                     |  |  |  |
|                       | see Write Command                                                              |  |  |  |
| Test Command          | Response                                                                       |  |  |  |
| AT+CLIP=?             | +CLIP: (list of supported < <b>n</b> >s)                                       |  |  |  |
|                       |                                                                                |  |  |  |
|                       | OK                                                                             |  |  |  |
|                       | Parameters                                                                     |  |  |  |
|                       | see Write Command                                                              |  |  |  |
| Write Command         | Response                                                                       |  |  |  |
| AT+CLIP=[ <n>]</n>    | TA enables or disables the presentation of the CLI at the TE. It has no effect |  |  |  |
|                       | on the execution of the supplementary service CLIP in the network.             |  |  |  |
|                       | OK                                                                             |  |  |  |
|                       | If error is related to ME functionality:                                       |  |  |  |
|                       | +CME ERROR: <err></err>                                                        |  |  |  |
|                       | Parameters 0                                                                   |  |  |  |
|                       | <n> o suppress unsolicited result codes 1 display unsolicited result codes</n> |  |  |  |
|                       | cm> 0 CLIP not provisioned                                                     |  |  |  |
|                       | 1 CLIP provisioned                                                             |  |  |  |
|                       | 2 unknown                                                                      |  |  |  |
|                       |                                                                                |  |  |  |

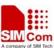

|           | Unsolicited result code                                                                  |  |  |  |
|-----------|------------------------------------------------------------------------------------------|--|--|--|
|           | When the presentation of the CLI at the TE is enabled (and calling                       |  |  |  |
|           | subscriber allows), an unsolicited result code is returned after every RING              |  |  |  |
|           | (or +CRING: <type>) at a mobile terminating call.</type>                                 |  |  |  |
|           | +CLIP: <number>, <type>,'"',,<alphaid>,<cli validity=""></cli></alphaid></type></number> |  |  |  |
|           |                                                                                          |  |  |  |
|           | Parameters                                                                               |  |  |  |
|           | <number> string type phone number of calling address in format</number>                  |  |  |  |
|           | specified by <type></type>                                                               |  |  |  |
|           | <type> type of address octet in integer format;</type>                                   |  |  |  |
|           | 129 Unknown type(IDSN format number)                                                     |  |  |  |
|           | 161 National number type(IDSN format)                                                    |  |  |  |
|           | 145 International number type(ISDN format)                                               |  |  |  |
|           | 177 Network specific number(ISDN format)                                                 |  |  |  |
|           |                                                                                          |  |  |  |
|           | <alphaid> string type alphanumeric representation of <number></number></alphaid>         |  |  |  |
|           | corresponding to the entry found in phone book                                           |  |  |  |
|           | <cli validity=""> 0 CLI valid</cli>                                                      |  |  |  |
|           | 1 CLI has been withheld by the originator                                                |  |  |  |
|           | 2 CLI is not available due to interworking problems or                                   |  |  |  |
|           | limitations of originating network                                                       |  |  |  |
| Reference | Note                                                                                     |  |  |  |
|           |                                                                                          |  |  |  |
|           |                                                                                          |  |  |  |

#### 3.2.21 AT+CLIR Calling Line Identification Restriction

| AT+CLIR Calling Line Identification Restriction |                                                                       |  |  |
|-------------------------------------------------|-----------------------------------------------------------------------|--|--|
| Read Command                                    | Response                                                              |  |  |
| AT+CLIR?                                        | +CLIR: <n>, <m></m></n>                                               |  |  |
|                                                 | OK If error is related to ME functionality: +CME ERROR: <err></err>   |  |  |
|                                                 | Parameters see Write Command                                          |  |  |
| Test Command AT+CLIR=?                          | Response +CLIR: (list of supported <n>s)</n>                          |  |  |
| W.'. C                                          | OK                                                                    |  |  |
| Write Command                                   | Response                                                              |  |  |
| AT+CLIR=[ <n>]</n>                              |                                                                       |  |  |
|                                                 | originating a call.                                                   |  |  |
|                                                 | The Command overrides the CLIR subscription (default is restricted or |  |  |

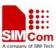

| SIME OF THE COMMENTS SEE |                                                                           |                                                                 |  |  |
|--------------------------|---------------------------------------------------------------------------|-----------------------------------------------------------------|--|--|
|                          | allowed) when temporary mode is provisioned as a default adjustment for   |                                                                 |  |  |
|                          | all following outgoing calls. This adjustment can be revoked by using the |                                                                 |  |  |
|                          | opposite Con                                                              | nmand.                                                          |  |  |
|                          |                                                                           |                                                                 |  |  |
|                          | OK                                                                        |                                                                 |  |  |
|                          |                                                                           |                                                                 |  |  |
|                          | If error is rela                                                          | ated to ME functionality:                                       |  |  |
|                          | +CME ERR                                                                  | OR: <err></err>                                                 |  |  |
|                          | Parameters                                                                |                                                                 |  |  |
|                          | <n></n>                                                                   | (parameter sets the adjustment for outgoing calls):             |  |  |
|                          |                                                                           | $\underline{0}$ presentation indicator is used according to the |  |  |
|                          |                                                                           | subscription of the CLIR service                                |  |  |
|                          |                                                                           | 1 CLIR invocation                                               |  |  |
|                          |                                                                           | 2 CLIR suppression                                              |  |  |
|                          | <m></m>                                                                   | (parameter shows the subscriber CLIR service status in the      |  |  |
|                          |                                                                           | network):                                                       |  |  |
|                          |                                                                           | 0 CLIR not provisioned                                          |  |  |
|                          |                                                                           | 1 CLIR provisioned in permanent mode                            |  |  |
|                          |                                                                           | 2 unknown (e.g. no network, etc.)                               |  |  |
|                          |                                                                           | 3 CLIR temporary mode presentation restricted                   |  |  |
|                          |                                                                           | 4 CLIR temporary mode presentation allowed                      |  |  |
| Reference                | Note                                                                      |                                                                 |  |  |
|                          |                                                                           |                                                                 |  |  |
|                          |                                                                           |                                                                 |  |  |

#### 3.2.22 AT+CMEE Report Mobile Equipment Error

| AT+CMEE Repo      | ort Mobile Equipment Error                                                  |  |  |
|-------------------|-----------------------------------------------------------------------------|--|--|
| Test Command      | Response                                                                    |  |  |
| AT+CMEE=?         | +CMEE: (list of supported <n>s)</n>                                         |  |  |
|                   |                                                                             |  |  |
|                   | OK                                                                          |  |  |
|                   | Parameters                                                                  |  |  |
|                   | see Write Command                                                           |  |  |
| Read Command      | Response                                                                    |  |  |
| AT+CMEE?          | +CMEE: <n></n>                                                              |  |  |
|                   |                                                                             |  |  |
|                   | OK                                                                          |  |  |
|                   | Parameters                                                                  |  |  |
|                   | See Write Command                                                           |  |  |
| Write Command     | Response                                                                    |  |  |
| AT+CMEE=[ <n></n> | TA disables or enables the use of result code +CME ERROR: <err> as an</err> |  |  |
| ]                 | indication of an error relating to the functionality of the ME.             |  |  |
|                   | ОК                                                                          |  |  |

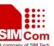

|                             | Parameters |                    |                                                                                                    |
|-----------------------------|------------|--------------------|----------------------------------------------------------------------------------------------------|
|                             | <n></n>    | <u>0</u><br>1<br>2 | disable result code enable result code and use numeric values enable result code and use verbose values |
| Reference<br>GSM 07.07 [13] | Note       |                    |                                                                                                    |

#### 3.2.23 AT+COLP Connected Line Identification Presentation

| AT+COLP Con           | nected Line Io                                                                                                    | lentification Presentation                                   |  |  |
|-----------------------|----------------------------------------------------------------------------------------------------|--------------------------------------------------------------|--|--|
| Read Command AT+COLP? | Response<br>+COLP: <n>,<m></m></n>                                                                                                    |                                                              |  |  |
|                       | ОК                                                                                                    |                                                              |  |  |
|                       | If error is rel                                                                                                    | ated to ME functionality:                                    |  |  |
|                       | +CME ERR                                                                                                    | OR: <err></err>                                              |  |  |
|                       | Parameters                                                                                                    |                                                              |  |  |
|                       | See Write Co                                                                                                    | ommand                                                       |  |  |
| Test Command          | Response                                                                                                    |                                                              |  |  |
| AT+COLP=?             | +COLP: (lis                                                                                                    | et of supported <n>s)</n>                                    |  |  |
|                       | OV                                                                                                    |                                                              |  |  |
|                       | OK                                                                                                    |                                                              |  |  |
|                       | Parameters See Write Co                                                                                                    | mmon d                                                       |  |  |
| Write Command         |                                                                                                    | ommand                                                       |  |  |
| AT+COLP=[ <n></n>     | Response  The analysis or disables the presentation of the COL (Connected Line) at the                                                               |                                                              |  |  |
|                       | TA enables or disables the presentation of the COL (Connected Line) at the TE for a mobile originated call. It has no effect on the execution of the |                                                              |  |  |
| 1                     | supplementary service COLR in the network.                                                                                                    |                                                              |  |  |
|                       | Intermediate result code is returned from TA to TE before any +CR or                                                                                 |                                                              |  |  |
|                       | V.25ter responses.                                                                                                    |                                                              |  |  |
|                       | OK                                                                                                    |                                                              |  |  |
|                       | Parameters                                                                                                    |                                                              |  |  |
|                       | <n></n>                                                                                                    | (parameter sets/shows the result code presentation status in |  |  |
|                       |                                                                                                    | the TA):                                                     |  |  |
|                       |                                                                                                    | <u>0</u> disable                                             |  |  |
|                       |                                                                                                    | 1 enable                                                     |  |  |
|                       | <m></m>                                                                                                    | (parameter shows the subscriber COLP service status in the   |  |  |
|                       |                                                                                                    | network):  0 COLP not provisioned                            |  |  |
|                       |                                                                                                    | 1 COLP provisioned                                           |  |  |
|                       |                                                                                                    | 2 unknown (e.g. no network, etc.)                            |  |  |

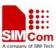

| SINISOU AT COMMAN | VISUO AT Communications Set                                                                                          |                                                                                 |  |  |
|-------------------|----------------------------------------------------------------------------------------------------|---------------------------------------------------------------------------------|--|--|
|                   | Intermediate result code                                                                                             |                                                                                 |  |  |
|                   | When enabled                                                                                                    | (and called subscriber allows), an intermediate result code is                  |  |  |
|                   | returned before any +CR or V.25ter responses:                                                                        |                                                                                 |  |  |
|                   | +COLP: <nur< th=""><th>nber&gt;,<type>[,<subaddr>,<satype> [,<alpha>]]</alpha></satype></subaddr></type></th></nur<> | nber>, <type>[,<subaddr>,<satype> [,<alpha>]]</alpha></satype></subaddr></type> |  |  |
|                   | Parameters                                                                                                    |                                                                                 |  |  |
|                   | <number></number>                                                                                                    | string type phone number of format specified by                                 |  |  |
|                   |                                                                                                    | <type></type>                                                                   |  |  |
|                   | <type></type>                                                                                                    | type of address octet in integer format;                                        |  |  |
|                   | 1                                                                                                    | 29 Unknown type(IDSN format number)                                             |  |  |
|                   | 161 National number type(IDSN format)                                                                                |                                                                                 |  |  |
|                   | 145 International number type(ISDN format )                                                                          |                                                                                 |  |  |
|                   | 177 Network specific number(ISDN format)                                                                             |                                                                                 |  |  |
|                   |                                                                                                    |                                                                                 |  |  |
|                   | <subaddr></subaddr>                                                                                                  | string type sub address of format specified by <satype></satype>                |  |  |
|                   | <satype></satype>                                                                                                    | type of sub address octet in integer format (refer GSM                          |  |  |
|                   |                                                                                                    | 04.08 [8] sub clause 10.5.4.8)                                                  |  |  |
|                   | <alpha></alpha>                                                                                                    | optional string type alphanumeric representation of                             |  |  |
|                   |                                                                                                    | <number> corresponding to the entry found in phone</number>                     |  |  |
|                   |                                                                                                    | book                                                                            |  |  |
| Reference         | Note                                                                                                    |                                                                                 |  |  |

# 3.2.24 AT+COPS Operator Selection AT+COPS Operator Selection

| Test Command | Response                                                                   |
|--------------|----------------------------------------------------------------------------|
| AT+COPS=?    | TA returns a list of quadruplets, each representing an operator present in |
|              | the network. Any of the formats may be unavailable and should then be at   |

TA returns a list of quadruplets, each representing an operator present in the network. Any of the formats may be unavailable and should then be an empty field. The list of operators shall be in order: home network, networks referenced in SIM, and other networks.

**+COPS:** (list of supported<**stat**>, long alphanumeric <**oper**>, short alphanumeric <**oper**>, numeric <**oper**>)s [,,(list of supported <**mode**>s),(list of supported <**format**>s)]

#### $\mathbf{OK}$

If error is related to ME functionality:

+CME ERROR: <err>

Parameters

see Write Command

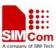

| SIM300 AT Commands                                                                                                    | s sei                                                                  |                                          | A company of SIM Tech                                     |  |  |
|----------------------------------------------------------------------------------------------------|------------------------------------------------------------------------|------------------------------------------|-----------------------------------------------------------|--|--|
| Read Command                                                                                                    | Response                                                               | Response                                 |                                                           |  |  |
| AT+COPS?                                                                                                    | TA returns the current mode and the currently selected operator. If no |                                          |                                                           |  |  |
|                                                                                                    | operator is selected, <format> and <oper> are omitted.</oper></format> |                                          |                                                           |  |  |
|                                                                                                    | +COPS: <mode>[, <format>[, <oper>]]</oper></format></mode>             |                                          |                                                           |  |  |
|                                                                                                    |                                                                        |                                          | -/ <b>-</b>                                               |  |  |
|                                                                                                    | ОК                                                                     |                                          |                                                           |  |  |
|                                                                                                    |                                                                        | If error is related to ME functionality: |                                                           |  |  |
|                                                                                                    | +CME ERI                                                               |                                          | ·                                                         |  |  |
|                                                                                                    | Parameters                                                             |                                          |                                                           |  |  |
|                                                                                                    | see Write C                                                            | ommai                                    | nd                                                        |  |  |
| Write Command                                                                                                    |                                                                        | omma                                     |                                                           |  |  |
| AT+COPS =                                                                                                    | Response                                                               | n otton                                  | apt to select and register the GSM network operator. If   |  |  |
| <mode></mode>                                                                                                    |                                                                        |                                          | tor is not available, no other operator shall be selected |  |  |
| [, <format>[,<ope< th=""><th></th><th>-</th><th>4). The selected operator name format shall apply to</th></ope<></format> |                                                                        | -                                        | 4). The selected operator name format shall apply to      |  |  |
| <u>-</u>                                                                                                    |                                                                        |                                          | 1                                                         |  |  |
| r>]]                                                                                                    | Turtner read                                                           | COIIIII                                  | ands (+COPS?).                                            |  |  |
|                                                                                                    | OK                                                                     |                                          |                                                           |  |  |
|                                                                                                    |                                                                        | 1-4-14                                   | ME for all and litera                                     |  |  |
|                                                                                                    |                                                                        |                                          | o ME functionality:                                       |  |  |
|                                                                                                    | +CME ERI                                                               | KUK:                                     | <err></err>                                               |  |  |
|                                                                                                    | Parameters                                                             |                                          |                                                           |  |  |
|                                                                                                    | <stat></stat>                                                          | 0                                        | unknown                                                   |  |  |
|                                                                                                    |                                                                        | 1                                        | operator available                                        |  |  |
|                                                                                                    |                                                                        | 2                                        | operator current                                          |  |  |
|                                                                                                    |                                                                        | 3                                        | operator forbidden                                        |  |  |
|                                                                                                    | <oper></oper>                                                          |                                          | operator in format as per <mode></mode>                   |  |  |
|                                                                                                    | <mode></mode>                                                          | 0                                        | automatic mode; <oper> field is ignored</oper>            |  |  |
|                                                                                                    |                                                                        | 1                                        | manual operator selection; <oper> field shall be</oper>   |  |  |
|                                                                                                    |                                                                        |                                          | present                                                   |  |  |
|                                                                                                    |                                                                        | 2                                        | manual deregister from network                            |  |  |
|                                                                                                    |                                                                        | 3                                        | set only <format> (for read Command +COPS?) –</format>    |  |  |
|                                                                                                    |                                                                        |                                          | not shown in Read Command response                        |  |  |
|                                                                                                    |                                                                        | 4                                        | manual/automatic selected; if manual selection fails,     |  |  |
|                                                                                                    |                                                                        |                                          | automatic mode ( <mode>=0) is entered</mode>              |  |  |
|                                                                                                    | <format></format>                                                      | 0                                        | long format alphanumeric <oper>;can be up to 16</oper>    |  |  |
|                                                                                                    |                                                                        |                                          | characters long                                           |  |  |
|                                                                                                    |                                                                        | 1                                        | short format alphanumeric <oper></oper>                   |  |  |
|                                                                                                    |                                                                        | 2                                        | numeric <oper>; GSM Location Area Identification</oper>   |  |  |
|                                                                                                    |                                                                        |                                          | number                                                    |  |  |
| Reference                                                                                                    | Note                                                                   |                                          |                                                           |  |  |
| GSM 07.07 [14]                                                                                                    |                                                                        |                                          |                                                           |  |  |

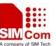

#### 3.2.25 AT+CPAS Mobile Equipment Activity Status

| AT+CPAS Mobil  | e Equipment Activity Status                   |  |  |
|----------------|-----------------------------------------------|--|--|
| Test Command   | Response                                      |  |  |
| AT+CPAS=?      | +CPAS: (list of supported <pas>s)</pas>       |  |  |
|                |                                               |  |  |
|                | OK                                            |  |  |
|                | Parameter                                     |  |  |
|                | see Execution Command                         |  |  |
| Execution      | Response                                      |  |  |
| Command        | TA returns the activity status of ME.         |  |  |
| AT+CPAS        | +CPAS: <pas></pas>                            |  |  |
|                |                                               |  |  |
|                | OK                                            |  |  |
|                | If error is related to ME functionality:      |  |  |
|                | +CME ERROR: <err></err>                       |  |  |
|                | Parameter                                     |  |  |
|                | <pre><pas> 0 ready</pas></pre>                |  |  |
|                | 2 unknown (ME is not guaranteed to respond to |  |  |
|                | instructions)                                 |  |  |
|                | 3 ringing                                     |  |  |
|                | 4 call in progress or call hold               |  |  |
| Reference      | Note                                          |  |  |
| GSM 07.07 [13] |                                               |  |  |

#### 3.2.26 AT+CPBF Find Phonebook Entries

| AT+CPBF Find P                                                                                                    | honebook Entries                                                                          |  |  |  |
|----------------------------------------------------------------------------------------------------|-------------------------------------------------------------------------------------------|--|--|--|
| Test Command                                                                                                    | Response                                                                                  |  |  |  |
| AT+CPBF=?                                                                                                    | +CPBF: maximum length of field <nlength>,maximum length of field</nlength>                |  |  |  |
|                                                                                                    | <tlength></tlength>                                                                       |  |  |  |
|                                                                                                    |                                                                                           |  |  |  |
|                                                                                                    | OK                                                                                        |  |  |  |
|                                                                                                    | Parameters                                                                                |  |  |  |
|                                                                                                    | see Write Command                                                                         |  |  |  |
| Write Command                                                                                                    | Response                                                                                  |  |  |  |
| AT+CPBF=[ <fin< th=""><th colspan="2">TA returns phone book entries (from the current phone book memory</th></fin<> | TA returns phone book entries (from the current phone book memory                         |  |  |  |
| dtext>]                                                                                                    | storage selected with +CPBS) which contain alphanumeric string                            |  |  |  |
|                                                                                                    | <findtext>.</findtext>                                                                    |  |  |  |
|                                                                                                    |                                                                                           |  |  |  |
|                                                                                                    | [+CPBF: <index1>, <number>, <type>, <text>[[]</text></type></number></index1>             |  |  |  |
|                                                                                                    | <cr><lf>+CBPF: <index2>,<number>,<type>,<text>]</text></type></number></index2></lf></cr> |  |  |  |
|                                                                                                    |                                                                                           |  |  |  |
|                                                                                                    | OK                                                                                        |  |  |  |

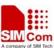

|                | Parameters            |                                                                       |
|----------------|-----------------------|-----------------------------------------------------------------------|
|                | <findtext></findtext> | string type field of maximum length <tlength> in current TE</tlength> |
|                |                       | character set specified by +CSCS.                                     |
|                | <index1></index1>     | integer type values in the range of location numbers of phone         |
|                |                       | book memory                                                           |
|                | <index2></index2>     | integer type values in the range of location numbers of phone         |
|                |                       | book memory                                                           |
|                | <number></number>     | string type phone number of format <type></type>                      |
|                |                       | <type>type of address octet in integer format;</type>                 |
|                |                       | 129 Unknown type(IDSN format number)                                  |
|                |                       | 161 National number type(IDSN format)                                 |
|                |                       | 145 International number type(ISDN format)                            |
|                |                       | 177 Network specific number(ISDN format)                              |
|                | <text></text>         | string type field of maximum length <tlength> in current TE</tlength> |
|                |                       | character set specified by +CSCS.                                     |
|                | <nlength></nlength>   | integer type value indicating the maximum length of field             |
|                |                       | <number></number>                                                     |
|                | <tlength></tlength>   | integer type value indicating the maximum length of field             |
|                |                       | <text></text>                                                         |
| Reference      | Note                  |                                                                       |
| GSM 07.07 [13] |                       |                                                                       |
|                |                       |                                                                       |

#### 3.2.27 AT+CPBR Read Current Phonebook Entries

| AT+CPBR Read | d Current Phonebook Entries                                              |                                                                                          |  |  |
|--------------|--------------------------------------------------------------------------|------------------------------------------------------------------------------------------|--|--|
| Test Command | Response                                                                 |                                                                                          |  |  |
| AT+CPBR=?    | TA returns location range supported by the current storage as a compound |                                                                                          |  |  |
|              | value and the                                                            | value and the maximum lengths of <number> and <text> fields.</text></number>             |  |  |
|              | +CPBR: (lis                                                              | +CPBR: (list of supported <index>s), <nlength>, <tlength> OK</tlength></nlength></index> |  |  |
|              | Parameters                                                               | Parameters                                                                               |  |  |
|              | <index></index>                                                          | location number                                                                          |  |  |
|              | <nlength></nlength>                                                      | max. length of phone number                                                              |  |  |
|              | <tlength></tlength>                                                      | max. length of text for number                                                           |  |  |

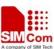

| SIMSOU AT COMMAND     | A company or any rech                                                                             |  |  |
|-----------------------|---------------------------------------------------------------------------------------------------|--|--|
| Write Command         | Response                                                                                          |  |  |
| AT+CPBR=              | TA returns phone book entries in location number range <index1></index1>                          |  |  |
| <index1></index1>     | <index2> from the current phone book memory storage selected with</index2>                        |  |  |
| [, <index2>]</index2> | +CPBS. If <index2> is left out, only location <index1> is returned.</index1></index2>             |  |  |
|                       |                                                                                                   |  |  |
|                       | +CPBR: <index1>,<number>,<type>,<text>[<cr><lf>+CPBR:+C</lf></cr></text></type></number></index1> |  |  |
|                       | PBR: <index2>, <number>, <type>, <text>]</text></type></number></index2>                          |  |  |
|                       |                                                                                                   |  |  |
|                       | ОК                                                                                                |  |  |
|                       | Parameters                                                                                        |  |  |
|                       | <index1> read as of this location number</index1>                                                 |  |  |
|                       | <index2> read to this location number</index2>                                                    |  |  |
|                       | <number> phone number</number>                                                                    |  |  |
|                       | <type> type of number</type>                                                                      |  |  |
|                       | <text> ext for phone number in current TE character set specified by</text>                       |  |  |
|                       | +CSCS.                                                                                            |  |  |
| Reference             | Note                                                                                              |  |  |
| GSM 07.07 [13]        |                                                                                                   |  |  |

### 3.2.28 AT+CPBS Select Phonebook Memory Storage

| AT+CPBS Select I                                                                                                    | Phonebook Memory Storage                                             |  |  |
|----------------------------------------------------------------------------------------------------|----------------------------------------------------------------------|--|--|
| Test Command                                                                                                    | Response                                                             |  |  |
| AT+CPBS=?                                                                                                    | +CPBS: (list of supported <storage>s)</storage>                      |  |  |
|                                                                                                    |                                                                      |  |  |
|                                                                                                    | OK                                                                   |  |  |
|                                                                                                    | Parameters                                                           |  |  |
|                                                                                                    | see Write Command                                                    |  |  |
| Read Command                                                                                                    | Response                                                             |  |  |
| AT+CPBS?                                                                                                    | +CPBS: <storage>[,<used>,<total>]</total></used></storage>           |  |  |
|                                                                                                    | OK                                                                   |  |  |
|                                                                                                    |                                                                      |  |  |
|                                                                                                    | Parameters                                                           |  |  |
|                                                                                                    | See Write Command                                                    |  |  |
| Write Command                                                                                                    | Response                                                             |  |  |
| AT+CPBS= <stor< th=""><th colspan="2">TA selects current phone book memory storage, which is used by other</th></stor<> | TA selects current phone book memory storage, which is used by other |  |  |
| age>[, <used>,<to< th=""><th colspan="2">phone book commands.</th></to<></used>                                         | phone book commands.                                                 |  |  |
| tal>]                                                                                                    | OK                                                                   |  |  |

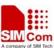

|                | Parameters          |                                                             |
|----------------|---------------------|-------------------------------------------------------------|
|                | <storage></storage> | "MC" ME missed (unanswered) calls list                      |
|                |                     | "RC" ME received calls list                                 |
|                |                     | "DC" ME dialed calls list(+CPBW may not be applicable       |
|                |                     | or this storage)(same as LD)                                |
|                |                     | "LA" Last Number All list (LND/LNM/LNR)                     |
|                |                     | "ME" ME phonebook                                           |
|                |                     | "BN" SIM barred dialed number                               |
|                |                     | "SD" SIM service dial number                                |
|                |                     | "VM" SIM voice mailbox                                      |
|                |                     | "FD" SIM fix dialing-phone book                             |
|                |                     | "LD" SIM last-dialling-phone book                           |
|                |                     | "ON" SIM (or ME) own numbers (MSISDNs) list                 |
|                |                     | "SM" SIM phonebook                                          |
|                | <used></used>       | integer type value indicating the total number of used      |
|                |                     | Locations in selected memory                                |
|                | <total></total>     | integer type value indicating the total number of locations |
|                |                     | In selected memory                                          |
| Reference      | Note                |                                                             |
| GSM 07.07 [13] |                     |                                                             |
|                |                     |                                                             |

#### 3.2.29 AT+CPBW Write Phonebook Entry

| AT+CPBW Write         | Phonebook Entry                                                                                 |  |  |  |
|-----------------------|-------------------------------------------------------------------------------------------------|--|--|--|
| Test Command          | Response                                                                                        |  |  |  |
| AT+CPBW=?             | TA returns location range supported by the current storage, the maximum                         |  |  |  |
|                       | length of <number> field, supported number formats of the storage, and the</number>             |  |  |  |
|                       | maximum length of <text> field.</text>                                                          |  |  |  |
|                       |                                                                                                 |  |  |  |
|                       | +CPBW: (list of supported <index>s), <nlength>, (list of supported</nlength></index>            |  |  |  |
|                       | <type>s), <tlength></tlength></type>                                                            |  |  |  |
|                       |                                                                                                 |  |  |  |
|                       | OK                                                                                              |  |  |  |
|                       | Parameters                                                                                      |  |  |  |
|                       | see Write Command                                                                               |  |  |  |
| Write Command         | Response                                                                                        |  |  |  |
| AT+CPBW=              | TA writes phone book entry in location number <index> in the current</index>                    |  |  |  |
| <index1></index1>     | phone book memory storage selected with +CPBS. Entry fields written are                         |  |  |  |
| [, <number>,</number> | phone number <number> (in the format <type>) and text <text> associated</text></type></number>  |  |  |  |
| [ <type>,</type>      | with the number. If those fields are omitted, phone book entry is deleted. If                   |  |  |  |
| [ <text>]]]</text>    | <index> is left out, but <number> is given, entry is written to the first free</number></index> |  |  |  |
|                       | location in the phone book.                                                                     |  |  |  |
|                       | OK                                                                                              |  |  |  |

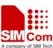

|                | Parameters          |                 |                                                                            |                               |
|----------------|---------------------|-----------------|----------------------------------------------------------------------------|-------------------------------|
|                | <nlength></nlength> | max. length of  | of phone number                                                            |                               |
|                | <tlength></tlength> | max. length of  | of text for number                                                         |                               |
|                | <index></index>     | location num    | ber                                                                        |                               |
|                | <number></number>   | phone number    | er                                                                         |                               |
|                | <type></type>       | type of number  | er;                                                                        |                               |
|                |                     | 129 Unknown     | type(IDSN format r                                                         | number)                       |
|                |                     | 161 National r  | number type(IDSN f                                                         | format)                       |
|                |                     | 145 Internation | nal number type(ISI                                                        | ON format )                   |
|                |                     | 177 Network s   | specific number(ISD                                                        | N format)                     |
|                |                     |                 |                                                                            |                               |
|                | <text></text>       | text for phon   | e number in curren                                                         | at TE character set specified |
|                |                     | by +CSCS.       |                                                                            |                               |
|                | Note:               | The following   | g characters in <tex< th=""><th>xt&gt; must be entered via the</th></tex<> | xt> must be entered via the   |
|                |                     | escape seque    | nce:                                                                       |                               |
|                |                     | GSM char.       | Seq. Seq.(hex)                                                             | Note                          |
|                |                     | \               | \5C 5C 35 43                                                               | (backslash)                   |
|                |                     | "               | \22 5C 32 32                                                               | (string delimiter)            |
|                |                     | BSP             | \08 5C 30 38                                                               | (backspace)                   |
|                |                     | NULL            | \00 5C 30 30                                                               | 0 (GSM null)                  |
|                |                     | '0' (GSM nu     | ull) may cause pro                                                         | blems for application layer   |
|                |                     | software whe    | n reading string leng                                                      | gths.                         |
| Reference      | Note                |                 |                                                                            |                               |
| GSM 07.07 [13] |                     |                 |                                                                            |                               |

#### 3.2.30 AT+CPIN Enter PIN

| AT+CPIN Enter PIN |                                                                       |  |  |
|-------------------|-----------------------------------------------------------------------|--|--|
| Test Command      | Response                                                              |  |  |
| AT+CPIN=?         | OK                                                                    |  |  |
|                   | Parameter                                                             |  |  |
|                   | see Write Command                                                     |  |  |
| Read Command      | Response                                                              |  |  |
| AT+CPIN?          | TA returns an alphanumeric string indicating whether some password is |  |  |
|                   | required or not.                                                      |  |  |
|                   | +CPIN: <code></code>                                                  |  |  |
|                   |                                                                       |  |  |
|                   | OK                                                                    |  |  |

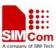

| aDY no further entry needed                                             |  |  |  |
|-------------------------------------------------------------------------|--|--|--|
| ME is waiting for SIM PIN                                               |  |  |  |
| ME is waiting for SIM PUK                                               |  |  |  |
| PIN ME is waiting for phone to SIM card (antitheft)                     |  |  |  |
| PH_SIM PUK ME is waiting for SIM PUK (antitheft)                        |  |  |  |
| PIN2, e.g. for editing the FDN book possible only                       |  |  |  |
| ommand was acknowledged with +CME ERROR:17                              |  |  |  |
| 72 possible only if preceding Command was acknowledged                  |  |  |  |
| ME ERROR: 18.                                                           |  |  |  |
|                                                                         |  |  |  |
| assword which is necessary before it can be operated (SIM               |  |  |  |
| X, PH-SIM PIN, etc.). If the PIN is to be entered twice, the TA         |  |  |  |
| cally repeat the PIN. If no PIN request is pending, no action is        |  |  |  |
| taken and an error message, +CME ERROR, is returned to TE.              |  |  |  |
| If the PIN required is SIM PUK or SIM PUK2, the second pin is required. |  |  |  |
| n, <new pin="">, is used to replace the old pin in the SIM.</new>       |  |  |  |
|                                                                         |  |  |  |
|                                                                         |  |  |  |
|                                                                         |  |  |  |
| string type; password                                                   |  |  |  |
| string type; If the PIN required is SIM PUK or SIMPUK2:                 |  |  |  |
|                                                                         |  |  |  |
|                                                                         |  |  |  |
|                                                                         |  |  |  |
|                                                                         |  |  |  |

#### 3.2.31 AT+CPWD Change Password

| AT+CPWD Cha        | nge Password                                                              |  |  |
|--------------------|---------------------------------------------------------------------------|--|--|
| Test Command       | Response                                                                  |  |  |
| AT+CPWD=?          | TA returns a list of pairs which present the available facilities and the |  |  |
|                    | maximum length of their password.                                         |  |  |
|                    | +CPWD: (list of supported <fac>s, <pwdlength>s)</pwdlength></fac>         |  |  |
|                    |                                                                           |  |  |
|                    | OK                                                                        |  |  |
|                    | Parameters                                                                |  |  |
|                    | <fac></fac>                                                               |  |  |
|                    | otherwise see Write Command, without "FD"                                 |  |  |
|                    | <pre><pwdlength> integer max. length of password</pwdlength></pre>        |  |  |
| Write Command      | Response                                                                  |  |  |
| AT+CPWD =          | TA sets a new password for the facility lock function.                    |  |  |
| <fac>,</fac>       |                                                                           |  |  |
| <oldpwd>,</oldpwd> | OK                                                                        |  |  |

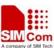

|                | Parameters                              |                                                                                                    |
|----------------|-----------------------------------------|----------------------------------------------------------------------------------------------------|
|                | <fac></fac>                             |                                                                                                    |
|                | <a href="#"><a href="#">Iac&gt;</a></a> | <ul> <li>"PS" Phone locked to SIM (device code). The "PS" password may either be individually specified by the client or, depending on the subscription, supplied from the provider (e.g. with a prepaid mobile).</li> <li>"SC" SIM (lock SIM card) (SIM asks password in ME power-up and when this lock Command issued)</li> <li>"AO" BAOC (Barr All Outgoing Calls) (refer GSM02.88[6] clause 1)</li> <li>"OI" BOIC (Barr Outgoing International Calls) (refer GSM02.88[6] clause 1)</li> <li>"OX" BOIC-exHC (Barr Outgoing International Calls except</li> </ul>                                                                                                    |
|                |                                         | to Home Country) (refer GSM02.88[6] clause 1)  "AI" BAIC (Barr All Incoming Calls) (refer GSM02.88[6] clause 2)  "IR" BIC-Roam (Barr Incoming Calls when Roaming outside the home country) (refer GSM02.88 [6] clause 2)                                                                                                    |
|                |                                         | "AB" All Barring services (refer GSM02.30[19]) (applicable only for <mode>=0)</mode>                                                                                                    |
|                |                                         | "AG" All outgoing barring services (refer GSM02.30[19])  (applicable only for <mode>=0)  "AC" All incoming barring services (refer GSM02.30[19])</mode>                                                                                                    |
|                |                                         | (applicable only for <mode>=0)</mode>                                                                                                    |
|                |                                         | "FD" SIM fixed dialing memory feature "BN" SIM barred memory feature                                                                                                    |
|                |                                         | "P2" SIM PIN2                                                                                                    |
|                | <oldpwd></oldpwd>                       | password specified for the facility from the user interface or                                                                                                    |
|                |                                         | with Command. If an old password has not yet been set,                                                                                                    |
|                | <newpwd></newpwd>                       | <oldpwd> is not to enter. new password</oldpwd>                                                                                                    |
| Reference      | Note                                    | The passing of the passing of the pa |
| GSM 07.07 [13] | 11010                                   |                                                                                                    |

#### 3.2.32 AT+CR Service Reporting Control

# Test Command AT+CR=? Response +CR: (list of supported <mode>s) OK Parameter see Write Command

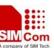

| Read Command                                               | Response                                                                                                    |                          |        |                              |  |  |
|------------------------------------------------------------|----------------------------------------------------------------------------------------------------|--------------------------|--------|------------------------------|--|--|
| AT+CR?                                                     | +CR: <mode></mode>                                                                                                    |                          |        |                              |  |  |
| AITCK:                                                     | +CK; < mode>                                                                                                    |                          |        |                              |  |  |
|                                                            | ок                                                                                                    |                          |        |                              |  |  |
|                                                            | Parameters                                                                                                    |                          |        |                              |  |  |
|                                                            | see Write Co                                                                                                    | mmand                    |        |                              |  |  |
| Write Command                                              |                                                                                                    | iiiiiiiiiii              |        |                              |  |  |
| AT+CR=[ <mode< th=""><th colspan="4">Response</th></mode<> | Response                                                                                                    |                          |        |                              |  |  |
| >]                                                         | TA controls whether or not intermediate result code +CR: <serv> is returned from the TA to the TE at a call set up.</serv> |                          |        |                              |  |  |
| ~1                                                         | OK                                                                                                    |                          |        | L at a can set up.           |  |  |
|                                                            | Parameter                                                                                                    |                          |        |                              |  |  |
|                                                            | <mode></mode>                                                                                                    | <u>0</u> d               | isable |                              |  |  |
|                                                            | 1 enable                                                                                                    |                          |        |                              |  |  |
|                                                            | Intermediate                                                                                                    | Intermediate result code |        |                              |  |  |
|                                                            | If enabled, an intermediate result code is transmitted at the point during                                                 |                          |        |                              |  |  |
|                                                            | connect negotiation at which the TA has determined which speed and                                                         |                          |        |                              |  |  |
|                                                            | quality of service will be used, before any error control or data                                                          |                          |        |                              |  |  |
|                                                            | compression reports are transmitted, and before any final result code (e.g.                                                |                          |        |                              |  |  |
|                                                            | CONNECT) is transmitted.                                                                                                   |                          |        |                              |  |  |
|                                                            | +CR: <serv></serv>                                                                                                    |                          |        |                              |  |  |
|                                                            | Parameter                                                                                                    |                          |        |                              |  |  |
|                                                            | <serv></serv>                                                                                                    | ASYNC                    | 2      | asynchronous transparent     |  |  |
|                                                            |                                                                                                    | SYNC                     |        | synchronous transparent      |  |  |
|                                                            |                                                                                                    | REL AS                   |        | asynchronous non-transparent |  |  |
|                                                            |                                                                                                    | REL SY                   | NC     | synchronous non-transparent  |  |  |
| Reference                                                  | Note                                                                                                    |                          |        |                              |  |  |
| GSM 07.07 [13]                                             |                                                                                                    |                          |        |                              |  |  |

#### 3.2.33 AT+CRC Set Cellular Result Codes For Incoming Call Indication

| AT+CRC Set Cellular Result Codes For Incoming Call Indication |                                          |  |  |  |
|---------------------------------------------------------------|------------------------------------------|--|--|--|
| Test Command                                                  | Response                                 |  |  |  |
| AT+CRC=?                                                      | +CRC: (list of supported <mode>s)</mode> |  |  |  |
|                                                               |                                          |  |  |  |
|                                                               | OK                                       |  |  |  |
|                                                               | Parameters                               |  |  |  |
|                                                               | see Write Command                        |  |  |  |
| Read Command                                                  | Response                                 |  |  |  |
| AT+CRC?                                                       | +CRC: <mode></mode>                      |  |  |  |
|                                                               |                                          |  |  |  |
|                                                               | OK                                       |  |  |  |
|                                                               | Parameter                                |  |  |  |
|                                                               | see Write Command                        |  |  |  |

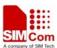

| Write Command                                                                                                    | Response                                                               |           |                              |  |  |
|----------------------------------------------------------------------------------------------------|------------------------------------------------------------------------|-----------|------------------------------|--|--|
| AT+CRC=[ <mod< th=""><th colspan="5">TA controls whether or not the extended format of incoming call</th></mod<> | TA controls whether or not the extended format of incoming call        |           |                              |  |  |
| e>]                                                                                                    | indication is used.                                                    |           |                              |  |  |
|                                                                                                    | OK                                                                     |           |                              |  |  |
|                                                                                                    | Parameter                                                              |           |                              |  |  |
|                                                                                                    | <mode> <u>0</u></mode>                                                 | disable e | extended format              |  |  |
|                                                                                                    | 1                                                                      | enable ex | tended format                |  |  |
|                                                                                                    | Unsolicited result code                                                |           |                              |  |  |
|                                                                                                    | When enabled, an incoming call is indicated to the TE with unsolicited |           |                              |  |  |
|                                                                                                    | result code +CRING: <type> instead of the normal RING.</type>          |           |                              |  |  |
|                                                                                                    | Parameter                                                              |           |                              |  |  |
|                                                                                                    | <type> A</type>                                                        | SYNC      | asynchronous transparent     |  |  |
|                                                                                                    | S                                                                      | YNC       | synchronous transparent      |  |  |
|                                                                                                    | R                                                                      | EL ASYNC  | asynchronous non-transparent |  |  |
|                                                                                                    | R                                                                      | EL SYNC   | synchronous non-transparent  |  |  |
|                                                                                                    | FA                                                                     | AX        | facsimile                    |  |  |
|                                                                                                    | VC                                                                     | OICE      | voice                        |  |  |
|                                                                                                    |                                                                        |           |                              |  |  |
| Reference                                                                                                    | Note                                                                   |           |                              |  |  |
| GSM 07.07 [13]                                                                                                   |                                                                        |           |                              |  |  |

#### 3.2.34 AT+CREG Network Registration

| AT+CREG Network Registration |                                                                                 |  |  |
|------------------------------|---------------------------------------------------------------------------------|--|--|
| Test Command                 | Response                                                                        |  |  |
| AT+CREG=?                    | +CREG: (list of supported <n>s)</n>                                             |  |  |
|                              |                                                                                 |  |  |
|                              | OK                                                                              |  |  |
|                              | Parameters                                                                      |  |  |
|                              | see Write Command                                                               |  |  |
| Read Command                 | Response                                                                        |  |  |
| AT+CREG?                     | TA returns the status of result code presentation and an integer <stat></stat>  |  |  |
|                              | which shows whether the network has currently indicated the registration        |  |  |
|                              | of the ME. Location information elements <lac> and <ci> are returned</ci></lac> |  |  |
|                              | only when <n>=2 and ME is registered in the network.</n>                        |  |  |
|                              | +CREG: <n>,<stat>[,<lac>,<ci>]</ci></lac></stat></n>                            |  |  |
|                              |                                                                                 |  |  |
|                              | OK                                                                              |  |  |
|                              | If error is related to ME functionality:                                        |  |  |
|                              | +CME ERROR: <err></err>                                                         |  |  |

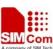

| SIM300 AT Commands             | Set                                                                                                    | SIM Corr<br>A company of SIM Tec                                                                                                    |
|--------------------------------|----------------------------------------------------------------------------------------------------|----------------------------------------------------------------------------------------------------|
| Write Command AT+CREG= <n></n> |                                                                                                    | he presentation of an unsolicited result code +CREG: <state a="" and="" change="" in="" is="" me="" network="" registration="" status.<="" th="" the="" there=""></state>                                                                                                    |
|                                | Parameters                                                                                                    |                                                                                                    |
|                                | <n></n>                                                                                                    | <ul> <li>0 disable network registration unsolicited result code</li> <li>1 enable network registration unsolicited result code</li> <li>+CREG: <stat></stat></li> <li>2 enable network registration unsolicited result code with location information</li> </ul>                               |
|                                | <stat></stat>                                                                                                    | not registered, ME is not currently searching a new operator to register to  registered, home network  not registered, but ME is currently searching a new operator to register to  registeration denied  unknown  registered, roaming  string type; two byte location area code in hexadecima |
|                                |                                                                                                    | format                                                                                                    |
|                                |                                                                                                    | string type; two byte cell ID in hexadecimal format                                                                                                    |
|                                | +CREG: <st. <n="" if="">=2 and +CREG: <st. cor<="" parameters="" see="" th="" write=""><th>there is a change in the ME network registration status at&gt; there is a change in the ME network registration status or a change of the network cell: at&gt;[,<lac>,<ci>]</ci></lac></th></st.></st.> | there is a change in the ME network registration status at> there is a change in the ME network registration status or a change of the network cell: at>[, <lac>,<ci>]</ci></lac>                                                                                                    |
| Reference<br>GSM 07.07 [13]    | Note                                                                                                    |                                                                                                    |

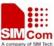

### 3.2.35 AT+CRLP Select Radio Link Protocol Parameter

| AT+CRLP Select Radio Link Protocol Parameter                                                             |                                                                                                    |  |  |  |
|----------------------------------------------------------------------------------------------------|----------------------------------------------------------------------------------------------------|--|--|--|
| Test Command AT+CRLP=?                                                                                   | Response TA returns values supported. RLP versions 0 and 1 share the same parameter set. TA returns only one line for this set (where <verx> is not present).  +CRLP: (list of supported <iws>s), (list of supported <mws>s), (list of supported <ver1>s), (list of supported <ver1>s), (list of supported <ver1>s), (list of supported <ver1>s), (list of supported <ver1>s), (list of supported <ver1>s), (list of supported <ver1>s), (list of supported <ver1>s), (list of supported <ver1>s), (list of supported <ver1>s)</ver1></ver1></ver1></ver1></ver1></ver1></ver1></ver1></ver1></ver1></mws></iws></verx> |  |  |  |
|                                                                                                    | ОК                                                                                                    |  |  |  |
|                                                                                                    | Parameters see Write Command                                                                                                    |  |  |  |
| Read Command AT+CRLP?                                                                                    | Response TA returns current settings for RLP version. RLP versions 0 and 1 share the same parameter set. TA returns only one line for this set (where <verx> is not present).  +CRLP: <iws>,<mws>,<t1>,<n2>,<ver1>,<t4> OK  Parameters</t4></ver1></n2></t1></mws></iws></verx>                                                                                                    |  |  |  |
|                                                                                                    | see Write Command                                                                                                    |  |  |  |
| Write Command AT+CRLP=[ <iws>[,<mws>[,<t1>[ ,<n2>[,<ver>[,<t 4="">]]]]]]</t></ver></n2></t1></mws></iws> | Response  TA sets radio link protocol (RLP) parameters used when non-transparent data calls are setup.  OK                                                                                                    |  |  |  |
|                                                                                                    | Parameters <iws> 0-61 Interworking window size (IWF to MS)  <mws> 0-61 Mobile window size(MS to IWF)  <t1> 39-255 acknowledgment timer T1 in 10 ms units  <n2> 1-255 retransmission attempts N2  <verx> 0-1 RLP version number in integer format; when Version indication is not present it shall equal 0.  Note: Versions 0 and 1 share the same parameter set.  <t4> 3-255 re-sequencing period in integer format, in units of 10 ms. This is NOT used for RLP versions 0 and 1.</t4></verx></n2></t1></mws></iws>                                                                                                    |  |  |  |
| Reference<br>GSM 07.07 [13]                                                                              | Note                                                                                                    |  |  |  |

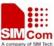

### 3.2.36 AT+CRSM Restricted SIM Access

| AT+CRSM Restricted SIM Access                                                               |                                                                                                  |  |  |
|---------------------------------------------------------------------------------------------|--------------------------------------------------------------------------------------------------|--|--|
| Test Command                                                                                | Response                                                                                         |  |  |
| AT+CRSM=?                                                                                   | OK                                                                                               |  |  |
| Write Command                                                                               | Response                                                                                         |  |  |
| AT+CRSM= <co< th=""><th>+CRSM: <sw1>, <sw2> [,<response>]</response></sw2></sw1></th></co<> | +CRSM: <sw1>, <sw2> [,<response>]</response></sw2></sw1>                                         |  |  |
| mmand>[, <fileid< th=""><th>,</th></fileid<>                                                | ,                                                                                                |  |  |
| >[, <p1>,<p2>,<p< th=""><th>OK / ERROR / +CME ERROR: <err></err></th></p<></p2></p1>        | OK / ERROR / +CME ERROR: <err></err>                                                             |  |  |
| 3>[, <data>]]]</data>                                                                       | Parameters                                                                                       |  |  |
|                                                                                             | <command/> 176 READ BINARY                                                                       |  |  |
|                                                                                             | 178 READ RECORD                                                                                  |  |  |
|                                                                                             | 192 GET RESPONSE                                                                                 |  |  |
|                                                                                             | 214 UPDATE BINARY                                                                                |  |  |
|                                                                                             | 220 UPDATE RECORD                                                                                |  |  |
|                                                                                             | 242 STATUS                                                                                       |  |  |
|                                                                                             | all other values are reserved; refer GSM 11.11.                                                  |  |  |
|                                                                                             | <pre><fileid> integer type; this is the identifier for an elementary data file on</fileid></pre> |  |  |
|                                                                                             | SIM. Mandatory for every Command except STATUS                                                   |  |  |
|                                                                                             | < <b>P1&gt;,<p2>,<p3></p3></p2></b> integer type, range 0 - 255                                  |  |  |
|                                                                                             | parameters to be passed on by the ME to the SIM; refer GSM 11.11.                                |  |  |
|                                                                                             | <data> information which shall be written to the SIM (hex-</data>                                |  |  |
|                                                                                             | decimal character format)                                                                        |  |  |
|                                                                                             | < <b>sw1&gt;</b> , < <b>sw2&gt;</b> integer type, range 0 - 255                                  |  |  |
|                                                                                             | status information from the SIM about the execution                                              |  |  |
|                                                                                             | of the actual Command. These parameters are delivered to the TE in both                          |  |  |
|                                                                                             | cases, on successful or failed execution of the Command; refer GSM                               |  |  |
|                                                                                             | 11.11.                                                                                           |  |  |
|                                                                                             | <pre><response> response of a successful completion of the Command</response></pre>              |  |  |
|                                                                                             | previously issued (hexadecimal character format)                                                 |  |  |
| Reference                                                                                   | Note                                                                                             |  |  |
| GSM 07.07                                                                                   |                                                                                                  |  |  |
| GSM 11.11                                                                                   |                                                                                                  |  |  |

# 3.2.37 AT+CSQ Signal Quality Report

| AT+CSQ Signal Quality Report |                                                                           |  |
|------------------------------|---------------------------------------------------------------------------|--|
| Test Command                 | Response                                                                  |  |
| AT+CSQ=?                     | +CSQ: (list of supported <rssi>s),(list of supported <ber>s)</ber></rssi> |  |
|                              |                                                                           |  |
|                              | ОК                                                                        |  |

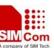

| Execution      | Response                                                                        |  |  |  |
|----------------|---------------------------------------------------------------------------------|--|--|--|
| Command        | +CSQ: <rssi>,<ber></ber></rssi>                                                 |  |  |  |
| AT+CSQ         | ,                                                                               |  |  |  |
| 111 1 05 Q     | OK                                                                              |  |  |  |
|                |                                                                                 |  |  |  |
|                | +CME ERROR: <err></err>                                                         |  |  |  |
|                | Execution Command returns received signal strength indication <rssi></rssi>     |  |  |  |
|                | and                                                                             |  |  |  |
|                | channel bit error rate <ber>&gt; from the ME. Test Command returns values</ber> |  |  |  |
|                | supported by the TA.                                                            |  |  |  |
|                | Parameters                                                                      |  |  |  |
|                | <rssi></rssi>                                                                   |  |  |  |
|                | 0 -113 dBm or less                                                              |  |  |  |
|                | 1 -111 dBm                                                                      |  |  |  |
|                | 230 -10953 dBm                                                                  |  |  |  |
|                | 31 -51 dBm or greater                                                           |  |  |  |
|                | 99 not known or not detectable                                                  |  |  |  |
|                | <br>ber> (in percent):                                                          |  |  |  |
|                | 07 as RXQUAL values in the table in GSM 05.08 [20] subclause 8.2.4              |  |  |  |
|                | 99 not known or not detectable                                                  |  |  |  |
|                |                                                                                 |  |  |  |
| Reference      | Note                                                                            |  |  |  |
| GSM 07.07 [13] |                                                                                 |  |  |  |

# 3.2.38 AT+FCLASS FAX: Select, Read Or Test Service Class

| AT+FCLASS FAX: Select, Read Or Test Service Class |                                                                          |  |  |  |
|---------------------------------------------------|--------------------------------------------------------------------------|--|--|--|
| Test Command                                      | Response                                                                 |  |  |  |
| AT+FCLASS=?                                       | +FCLASS: (list of supported <n>s)</n>                                    |  |  |  |
|                                                   |                                                                          |  |  |  |
|                                                   | OK                                                                       |  |  |  |
|                                                   | Parameters                                                               |  |  |  |
|                                                   | see Write Command                                                        |  |  |  |
| Read Command                                      | Response                                                                 |  |  |  |
| AT+ FCLASS?                                       | +FCLASS: <n></n>                                                         |  |  |  |
|                                                   |                                                                          |  |  |  |
|                                                   | ОК                                                                       |  |  |  |
|                                                   | Parameters                                                               |  |  |  |
|                                                   | See Write Command.                                                       |  |  |  |
| Write Command                                     | Response                                                                 |  |  |  |
| AT+FCLASS=                                        | TA sets a particular mode of operation (data fax). This causes the TA to |  |  |  |
| [ <n>]</n>                                        | process information in a manner suitable for that type of information    |  |  |  |
|                                                   | OK                                                                       |  |  |  |

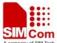

### SIM300 AT Commands Set

|                | Parameter    |          |                         |
|----------------|--------------|----------|-------------------------|
|                | < <b>n</b> > | <u>0</u> | data                    |
|                |              | 1        | fax class 1 (TIA-578-A) |
| Reference      | Note         |          |                         |
| GSM 07.07 [13] |              |          |                         |

# 3.2.39 AT+FMI FAX: Report Manufactured ID

| AT+FMI FAX: Report Manufactured ID |                                                                           |  |  |
|------------------------------------|---------------------------------------------------------------------------|--|--|
| Test Command                       | Response                                                                  |  |  |
| <b>AT+ FMI =?</b>                  | OK                                                                        |  |  |
|                                    | Parameters                                                                |  |  |
|                                    | see Execution Command                                                     |  |  |
| Execution                          | Response                                                                  |  |  |
| Command                            | TA reports one or more lines of information text which permit the user to |  |  |
| AT+ FMI                            | identify the manufacturer.                                                |  |  |
|                                    | <manufacturer id=""></manufacturer>                                       |  |  |
|                                    | av.                                                                       |  |  |
|                                    | OK                                                                        |  |  |
| Parameter                          |                                                                           |  |  |
|                                    | <manufacturer id=""></manufacturer>                                       |  |  |
| Reference                          | Note                                                                      |  |  |
| EIA/TIA-578-D                      |                                                                           |  |  |

# 3.2.40 AT+FMM FAX: Rreport Mmodel ID

| AT+FMM FAX: Rreport Mmodel ID |                                                                           |  |  |
|-------------------------------|---------------------------------------------------------------------------|--|--|
| Test Command                  | Response                                                                  |  |  |
| <b>AT+ FMM =?</b>             | OK                                                                        |  |  |
|                               | Parameters                                                                |  |  |
|                               | see Execution Command                                                     |  |  |
| Execution                     | Response                                                                  |  |  |
| Command                       | TA reports one or more lines of information text which permit the user to |  |  |
| AT+ FMM                       | identify the specific model of device.                                    |  |  |
|                               | <model id=""></model>                                                     |  |  |
|                               |                                                                           |  |  |
|                               | OK                                                                        |  |  |
|                               | Parameter                                                                 |  |  |
|                               | <model id=""></model>                                                     |  |  |
| Reference                     | Note                                                                      |  |  |
| EIA/TIA-578-D                 |                                                                           |  |  |

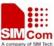

# 3.2.41 AT+FMR FAX: Report Revision ID

| AT+FMR FAX: Report Revision ID |                                                                                |  |  |
|--------------------------------|--------------------------------------------------------------------------------|--|--|
| Test Command                   | Response                                                                       |  |  |
| <b>AT+ FMR =?</b>              | OK                                                                             |  |  |
|                                | Parameter                                                                      |  |  |
|                                | see Execution Command                                                          |  |  |
| Execution                      | Response                                                                       |  |  |
| Command                        | TA reports one or more lines of information text which permit the user to      |  |  |
| AT+ FMR                        | identify the version, revision level or data or other information of the       |  |  |
|                                | device.                                                                        |  |  |
|                                | Revision: <revision id=""></revision>                                          |  |  |
|                                |                                                                                |  |  |
|                                | ОК                                                                             |  |  |
|                                | Parameter                                                                      |  |  |
|                                | < Revision Id> the version, revision level or data or other information of the |  |  |
|                                | device.                                                                        |  |  |
| Reference                      | Note                                                                           |  |  |
| EIA/TIA-578-D                  |                                                                                |  |  |

# 3.2.42 AT+VTD Tone Duration

| 3.2.42 A1+V1D 10II           | e Duration                                                                 |  |  |  |  |
|------------------------------|----------------------------------------------------------------------------|--|--|--|--|
| AT+VTD Tone Du               | ration                                                                     |  |  |  |  |
| Test Command                 | Response                                                                   |  |  |  |  |
| AT+VTD=?                     | +VTD: (list of supported <n>s)</n>                                         |  |  |  |  |
|                              |                                                                            |  |  |  |  |
|                              | OK                                                                         |  |  |  |  |
|                              | Parameters                                                                 |  |  |  |  |
|                              | see Write Command                                                          |  |  |  |  |
| Read Command                 | Response                                                                   |  |  |  |  |
| AT+VTD?                      | +VTD: <n></n>                                                              |  |  |  |  |
|                              |                                                                            |  |  |  |  |
|                              | OK                                                                         |  |  |  |  |
|                              | Parameter                                                                  |  |  |  |  |
|                              | see Write Command                                                          |  |  |  |  |
| Write Command                | Response                                                                   |  |  |  |  |
| $AT+VTD = \langle n \rangle$ | This Command refers to an integer <n> that defines the length of tones</n> |  |  |  |  |
|                              | emitted as a result of the +VTS Command. This does not affect the D        |  |  |  |  |
|                              | Command.                                                                   |  |  |  |  |
|                              | OK                                                                         |  |  |  |  |
|                              | Parameter                                                                  |  |  |  |  |
|                              | <n>&gt; 1-255 duration of the tone in 1/10 seconds</n>                     |  |  |  |  |
|                              |                                                                            |  |  |  |  |
| Reference                    | Note                                                                       |  |  |  |  |
|                              |                                                                            |  |  |  |  |

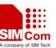

GSM 07.07 [13]

### 3.2.43 AT+VTS DTMF And Tone Generation

| AT+VTS DTMF And Tone Generation                                                                          |                                                                                                    |  |  |
|----------------------------------------------------------------------------------------------------|----------------------------------------------------------------------------------------------------|--|--|
| Test Command                                                                                             | Response                                                                                                    |  |  |
| AT+VTS=?                                                                                                 | <b>+VTS:</b> (list of supported <b><dtmf></dtmf></b> s), ,(list of supported <b><duration></duration></b> s)                                   |  |  |
|                                                                                                    | O.V.                                                                                                    |  |  |
|                                                                                                    | OK                                                                                                    |  |  |
|                                                                                                    | Parameters                                                                                                    |  |  |
|                                                                                                    | see Write Command                                                                                                    |  |  |
| Write Command                                                                                            | Response                                                                                                    |  |  |
| AT+VTS= <dtmf-< th=""><th>This Command allows the transmission of DTMF tones and arbitrary</th></dtmf-<> | This Command allows the transmission of DTMF tones and arbitrary                                                                               |  |  |
| string>                                                                                                  | tones in voice mode. These tones may be used (for example) when                                                                                |  |  |
|                                                                                                    | announcing the start of a recording period.  Note: D is used only for dialing.                                                                 |  |  |
|                                                                                                    | OK                                                                                                    |  |  |
|                                                                                                    | If error is related to ME functionality:                                                                                                    |  |  |
|                                                                                                    | +CME ERROR: <err></err>                                                                                                    |  |  |
|                                                                                                    | , 63/12 23/2024                                                                                                    |  |  |
|                                                                                                    | Note: The Command is writing only.                                                                                                    |  |  |
|                                                                                                    | Parameters                                                                                                    |  |  |
|                                                                                                    | <dtmf-string> which has a max length of 20 characters, must be entered</dtmf-string>                                                           |  |  |
|                                                                                                    | between double quotes (" ") and consists of combinations of the following separated by commas. But a single character does not require quotes. |  |  |
|                                                                                                    | 1) <dtmf> A single ASCII characters in the set 0-9, #,*, A-D. This is</dtmf>                                                                   |  |  |
|                                                                                                    | interpreted as a sequence of DTMF tones whose duration is set by the                                                                           |  |  |
|                                                                                                    | +VTD Command.                                                                                                    |  |  |
|                                                                                                    | 2) { <dtmf>, <duration>} This is interpreted as a DTMF tone whose</duration></dtmf>                                                            |  |  |
|                                                                                                    | duration is determined by <duration>.</duration>                                                                                               |  |  |
|                                                                                                    | <b><duration></duration></b> duration of the tone in 1/10 seconds range :1-255                                                                 |  |  |
|                                                                                                    |                                                                                                    |  |  |
| Reference                                                                                                | Note                                                                                                    |  |  |
| GSM 07.07 [13]                                                                                           |                                                                                                    |  |  |

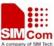

# 3.2.44 AT+CMUX Multiplexer Control

| AT+CMUX Multiplexer Control                                        |                                                                                    |                                                                                         |  |  |  |
|--------------------------------------------------------------------|------------------------------------------------------------------------------------|-----------------------------------------------------------------------------------------|--|--|--|
| Test Command                                                       | Response                                                                           |                                                                                         |  |  |  |
| AT+CMUX=?                                                          | +CMUX:                                                                             | list of supported ( <mode>s),(<subset>s),(<port_spe< th=""></port_spe<></subset></mode> |  |  |  |
| AITCMOA-:                                                          |                                                                                    | · · · · · · · · · · · · · · · · · · ·                                                   |  |  |  |
|                                                                    | ed>s),( <n1>s),(<t1>s),(<n2>s),(<t2>s),(<t3>s),(<k>s)</k></t3></t2></n2></t1></n1> |                                                                                         |  |  |  |
|                                                                    | ОК                                                                                 | OV                                                                                      |  |  |  |
|                                                                    | Parameters                                                                         |                                                                                         |  |  |  |
|                                                                    | See Write C                                                                        | ommand                                                                                  |  |  |  |
| W. C. I                                                            |                                                                                    | oniniand                                                                                |  |  |  |
| Write Command                                                      | Response                                                                           | non                                                                                     |  |  |  |
| AT+CMUX=[ <m< th=""><th></th><th>ROR: <err></err></th></m<>        |                                                                                    | ROR: <err></err>                                                                        |  |  |  |
| ode>[, <subset>[,</subset>                                         | Parameters                                                                         |                                                                                         |  |  |  |
| <pre><port_speed>[,</port_speed></pre>                             | <mode></mode>                                                                      | multiplexer transparency mechanism                                                      |  |  |  |
| N1>[, <t1>[,<n2< th=""><th></th><th>0 Basic option</th></n2<></t1> |                                                                                    | 0 Basic option                                                                          |  |  |  |
| >[, <t2>[,<t3>[,&lt;</t3></t2>                                     |                                                                                    | 1 Advanced option (GSM 07.10 multiplexer)                                               |  |  |  |
| k>]]]]]]]                                                          | <subset></subset>                                                                  | the way in which the multiplexer control channel is set up                              |  |  |  |
|                                                                    |                                                                                    | 0 UIH frames used only                                                                  |  |  |  |
|                                                                    | <pre><port_spee< pre=""></port_spee<></pre>                                        | d> transmission rate                                                                    |  |  |  |
|                                                                    | 274                                                                                | <u>5</u> 115200bit/s                                                                    |  |  |  |
|                                                                    | <n1></n1>                                                                          | maximum frame size                                                                      |  |  |  |
|                                                                    | m.                                                                                 | 127                                                                                     |  |  |  |
|                                                                    | <t1></t1>                                                                          | acknowledgement timer in units of ten milliseconds                                      |  |  |  |
|                                                                    | 210                                                                                | <u>10</u>                                                                               |  |  |  |
|                                                                    | <n2></n2>                                                                          | maximum number of re-transmissions                                                      |  |  |  |
|                                                                    | TI A                                                                               | 3                                                                                       |  |  |  |
|                                                                    | <t2></t2>                                                                          | response timer for the multiplexer control channel in units of<br>ten milliseconds      |  |  |  |
|                                                                    |                                                                                    |                                                                                         |  |  |  |
|                                                                    | ∠T2\                                                                               | 30                                                                                      |  |  |  |
|                                                                    | <t3></t3>                                                                          | wake up response timers in seconds 10                                                   |  |  |  |
|                                                                    | <k></k>                                                                            | window size, for Advanced operation with Error Recovery                                 |  |  |  |
|                                                                    | \ <b>n</b> >                                                                       | options                                                                                 |  |  |  |
|                                                                    |                                                                                    | 2                                                                                       |  |  |  |
| Read Command                                                       | Dagnangai                                                                          | <u> </u>                                                                                |  |  |  |
| AT+CMUX?                                                           | Response:                                                                          | mode-1),0,5,127,10,3,30,10,2                                                            |  |  |  |
| AI+CMUA:                                                           | +CMUA: ()                                                                          | moue-1),0,3,127,10,3,30,10,2                                                            |  |  |  |
|                                                                    | ОК                                                                                 |                                                                                         |  |  |  |
|                                                                    | ERROR                                                                              |                                                                                         |  |  |  |
| Reference                                                          |                                                                                    |                                                                                         |  |  |  |
|                                                                    | Note                                                                               | d ontion with Error Passyons ontions is not suggested                                   |  |  |  |
| GSM 07.07 [13]                                                     |                                                                                    | d option with Error Recovery options is not supported.                                  |  |  |  |
|                                                                    |                                                                                    | iplexing transmission rate is according to the current serial                           |  |  |  |
|                                                                    |                                                                                    | is recommended to enable multiplexing protocol under                                    |  |  |  |
|                                                                    | 115200 bit/s                                                                       | s Daud Tale                                                                             |  |  |  |

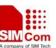

| 3. Multiplexer control channels are listed as follows: |                     |      |  |
|--------------------------------------------------------|---------------------|------|--|
| <b>Channel Number</b>                                  | Type                | DLCI |  |
| None                                                   | Multiplexer Control | 0    |  |
| 1                                                      | 07.07 and 07.05     | 1    |  |
| 2                                                      | 07.07 and 07.05     | 2    |  |
| 3                                                      | 07.07 and 07.05     | 3    |  |
| 4                                                      | 07.07 and 07.05     | 4    |  |
|                                                        |                     |      |  |

# 3.2.45 AT+CNUM Subscriber Number

| AT+CNUM Subs                | scriber Numbe                                                                                                | er ·                                                                                                 |  |
|-----------------------------|----------------------------------------------------------------------------------------------------|----------------------------------------------------------------------------------------------------|--|
| Test Command                | Response                                                                                                    |                                                                                                    |  |
| AT+CNUM=?                   | OK                                                                                                    |                                                                                                    |  |
| Execution                   | Response                                                                                                    |                                                                                                    |  |
| Command                     | +CNUM:                                                                                                    |                                                                                                    |  |
| AT+CNUM                     | [ <alpha1>],<number1>,<type1>[,<speed>,<service>[,<itc>]]</itc></service></speed></type1></number1></alpha1> |                                                                                                    |  |
|                             | [ <cr><lf></lf></cr>                                                                                         | +CNUM: [ <alpha2>],<number2>,<type2>[,<speed>,<ser< th=""></ser<></speed></type2></number2></alpha2> |  |
|                             | vice>[, <itc></itc>                                                                                          | 11                                                                                                   |  |
|                             | []]                                                                                                    |                                                                                                    |  |
|                             |                                                                                                    |                                                                                                    |  |
|                             | OK                                                                                                    |                                                                                                    |  |
|                             | +CME ERR                                                                                                    | OR: <err></err>                                                                                      |  |
|                             | Parameters                                                                                                   |                                                                                                    |  |
|                             | <alphax></alphax>                                                                                            | optional alphanumeric string associated with < <i>numberx</i> >;                                     |  |
|                             |                                                                                                    | used                                                                                                 |  |
|                             |                                                                                                    | character set should be the one selected with Command                                                |  |
|                             | _                                                                                                    | Select TE Character Set +CSCS                                                                        |  |
|                             |                                                                                                    | string type phone number of format specified by <typex></typex>                                      |  |
|                             | <typex></typex>                                                                                              | type of address octet in integer format (refer GSM 04.08 [8]                                         |  |
|                             | <speed></speed>                                                                                              | subclause 10.5.4.7)                                                                                  |  |
|                             | <speeu></speeu>                                                                                              | as defined by the +CBST Command (service related to the phone number: )                              |  |
|                             | <sci vice=""></sci>                                                                                          | 0 asynchronous modem                                                                                 |  |
|                             |                                                                                                    | 1 synchronous modem                                                                                  |  |
|                             |                                                                                                    | 2 PAD Access (asynchronous)                                                                          |  |
|                             |                                                                                                    | 3 Packet Access (synchronous)                                                                        |  |
|                             |                                                                                                    | 4 Voice                                                                                              |  |
|                             |                                                                                                    | 5 Fax                                                                                                |  |
|                             | <itc></itc>                                                                                                  | (information transfer capability: )                                                                  |  |
|                             |                                                                                                    | 0 3.1 kHz                                                                                            |  |
|                             |                                                                                                    | 1 UDI                                                                                                |  |
| Reference<br>GSM 07.07 [13] | Note                                                                                                    |                                                                                                    |  |

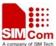

# 3.2.46 AT+CPOL Preferred Operator List

| AT+CPOL Preferr                                                          | ed Operator List                                                                            |  |  |
|--------------------------------------------------------------------------|---------------------------------------------------------------------------------------------|--|--|
| Test Command AT+CPOL=?                                                   | Response +CPOL: (list of supported <index>s),(list of supported <format>s)</format></index> |  |  |
|                                                                          | OK                                                                                          |  |  |
|                                                                          | Parameters see Write Command                                                                |  |  |
| Read Command                                                             | Response                                                                                    |  |  |
| AT+CPOL?                                                                 | +CPOL: <index1>,<format>,<oper1></oper1></format></index1>                                  |  |  |
|                                                                          | [ <cr><lf>+CPOL: <index2>,<format>,<oper2></oper2></format></index2></lf></cr>              |  |  |
|                                                                          | []]                                                                                         |  |  |
|                                                                          | OK                                                                                          |  |  |
|                                                                          | +CME ERROR: <err></err>                                                                     |  |  |
|                                                                          | Parameters                                                                                  |  |  |
|                                                                          | See Write Command                                                                           |  |  |
|                                                                          |                                                                                             |  |  |
| Write Command                                                            | Response                                                                                    |  |  |
| AT+CPOL= <ind< th=""><th colspan="3">+CME ERROR: <err></err></th></ind<> | +CME ERROR: <err></err>                                                                     |  |  |
| ex>, <format>,<o< th=""><th>Parameters</th></o<></format>                | Parameters                                                                                  |  |  |
| per>                                                                     | <index> integer type: order number of operator in SIM preferred operator list</index>       |  |  |
|                                                                          | <format> 0 long format alphanumeric <oper></oper></format>                                  |  |  |
|                                                                          | 1 short format alphanumeric <oper></oper>                                                   |  |  |
|                                                                          | 2 numeric <oper></oper>                                                                     |  |  |
|                                                                          | <pre><oper> string type: <format> indicates whether alphanumeric or</format></oper></pre>   |  |  |
|                                                                          | numeric                                                                                     |  |  |
|                                                                          | format used (see +COPS Command)                                                             |  |  |
| Reference<br>GSM 07.07 [13]                                              | Note                                                                                        |  |  |

# 3.2.47 AT+COPN Read Pperator Names

| AT+COPN Read Operator Names |          |  |
|-----------------------------|----------|--|
| Test Command                | Response |  |
| AT+COPN=?                   | OK       |  |
|                             |          |  |

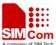

### SIM300 AT Commands Set

| Execution      | Response                                                                  |  |  |
|----------------|---------------------------------------------------------------------------|--|--|
| Command        | +COPN: <numeric1>,<alpha1></alpha1></numeric1>                            |  |  |
| AT+COPN        | [ <cr><lf>+COPN: <numeric2>,<alpha2></alpha2></numeric2></lf></cr>        |  |  |
|                | []]                                                                       |  |  |
|                |                                                                           |  |  |
|                | OK                                                                        |  |  |
|                | +CME ERROR: <err></err>                                                   |  |  |
|                | Parameters                                                                |  |  |
|                | <numericn> string type: operator in numeric format (see +COPS)</numericn> |  |  |
|                | <alphan> string type: operator in long alphanumeric format (see</alphan>  |  |  |
|                | +COPS)                                                                    |  |  |
| Reference      | Note                                                                      |  |  |
| GSM 07.07 [13] |                                                                           |  |  |

### 3.2.48 AT+CFUN Set Phone Functionality.

| AT+CFUN Set Pho                         | one Functionality.                                                                      |  |  |  |
|-----------------------------------------|-----------------------------------------------------------------------------------------|--|--|--|
| Test Command                            | Response                                                                                |  |  |  |
| AT+CFUN=?                               | + <b>CFUN:</b> (list of supported < <b>fun</b> >s), (list of supported < <b>rst</b> >s) |  |  |  |
|                                         |                                                                                         |  |  |  |
|                                         | OK                                                                                      |  |  |  |
|                                         | +CME ERROR: <err></err>                                                                 |  |  |  |
|                                         | Parameters                                                                              |  |  |  |
|                                         | See Write Command                                                                       |  |  |  |
| Read Command                            | Response                                                                                |  |  |  |
| AT+CFUN?                                | +CFUN: <fun></fun>                                                                      |  |  |  |
|                                         |                                                                                         |  |  |  |
|                                         | OK                                                                                      |  |  |  |
|                                         | +CME ERROR: <err></err>                                                                 |  |  |  |
|                                         | Parameters                                                                              |  |  |  |
|                                         | See Write Command                                                                       |  |  |  |
|                                         |                                                                                         |  |  |  |
| Write Command                           | Response                                                                                |  |  |  |
| AT+CFUN= <fun< th=""><th>OK</th></fun<> | OK                                                                                      |  |  |  |
| >, [ <rst>]</rst>                       | +CME ERROR: <err></err>                                                                 |  |  |  |

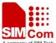

### SIM300 AT Commands Set

|                | Parameters  |   |                                                                                                    |
|----------------|-------------|---|----------------------------------------------------------------------------------------------------|
|                | <fun></fun> | 0 | minimum functionality                                                                                 |
|                |             | 1 | full functionality (Default)                                                                          |
|                |             | 4 | disable phone both transmit and receive RF circuits                                                   |
|                | <rst></rst> | 0 | Set the ME to <fun> power level immediately. This is the default when <rst> is not given.</rst></fun> |
|                |             | 1 | Set the ME to <fun> power level after the ME been</fun>                                               |
|                |             |   | reset.                                                                                                |
| Reference      | Note        |   |                                                                                                    |
| GSM 07.07 [13] |             |   |                                                                                                    |

### 3.2.49 AT+CCLK Clock

| AT+CCLK Clock                           | <u> </u>                                                                                                    |
|-----------------------------------------|----------------------------------------------------------------------------------------------------|
| Test Command                            | Response                                                                                                    |
| AT+CCLK=?                               | OK                                                                                                    |
|                                         | Parameters                                                                                                   |
| Read Command                            | Response                                                                                                    |
| AT+CCLK?                                | +CCLK: <time></time>                                                                                         |
|                                         |                                                                                                    |
|                                         | ОК                                                                                                    |
|                                         | +CME ERROR: <err></err>                                                                                      |
|                                         | Parameter                                                                                                    |
|                                         | See Write Command                                                                                            |
| Write Command                           | Response                                                                                                    |
| AT+CCLK= <tim< th=""><th>OK</th></tim<> | OK                                                                                                    |
| e>                                      | +CME ERROR: <err></err>                                                                                      |
|                                         | Parameter                                                                                                    |
|                                         | <time> string type value; format is "yy/MM/dd,hh:mm:ss±zz",</time>                                           |
|                                         | where characters indicate year (two last digits),month,                                                      |
|                                         | day, hour, minutes, seconds and time zone (indicates the                                                     |
|                                         | difference, expressed in quarters of an hour, between the local time and GMT; range -48+48). E.g. 6th of May |
|                                         | 1994, 22:10:00 GMT+2 hours equals to                                                                         |
|                                         | "94/05/06,22:10:00+08"                                                                                       |
|                                         | 5 1, 05, 00, 22.10.00 F00                                                                                    |
| Reference                               | Note                                                                                                    |
| GSM 07.07 [13]                          |                                                                                                    |

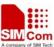

### 3.2.50 AT+CSIM Generic SIM Access

| AT+CSIM Gener                                                                  | ric SIM Access                                                                |  |  |
|--------------------------------------------------------------------------------|-------------------------------------------------------------------------------|--|--|
| Test Command                                                                   | Response                                                                      |  |  |
| AT+CSIM=?                                                                      | OK                                                                            |  |  |
|                                                                                | Parameter                                                                     |  |  |
|                                                                                |                                                                               |  |  |
| Write Command                                                                  | Response                                                                      |  |  |
| AT+CSIM= <leng< th=""><th>+CSIM: <command/>,<response></response></th></leng<> | +CSIM: <command/> , <response></response>                                     |  |  |
| th>, <command/>                                                                |                                                                               |  |  |
|                                                                                | OK                                                                            |  |  |
|                                                                                | ERROR                                                                         |  |  |
|                                                                                | Parameters                                                                    |  |  |
|                                                                                | <li>integer type: length of characters sent to the TE in</li>                 |  |  |
|                                                                                | <command/> or <response> (i.e. twice the number of</response>                 |  |  |
|                                                                                | octets in the raw data)                                                       |  |  |
|                                                                                | <b><command/></b> string type: hex format: GSM 11.11 SIM Command sent         |  |  |
|                                                                                | from the ME to the SIM                                                        |  |  |
|                                                                                | <response> string type: hex format: GSM 11.11 response from SIM to</response> |  |  |
|                                                                                | <command/>                                                                    |  |  |
| Reference                                                                      | Note                                                                          |  |  |
| GSM 07.07 [13]                                                                 |                                                                               |  |  |

### 3.2.51 AT+CALM Alert Sound Mode

| AT+CALM Alert                         | t Sound Mode                              |  |
|---------------------------------------|-------------------------------------------|--|
| Test Command                          | Response                                  |  |
| AT+CALM=?                             | +CALM: (list of supported <mode>s)</mode> |  |
|                                       |                                           |  |
|                                       | OK                                        |  |
|                                       | +CME ERROR: <err></err>                   |  |
|                                       | Parameter                                 |  |
|                                       | See Write Command                         |  |
| Read Command                          | Response                                  |  |
| AT+CALM?                              | +CALM: <mode></mode>                      |  |
|                                       |                                           |  |
|                                       | OK                                        |  |
|                                       | +CME ERROR: <err></err>                   |  |
|                                       | Parameter                                 |  |
|                                       | See Write Command                         |  |
| Write Command                         | Response                                  |  |
| AT+CALM= <mo< td=""><td>ОК</td></mo<> | ОК                                        |  |
| de>                                   | +CME ERROR: <err></err>                   |  |

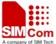

### SIM300 AT Commands Set

|                | Parameter     |          |                                                |
|----------------|---------------|----------|------------------------------------------------|
|                | <mode></mode> | <u>0</u> | normal mode                                    |
|                |               | 1        | silent mode (all sounds from ME are prevented) |
| Reference      | Note          |          |                                                |
| GSM 07.07 [13] |               |          |                                                |

### 3.2.52 AT+CRSL Ringer Sound Level

| AT+CRSL Ringe                                                  | r Sound Level                                                       |  |  |  |
|----------------------------------------------------------------|---------------------------------------------------------------------|--|--|--|
| Test Command                                                   | Response                                                            |  |  |  |
| AT+CRSL=?                                                      | +CRSL: (list of supported <level>s)</level>                         |  |  |  |
|                                                                |                                                                     |  |  |  |
|                                                                | OK                                                                  |  |  |  |
|                                                                | +CME ERROR: <err></err>                                             |  |  |  |
|                                                                | Parameter                                                           |  |  |  |
|                                                                | See Write Command                                                   |  |  |  |
| Read Command                                                   | Response                                                            |  |  |  |
| AT+CRSL?                                                       | +CRSL: <level></level>                                              |  |  |  |
|                                                                |                                                                     |  |  |  |
|                                                                | OK                                                                  |  |  |  |
|                                                                | +CME ERROR: <err></err>                                             |  |  |  |
|                                                                | Parameter                                                           |  |  |  |
|                                                                | See Write Command                                                   |  |  |  |
| Write Command                                                  | Response                                                            |  |  |  |
| AT+CRSL= <leve< th=""><th>+CME ERROR: <err></err></th></leve<> | +CME ERROR: <err></err>                                             |  |  |  |
| l>                                                             |                                                                     |  |  |  |
|                                                                | Parameter                                                           |  |  |  |
|                                                                | <li>integer type value(0-100) with manufacturer specific range</li> |  |  |  |
|                                                                | (smallest value represents the lowest sound level)                  |  |  |  |
| Reference                                                      | Note                                                                |  |  |  |
| GSM 07.07 [13]                                                 |                                                                     |  |  |  |

# 3.2.53 AT+CLVL Loud Speaker Volume Level

| AT+CLVL Loud Speaker Volume Level |                                      |  |
|-----------------------------------|--------------------------------------|--|
| Test Command                      | Response                             |  |
| AT+CLVL=?                         | +CLVL: (list of supported < level>s) |  |
|                                   |                                      |  |
|                                   | OK                                   |  |
|                                   | +CME ERROR: <err></err>              |  |
|                                   | Parameter                            |  |
|                                   | see Write Command                    |  |

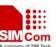

| Read Command                                                   | Response                                                     |  |
|----------------------------------------------------------------|--------------------------------------------------------------|--|
| AT+CLVL?                                                       | +CLVL: <level></level>                                       |  |
|                                                                |                                                              |  |
|                                                                | ОК                                                           |  |
|                                                                | +CME ERROR: <err></err>                                      |  |
|                                                                | Parameter                                                    |  |
|                                                                | See Write Command                                            |  |
|                                                                |                                                              |  |
| Write Command                                                  | Response                                                     |  |
| AT+CLVL= <leve< th=""><th>+CME ERROR: <err></err></th></leve<> | +CME ERROR: <err></err>                                      |  |
| l>                                                             | Parameter                                                    |  |
|                                                                | <li>integer type value with manufacturer specific range</li> |  |
|                                                                | (smallest value represents the lowest sound level)           |  |
| Reference                                                      | Note                                                         |  |
| GSM 07.07 [13]                                                 |                                                              |  |

#### 3.2.54 AT+CMUT Mute Control

| ATE CONTINUE DAY OF A D |                                          |  |  |
|-------------------------|------------------------------------------|--|--|
| AT+CMUT Mute            | e Control                                |  |  |
| Test Command            | Response                                 |  |  |
| AT+CMUT=?               | +CMUT: (list of supported < <b>n</b> >s) |  |  |
|                         |                                          |  |  |
|                         | ок                                       |  |  |
|                         | Parameter                                |  |  |
|                         | see Write Command                        |  |  |
| Read Command            | Response                                 |  |  |
| AT+CMUT?                | +CMUT: <n></n>                           |  |  |
|                         |                                          |  |  |
|                         | ОК                                       |  |  |
|                         | +CME ERROR: <err></err>                  |  |  |
|                         | Parameter                                |  |  |
|                         | See Write Command                        |  |  |
| W '- C 1                | n                                        |  |  |
| Write Command           | Response                                 |  |  |
| AT+CMUT= <n></n>        | +CME ERROR: <err></err>                  |  |  |
|                         | Parameter                                |  |  |
|                         | $\langle \mathbf{n} \rangle$ mute off    |  |  |
|                         | 1 mute on                                |  |  |
| Reference               | Note                                     |  |  |
| GSM 07.07 [13]          |                                          |  |  |

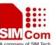

### 3.2.55 AT+CPUC Price Per Unit And Currency Table

| AT+CPUC Price                                                            | Per Unit And Currency Table                                                          |  |  |
|--------------------------------------------------------------------------|--------------------------------------------------------------------------------------|--|--|
| Test Command                                                             | Response                                                                             |  |  |
| AT+CPUC=?                                                                | OK                                                                                   |  |  |
|                                                                          | Parameters                                                                           |  |  |
|                                                                          | see Write Command                                                                    |  |  |
| Read Command                                                             | Response                                                                             |  |  |
| AT+CPUC?                                                                 | +CPUC: <currency>,<ppu></ppu></currency>                                             |  |  |
|                                                                          |                                                                                      |  |  |
|                                                                          | OK                                                                                   |  |  |
|                                                                          | +CME ERROR: <err></err>                                                              |  |  |
|                                                                          | Parameters                                                                           |  |  |
|                                                                          | See Write Command                                                                    |  |  |
| Write Command                                                            | Response                                                                             |  |  |
| AT+CPUC= <cur< th=""><th colspan="2">+CME ERROR: <err></err></th></cur<> | +CME ERROR: <err></err>                                                              |  |  |
| rency>, <ppu>[,&lt;</ppu>                                                | Parameters                                                                           |  |  |
| passwd>]                                                                 | <b><currency></currency></b> string type; three-character currency code (e.g. "GBP", |  |  |
|                                                                          | "DEM");                                                                              |  |  |
|                                                                          | character set as specified by Command Select TE                                      |  |  |
|                                                                          | Character                                                                            |  |  |
|                                                                          | Set +CSCS                                                                            |  |  |
|                                                                          | <pre><ppu> string type; price per unit; dot is used as a decimal</ppu></pre>         |  |  |
|                                                                          | separator(e.g. "2.66")                                                               |  |  |
|                                                                          | <pre><passwd> string type; SIM PIN2</passwd></pre>                                   |  |  |
| Reference                                                                | Note                                                                                 |  |  |
| GSM 07.07 [13]                                                           |                                                                                      |  |  |

### 3.2.56 AT+CCWE Call Meter Maximum Event

# AT+CCWE Call Meter Maximum Event Test Command Response +CCWE: (list of supported <mode>s) OK +CME ERROR: <err> Parameter see Write Command Read Command Response +CCWE: <mode> OK +CCWE: <mode>

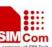

| 55141300 AT Commanus Sec                |                                                                                                    |  |
|-----------------------------------------|----------------------------------------------------------------------------------------------------|--|
|                                         | Parameter See Write Command                                                                                                    |  |
| Write Command AT+CCWE=[ <m ode="">]</m> | Response  OK +CME ERROR: <err></err>                                                                                                    |  |
|                                         | Parameter <mode> 0 Disable call meter warning event  1 Enable call meter warning event</mode>                                                                                                    |  |
|                                         | Unsolicited result codes supported:  +CCWV Shortly before the ACM (Accumulated Call Meter)  maximum  value is reached, an unsolicited result code +CCWV will  be  Approximately when 5 seconds call time remains. It is  also issued when starting a call if less than 5 s call time  remains.  Parameters |  |
| Reference<br>GSM 07.07 [13]             | Note GSM 07.07 specifies 30 seconds, so SIMCOM deviate from the specification.                                                                                                    |  |

# 3.2.57 AT+CBC Battery Charge

| AT+CBC Battery Charge |                                                                           |  |
|-----------------------|---------------------------------------------------------------------------|--|
| Test Command          | Response                                                                  |  |
| AT+CBC=?              | +CBC: (list of supported < bcs >s),(list of supported < bcl >s),(voltage) |  |
|                       |                                                                           |  |
|                       | OK                                                                        |  |
|                       | Parameters                                                                |  |
|                       | see Execution Command                                                     |  |
| Execution             | Response                                                                  |  |
| Command               | +CBC: < bcs >, < bcl >, <voltage></voltage>                               |  |
| AT+CBC                |                                                                           |  |
|                       | OK                                                                        |  |
|                       | +CME ERROR: <err></err>                                                   |  |

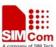

|                | Parameters          |             |                                                  |
|----------------|---------------------|-------------|--------------------------------------------------|
|                | <bcs></bcs>         | charge st   | tatus                                            |
|                |                     | 0           | ME is not charging                               |
|                |                     | 1           | ME is charging                                   |
|                |                     | 2           | Charging has finished                            |
|                | <bcl></bcl>         | battery c   | onnection level                                  |
|                |                     | 1100        | battery has 1-100 percent of capacity remaining  |
|                |                     | ve          | ent                                              |
|                | <voltage></voltage> | battery     | y voltage(mV)                                    |
| Reference      | Note                |             |                                                  |
| GSM 07.07 [13] | Support for         | this Comn   | nand will be hardware dependant and only be used |
|                | when battery        | is set to v | ibrator                                          |

# 3.2.58 AT+CUSD Unstructured Supplementary Service Data

| AT+ CUSD Unstructured Supplementary Service Data             |                                                                                                    |  |  |
|--------------------------------------------------------------|----------------------------------------------------------------------------------------------------|--|--|
| Test Command AT+CUSD=?                                       | Response +CUSD: ( <n>s)</n>                                                                                                    |  |  |
|                                                              | OK                                                                                                    |  |  |
|                                                              | Parameter see Write Command                                                                                                    |  |  |
| Read Command AT+CUSD?                                        | Response +CUSD: <n></n>                                                                                                    |  |  |
|                                                              | Parameter see Write Command                                                                                                    |  |  |
| Write Command AT+CUSD=[ <n> [,<str>[,<dcs>]]</dcs></str></n> | Response OK ERROR                                                                                                    |  |  |
|                                                              | Parameters <n> a numeric parameter which indicates control of the unstructured supplementary service data  0 disable the result code presentation in the TA  1 enable the result code presentation in the TA  2 cancel session (not applicable to read Command response)  <str> string type USSD-string  <dcs> Cell Broadcast Data Coding Scheme in integer format (default 0)</dcs></str></n> |  |  |
| Reference<br>GSM 03.38 [25]                                  | Note                                                                                                    |  |  |

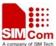

# 3.2.59 AT+CSSN Supplementary Services Notification

| AT+CSSN Suppler    | nentary Services Notification                                                    |  |  |
|--------------------|----------------------------------------------------------------------------------|--|--|
| Test Command       | Response                                                                         |  |  |
| AT+CSSN=?          | +CSSN: (list of supported < <b>n</b> >s), (list of supported < <b>m</b> >s)      |  |  |
|                    |                                                                                  |  |  |
|                    | ОК                                                                               |  |  |
|                    | Parameters                                                                       |  |  |
|                    | see Write Command                                                                |  |  |
| Read Command       | Response                                                                         |  |  |
| AT+CSSN?           | +CSSN: <n>,<m></m></n>                                                           |  |  |
|                    |                                                                                  |  |  |
|                    | ОК                                                                               |  |  |
|                    | Parameters                                                                       |  |  |
|                    | see Write Command                                                                |  |  |
| Write Command      | Response                                                                         |  |  |
| AT+CSSN=[ <n>[</n> | ОК                                                                               |  |  |
| , <m>]]</m>        | ERROR                                                                            |  |  |
|                    | Parameters                                                                       |  |  |
|                    | <n> a numeric parameter which indicates whether to show the</n>                  |  |  |
|                    | +CSSI: <code1>[,<index>] result code presentation status after a</index></code1> |  |  |
|                    | mobile originated call setup                                                     |  |  |
|                    | 0 disable                                                                        |  |  |
|                    | 1 enable                                                                         |  |  |
|                    | <m> a numeric parameter which indicates whether to show the</m>                  |  |  |
|                    | +CSSU: <code2> result code presentation status during a mobile</code2>           |  |  |
|                    | terminated call setup or during a call, or when a forward check                  |  |  |
|                    | supplementary service notification is received.                                  |  |  |
|                    | 0 disable                                                                        |  |  |
|                    | 1 enable                                                                         |  |  |
|                    | <code1> 0 unconditional call forwarding is active</code1>                        |  |  |
|                    | 1 some of the conditional call forwarding are active                             |  |  |
|                    | 2 call has been forwarded                                                        |  |  |
|                    | 3 call is waiting                                                                |  |  |
|                    | 4 this is a CUG call (also <index> present)</index>                              |  |  |
|                    | 5 outgoing calls are barred                                                      |  |  |
|                    | 6 incoming calls are barred                                                      |  |  |
|                    | 7 CLIR suppression rejected                                                      |  |  |
|                    | <index> closed user group index</index>                                          |  |  |
|                    | <code2> 0 this is a forwarded call</code2>                                       |  |  |
| Reference          | Note                                                                             |  |  |
|                    |                                                                                  |  |  |

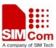

# 4 AT Commands According to GSM07.05

The GSM 07.05 commands are for performing SMS and CBS related operations. SIM300 II supports both Text and PDU modes.

# 4.1 Overview of AT Commands According to GSM07.05

| Command | Description                            |
|---------|----------------------------------------|
| AT+CMGD | DELETE SMS MESSAGE                     |
| AT+CMGF | SELECT SMS MESSAGE FORMAT              |
| AT+CMGL | LIST SMS MESSAGES FROM PREFERRED STORE |
| AT+CMGR | READ SMS MESSAGE                       |
| AT+CMGS | SEND SMS MESSAGE                       |
| AT+CMGW | WRITE SMS MESSAGE TO MEMORY            |
| AT+CMSS | SEND SMS MESSAGE FROM STORAGE          |
| AT+CMGC | SEND SMS COMMAND                       |
| AT+CNMI | NEW SMS MESSAGE INDICATIONS            |
| AT+CPMS | PREFERRED SMS MESSAGE STORAGE          |
| AT+CRES | RESTORE SMS SETTINGS                   |
| AT+CSAS | SAVE SMS SETTINGS                      |
| AT+CSCA | SMS SERVICE CENTER ADDRESS             |
| AT+CSCB | SELECT CELL BROADCAST SMS MESSAGES     |
| AT+CSDH | SHOW SMS TEXT MODE PARAMETERS          |
| AT+CSMP | SET SMS TEXT MODE PARAMETERS           |
| AT+CSMS | SELECT MESSAGE SERVICE                 |

# 4.2 Detailed Descriptions of AT Commands According to GSM07.05

### 4.2.1 AT+CMGD Delete SMS Message

| AT+CMGD Del                                                                                                 | ete SMS Message                                                                   |
|----------------------------------------------------------------------------------------------------|-----------------------------------------------------------------------------------|
| Read Command                                                                                                | Response                                                                          |
| AT+CMGD=?                                                                                                   | +CMGD: (Range of SMS on SIM card can be deleted)                                  |
|                                                                                                    |                                                                                   |
|                                                                                                    | OK                                                                                |
| Write Command                                                                                               | Response                                                                          |
| AT+CMGD= <in< td=""><td>TA deletes message from preferred message storage <mem1> location</mem1></td></in<> | TA deletes message from preferred message storage <mem1> location</mem1>          |
| dex>                                                                                                    | <index>.</index>                                                                  |
|                                                                                                    | OK                                                                                |
|                                                                                                    | ERROR                                                                             |
|                                                                                                    | If error is related to ME functionality:                                          |
|                                                                                                    | +CMS ERROR: <err></err>                                                           |
|                                                                                                    | Parameter                                                                         |
|                                                                                                    | <index> integer type; value in the range of location numbers supported by</index> |
|                                                                                                    | the associated memory                                                             |
| Reference                                                                                                   | Note                                                                              |
| GT3 5000 1 FEG 570 0                                                                                        |                                                                                   |

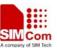

GSM 07.05

### 4.2.2 AT+CMGF Select SMS Message Format

| AT+CMGF Sele                                                                                               | ct SMS Message Format                                                    |  |
|----------------------------------------------------------------------------------------------------|--------------------------------------------------------------------------|--|
| Read Command                                                                                               | Response                                                                 |  |
| AT+CMGF?                                                                                                   | +CMGF: <mode></mode>                                                     |  |
|                                                                                                    |                                                                          |  |
|                                                                                                    | ОК                                                                       |  |
|                                                                                                    | Parameter                                                                |  |
|                                                                                                    | see Write Command                                                        |  |
| Test Command                                                                                               | Response                                                                 |  |
| AT+CMGF=?                                                                                                  | +CMGF: (list of supported <mode>s)</mode>                                |  |
|                                                                                                    |                                                                          |  |
|                                                                                                    | OK                                                                       |  |
| Write Command                                                                                              | Response                                                                 |  |
| AT+CMGF=[ <m< th=""><th>TA sets parameter to deNote which input and output format of messages to</th></m<> | TA sets parameter to deNote which input and output format of messages to |  |
| ode>]                                                                                                    | use.                                                                     |  |
|                                                                                                    | OK                                                                       |  |
|                                                                                                    | Parameter                                                                |  |
|                                                                                                    | <mode> 0 PDU mode</mode>                                                 |  |
|                                                                                                    | 1 text mode                                                              |  |
| Reference                                                                                                  | Note                                                                     |  |
| GSM 07.05                                                                                                  |                                                                          |  |

### 4.2.3 AT+CMGL List SMS Messages From Preferred Store

# Test Command AT+CMGL=? Response +CMGL: (list of supported <stat>s) OK Parameters see Write Command

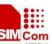

| SIM300 AT Command                                                 | ls Set                                                                                                    |                                                                                                    | A company of SIM Tech                                                            |  |
|-------------------------------------------------------------------|----------------------------------------------------------------------------------------------------|----------------------------------------------------------------------------------------------------|----------------------------------------------------------------------------------|--|
| Write Command                                                     | Parameters                                                                                                    | Parameters                                                                                                    |                                                                                  |  |
| AT+CMGL= <sta< th=""><th colspan="3">1) If text mode:</th></sta<> | 1) If text mode:                                                                                                    |                                                                                                    |                                                                                  |  |
| t>[, <mode>]</mode>                                               | <stat></stat>                                                                                                    | "REC UNREAD"                                                                                                    | Received unread messages (default)                                               |  |
|                                                                   |                                                                                                    | "REC READ"                                                                                                    | Received read messages                                                           |  |
|                                                                   |                                                                                                    | "STO UNSENT"                                                                                                    | Stored unsent messages                                                           |  |
|                                                                   |                                                                                                    | "STO SENT"                                                                                                    | Stored sent messages                                                             |  |
|                                                                   |                                                                                                    | "ALL"                                                                                                    | All messages                                                                     |  |
|                                                                   | <mode></mode>                                                                                                    | 0 normal                                                                                                    |                                                                                  |  |
|                                                                   |                                                                                                    | 1 not change status of                                                                                                    | the specified SMS record                                                         |  |
|                                                                   | 2) If PDU r                                                                                                    | _                                                                                                    | 1                                                                                |  |
|                                                                   | <stat></stat>                                                                                                    |                                                                                                    | read messages (default)                                                          |  |
|                                                                   |                                                                                                    | 1 Received rea                                                                                                    |                                                                                  |  |
|                                                                   |                                                                                                    | 2 Stored unsen                                                                                                    | e e e e e e e e e e e e e e e e e e e                                            |  |
|                                                                   |                                                                                                    | 3 Stored sent r                                                                                                    |                                                                                  |  |
|                                                                   |                                                                                                    | 4 All message                                                                                                    |                                                                                  |  |
|                                                                   | <mode></mode>                                                                                                    | 0 normal                                                                                                    | 5                                                                                |  |
|                                                                   |                                                                                                    |                                                                                                    | the specified SMS record                                                         |  |
|                                                                   |                                                                                                    | 1 not change status of                                                                                                    | the specified SWIS record                                                        |  |
|                                                                   | Response                                                                                                    |                                                                                                    | 1                                                                                |  |
|                                                                   |                                                                                                    | •                                                                                                    | tus value <stat> from message storage</stat>                                     |  |
|                                                                   |                                                                                                    |                                                                                                    | the message is 'received unread', status in                                      |  |
|                                                                   | the storage                                                                                                    | changes to 'received re                                                                                                    | ead'.                                                                            |  |
|                                                                   | ==                                                                                                    |                                                                                                    |                                                                                  |  |
|                                                                   | 1) If text mode (+CMGF=1) and Command successful: for SMS-SUBMITs and/or SMS-DELIVERs:                                                                                             |                                                                                                    |                                                                                  |  |
|                                                                   |                                                                                                    | UBMITs and/or SMS-I                                                                                                    | DELIVERs:                                                                        |  |
|                                                                   | +CMGL:                                                                                                    |                                                                                                    |                                                                                  |  |
|                                                                   |                                                                                                    | <index>,<stat>,<oa da="">,[<alpha>],[<scts>][,<tooa toda="">,<length>]<cr< th=""></cr<></length></tooa></scts></alpha></oa></stat></index> |                                                                                  |  |
|                                                                   | > <lf><data>[<cr><lf></lf></cr></data></lf>                                                                                                    |                                                                                                    |                                                                                  |  |
|                                                                   | +CMGL:                                                                                                    |                                                                                                    |                                                                                  |  |
|                                                                   |                                                                                                    | ·                                                                                                    | a>],[ <scts>][,<tooa toda="">,<length>]<cr< th=""></cr<></length></tooa></scts>  |  |
|                                                                   | > <lf><da< th=""><th></th><th></th></da<></lf>                                                                                                    |                                                                                                    |                                                                                  |  |
|                                                                   | for SMS-S                                                                                                    | TATUS-REPORTs:                                                                                                    |                                                                                  |  |
|                                                                   | +CMGL:                                                                                                    |                                                                                                    |                                                                                  |  |
|                                                                   | <index>,<s< th=""><th>stat&gt;,<fo>,<mr>,[<ra< th=""><th>&gt;],[<tora>],<scts>,<dt>,<st>[<cr><lf< th=""></lf<></cr></st></dt></scts></tora></th></ra<></mr></fo></th></s<></index> | stat>, <fo>,<mr>,[<ra< th=""><th>&gt;],[<tora>],<scts>,<dt>,<st>[<cr><lf< th=""></lf<></cr></st></dt></scts></tora></th></ra<></mr></fo>   | >],[ <tora>],<scts>,<dt>,<st>[<cr><lf< th=""></lf<></cr></st></dt></scts></tora> |  |
|                                                                   | >                                                                                                    |                                                                                                    |                                                                                  |  |
|                                                                   | +CMGL:                                                                                                    |                                                                                                    |                                                                                  |  |
|                                                                   | <index>,<s< th=""><th>stat&gt;,<fo>,<mr>,[<ra< th=""><th>&gt;],[<tora>],<scts>,<dt>,<st>[]]</st></dt></scts></tora></th></ra<></mr></fo></th></s<></index>                         | stat>, <fo>,<mr>,[<ra< th=""><th>&gt;],[<tora>],<scts>,<dt>,<st>[]]</st></dt></scts></tora></th></ra<></mr></fo>                           | >],[ <tora>],<scts>,<dt>,<st>[]]</st></dt></scts></tora>                         |  |
|                                                                   | for SMS-C                                                                                                    | OMMANDs:                                                                                                    |                                                                                  |  |
|                                                                   | +CMGL: <                                                                                                    | <index>,<stat>,<fo>,&lt;</fo></stat></index>                                                                                               | <ct>[<cr><lf></lf></cr></ct>                                                     |  |
|                                                                   | +CMGL: <                                                                                                    | <index>,<stat>,<fo>,&lt;</fo></stat></index>                                                                                               | <ct>[]]</ct>                                                                     |  |
|                                                                   | for CBM st                                                                                                    | torage:                                                                                                    |                                                                                  |  |
|                                                                   | +CMGL:<                                                                                                    | index>, <stat>,<sn>,&lt;</sn></stat>                                                                                                    | mid>, <page>,<pages><cr><lf><data< th=""></data<></lf></cr></pages></page>       |  |
|                                                                   | >[ <cr><i< th=""><th>LF&gt;</th><th></th></i<></cr>                                                                                                    | LF>                                                                                                    |                                                                                  |  |
|                                                                   | +CMGL:                                                                                                    |                                                                                                    |                                                                                  |  |
|                                                                   | <index>,<s< th=""><th>stat&gt;,<sn>,<mid>,<pa< th=""><th>nge&gt;,<pages><cr><lf><data>[]]</data></lf></cr></pages></th></pa<></mid></sn></th></s<></index>                         | stat>, <sn>,<mid>,<pa< th=""><th>nge&gt;,<pages><cr><lf><data>[]]</data></lf></cr></pages></th></pa<></mid></sn>                           | nge>, <pages><cr><lf><data>[]]</data></lf></cr></pages>                          |  |

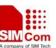

| • | 1 | TT |
|---|---|----|
| ш |   | ĸ  |

2) If PDU mode (+CMGF=0) and Command successful:

+CMGL:<index>,<stat>,[<alpha>],<length><CR><LF><pdu><CR><L

+CMGL: <index>,<stat>,[alpha],<length><CR><LF><pdu>[...]]
OK

3)If error is related to ME functionality:

+CMS ERROR: <err>

**Parameters** 

<da>

<alpha> string type alphanumeric representation of <da> or <oa> corresponding to the entry found in MT phonebook; implementation of this feature is manufacturer specific; used character set should be the one selected with Command Select TE Character Set +CSCS (see

definition of this Command in TS 07.07)

GSM 03.40 TP-Destination-Address Address-Value field in string format; BCD numbers (or GSM default alphabet characters) are converted to characters of the currently selected TE character set (refer Command+CSCS in TS 07.07); type of address given by <toda>

<data> In the case of SMS: GSM 03.40 TP-User-Data in text mode responses; format:

- if <dcs> indicates that GSM 03.38 default alphabet is used and <fo> indicates that GSM 03.40

TPUser-Data-Header-Indication is not set:

- if TE character set other than "HEX" (refer Command Select TE Character Set +CSCS in TS 07.07):ME/TA converts GSM alphabet into current TE character set according to rules of Annex A
- if TE character set is "HEX": ME/TA converts each 7-bit character of GSM alphabet into two IRA character long hexadecimal number (e.g. character P (GSM 23) is presented as 17 (IRA 49 and 55))
- if <dcs> indicates that 8-bit or UCS2 data coding scheme is used, or <fo> indicates that GSM 03.40
   TP-User-Data-Header-Indication is set: ME/TA converts each 8-bit octet into two IRA character long hexadecimal number (e.g. octet with integer value 42 is presented to TE as two characters 2A (IRA 50 and 65)) In the case of CBS: GSM 03.41 CBM Content of Message in text mode responses; format:
- if <dcs> indicates that GSM 03.38 default alphabet is used:

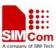

|           |                   | - if TE character set other than "HEX" (refer Command +CSCS         |
|-----------|-------------------|---------------------------------------------------------------------|
|           |                   | in GSM 07.07): ME/TA converts GSM alphabet into                     |
|           |                   | current TE character set according to rules of Annex A              |
|           |                   | - if TE character set is "HEX": ME/TA converts each 7-bit           |
|           |                   | character of GSM alphabet into two IRA character                    |
|           |                   | long hexadecimal number                                             |
|           |                   | - if <dcs> indicates that 8-bit or UCS2 data coding scheme is</dcs> |
|           |                   | used: ME/TA converts each 8-bit octet into two IRA                  |
|           |                   | character long hexadecimal number                                   |
|           | <length></length> | integer type value indicating in the text mode (+CMGF=1)            |
|           |                   | the length of the message body <data> (or <cdata>)</cdata></data>   |
|           |                   | in characters; or in PDU mode (+CMGF=0), the length                 |
|           |                   | of the actual TP data unit in octets (i.e. the RP layer             |
|           |                   | SMSC address octets are not counted in the length)                  |
|           | <index></index>   | integer type; value in the range of location numbers supported      |
|           |                   | by the associated memory                                            |
|           | <0a>              | GSM 03.40 TP-Originating-Address Address-Value field in             |
|           |                   | string format; BCD numbers (or GSM default alphabet                 |
|           |                   | characters) are converted to characters of the currently            |
|           |                   | selected TE character set (refer Command +CSCS in                   |
|           |                   | TS 07.07); type of address given by <tooa></tooa>                   |
|           | <pdu></pdu>       | In the case of SMS: GSM 04.11 SC address followed by                |
|           |                   | GSM 03.40 TPDU in hexadecimal format: ME/TA                         |
|           |                   | converts each octet of TP data unit into two IRA                    |
|           |                   | character long hexadecimal number (e.g. octet with                  |
|           |                   | integer value 42 is presented to TE as two characters               |
|           |                   | 2A (IRA 50 and 65)). In the case of CBS: GSM                        |
|           |                   | 03.41 TPDU in hexadecimal format.                                   |
|           | <scts></scts>     | GSM 03.40 TP-Service-Center-Time-Stamp in time-string               |
|           |                   | format (refer <dt>)</dt>                                            |
|           | <toda></toda>     | GSM 04.11 TP-Destination-Address Type-of-Address octet              |
|           |                   | in integer format (when first character of <da> is +</da>           |
|           |                   | (IRA 43) default is 145, otherwise default is 129)                  |
|           | <tooa></tooa>     | GSM 04.11 TP-Originating-Address Type-of-Address octet              |
|           |                   | in integer format (default refer <toda>)</toda>                     |
| Reference | Note              |                                                                     |
| GSM 07.05 |                   |                                                                     |
|           |                   |                                                                     |

# 4.2.4 AT+CMGR Read SMS Message

| AT+CMGR Read SMS Message |          |  |  |
|--------------------------|----------|--|--|
| Test Command             | Response |  |  |
| AT+CMGR=?                | OK       |  |  |

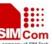

| IM300 AT Comman                                                                                             | ds Set                                                       | SIM Com A company of SIM Tech                                                                                                    |
|----------------------------------------------------------------------------------------------------|--------------------------------------------------------------|----------------------------------------------------------------------------------------------------|
| Write Command                                                                                               | Parameters                                                   |                                                                                                    |
| AT+CMGR= <in< td=""><td></td><td>teger type; value in the range of location numbers supported by</td></in<> |                                                              | teger type; value in the range of location numbers supported by                                                                                                    |
| dex>[, <mode>]</mode>                                                                                       | the associate                                                |                                                                                                    |
|                                                                                                    | < <b>mode</b> > 0 r                                          | •                                                                                                    |
|                                                                                                    | 1 n                                                          | ot change status of the specified SMS record                                                                                                    |
|                                                                                                    | Response                                                     |                                                                                                    |
|                                                                                                    | •                                                            | SMS message with location value <index> from message storage</index>                                                                                                    |
|                                                                                                    | <mem1> to</mem1>                                             | the TE. If status of the message is 'received unread', status in the                                                                                                    |
|                                                                                                    | storage char                                                 | nges to 'received read'.                                                                                                    |
|                                                                                                    | 1) If text mo                                                | ode (+CMGF=1) and Command successful:                                                                                                    |
|                                                                                                    | for SMS-DI                                                   | ELIVER:                                                                                                    |
|                                                                                                    | +CMGR:                                                       |                                                                                                    |
|                                                                                                    | <stat>,<oa></oa></stat>                                      | >,[ <alpha>],<scts>[,<tooa>,<fo>,<pid>,<dcs>,<sca>,<tosca>,&lt;</tosca></sca></dcs></pid></fo></tooa></scts></alpha>                                                                                                    |
|                                                                                                    | length>] <c< td=""><td>R&gt;<lf><data></data></lf></td></c<> | R> <lf><data></data></lf>                                                                                                    |
|                                                                                                    | for SMS-SU                                                   | JBMIT:                                                                                                    |
|                                                                                                    | +CMGR:                                                       |                                                                                                    |
|                                                                                                    |                                                              | >,[ <alpha>][,<toda>,<fo>,<pid>,<dcs>,[<vp>],<sca>,<tosca>,</tosca></sca></vp></dcs></pid></fo></toda></alpha>                                                                                                    |
|                                                                                                    |                                                              | CR> <lf><data></data></lf>                                                                                                    |
|                                                                                                    |                                                              | CATUS-REPORTs:                                                                                                    |
|                                                                                                    |                                                              | <pre>cstat&gt;,<fo>,<mr>,[<ra>],[<tora>],<scts>,<dt>,<st></st></dt></scts></tora></ra></mr></fo></pre>                                                                                                    |
|                                                                                                    | +CMGR:                                                       | OMMANDs:                                                                                                    |
|                                                                                                    |                                                              | >, <ct>[,<pid>,[<mn>],[<da>],[<toda>],<length><cr><lf><c< td=""></c<></lf></cr></length></toda></da></mn></pid></ct>                                                                                                    |
|                                                                                                    | \( \text{data} \) \( \text{data} \)                          | >, <ct>[,<pu>,[<mn>],[<uu>],[<touu>],<tengtn><ck><lf><c< td=""></c<></lf></ck></tengtn></touu></uu></mn></pu></ct>                                                                                                    |
|                                                                                                    | for CBM sto                                                  | orage.                                                                                                    |
|                                                                                                    |                                                              | <pre>cstat&gt;,<sn>,<mid>,<dcs>,<page>,<pages><cr><lf><data></data></lf></cr></pages></page></dcs></mid></sn></pre>                                                                                                    |
|                                                                                                    |                                                              | node (+CMGF=0) and Command successful:                                                                                                    |
|                                                                                                    |                                                              | <pre>cstat&gt;,[<alpha>],<length><cr><lf><pdu></pdu></lf></cr></length></alpha></pre>                                                                                                    |
|                                                                                                    |                                                              | The state of the state of the s |
|                                                                                                    | OK                                                           |                                                                                                    |
|                                                                                                    | 3) If error is                                               | s related to ME functionality:                                                                                                    |
|                                                                                                    | +CMS ERI                                                     | ROR: <err></err>                                                                                                    |
|                                                                                                    | Parameters                                                   |                                                                                                    |
|                                                                                                    | <alpha></alpha>                                              | string type alphanumeric representation of <da> or <oa></oa></da>                                                                                                    |
|                                                                                                    |                                                              | corresponding to the entry found in MT phonebook;                                                                                                    |
|                                                                                                    |                                                              | implementation of this feature is manufacturer specific                                                                                                    |
|                                                                                                    | <da></da>                                                    | GSM 03.40 TP-Destination-Address Address-Value field in                                                                                                    |
|                                                                                                    |                                                              | string format; BCD numbers (or GSM default alphabet                                                                                                    |
|                                                                                                    |                                                              | characters) are converted to characters of the currently                                                                                                    |
|                                                                                                    |                                                              | selected TE character set (specified by +CSCS in TS                                                                                                    |
|                                                                                                    | , .                                                          | 07.07); type of address given by <toda></toda>                                                                                                    |
|                                                                                                    | <data></data>                                                | In the case of SMS: GSM 03.40 TP-User-Data in text mode                                                                                                    |

responses; format:

- if <dcs> indicates that GSM 03.38 default alphabet is used and

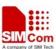

|                   | <fo> indicates that GSM 03.40</fo>                                  |
|-------------------|---------------------------------------------------------------------|
|                   | TPUser-Data-Header-Indication is not set:                           |
|                   | - if TE character set other than "HEX" (refer Command Select        |
|                   | TE Character Set +CSCS in TS 07.07):ME/TA                           |
|                   | converts GSM alphabet into current TE character set                 |
|                   | according to rules of Annex A                                       |
|                   | - if TE character set is "HEX": ME/TA converts each 7-bit           |
|                   | character of GSM alphabet into two IRA character                    |
|                   | long hexadecimal number (e.g. character P (GSM 23)                  |
|                   | is presented as 17 (IRA 49 and 55))                                 |
|                   | - if <dcs> indicates that 8-bit or UCS2 data coding scheme is</dcs> |
|                   | used, or <fo> indicates that GSM 03.40</fo>                         |
|                   | TP-User-Data-Header-Indication is set: ME/TA                        |
|                   | converts each 8-bit octet into two IRA character long               |
|                   | hexadecimal number (e.g. octet with integer value 42                |
|                   | is presented to TE as two characters 2A (IRA 50 and                 |
|                   | 65)) In the case of CBS: GSM 03.41 CBM Content of                   |
|                   | Message in text mode responses; format:                             |
|                   | - if <dcs> indicates that GSM 03.38 default alphabet is used:</dcs> |
|                   | - if TE character set other than "HEX" (refer Command +CSCS         |
|                   | in GSM 07.07): ME/TA converts GSM alphabet into                     |
|                   | current TE character set according to rules of Annex A              |
|                   | - if TE character set is "HEX": ME/TA converts each 7-bit           |
|                   | character of GSM alphabet into two IRA character                    |
|                   | long hexadecimal number                                             |
|                   | - if <dcs> indicates that 8-bit or UCS2 data coding scheme is</dcs> |
|                   | used: ME/TA converts each 8-bit octet into two IRA                  |
|                   | character long hexadecimal number                                   |
| <dcs></dcs>       | depending on the Command or result code: GSM 03.38 SMS              |
|                   | Data Coding Scheme (default 0), or Cell Broadcast                   |
|                   | Data Coding Scheme in integer format                                |
| <fo></fo>         | depending on the Command or result code: first octet of GSM         |
|                   | 03.40 SMS-DELIVER, SMS-SUBMIT (default 17),                         |
|                   | SMS-STATUS-REPORT, or SMS-COMMAND                                   |
|                   | (default 2) in integer format                                       |
| <length></length> | integer type value indicating in the text mode (+CMGF=1)            |
|                   | the length of the message body <data> (or <cdata>)</cdata></data>   |
|                   | in characters; or in PDU mode (+CMGF=0), the length                 |
|                   | of the actual TP data unit in octets (i.e. the RP layer             |
|                   | SMSC address octets are not counted in the length)                  |
| <mid></mid>       | GSM 03.41 CBM Message Identifier in integer format                  |
| <0a>              | GSM 03.40 TP-Originating-Address Address-Value field in             |
|                   | string format; BCD numbers (or GSM default alphabet                 |
|                   | characters) are converted characters of the currently               |
|                   |                                                                     |

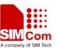

| SIMSOU AT COMMAN | 45 5 6 6                                                                                   | PARTONINA TO METO METO TO                                       |
|------------------|--------------------------------------------------------------------------------------------|-----------------------------------------------------------------|
|                  |                                                                                            | selected TE character set (specified by +CSCS in TS             |
|                  |                                                                                            | 07.07); type of address given by <tooa></tooa>                  |
|                  | <pdu></pdu>                                                                                | In the case of SMS: GSM 04.11 SC address followed by            |
|                  |                                                                                            | GSM 03.40 TPDU in hexadecimal format: ME/TA                     |
|                  |                                                                                            | converts each octet of TP data unit into two IRA                |
|                  |                                                                                            | character long hexadecimal number (e.g. octet with              |
|                  |                                                                                            | integer value 42 is presented to TE as two characters           |
|                  |                                                                                            | 2A (IRA 50 and 65)). In the case of CBS: GSM                    |
|                  |                                                                                            | 03.41 TPDU in hexadecimal format.                               |
|                  | <b>!.</b>                                                                                  |                                                                 |
|                  | <pid><pid><th>GSM 03.40 TP-Protocol-Identifier in integer format (default</th></pid></pid> | GSM 03.40 TP-Protocol-Identifier in integer format (default     |
|                  | 0)                                                                                         |                                                                 |
|                  | <sca></sca>                                                                                | GSM 04.11 RP SC address Address-Value field in string           |
|                  | 15 000                                                                                     | format; BCD numbers (or GSM default alphabet                    |
|                  |                                                                                            | characters) are are converted to characters of the              |
|                  |                                                                                            | currently selected TE character set (specified by               |
|                  |                                                                                            |                                                                 |
|                  |                                                                                            | +CSCS in TS 07.07);; type of address given by                   |
|                  |                                                                                            | <tosca></tosca>                                                 |
|                  | <scts></scts>                                                                              | GSM 03.40 TP-Service-Centre-Time-Stamp in time-string           |
|                  |                                                                                            | format (refer <dt>)</dt>                                        |
|                  | <stat></stat>                                                                              | 0 "REC UNREAD" Received unread messages                         |
|                  |                                                                                            | 1 "REC READ" Received read messages                             |
|                  |                                                                                            | 2 "STO UNSENT" Stored unsent messages                           |
|                  |                                                                                            | 3 "STO SENT" Stored sent messages                               |
|                  |                                                                                            | 4 "ALL" All messages                                            |
|                  | <toda></toda>                                                                              | GSM 04.11 TP-Destination-Address Type-of-Address octet          |
|                  |                                                                                            | in integer format (when first character of <da> is +</da>       |
|                  |                                                                                            | (IRA 43) default is 145, otherwise default is 129)              |
|                  | <tooa></tooa>                                                                              | GSM 04.11 TP-Originating-Address Type-of-Address octet          |
|                  |                                                                                            | in integer format (default refer <toda>)</toda>                 |
|                  | <tosca></tosca>                                                                            | GSM 04.11 RP SC address Type-of-Address octet in integer        |
|                  |                                                                                            | format (default refer <toda>)</toda>                            |
|                  | <vp></vp>                                                                                  | depending on SMS-SUBMIT <fo> setting: GSM 03.40</fo>            |
|                  |                                                                                            | TP-Validity-Period either in integer format (default 167) or in |
|                  |                                                                                            | time-string format (refer <dt>)</dt>                            |
| Reference        | Note                                                                                       |                                                                 |
| GSM 07.05        |                                                                                            |                                                                 |
|                  |                                                                                            |                                                                 |

# 4.2.5 AT+CMGS Send SMS Message

| AT+CMGS Send SMS Message |          |  |  |  |
|--------------------------|----------|--|--|--|
| Test Command             | Response |  |  |  |
| AT+CMGS=?                | OK       |  |  |  |

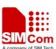

| SIM300 AT Command                                                                             | 1s Set A company of SM Tech                                                        |  |  |
|-----------------------------------------------------------------------------------------------|------------------------------------------------------------------------------------|--|--|
| Write Command                                                                                 | Parameters                                                                         |  |  |
| 1) If text mode                                                                               | <da> GSM 03.40 TP-Destination-Address Address-Value field in</da>                  |  |  |
| (+CMGF=1):                                                                                    | string format; BCD numbers (or GSM default alphabet                                |  |  |
| +CMGS= <da>[,&lt;</da>                                                                        | characters) are converted to characters of the currently                           |  |  |
| toda>] <cr></cr>                                                                              | selected TE character set (specified by +CSCS in TS                                |  |  |
| text is entered                                                                               | 07.07); type of address given by <toda></toda>                                     |  |  |
| <ctrl-z esc=""></ctrl-z>                                                                      | <toda> GSM 04.11 TP-Destination-Address Type-of-Address octet</toda>               |  |  |
| ESC quits without                                                                             | in integer format (when first character of <da> is +</da>                          |  |  |
| sending                                                                                       | (IRA 43) default is 145, otherwise default is 129)                                 |  |  |
|                                                                                               | <li>integer type value indicating in the text mode (+CMGF=1) the</li>              |  |  |
| 2) If PDU mode                                                                                | length of the message body <data> (or <cdata>) in</cdata></data>                   |  |  |
| (+CMGF=0):                                                                                    | characters; or in PDU mode (+CMGF=0), the length of                                |  |  |
| +CMGS= <length< th=""><th>the actual TP data unit in octets (i.e. the RP layer</th></length<> | the actual TP data unit in octets (i.e. the RP layer                               |  |  |
| > <cr></cr>                                                                                   | SMSC address octets are not counted in the length)                                 |  |  |
| PDU is given                                                                                  | Response                                                                           |  |  |
| <ctrl-z esc=""></ctrl-z>                                                                      | TA sends message from a TE to the network (SMS-SUBMIT). Message                    |  |  |
|                                                                                               | reference value <mr> is returned to the TE on successful message delivery.</mr>    |  |  |
|                                                                                               | Optionally (when +CSMS <service> value is 1 and network supports)</service>        |  |  |
|                                                                                               | <scts> is returned. Values can be used to identify message upon unsolicited</scts> |  |  |
|                                                                                               | delivery status report result code.                                                |  |  |
|                                                                                               | 1) If text mode(+CMGF=1) and sending successful:                                   |  |  |
|                                                                                               | +CMGS: <mr></mr>                                                                   |  |  |
|                                                                                               |                                                                                    |  |  |
|                                                                                               | OK                                                                                 |  |  |
|                                                                                               | 2) If PDU mode(+CMGF=0) and sending successful:                                    |  |  |
|                                                                                               | +CMGS: <mr></mr>                                                                   |  |  |
|                                                                                               |                                                                                    |  |  |
|                                                                                               | OK                                                                                 |  |  |
|                                                                                               | 3)If error is related to ME functionality:                                         |  |  |
|                                                                                               | +CMS ERROR: <err></err>                                                            |  |  |
|                                                                                               |                                                                                    |  |  |
|                                                                                               | Parameter                                                                          |  |  |
|                                                                                               | <mr> GSM 03.40 TP-Message-Reference in integer format</mr>                         |  |  |
|                                                                                               |                                                                                    |  |  |
| Reference                                                                                     | Note                                                                               |  |  |
| GSM 07.05                                                                                     |                                                                                    |  |  |
|                                                                                               |                                                                                    |  |  |

# 4.2.6 AT+CMGW Write SMS Message To Memory

| AT+CMGW Write SMS Message To Memory |          |  |  |
|-------------------------------------|----------|--|--|
| Test Command                        | Response |  |  |
| AT+CMGW=?                           | OK       |  |  |

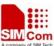

| SIM300 AT Command                                                                                                    | ls Set                                                                          | A company of SIM Tech                                                                                    |  |
|----------------------------------------------------------------------------------------------------|---------------------------------------------------------------------------------|----------------------------------------------------------------------------------------------------|--|
| Write Command                                                                                                    | Response                                                                        |                                                                                                    |  |
| 1) If text mode                                                                                                    | TA transmit                                                                     | s SMS message (either SMS-DELIVER or SMS-SUBMIT)                                                         |  |
| (+CMGF=1):                                                                                                    | from TE to memory storage <mem2>. Memory location <index> of the</index></mem2> |                                                                                                    |  |
| AT+CMGW=[ <o< th=""><th colspan="3">stored message is returned. By default message status will be set to 'stored</th></o<>               | stored message is returned. By default message status will be set to 'stored    |                                                                                                    |  |
| a/da>[, <tooa th="" toda<=""><th>unsent', but j</th><th>parameter <stat> allows also other status values to be given.</stat></th></tooa> | unsent', but j                                                                  | parameter <stat> allows also other status values to be given.</stat>                                     |  |
| >[, <stat>]]]</stat>                                                                                                    |                                                                                 |                                                                                                    |  |
| <cr> text is</cr>                                                                                                    | If writing is                                                                   | successful:                                                                                              |  |
| entered                                                                                                    | +CMGW: <                                                                        | index>                                                                                                   |  |
| <ctrl-z esc=""></ctrl-z>                                                                                                    |                                                                                 |                                                                                                    |  |
| <esc> quits</esc>                                                                                                    | OK                                                                              |                                                                                                    |  |
| without sending                                                                                                    | If error is rel                                                                 | ated to ME functionality:                                                                                |  |
|                                                                                                    | +CMS ERR                                                                        | OR: <err></err>                                                                                          |  |
| 2) If PDU mode                                                                                                    |                                                                                 |                                                                                                    |  |
| (+CMGF=0):                                                                                                    | Parameters                                                                      |                                                                                                    |  |
| AT+CMGW= <le< th=""><th>&lt;0a&gt;</th><th>GSM 03.40 TP-Originating-Address Address-Value field in</th></le<>                            | <0a>                                                                            | GSM 03.40 TP-Originating-Address Address-Value field in                                                  |  |
| ngth>[, <stat>]<c< th=""><th></th><th>string format; BCD numbers (or GSM default alphabet</th></c<></stat>                               |                                                                                 | string format; BCD numbers (or GSM default alphabet                                                      |  |
| R>                                                                                                    |                                                                                 | characters) are converted to characters of the currently                                                 |  |
| PDU is given                                                                                                    |                                                                                 | selected TE character set (specified by +CSCS in TS                                                      |  |
| <ctrl-z esc=""></ctrl-z>                                                                                                    |                                                                                 | 07.07);type of address given by <tooa></tooa>                                                            |  |
|                                                                                                    | <da></da>                                                                       | GSM 03.40 TP-Destination-Address Address-Value field in                                                  |  |
|                                                                                                    |                                                                                 | string format; BCD numbers (or GSM default alphabet                                                      |  |
|                                                                                                    |                                                                                 | characters) are converted to characters of the currently                                                 |  |
|                                                                                                    |                                                                                 | selected TE character set (specified by +CSCS in TS                                                      |  |
|                                                                                                    |                                                                                 | 07.07); type of address given by <toda></toda>                                                           |  |
|                                                                                                    | <tooa></tooa>                                                                   | GSM 04.11 TP-Originating-Address Type-of-Address octet                                                   |  |
|                                                                                                    |                                                                                 | in integer format (default refer <toda>)</toda>                                                          |  |
|                                                                                                    | <toda></toda>                                                                   | GSM 04.11 TP-Destination-Address Type-of-Address octet                                                   |  |
|                                                                                                    |                                                                                 | in integer format (when first character of <da> is + (IRA 43)</da>                                       |  |
|                                                                                                    |                                                                                 | default is 145, otherwise default is 129)                                                                |  |
|                                                                                                    |                                                                                 | 129 Unknown type(IDSN format number)                                                                     |  |
|                                                                                                    |                                                                                 | 161 National number type(IDSN format)                                                                    |  |
|                                                                                                    |                                                                                 | 145 International number type(ISDN format )                                                              |  |
|                                                                                                    |                                                                                 | 177 Network specific number(ISDN format)                                                                 |  |
|                                                                                                    | 1 41                                                                            | in a later than the common to                                                                            |  |
|                                                                                                    | <length></length>                                                               | integer type value indicating in the text mode (+CMGF=1)                                                 |  |
|                                                                                                    |                                                                                 | the length of the message body <data> (or <cdata>)</cdata></data>                                        |  |
|                                                                                                    |                                                                                 | in characters; or in PDU mode (+CMGF=0), the length                                                      |  |
|                                                                                                    |                                                                                 | of the actual TP data unit in octets (i.e. the RP layer                                                  |  |
|                                                                                                    | <ndu></ndu>                                                                     | SMSC address octets are not counted in the length)  In the case of SMS: GSM 04.11 SC address followed by |  |
|                                                                                                    | <pdu></pdu>                                                                     | In the case of SMS: GSM 04.11 SC address followed by GSM 03.40 TPDU in hexadecimal format: ME/TA         |  |
|                                                                                                    |                                                                                 | converts each octet of TP data unit into two IRA                                                         |  |
|                                                                                                    |                                                                                 | character long hexadecimal number (e.g. octet with                                                       |  |
|                                                                                                    |                                                                                 |                                                                                                    |  |
|                                                                                                    |                                                                                 | integer value 42 is presented to TE as two characters                                                    |  |

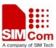

|           |                 | 2A (IRA 50 and 65)). In the case of CBS: GSM       |
|-----------|-----------------|----------------------------------------------------|
|           |                 | 03.41 TPDU in hexadecimal format.                  |
|           | <index></index> | Index of message in selected storage <mem2></mem2> |
| Reference | Note            |                                                    |
| GSM 07.05 |                 |                                                    |

# 4.2.7 AT+CMSS Send SMS Message From Storage

| AT+CMSS Send                                                                                                    | SMS Message From Storage                                                                                 |  |  |  |  |
|----------------------------------------------------------------------------------------------------|----------------------------------------------------------------------------------------------------|--|--|--|--|
| Test Command                                                                                                    | Response                                                                                                 |  |  |  |  |
| AT+CMSS=?                                                                                                    | OK                                                                                                    |  |  |  |  |
| Write Command                                                                                                    | Response                                                                                                 |  |  |  |  |
| AT+CMSS= <ind< th=""><th colspan="4">TA sends message with location value <index> from message storage</index></th></ind<>                  | TA sends message with location value <index> from message storage</index>                                |  |  |  |  |
| ex>[, <da>[,<toda< th=""><th colspan="4"><mem2> to the network (SMS-SUBMIT). If new recipient address <da> is</da></mem2></th></toda<></da> | <mem2> to the network (SMS-SUBMIT). If new recipient address <da> is</da></mem2>                         |  |  |  |  |
| >]]                                                                                                    | given, it shall be used instead of the one stored with the message. Reference                            |  |  |  |  |
|                                                                                                    | value <mr> is returned to the TE on successful message delivery. Values can</mr>                         |  |  |  |  |
|                                                                                                    | be used to identify message upon unsolicited delivery status report result                               |  |  |  |  |
|                                                                                                    | code.                                                                                                    |  |  |  |  |
|                                                                                                    | 1) If text mode(+CMGF=1) and sending successful:                                                         |  |  |  |  |
|                                                                                                    | +CMGS: <mr> [,<scts>]</scts></mr>                                                                        |  |  |  |  |
|                                                                                                    |                                                                                                    |  |  |  |  |
|                                                                                                    | OK                                                                                                    |  |  |  |  |
|                                                                                                    | 2) If PDU mode(+CMGF=0) and sending successful:                                                          |  |  |  |  |
|                                                                                                    | +CMGS: <mr> [,<ackpdu>]</ackpdu></mr>                                                                    |  |  |  |  |
|                                                                                                    | ок                                                                                                    |  |  |  |  |
|                                                                                                    | 3)If error is related to ME functionality:                                                               |  |  |  |  |
|                                                                                                    | +CMS ERROR: <err></err>                                                                                  |  |  |  |  |
|                                                                                                    |                                                                                                    |  |  |  |  |
|                                                                                                    | Parameters                                                                                               |  |  |  |  |
|                                                                                                    | <index> integer type; value in the range of location numbers supported</index>                           |  |  |  |  |
|                                                                                                    | by the associated memory                                                                                 |  |  |  |  |
|                                                                                                    | <da> GSM 03.40 TP-Destination-Address Address-Value field in</da>                                        |  |  |  |  |
|                                                                                                    | string format; BCD numbers (or GSM default alphabet                                                      |  |  |  |  |
|                                                                                                    | characters) are converted to characters of the currently                                                 |  |  |  |  |
|                                                                                                    | selected TE character set (specified by +CSCS in TS                                                      |  |  |  |  |
|                                                                                                    | 07.07);; type of address given by <toda></toda>                                                          |  |  |  |  |
|                                                                                                    | <toda> GSM 04.11 TP-Destination-Address  Type of Address actet in integer formet (when first</toda>      |  |  |  |  |
|                                                                                                    | Type-of-Address octet in integer format (when first character of <da> is + (IRA 43) default is 145,</da> |  |  |  |  |
|                                                                                                    | otherwise                                                                                                |  |  |  |  |
|                                                                                                    | default is 129)                                                                                          |  |  |  |  |
|                                                                                                    | <pre><mr> GSM 03.40 TP-Message-Reference in integer format</mr></pre>                                    |  |  |  |  |
| Reference                                                                                                    | Note                                                                                                    |  |  |  |  |
|                                                                                                    |                                                                                                    |  |  |  |  |

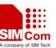

GSM 07.05

### 4.2.8 AT+CMGC Send SMS Command

| AT+CMGC Sen                                                                                                    | d SMS Com         | mand                                                        |
|----------------------------------------------------------------------------------------------------|-------------------|-------------------------------------------------------------|
| Test Command                                                                                                    | Response          |                                                             |
| AT+CMGC=?                                                                                                    | OK                |                                                             |
| Write Command                                                                                                    | Parameters        |                                                             |
| 1) If text mode                                                                                                    | <fo></fo>         | first octet of GSM 03.40 SMS-COMMAND (default 2) in         |
| (+CMGF=1):                                                                                                    |                   | integer format                                              |
| AT+CMGC= <fo< th=""><th><ct></ct></th><th>GSM 03.40 TP-Command-Type in integer format (default 0)</th></fo<>                     | <ct></ct>         | GSM 03.40 TP-Command-Type in integer format (default 0)     |
| >[, <ct><pid>,<m< th=""><th><pid></pid></th><th>GSM 03.40 TP-Protocol-Identifier in integer format (default</th></m<></pid></ct> | <pid></pid>       | GSM 03.40 TP-Protocol-Identifier in integer format (default |
| n>, <da>,<toda>]</toda></da>                                                                                                    |                   | 0)                                                          |
| <cr></cr>                                                                                                    | <mn></mn>         | GSM 03.40 TP-Message-Number in integer format               |
| text is entered                                                                                                    | <da></da>         | GSM 03.40 TP-Destination-Address Address-Value field in     |
| <ctrl-z esc=""></ctrl-z>                                                                                                    |                   | string format; BCD numbers (or GSM default alphabet         |
| ESC quits without                                                                                                    |                   | characters) are converted to characters of the currently    |
| sending                                                                                                    |                   | selected TE character set (specified by +CSCS in TS         |
|                                                                                                    |                   | 07.07); type of address given by <toda></toda>              |
| 2) If PDU mode                                                                                                    |                   | <toda> GSM 04.11 TP-Destination-Address</toda>              |
| (+CMGF=0):                                                                                                    |                   | Type-of-Address octet in integer format (when first         |
| AT+CMGC= <len< th=""><th></th><th>character of <da> is + (IRA 43) default is 145,</da></th></len<>                               |                   | character of <da> is + (IRA 43) default is 145,</da>        |
| gth> <cr></cr>                                                                                                    |                   | otherwise default is 129)                                   |
| PDU is given                                                                                                    |                   | 129 Unknown type(IDSN format number)                        |
| <ctrl-z esc=""></ctrl-z>                                                                                                    |                   | 161 National number type(IDSN format)                       |
|                                                                                                    |                   | 145 International number type(ISDN format)                  |
|                                                                                                    |                   | 177 Network specific number(ISDN format)                    |
|                                                                                                    |                   |                                                             |
|                                                                                                    | <length></length> | integer type value indicating in PDU mode (+CMGF=0), the    |
|                                                                                                    |                   | length of the actual TP data unit in octets (i.e. the RP    |
|                                                                                                    |                   | layer SMSC address octets are not counted in the            |
|                                                                                                    |                   | length)                                                     |

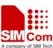

| SIM300 AT Command | Is Set A company of SIM Tech                                                |
|-------------------|-----------------------------------------------------------------------------|
|                   | Response                                                                    |
|                   | TA transmits SMS Command message from a TE to the network                   |
|                   | (SMS-COMMAND). Message reference value $<\!\!mr\!\!>$ is returned to the TE |
|                   | on successful message delivery. Value can be used to identify message upon  |
|                   | unsolicited delivery status report result code.                             |
|                   |                                                                             |
|                   | 1) If text mode(+CMGF=1) and sending successful:                            |
|                   | +CMGC: <mr> [,<scts>]</scts></mr>                                           |
|                   |                                                                             |
|                   | ОК                                                                          |
|                   | 2) If PDU mode(+CMGF=0) and sending successful:                             |
|                   | +CMGC: <mr> [,<ackpdu>]</ackpdu></mr>                                       |
|                   |                                                                             |
|                   | ОК                                                                          |
|                   | 3)If error is related to ME functionality:                                  |
|                   | +CMS ERROR: <err></err>                                                     |
|                   | Parameters                                                                  |
|                   | <mr> GSM 03.40 TP-Message-Reference in integer format</mr>                  |
|                   |                                                                             |
| Reference         | Note                                                                        |
| GSM 07.05         |                                                                             |

# 4.2.9 AT+CNMI New SMS Message Indications

| AT+CNMI New  | SMS Message Indications                                                                                       |
|--------------|----------------------------------------------------------------------------------------------------|
| Test Command | Response                                                                                                    |
| AT+CNMI=?    | +CNMI: (list of supported <mode>s),(list of supported <mt>s),(list of</mt></mode>                             |
|              | supported <b><bm></bm></b> s),(list of supported <b><ds></ds></b> s),(list of supported <b><bfr></bfr></b> s) |
|              |                                                                                                    |
|              | OK                                                                                                    |
|              | Parameters                                                                                                    |
|              | see Write Command                                                                                             |
| Read Command | Response                                                                                                    |
| AT+CNMI?     | +CNMI: <mode>,<mt>,<bm>,<ds>,<bfr></bfr></ds></bm></mt></mode>                                                |
|              |                                                                                                    |
|              | OK                                                                                                    |
|              | Parameters                                                                                                    |
|              | see Write Command                                                                                             |

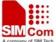

### SIM300 AT Commands Set

| Write Command                                                                                                    | Response                                                                    |
|----------------------------------------------------------------------------------------------------|-----------------------------------------------------------------------------|
| AT+CNMI=[ <m< td=""><td>TA selects the procedure for how the receiving of new messages from the</td></m<>             | TA selects the procedure for how the receiving of new messages from the     |
| ode>[, <mt>[,<b< td=""><td>network is indicated to the TE when TE is active, e.g. DTR signal is ON. If</td></b<></mt> | network is indicated to the TE when TE is active, e.g. DTR signal is ON. If |
| m>                                                                                                    | TE is inactive (e.g. DTR signal is OFF), message receiving should be done   |
| [, <ds>[,<bfr>]]]]]</bfr></ds>                                                                                        | as specified in GSM 03.38.                                                  |
|                                                                                                    |                                                                             |
|                                                                                                    | OK                                                                          |
|                                                                                                    | If error is related to ME functionality:                                    |
|                                                                                                    | ERROR                                                                       |

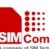

| SINISOU AT COMMAND | 13 1500       |          | is southern as our town                                                                                                    |
|--------------------|---------------|----------|----------------------------------------------------------------------------------------------------|
|                    | Parameters    |          |                                                                                                    |
|                    | <mode></mode> | 0        | Buffer unsolicited result codes in the TA. If TA result                                                                                                    |
|                    |               |          | code buffer is full, indications can be buffered in some                                                                                                    |
|                    |               |          | other place or the oldest indications may be discarded                                                                                                    |
|                    |               |          | and replaced with the new received indications.                                                                                                    |
|                    |               | 1        | Discard indication and reject new received message                                                                                                    |
|                    |               |          | unsolicited result codes when TA-TE link is reserved                                                                                                    |
|                    |               |          | (e.g. in on-line data mode). Otherwise forward them                                                                                                    |
|                    |               |          | directly to the TE.                                                                                                    |
|                    |               | 2        | Buffer unsolicited result codes in the TA when TA-TE                                                                                                    |
|                    |               |          | link is reserved (e.g. in on-line data mode) and flush                                                                                                    |
|                    |               |          | them to the TE after reservation. Otherwise forward                                                                                                    |
|                    |               |          | them directly to the TE.                                                                                                    |
|                    |               | 3        | Forward unsolicited result codes directly to the TE.                                                                                                    |
|                    |               |          | TA-TE link specific inband technique used to embed                                                                                                    |
|                    |               |          | result codes and data when TA is in on-line data mode.                                                                                                    |
|                    | <mt></mt>     | (the r   | ules for storing received SMs depend on its data coding                                                                                                    |
|                    |               |          | scheme (refer GSM 03.38 [2]), preferred memory                                                                                                    |
|                    |               |          | storage (+CPMS) setting and this value):                                                                                                    |
|                    |               | 0        | No SMS-DELIVER indications are routed to the TE.                                                                                                    |
|                    |               | 1        | If SMS-DELIVER is stored into ME/TA, indication of                                                                                                    |
|                    |               |          | the memory location is routed to the TE using                                                                                                    |
|                    |               |          | unsolicited result code: +CMTI: <mem>,<index></index></mem>                                                                                                    |
|                    |               | 2        | SMS-DELIVERs (except class 2) are routed directly to                                                                                                    |
|                    |               |          | the TE using unsolicited result code: +CMT:                                                                                                    |
|                    |               |          | [ <alpha>],<length><cr><lf><pdu> (PDU mode</pdu></lf></cr></length></alpha>                                                                                                    |
|                    |               |          | enabled) or +CMT: <oa>, [<alpha>],<scts></scts></alpha></oa>                                                                                                    |
|                    |               |          | [, <tooa>,<fo>,<pid>,<dcs>,<sca>,<tosca>,<length< th=""></length<></tosca></sca></dcs></pid></fo></tooa>                                                                                                    |
|                    |               |          | >J <cr><lf><data> (text mode enabled; about</data></lf></cr>                                                                                                    |
|                    |               |          | parameters in italics, refer Command Show Text Mode                                                                                                    |
|                    |               |          | Parameters +CSDH). Class 2 messages result in                                                                                                    |
|                    |               | 2        | indication as defined in <mt>=1.</mt>                                                                                                    |
|                    |               | 3        | Class 3 SMS-DELIVERs are routed directly to TE                                                                                                    |
|                    |               |          | using unsolicited result codes defined in <mt>=2.</mt>                                                                                                    |
|                    |               |          | Messages of other classes result in indication as defined in <mt>=1.</mt>                                                                                                    |
|                    | <bm></bm>     | (the m   |                                                                                                    |
|                    | \ullim>       | (tile I) | ules for storing received CBMs depend on its data coding scheme (refer GSM 03.38 [2]), the setting of                                                                                                    |
|                    |               |          | Select CBM Types (+CSCB) and this value):                                                                                                    |
|                    |               | 0        | No CBM indications are routed to the TE.                                                                                                    |
|                    |               | 2        | New CBMs are routed directly to the TE using                                                                                                    |
|                    |               |          | unsolicited result code: +CBM:                                                                                                    |
|                    |               |          | <pre><length><cr><lf><pdu> (PDU mode enabled) or</pdu></lf></cr></length></pre>                                                                                                    |
|                    |               |          | The second second secon |
|                    |               |          |                                                                                                    |

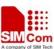

|           | +CBM:                                                                                                    |  |  |
|-----------|----------------------------------------------------------------------------------------------------|--|--|
|           | <pre><sn>,<mid>,<dcs>,<page>,<pages><cr><lf><data></data></lf></cr></pages></page></dcs></mid></sn></pre>                                                                                    |  |  |
|           | unsolicited result code: +CDS: <length><cr><lf><pdu> (PDU mode enabled) or  +CDS: <fo>,<mr>,[<ra>],[<tora>],<scts>,<dt>,<st></st></dt></scts></tora></ra></mr></fo></pdu></lf></cr></length> |  |  |
|           | Unsolicited result code                                                                                                    |  |  |
|           | +CMTI: <mem>,<index> Indication that new message has been received</index></mem>                                                                                                    |  |  |
|           | +CMT: [ <alpha>],<length><cr><lf><pdu> Short message is output directly</pdu></lf></cr></length></alpha>                                                                                     |  |  |
|           | +CBM: <length><cr><lf><pdu> Cell broadcast message is output directly</pdu></lf></cr></length>                                                                                               |  |  |
| Reference | Note                                                                                                    |  |  |
| GSM 07.05 |                                                                                                    |  |  |

# 4.2.10 AT+CPMS Preferred SMS Message Storage

| AT+CPMS Prefe | erred SMS Message Storage                                                                                                    |  |  |  |
|---------------|----------------------------------------------------------------------------------------------------|--|--|--|
| Read Command  | Response                                                                                                    |  |  |  |
| AT+CPMS?      | +CPMS:                                                                                                    |  |  |  |
|               | <mem1>,<used1>,<total1>,<mem2>,<used2>,<total2>,<mem3>,<used3< td=""></used3<></mem3></total2></used2></mem2></total1></used1></mem1> |  |  |  |
|               | >, <total3></total3>                                                                                                    |  |  |  |
|               |                                                                                                    |  |  |  |
|               | OK                                                                                                    |  |  |  |
|               | If error is related to ME functionality:                                                                                              |  |  |  |
|               | ERROR                                                                                                    |  |  |  |
|               | Parameters                                                                                                    |  |  |  |
|               | see Write Command                                                                                                    |  |  |  |
| Test Command  | Response                                                                                                    |  |  |  |
| AT+CPMS=?     | +CPMS: (list of supported <mem1>s), (list of supported <mem2>s), (list of</mem2></mem1>                                               |  |  |  |
|               | supported <mem3>s)</mem3>                                                                                                    |  |  |  |
|               |                                                                                                    |  |  |  |
|               | OK                                                                                                    |  |  |  |
|               | Parameters                                                                                                    |  |  |  |
|               | see Write Command                                                                                                    |  |  |  |

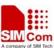

|                  | is set                                                                                                    |                                                             |  |
|------------------|----------------------------------------------------------------------------------------------------|-------------------------------------------------------------|--|
| Write Command    | Response                                                                                                    |                                                             |  |
| AT+CPMS=         | TA selects memory storages <mem1>, <mem2> and <mem3> to be used for</mem3></mem2></mem1>                     |                                                             |  |
| [ <mem1></mem1>  | reading, writing, etc.                                                                                       |                                                             |  |
| , <mem2></mem2>  | +CPMS: <used1>,<total1>,<used2>,<total2>,<used3>,<total3></total3></used3></total2></used2></total1></used1> |                                                             |  |
| , <mem3>]</mem3> |                                                                                                    |                                                             |  |
|                  | ОК                                                                                                    |                                                             |  |
|                  | If error is related to                                                                                       | ME functionality:                                           |  |
|                  | ERROR                                                                                                    |                                                             |  |
|                  |                                                                                                    |                                                             |  |
|                  | Parameters                                                                                                   |                                                             |  |
|                  | <mem1></mem1>                                                                                                | Messages to be read and deleted from this memory            |  |
|                  |                                                                                                    | storage                                                     |  |
|                  | "SM"                                                                                                    | SIM message storage                                         |  |
|                  | <mem2></mem2>                                                                                                | Messages will be written and sent to this memory            |  |
|                  |                                                                                                    | storage                                                     |  |
|                  | "SM"                                                                                                    | SIM message storage                                         |  |
|                  | <mem3></mem3>                                                                                                | Received messages will be placed in this memory             |  |
|                  |                                                                                                    | storage if routing to PC is not set ("+CNMI")               |  |
|                  | "SM"                                                                                                    | SIM message storage                                         |  |
|                  | <usedx></usedx>                                                                                              | integer type;<br>Number of messages currently in <<br>memx> |  |
|                  | <totalx></totalx>                                                                                            | integer type;Number of messages storable in <memx></memx>   |  |
|                  |                                                                                                    |                                                             |  |
| Reference        | Note                                                                                                    |                                                             |  |
| GSM 07.05        |                                                                                                    |                                                             |  |

# 4.2.11 AT+CRES Restore SMS Settings

| AT+CRES Restore SMS Settings                                                                           |                                                                          |  |  |  |
|----------------------------------------------------------------------------------------------------|--------------------------------------------------------------------------|--|--|--|
| Test Command                                                                                           | Response                                                                 |  |  |  |
| AT+CRES=?                                                                                              | +CRES: (list of supported <profile>s)</profile>                          |  |  |  |
|                                                                                                    |                                                                          |  |  |  |
|                                                                                                    | OK                                                                       |  |  |  |
| Write Command                                                                                          | Response                                                                 |  |  |  |
| AT+CRES=[ <pr< td=""><td>TA restores SMS settings for +CMGF, +CNMI, +CSDH from non-volatile</td></pr<> | TA restores SMS settings for +CMGF, +CNMI, +CSDH from non-volatile       |  |  |  |
| ofile>]                                                                                                | memory to active memory. A TA can contain several profiles of settings.  |  |  |  |
|                                                                                                    | Settings specified in commands Service Centre Address +CSCA, Set         |  |  |  |
|                                                                                                    | Message Parameters +CSMP and Select Cell Broadcast Message Types         |  |  |  |
|                                                                                                    | +CSCB (if implemented) are restored. Certain settings may not be         |  |  |  |
|                                                                                                    | supported by the storage (e.g. SIM SMS parameters) and therefore can not |  |  |  |
|                                                                                                    | be restored.                                                             |  |  |  |
|                                                                                                    | OK                                                                       |  |  |  |
|                                                                                                    | If error is related to ME functionality:                                 |  |  |  |
|                                                                                                    | ERROR                                                                    |  |  |  |

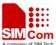

### SIM300 AT Commands Set

|           | Parameter <pre><pre><pre><pre><pre><pre><pre><pre></pre></pre></pre></pre></pre></pre></pre></pre> | <u>0</u> | manufacturer specific profile number where setting are to be stored |
|-----------|----------------------------------------------------------------------------------------------------|----------|---------------------------------------------------------------------|
| Reference | Note                                                                                               |          |                                                                     |
| GSM 07.05 |                                                                                                    |          |                                                                     |

# 4.2.12 AT+CSAS Save SMS Settings

| AT+CSAS Save                                                                                             | SMS Settings                                                                                                    |  |  |  |  |
|----------------------------------------------------------------------------------------------------|----------------------------------------------------------------------------------------------------|--|--|--|--|
| Test Command                                                                                             | Response                                                                                                    |  |  |  |  |
| AT+CSAS=?                                                                                                | +CSAS: (list of supported <profile>s)</profile>                                                                                   |  |  |  |  |
|                                                                                                    |                                                                                                    |  |  |  |  |
|                                                                                                    | OK                                                                                                    |  |  |  |  |
| Write Command                                                                                            | Response                                                                                                    |  |  |  |  |
| AT+CSAS=[ <pro< th=""><th>TA restores SMS settings for +CMGF, +CNMI, +CSDH from non-volatile</th></pro<> | TA restores SMS settings for +CMGF, +CNMI, +CSDH from non-volatile                                                                |  |  |  |  |
| file>]                                                                                                   | memory to active memory. A TA can contain several profiles of settings.                                                           |  |  |  |  |
|                                                                                                    | Settings specified in commands Service Centre Address +CSCA, Set                                                                  |  |  |  |  |
|                                                                                                    | Message Parameters +CSMP and Select Cell Broadcast Message Types                                                                  |  |  |  |  |
|                                                                                                    | +CSCB (if implemented) are restored. Certain settings may not be                                                                  |  |  |  |  |
|                                                                                                    | supported by the storage (e.g. SIM SMS parameters) and therefore can not                                                          |  |  |  |  |
|                                                                                                    | be restored                                                                                                    |  |  |  |  |
|                                                                                                    | OK                                                                                                    |  |  |  |  |
|                                                                                                    | If error is related to ME functionality:                                                                                          |  |  |  |  |
|                                                                                                    | ERROR                                                                                                    |  |  |  |  |
|                                                                                                    | Parameter                                                                                                    |  |  |  |  |
|                                                                                                    | <b><pre><pre>profile&gt; <math>\underline{0}</math></pre></pre></b> manufacturer specific profile number where settings are to be |  |  |  |  |
|                                                                                                    | stored                                                                                                    |  |  |  |  |
| Reference                                                                                                | Note                                                                                                    |  |  |  |  |
| GSM 07.05                                                                                                |                                                                                                    |  |  |  |  |

### 4.2.13 AT+CSCA SMS Service Center Address

| AT+CSCA SMS Service Center Address |                                                          |
|------------------------------------|----------------------------------------------------------|
| Read Command                       | Response                                                 |
| AT+CSCA?                           | +CSCA: <sca>,<tosca> <scaalpha></scaalpha></tosca></sca> |
|                                    |                                                          |
|                                    | OK                                                       |
|                                    | Parameters                                               |
|                                    | see Write Command                                        |
| Test Command                       | Response                                                 |
| AT+CSCA=?                          | OK                                                       |

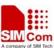

| SINISOU AT COMMINANO             | is set                                                                     | the province of the control forms                        |  |
|----------------------------------|----------------------------------------------------------------------------|----------------------------------------------------------|--|
| Write Command                    | Response                                                                   |                                                          |  |
| AT+CSCA =                        | TA updates the SMSC address, through which mobile originated SMS are       |                                                          |  |
| [ <sca>[,<tosca>]]</tosca></sca> | transmitted. In text mode, setting is used by send and writes commands. In |                                                          |  |
|                                  | PDU mode, setting                                                          | is used by the same commands, but only when the          |  |
|                                  | length of the SMSC                                                         | address coded into <pdu> parameter equals zero.</pdu>    |  |
|                                  |                                                                            |                                                          |  |
|                                  | Note: The Comman                                                           | d writes the parameters in NON-VOLATILE memory.          |  |
|                                  | OK                                                                         |                                                          |  |
|                                  | If error is related to                                                     | ME functionality:                                        |  |
|                                  | +CME ERROR: <err></err>                                                    |                                                          |  |
|                                  | Parameters                                                                 |                                                          |  |
|                                  | <sca></sca>                                                                | GSM 04.11 RP SC address Address-Value field in           |  |
|                                  |                                                                            | string format; BCD numbers (or GSM default alphabet      |  |
|                                  |                                                                            | characters) are converted to characters of the currently |  |
|                                  |                                                                            | selected TE character set (specified by +CSCS in TS      |  |
|                                  |                                                                            | 07.07); type of address given by <tosca></tosca>         |  |
|                                  | <tosca></tosca>                                                            | Service center address format GSM 04.11 RP SC            |  |
|                                  |                                                                            | address Type-of-Address octet in integer format          |  |
|                                  |                                                                            | (default refer <toda>)</toda>                            |  |
|                                  | <scaalpha></scaalpha>                                                      | string type                                              |  |
|                                  |                                                                            | Service center address alpha data                        |  |
| Reference                        | Note                                                                       |                                                          |  |
| GSM 07.05                        | Only if Command +                                                          | SMEXTRAINFO=1, <scaalpha> is available. And</scaalpha>   |  |
|                                  | nothing can be displ                                                       | ayed if it is empty.                                     |  |
|                                  |                                                                            |                                                          |  |

## 4.2.14 AT+CSCB Select Cell Broadcast SMS Messages

| AT+CSCB Select Cell Broadcast SMS Messages |                                                  |  |  |  |  |
|--------------------------------------------|--------------------------------------------------|--|--|--|--|
| Read Command                               | Response                                         |  |  |  |  |
| AT+CSCB?                                   | +CSCB: <mode>,<mids>,<dcss></dcss></mids></mode> |  |  |  |  |
|                                            | ок                                               |  |  |  |  |
|                                            | Parameters                                       |  |  |  |  |
|                                            | see Write Command                                |  |  |  |  |
| Test Command                               | Response                                         |  |  |  |  |
| AT+CSCB=?                                  | +CSCB: (list of supported <mode>s)</mode>        |  |  |  |  |
|                                            |                                                  |  |  |  |  |
|                                            | OK                                               |  |  |  |  |
|                                            | Parameters                                       |  |  |  |  |
|                                            | see Write Command                                |  |  |  |  |

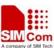

| Write Command             | Response         |          |                                                                    |
|---------------------------|------------------|----------|--------------------------------------------------------------------|
| AT+CSCB=                  | TA selects wh    | nich typ | pes of CBMs are to be received by the ME.                          |
| <mode>[,mids&gt;[,</mode> |                  |          |                                                                    |
| <dcss>]]</dcss>           | Note: The Co     | mman     | d writes the parameters in NON-VOLATILE memory.                    |
|                           | OK               |          |                                                                    |
|                           | If error is rela | ited to  | ME functionality:                                                  |
|                           | +CMS ERRO        | OR: <€   | err>                                                               |
|                           | Parameters       |          |                                                                    |
|                           | <mode></mode>    | 0        | message types specified in <mids> and <dcss> are</dcss></mids>     |
|                           |                  |          | accepted                                                           |
|                           |                  | 1        | message types specified in <mids> and <dcss> are not</dcss></mids> |
|                           |                  |          | accepted                                                           |
|                           | <mids></mids>    | string   | type; all different possible combinations of CBM                   |
|                           |                  |          | message identifiers (refer <mid>) (default is empty</mid>          |
|                           |                  |          | string); e.g. "0,1,5,320-478,922".                                 |
|                           | <dcss></dcss>    | string   | type; all different possible combinations of CBM data              |
|                           |                  |          | coding schemes (refer <dcs>) (default is empty string);</dcs>      |
|                           |                  |          | e.g. "0-3,5".                                                      |
| Reference                 | Note             |          |                                                                    |
| GSM 07.05                 |                  |          |                                                                    |

## 4.2.15 AT+CSDH Show SMS Text Mode Parameters

| AT+CSDH Show                                                                                                | v SMS Text Mode Parameters                                              |  |  |  |
|----------------------------------------------------------------------------------------------------|-------------------------------------------------------------------------|--|--|--|
| Read Command                                                                                                | Response                                                                |  |  |  |
| AT+CSDH?                                                                                                    | +CSDH: <show></show>                                                    |  |  |  |
|                                                                                                    | OK                                                                      |  |  |  |
|                                                                                                    | Parameters                                                              |  |  |  |
|                                                                                                    | see Write Command                                                       |  |  |  |
| Test Command                                                                                                | Response                                                                |  |  |  |
| AT+CSDH=?                                                                                                   | +CSDH: (list of supported <show>s)</show>                               |  |  |  |
|                                                                                                    |                                                                         |  |  |  |
|                                                                                                    | OK                                                                      |  |  |  |
|                                                                                                    | Parameter                                                               |  |  |  |
|                                                                                                    | see Write Command                                                       |  |  |  |
| Write Command                                                                                               | Response                                                                |  |  |  |
| AT+CSDH=[ <sh< th=""><th>TA determines whether detailed header information is shown in text mode</th></sh<> | TA determines whether detailed header information is shown in text mode |  |  |  |
| ow>]                                                                                                    | result codes.                                                           |  |  |  |
|                                                                                                    | OK                                                                      |  |  |  |

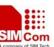

| DIVISOOMI COMMUNIC     | is see                  |               | Authorities that it does not be a second to be a second to be second to be a second to be a second to be a second to be a seco |
|------------------------|-------------------------|---------------|----------------------------------------------------------------------------------------------------|
|                        | Parameter <show></show> | <u>0</u><br>1 | do not show header values defined in commands +CSCA and +CSMP ( <sca>, <tosca>, <fo>, <vp>, <pid> and <dcs>) nor <length>, <toda> or <tooa> in +CMT, +CMGL, +CMGR result codes for SMS-DELIVERs and SMS-SUBMITs in text mode show the values in result codes</tooa></toda></length></dcs></pid></vp></fo></tosca></sca>                                                                                                    |
| Reference<br>GSM 07.05 | Note                    |               |                                                                                                    |

### 4.2.16 AT+CSMP Set SMS Text Mode Parameters

| AT+CSMP Set SMS Text Mode Parameters                                                                                      |                                                                              |  |  |  |  |
|----------------------------------------------------------------------------------------------------|------------------------------------------------------------------------------|--|--|--|--|
| Read Command                                                                                                    | Response                                                                     |  |  |  |  |
| AT+CSMP?                                                                                                    | +CSMP: <fo>,<vp>,<pid>,<dc>&gt;</dc></pid></vp></fo>                         |  |  |  |  |
|                                                                                                    | ок                                                                           |  |  |  |  |
|                                                                                                    | Parameters                                                                   |  |  |  |  |
|                                                                                                    | see Write Command                                                            |  |  |  |  |
| Test Command                                                                                                    | Response                                                                     |  |  |  |  |
| AT+CSMP=?                                                                                                    | +CSMP: (list of supported $<$ fo>s),(list of supported $<$ vp>s), (list of   |  |  |  |  |
|                                                                                                    | supported < <b>pid</b> >s), (list of supported < <b>dcs</b> >s)              |  |  |  |  |
|                                                                                                    |                                                                              |  |  |  |  |
|                                                                                                    | OK                                                                           |  |  |  |  |
|                                                                                                    | Parameters                                                                   |  |  |  |  |
|                                                                                                    | see Write Command                                                            |  |  |  |  |
| Write Command                                                                                                    | Response                                                                     |  |  |  |  |
| AT+CSMP=[ <fo< th=""><th>TA selects values for additional parameters needed when SM is sent to the</th></fo<>             | TA selects values for additional parameters needed when SM is sent to the    |  |  |  |  |
| >[ <vp>[,pid&gt;[,<d< th=""><th>network or placed in a storage when text mode is selected (+CMGF=1). It is</th></d<></vp> | network or placed in a storage when text mode is selected (+CMGF=1). It is   |  |  |  |  |
| cs>]]]]                                                                                                    | possible to set the validity period starting from when the SM is received by |  |  |  |  |
|                                                                                                    | the SMSC ( <vp> is in range 0 255) or define the absolute time of the</vp>   |  |  |  |  |
|                                                                                                    | validity period termination ( <vp> is a string).</vp>                        |  |  |  |  |
|                                                                                                    | Note: The Command writes the parameters in NON-VOLATILE memory.              |  |  |  |  |
|                                                                                                    | ок                                                                           |  |  |  |  |
|                                                                                                    |                                                                              |  |  |  |  |

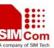

|           | Parameters  |                                                                |
|-----------|-------------|----------------------------------------------------------------|
|           | <fo></fo>   | depending on the Command or result code: first octet           |
|           |             | of GSM 03.40 SMS-DELIVER, SMS-SUBMIT                           |
|           |             | (default 17), SMS-STATUS-REPORT, or                            |
|           |             | SMS-COMMAND (default 2) in integer format. SMS                 |
|           |             | status report is supported under text mode if <fo> is set</fo> |
|           |             | to 49.                                                         |
|           | <vp></vp>   | depending on SMS-SUBMIT <fo> setting: GSM 03.40</fo>           |
|           |             | TP-Validity-Period either in integer format (default           |
|           |             | 167) or in time-string format (refer <dt>)</dt>                |
|           | <pid></pid> | GSM 03.40 TP-Protocol-Identifier in integer format             |
|           |             | (default 0).                                                   |
|           | <dcs></dcs> | GSM 03.38 SMS Data Coding Scheme in Integer                    |
|           |             | format.                                                        |
|           |             |                                                                |
| Reference | Note        |                                                                |
| GSM 07.05 |             |                                                                |

## 4.2.17 AT+CSMS Select Message Service

| AT+CSMS Selec                              | AT+CSMS Select Message Service                                       |  |  |  |  |
|--------------------------------------------|----------------------------------------------------------------------|--|--|--|--|
| Read Command AT+CSMS?                      | Response +CSMS: <service>,<mt>,<mo>,<bm> OK</bm></mo></mt></service> |  |  |  |  |
|                                            | Parameters see Write Command                                         |  |  |  |  |
| Test Command AT+CSMS=?                     | Response +CSMS: (list of supported <service>s)  OK</service>         |  |  |  |  |
|                                            | Parameters see Write Command                                         |  |  |  |  |
| Write Command AT+CSMS= <service></service> | Response +CSMS: <mt>,<mo>,<bm></bm></mo></mt>                        |  |  |  |  |
|                                            | OK If error is related to ME functionality: +CMS ERROR: <err></err>  |  |  |  |  |

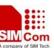

| Parameters          |                     |                                                       |
|---------------------|---------------------|-------------------------------------------------------|
| <service></service> | <u>0</u>            | GSM 03.40 and 03.41 (the syntax of SMS AT             |
|                     |                     | commands is compatible with GSM 07.05 Phase 2         |
|                     |                     | version 4.7.0; Phase 2+ features which do not require |
|                     |                     | new Command syntax may be supported (e.g. correct     |
|                     |                     | routing of messages with new Phase 2+ data coding     |
|                     |                     | schemes))                                             |
|                     | 128                 | SMS PDU mode - TPDU only used for                     |
|                     |                     | sending/receiving SMSs.                               |
| <mt></mt>           |                     | Mobile Terminated Messages:                           |
|                     | 0                   | Type not supported                                    |
|                     | 1                   | Type supported                                        |
| <mo></mo>           |                     | Mobile Originated Messages:                           |
|                     | 0                   | Type not supported                                    |
|                     | 1                   | Type supported                                        |
| <bm></bm>           |                     | Broadcast Type Messages:                              |
|                     | 0                   | Type not supported                                    |
|                     | 1                   | Type supported                                        |
| Note                |                     |                                                       |
|                     |                     |                                                       |
|                     | <mt> <mo></mo></mt> | <mt></mt>                                             |

## **4.3 Configuration commands for SMS**

| AT+SMALPHAID    | CONFIGURE ALPHAID LOOKUP WHEN DISPLAYING SMS's |
|-----------------|------------------------------------------------|
| AT+SMEXTRAINFO  | CONFIGURE EXTRA SMS INFORMATION DISPLAY        |
| AT+SMEXTRAUNSOL | CONFIGURE EXTRA UNSOLICITED SMS MESSAGE        |

## ${\bf 4.3.1\,AT+SMALPHAID\,\,Configure\,\,ALPHAID\,\,lookup\,\,When\,\,Displaying\,\,SMS's}$

| AT+SMALPHAID Configure ALPHAID Lookup When Displaying SMS's |                                                               |  |  |  |
|-------------------------------------------------------------|---------------------------------------------------------------|--|--|--|
| Test Command                                                | Response                                                      |  |  |  |
| AT+SMALPHAI                                                 | <b>+SMALPHAID:</b> (list of supported <b><mode></mode></b> s) |  |  |  |
| D=?                                                         |                                                               |  |  |  |
|                                                             | OK                                                            |  |  |  |
|                                                             | Parameter                                                     |  |  |  |
|                                                             | See Write Command                                             |  |  |  |
| Read Command                                                | Response                                                      |  |  |  |
| AT+SMALPHAI                                                 | +SMALPHAID: <mode></mode>                                     |  |  |  |
| D?                                                          |                                                               |  |  |  |
|                                                             | OK                                                            |  |  |  |
|                                                             | If error is related to ME functionality:                      |  |  |  |
|                                                             | +CMS ERROR: <err></err>                                       |  |  |  |
|                                                             | Parameter                                                     |  |  |  |
|                                                             | See Write Command                                             |  |  |  |

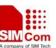

| Write Command     | Response      |                                                      |
|-------------------|---------------|------------------------------------------------------|
| AT+SMALPHAI       | OK            |                                                      |
| D = <mode></mode> | Parameter     |                                                      |
|                   | <mode></mode> | Enable/disable the Alpha id lookup for phone numbers |
|                   |               | when displaying SMS                                  |
|                   |               | <u>0</u> disable the Alpha id(default)               |
|                   |               | 1 enable the Alpha id                                |
| Reference         | Note          |                                                      |

## 4.3.2 AT+SMEXTRAINFO Configure Extra SMS Information Display

| AT+SMEXTRAINFO    | O Configure Extra SMS Information Display                          |  |  |
|-------------------|--------------------------------------------------------------------|--|--|
| Test Command      | Response                                                           |  |  |
| AT+SMEXTRAINF     | <b>+SMEXTRAINFO:</b> (list of supported <b><mode></mode></b> s)    |  |  |
| O=?               |                                                                    |  |  |
|                   | OK                                                                 |  |  |
|                   | Parameter                                                          |  |  |
|                   | See Write Command                                                  |  |  |
| Read Command      | Response                                                           |  |  |
| AT+SMEXTRAINF     | +SMEXTRAINFO: <mode></mode>                                        |  |  |
| 0?                |                                                                    |  |  |
|                   | OK                                                                 |  |  |
|                   | Parameter                                                          |  |  |
|                   | See Write Command                                                  |  |  |
| Write Command     | Response                                                           |  |  |
| AT+SMEXTRAINF     | OK                                                                 |  |  |
| O = <mode></mode> | If error is related to ME functionality:                           |  |  |
|                   | +CMS ERROR: <err></err>                                            |  |  |
|                   |                                                                    |  |  |
|                   | Parameter                                                          |  |  |
|                   | <mode> Enable/disable the extra non-standard information on</mode> |  |  |
|                   | some commands and messages                                         |  |  |
|                   | <u>0</u> disable the extra non-standard information                |  |  |
|                   | 1 enable the extra non-standard information                        |  |  |
|                   |                                                                    |  |  |
| Reference         | Note                                                               |  |  |
|                   | e.g. Adds an extra field onto the AT+CSCA Command:                 |  |  |
|                   | +CSCA: "+447802000332",145,"BT Cellnet SMS"                        |  |  |

## 4.3.3 AT+SMEXTRAUNSOL Configure Extra Unsolicited SMS Message

| AT+SMEXTRAUNSOL | Configure Extra Unsolicited SMS Message |
|-----------------|-----------------------------------------|
| Test Command    | Response                                |

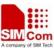

| 0.00 (b) (b) (b)                                                 |                                                                                                    |  |
|------------------------------------------------------------------|----------------------------------------------------------------------------------------------------|--|
| <b>+SMEXTRAUNSOL:</b> (list of supported <b><mode></mode></b> s) |                                                                                                    |  |
|                                                                  |                                                                                                    |  |
| OK                                                               |                                                                                                    |  |
| Parameter                                                        |                                                                                                    |  |
| See Write Command                                                |                                                                                                    |  |
| Response                                                         |                                                                                                    |  |
| +SMEXTRAUNSOL: <mode></mode>                                     |                                                                                                    |  |
|                                                                  |                                                                                                    |  |
| OK                                                               |                                                                                                    |  |
| Parameter                                                        |                                                                                                    |  |
| See Write Command                                                |                                                                                                    |  |
| Response                                                         |                                                                                                    |  |
| ОК                                                               |                                                                                                    |  |
| If error is related to ME functionality:                         |                                                                                                    |  |
| +CMS ERROR: <err></err>                                          |                                                                                                    |  |
| Parameter                                                        |                                                                                                    |  |
| <mode> Enable/disable the extra unsolicited mess</mode>          | sages.                                                                                                    |  |
| 0 disable the extra unsolicited message                          |                                                                                                    |  |
| 1 enable the extra unsolicited message                           |                                                                                                    |  |
| Note                                                             |                                                                                                    |  |
|                                                                  |                                                                                                    |  |
|                                                                  | OK Parameter See Write Command Response +SMEXTRAUNSOL: <mode>  OK Parameter See Write Command Response OK If error is related to ME functionality: +CMS ERROR: <err> Parameter <mode> Enable/disable the extra unsolicited message 1 enable the extra unsolicited message</mode></err></mode> |  |

# **5 AT Commands for GPRS Support**

## **5.1 Overview of AT Commands for GPRS Support**

| Command    | Description                                     |  |
|------------|-------------------------------------------------|--|
| AT+CGATT   | ATTACH/DETACH FROM GPRS SERVICE                 |  |
| AT+CGDCONT | DEFINE PDP CONTEXT                              |  |
| AT+CGQMIN  | QUALITY OF SERVICE PROFILE (MINIMUM ACCEPTABLE) |  |
| AT+CGQREQ  | QUALITY OF SERVICE PROFILE (REQUESTED)          |  |
| AT+CGACT   | PDP CONTEXT ACTIVATE OR DEACTIVATE              |  |
| AT+CGDATA  | ENTER DATA STATE                                |  |
| AT+CGPADDR | SHOW PDP ADDRESS                                |  |
| AT+CGCLASS | GPRS MOBILE STATION CLASS                       |  |
| AT+CGEREP  | CONTROL UNSOLICITED GPRS EVENT REPORTING        |  |
| AT+CGREG   | NETWORK REGISTRATION STATUS                     |  |
| AT+CGSMS   | SELECT SERVICE FOR MO SMS MESSAGES              |  |
| AT+CGCOUNT | GPRS PACKET COUNTERS                            |  |

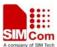

## **5.2 Detailed Descriptions of AT Commands for GPRS Support**

### 5.2.1 AT+CGATT Attach /Detach From GPRS Service

| AT+CGATT Attach /Detach From GPRS Service          |                                                        |  |
|----------------------------------------------------|--------------------------------------------------------|--|
| Test Command                                       | Response                                               |  |
| AT+CGATT=?                                         | +CGATT: (list of supported <state>s)</state>           |  |
|                                                    |                                                        |  |
|                                                    | OK                                                     |  |
|                                                    | Parameter                                              |  |
|                                                    | See Write Command                                      |  |
| Read Command                                       | Response                                               |  |
| AT+CGATT?                                          | +CGATT: <state></state>                                |  |
|                                                    |                                                        |  |
|                                                    | ОК                                                     |  |
|                                                    | Parameter                                              |  |
|                                                    | See Write Command                                      |  |
| Write Command                                      | Response                                               |  |
| AT+CGATT= <st< th=""><th colspan="2">OK</th></st<> | OK                                                     |  |
| ate>                                               | If error is related to ME functionality:               |  |
|                                                    | +CMS ERROR: <err></err>                                |  |
|                                                    | Parameter                                              |  |
|                                                    | <state> indicates the state of GPRS attachment</state> |  |
|                                                    | 0 – detached                                           |  |
|                                                    | 1 – attached                                           |  |
|                                                    | Other values are reserved and will result in an ERROR  |  |
|                                                    | response to the Write Command.                         |  |
| Reference                                          | Note                                                   |  |
| GSM07.07                                           |                                                        |  |

### **5.2.2** AT+CGDCONT Define PDP Context

| AT+CGDCONT   | Define PDP Context                                                                                                  |
|--------------|----------------------------------------------------------------------------------------------------|
| Test Command | Response                                                                                                    |
| AT+CGDCONT   | +CGDCONT: (range of supported $<$ cid $>$ s), $<$ PDP_type $>$ , $<$ APN $>$ ,                                      |
| =?           | $<\!\!PDP\_addr\!\!>, \ (list\ of\ supported\ <\!\!data\_comp\!\!>\!\!s),\ <\!\!list\ of\ supported$                |
|              | <head_comp>s)</head_comp>                                                                                           |
|              |                                                                                                    |
|              | OK                                                                                                    |
|              | Parameters                                                                                                    |
|              | See Write Command                                                                                                   |
| Read Command | Response                                                                                                    |
| AT+CGDCONT   | +CGDCONT:                                                                                                    |
| ?            | <cid>,<pdp_type>,<apn>,<pdp_addr>,<data_comp>,<head_comp></head_comp></data_comp></pdp_addr></apn></pdp_type></cid> |
|              | [ <cr><lf>+CGDCONT:</lf></cr>                                                                                       |
|              | <cid>,<pdp_type>,<apn>,<pdp_addr>,<data_comp>,<head_comp></head_comp></data_comp></pdp_addr></apn></pdp_type></cid> |

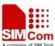

| SIM300 AT Command                                                                                              | ls Set                | A company of SIM Tech                                         |  |
|----------------------------------------------------------------------------------------------------|-----------------------|---------------------------------------------------------------|--|
|                                                                                                    | []]                   |                                                               |  |
|                                                                                                    |                       |                                                               |  |
|                                                                                                    | OK                    |                                                               |  |
|                                                                                                    | Parameters            |                                                               |  |
|                                                                                                    | See Write Command     |                                                               |  |
| Write Command                                                                                                  | Response              |                                                               |  |
| AT+CGDCONT                                                                                                    | OK                    |                                                               |  |
| = <cid>[,<pdp_ty< th=""><th>ERROR</th><th></th></pdp_ty<></cid>                                                | ERROR                 |                                                               |  |
| pe>,[APN>[, <pd< th=""><th>Parameters</th><th></th></pd<>                                                      | Parameters            |                                                               |  |
| P_addr>[, <d_co< th=""><th><cid></cid></th><th>(PDP Context Identifier) a numeric parameter which</th></d_co<> | <cid></cid>           | (PDP Context Identifier) a numeric parameter which            |  |
| mp>[, <h_comp>]</h_comp>                                                                                       |                       | specifies a particular PDP context definition. The parameter  |  |
| ]]]]                                                                                                    |                       | is local to the TE-MT interface and is used in other PDP      |  |
|                                                                                                    |                       | context-related commands. The range of permitted values       |  |
|                                                                                                    |                       | (minimum value=1) is returned by the test form of the         |  |
|                                                                                                    |                       | Command.                                                      |  |
|                                                                                                    | <pdp_type></pdp_type> | (Packet Data Protocol type) a string parameter which          |  |
|                                                                                                    |                       | specifies the type of packet data protocol X25                |  |
|                                                                                                    |                       | ITU-T/CCITT X.25 layer 3 IP Internet Protocol (IETF STD       |  |
|                                                                                                    |                       | 5) OSPIH Internet Hosted Octet Stream Protocol PPP Point      |  |
|                                                                                                    |                       | to Point Protocol (IETF STD 51)                               |  |
|                                                                                                    | <apn></apn>           | (Access Point Name) a string parameter which is a logical     |  |
|                                                                                                    |                       | name that is used to select the GGSN or the external packet   |  |
|                                                                                                    |                       | data network. If the value is null or omitted, then the       |  |
|                                                                                                    |                       | subscription value will be requested.                         |  |
|                                                                                                    |                       |                                                               |  |
|                                                                                                    | <pdp_addr></pdp_addr> |                                                               |  |
|                                                                                                    |                       | space applicable to the PDP. If the value is null or omitted, |  |
|                                                                                                    |                       | then a value may be provided by the TE during the PDP         |  |
|                                                                                                    |                       | startup procedure or, failing that, a dynamic address will be |  |
|                                                                                                    |                       | requested. The read form of the Command will continue to      |  |
|                                                                                                    |                       | return the null string even if an address has been allocated  |  |
|                                                                                                    |                       | during the PDP startup procedure. The allocated address       |  |
|                                                                                                    |                       | may be read using the +CGPADDR Command.                       |  |
|                                                                                                    | <d_comp></d_comp>     | a numeric parameter that controls PDP data compression        |  |
|                                                                                                    | P                     | 0 – off (default if value is omitted)                         |  |
|                                                                                                    |                       | 1 – on                                                        |  |
|                                                                                                    |                       | Other values are reserved                                     |  |
|                                                                                                    | <h_comp></h_comp>     | a numeric parameter that controls PDP data compression        |  |
|                                                                                                    |                       | 0 – off (default if value is omitted)                         |  |
|                                                                                                    |                       | 1 – on                                                        |  |
|                                                                                                    |                       | Other values are reserved                                     |  |
|                                                                                                    |                       | Note: At present only one data compression algorithm          |  |
|                                                                                                    |                       | (V.42bis) is provided in SNDCP. If and when other             |  |
|                                                                                                    |                       | ( 2010) to provided in bridger . If and when only             |  |

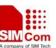

|           | algorithms become available, a Command will be provided to select one or more of these. |  |
|-----------|-----------------------------------------------------------------------------------------|--|
| Reference | Note                                                                                    |  |
| GSM07.07  |                                                                                         |  |

# **5.2.3** AT+CGQMIN Quality Of Service Profile (Minimum Acceptable)

| AT+CGQMIN C                                                                                          | Quality Of Service Profile (Minimum Acceptable)                                                                                                    |  |
|----------------------------------------------------------------------------------------------------|----------------------------------------------------------------------------------------------------|--|
| Test Command                                                                                         | Response                                                                                                    |  |
| AT+CGQMIN=?                                                                                          | +CGQMIN: <pdp_type>,(list of supported <pre>precedence&gt;s),(list of supported <delay>s),(list of supported <reliability>s),<list <pre="" of="" supported="">peak&gt;s),(list of supported <mean>s) [<cr><lf>+CGQMIN: <pdp_type>,(list of supported <pre>precedence&gt;s),(list of supported <delay>s),(list of supported <reliability>s),<list <pre="" of="" supported="">peak&gt;s),(list of supported <mean>s) []]</mean></list></reliability></delay></pre> OK</pdp_type></lf></cr></mean></list></reliability></delay></pre></pdp_type>                                                                                                    |  |
|                                                                                                    | Parameters                                                                                                    |  |
|                                                                                                    | See Write Command                                                                                                    |  |
| Read Command                                                                                         | Response                                                                                                    |  |
| AT+CGQMIN?                                                                                           | +CGQMIN: <cid>,<pre>,<pre>,<pr< th=""></pr<></pre></pre></cid> |  |
|                                                                                                    | [ <cr><lf>+CGQMIN:</lf></cr>                                                                                                    |  |
|                                                                                                    | <cid>,<precedence>,<delay>,<reliability>,<peak>,<mean></mean></peak></reliability></delay></precedence></cid>                                                                                                    |  |
|                                                                                                    | []]                                                                                                    |  |
|                                                                                                    |                                                                                                    |  |
|                                                                                                    | OK                                                                                                    |  |
|                                                                                                    | Parameters                                                                                                    |  |
|                                                                                                    | See Write Command                                                                                                    |  |
| Write Command                                                                                        | Response                                                                                                    |  |
| AT+CGQMIN=<                                                                                          | OK                                                                                                    |  |
| cid>, <precedence< th=""><th colspan="2">If error is related to ME functionality:</th></precedence<> | If error is related to ME functionality:                                                                                                    |  |
| >, <delay>,<relia< th=""><th colspan="2">+CME ERROR: <err></err></th></relia<></delay>               | +CME ERROR: <err></err>                                                                                                    |  |
| bility>, <peak>,&lt;</peak>                                                                          | Parameters                                                                                                    |  |
| mean>                                                                                                | <cid> a numeric parameter which specifies a particular PDP context</cid>                                                                                                    |  |
|                                                                                                    | definition (see +CGDCONT Command)                                                                                                    |  |
|                                                                                                    | The following parameter are defined in GSM 03.60                                                                                                    |  |
|                                                                                                    | <pre><pre><pre>&lt; a numeric parameter which specifies the precedence class</pre></pre></pre>                                                                                                    |  |
|                                                                                                    | <delay> a numeric parameter which specifies the delay class</delay>                                                                                                    |  |
|                                                                                                    | < reliability a numeric parameter which specifies the reliability class                                                                                                    |  |
|                                                                                                    | <pre><peak> a numeric parameter which specifies the peak throughput</peak></pre>                                                                                                    |  |
|                                                                                                    | <mean> a numeric parameter which specifies the mean throughput class</mean>                                                                                                    |  |

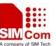

| Reference | Note |
|-----------|------|
| GSM07.07  |      |

## 5.2.4 AT+CGQREQ Quality Of Service Profile (Requested)

| AT+CGQREQ (                                                                                            | Quality Of Service Profile (Requested)                                                                                                    |  |
|----------------------------------------------------------------------------------------------------|----------------------------------------------------------------------------------------------------|--|
| Test Command                                                                                           | Response                                                                                                    |  |
| AT+CGQREQ=?                                                                                            | +CGQREQ: <pdp_type>,(list of supported <pre>precedence&gt;s),(list of supported <delay>s),(list of supported <pre>cpeak&gt;s),(list of supported <mean>s)</mean></pre> [<cr><lf>+CGQREQ: <pdp_type>,(list of supported <pre>precedence&gt;s),(list of supported <delay>s),(list of supported <pre>cpeak&gt;s),(list of supported <mean>s)</mean></pre> []]  OK Parameters See Write Command</delay></pre></pdp_type></lf></cr></delay></pre></pdp_type>                                                                                                    |  |
| Read Command                                                                                           | Response                                                                                                    |  |
| AT+CGQREQ?                                                                                             | +CGQREQ: <cid>,<pre></pre><pre></pre><pre><pre></pre><pre></pre><pre></pre><pre></pre><pre></pre><pre></pre></pre></cid> |  |
|                                                                                                    | [ <cr><lf>+CGQMIN:</lf></cr>                                                                                                    |  |
|                                                                                                    | <cid>,<pre><cid>,<pre>&lt;,<delay>,<reliability>,<peak>,<mean></mean></peak></reliability></delay></pre></cid></pre></cid>                                                                                                    |  |
|                                                                                                    | []]                                                                                                    |  |
|                                                                                                    | ок                                                                                                    |  |
|                                                                                                    | Parameters                                                                                                    |  |
|                                                                                                    | See Write Command                                                                                                    |  |
| Write Command                                                                                          | Response                                                                                                    |  |
| AT+CGQREQ=                                                                                             | OK                                                                                                    |  |
| <cid>,<preceden< th=""><th colspan="2">If error is related to ME functionality:</th></preceden<></cid> | If error is related to ME functionality:                                                                                                    |  |
| ce>, <delay>,<reli< th=""><th></th></reli<></delay>                                                    |                                                                                                    |  |
| ability>, <peak>,</peak>                                                                               | Parameters                                                                                                    |  |
| <mean></mean>                                                                                          | <cid> a numeric parameter which specifies a particular PDP context definition (see +CGDCONT Command)</cid>                                                                                                    |  |
|                                                                                                    | The following parameter are defined in GSM 03.60                                                                                                    |  |
|                                                                                                    | <pre><pre><pre><pre><pre><pre><pre><pre></pre></pre></pre></pre></pre></pre></pre></pre>                                                                                                    |  |
|                                                                                                    | <delay> a numeric parameter which specifies the delay class</delay>                                                                                                    |  |
|                                                                                                    | <reliability> a numeric parameter which specifies the reliability class</reliability>                                                                                                    |  |
|                                                                                                    | <pre><peak> a numeric parameter which specifies the peak throughput</peak></pre>                                                                                                    |  |
|                                                                                                    | class                                                                                                    |  |
|                                                                                                    | <mean> a numeric parameter which specifies the mean throughput</mean>                                                                                                    |  |
|                                                                                                    | class                                                                                                    |  |
| Reference                                                                                              | Note                                                                                                    |  |

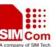

GSM07.07

## **5.2.5** AT+CGACT PDP Context Activate Or Deactivate

| AT+CGACT PDP Context Activate Or Deactivate        |                                                                |                                                      |
|----------------------------------------------------|----------------------------------------------------------------|------------------------------------------------------|
| Test Command                                       | Response                                                       |                                                      |
| AT+CGACT=?                                         | +CGACT: (list of supported <state>s)</state>                   |                                                      |
|                                                    |                                                                |                                                      |
|                                                    | OK                                                             |                                                      |
|                                                    | Parameter                                                      |                                                      |
|                                                    | See Write Command                                              |                                                      |
| Read Command                                       | Response                                                       |                                                      |
| AT+CGACT?                                          | +CGACT: <cid>,<state> </state></cid>                           | <cr><lf>+CGACT:<cid><state>]</state></cid></lf></cr> |
|                                                    |                                                                |                                                      |
|                                                    | OK                                                             |                                                      |
| Write Command                                      | Response                                                       |                                                      |
| AT+CGACT= <st< th=""><th colspan="2">ОК</th></st<> | ОК                                                             |                                                      |
| ate>, <cid></cid>                                  | NO CARRIER                                                     |                                                      |
|                                                    | If error is related to ME functionality:                       |                                                      |
|                                                    | +CME ERROR: <err></err>                                        |                                                      |
|                                                    | Parameters                                                     |                                                      |
|                                                    |                                                                | he state of PDP context activation                   |
|                                                    | 0 – deactiv                                                    |                                                      |
|                                                    | 1 – activat                                                    |                                                      |
|                                                    |                                                                | es are reserved and will result in an ERROR          |
|                                                    | •                                                              | the Write Command.                                   |
|                                                    |                                                                | parameter which specifies a particular PDP           |
|                                                    |                                                                | finition (see +CGDCONT Command)                      |
| Reference                                          | Note                                                           |                                                      |
| GSM07.07                                           | If context is deactivated successfully, NO CARRIER is returned |                                                      |

### 5.2.6 AT+CGDATA Enter Data State

| AT+CGDATA E                                              | nter Data State                          |  |  |
|----------------------------------------------------------|------------------------------------------|--|--|
| Test Command                                             | Response                                 |  |  |
| AT+CGDATA=?                                              | +CGDATA: list of supported <l2p>s</l2p>  |  |  |
|                                                          |                                          |  |  |
|                                                          | OK                                       |  |  |
|                                                          | Parameter                                |  |  |
|                                                          | See Write Command                        |  |  |
| Write Command                                            | Response                                 |  |  |
| AT+CGDATA=<                                              | OK                                       |  |  |
| L2P>[, <cid>[,<ci< td=""><td>NO CARRIER</td></ci<></cid> | NO CARRIER                               |  |  |
| d>[,]]]                                                  | If error is related to ME functionality: |  |  |

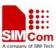

|           | +CME ERRO      | OR: <err></err>                                              |  |
|-----------|----------------|--------------------------------------------------------------|--|
|           | Parameters     |                                                              |  |
|           | <l2p></l2p>    | a string parameter that indicates the layer 2 protocol to be |  |
|           |                | used between the TE and MT:                                  |  |
|           |                | PPP – Point to Point protocol for a PDP such as IP           |  |
|           |                | Other values are not supported and will result in an ERROR   |  |
|           |                | response to the execution Command.                           |  |
|           | <cid></cid>    | a numeric parameter which specifies a particular PDP         |  |
|           |                | context definition (see +CGDCONT Command)                    |  |
| Reference | Note           |                                                              |  |
| GSM07.07  | The Comman     | d does not fully implement the CGDATA Command as             |  |
|           | specified in G | SM 07.07. The Command will not enter data state once the     |  |
|           | PDP context h  | has been activated and will simply generate the result code  |  |
|           | "OK" if the co | ontext has been successfully activated.                      |  |

### 5.2.7 AT+CGPADDR Show PDP Address

| AT+CGPADDR                   | Show PDP Add                                                       | Iress                                                                      |
|------------------------------|--------------------------------------------------------------------|----------------------------------------------------------------------------|
| Test Command                 | Response                                                           |                                                                            |
| AT+CGPADDR=                  | +CGPADDR:                                                          | (list of defined < <b>cid</b> >s)                                          |
| ?                            |                                                                    |                                                                            |
|                              | OK                                                                 |                                                                            |
|                              | Parameter                                                          |                                                                            |
|                              | See Write Com                                                      | mand                                                                       |
| Write Command                | Response                                                           |                                                                            |
| AT+CGPADDR=                  | +CGPADDR: <cid>,<pdp_addr></pdp_addr></cid>                        |                                                                            |
| [ <cid>[,<cid>[,</cid></cid> | [ <cr><lf>+CGPADDR: <cid>,<pdp_addr>[]]</pdp_addr></cid></lf></cr> |                                                                            |
| ]]]                          |                                                                    |                                                                            |
|                              | OK                                                                 |                                                                            |
|                              | ERROR                                                              |                                                                            |
|                              | Parameters                                                         |                                                                            |
|                              | <cid></cid>                                                        | a numeric parameter which specifies a particular PDP                       |
|                              |                                                                    | context definition (see +CGDCONT Command) If no <cid></cid>                |
|                              |                                                                    | is specified, the addresses for all defined contexts are                   |
|                              |                                                                    | returned.                                                                  |
|                              | <pdp_addr></pdp_addr>                                              | a string that identifies the MT in the address space                       |
|                              |                                                                    | applicable to the PDP. The address may be static or                        |
|                              |                                                                    | dynamic. For a static address, it will be the one set by the               |
|                              |                                                                    | +CGDCONT Command when the context was defined. For                         |
|                              |                                                                    | a dynamic address it will be the one assigned during the last              |
|                              |                                                                    | PDP context activation that used the context definition                    |
|                              |                                                                    | referred to by <cid>. <pdp_ address=""> is omitted if none is</pdp_></cid> |
|                              |                                                                    | available.                                                                 |
| Reference                    | Note                                                               |                                                                            |

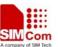

GSM07.07 This Command dictates the behavior of PPP in the ME but not that of any other GPRS-enabled foreground layer, e.g. browser.

### 5.2.8 AT+CGCLASS GPRS Mobile Station Class

| AT+CGCLASS                | GPRS Mobile Station Class                                                       |  |  |
|---------------------------|---------------------------------------------------------------------------------|--|--|
| Test Command              | Response                                                                        |  |  |
| AT+CGCLASS=               | +CGCLASS: (list of supported <class>s)</class>                                  |  |  |
| ?                         |                                                                                 |  |  |
|                           | OK                                                                              |  |  |
|                           | Parameter                                                                       |  |  |
|                           | See Write Command                                                               |  |  |
| Read Command              | Response                                                                        |  |  |
| AT+CGCLASS?               | +CGCLASS: <class></class>                                                       |  |  |
|                           |                                                                                 |  |  |
|                           | OK                                                                              |  |  |
|                           | Parameter                                                                       |  |  |
|                           | See Write Command                                                               |  |  |
| Write Command             | Response                                                                        |  |  |
| AT+CGCLASS=               | OK                                                                              |  |  |
| <class $>$ [, $<$ cid $>$ | ERROR                                                                           |  |  |
| [, <cid>[]]]</cid>        | If error is related to ME functionality:                                        |  |  |
|                           | +CME ERROR: <err></err>                                                         |  |  |
|                           |                                                                                 |  |  |
|                           | Parameter                                                                       |  |  |
|                           | <class> a string parameter which indicates the GPRS mobile class</class>        |  |  |
|                           | (in descending order of functionality)                                          |  |  |
|                           | A class A (highest)                                                             |  |  |
|                           | B class B                                                                       |  |  |
|                           | CG class C in GPRS only mode  CC class C in circuit switched only mode (lowest) |  |  |
| D. C                      | , , , , , , , , , , , , , , , , , , , ,                                         |  |  |
| Reference                 | Note                                                                            |  |  |
| GSM07.07                  | Class A is not supported by the SIMCOM GPRS solution.                           |  |  |

### 5.2.9 AT+CGEREP Control Unsolicited GPRS Event Reporting

| AT+CGEREP Control Unsolicited GPRS Event Reporting |                                                            |  |  |
|----------------------------------------------------|------------------------------------------------------------|--|--|
| Test Command                                       | Response                                                   |  |  |
| AT+CGEREP=?                                        | <b>+CGEREP:</b> (list of supported <b><mode></mode></b> s) |  |  |
|                                                    |                                                            |  |  |
|                                                    | OK                                                         |  |  |
|                                                    | Parameter                                                  |  |  |
|                                                    | See Write Command                                          |  |  |
| Read Command                                       | Response                                                   |  |  |

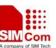

| SIVI 300 AT Commands Set A company of SMM Tech |                                           |                                                                 |  |
|------------------------------------------------|-------------------------------------------|-----------------------------------------------------------------|--|
| AT+CGEREP?                                     | +CGEREP: <n< th=""><th>node&gt;</th></n<> | node>                                                           |  |
|                                                | ОК                                        |                                                                 |  |
|                                                | Parameter                                 |                                                                 |  |
|                                                | See Write Comr                            | mand                                                            |  |
| Write Command                                  | Response                                  |                                                                 |  |
| AT+CGEREP=<                                    | OK                                        |                                                                 |  |
| mode>                                          | ERROR                                     |                                                                 |  |
|                                                | Parameter                                 |                                                                 |  |
|                                                | <mode> 0</mode>                           | buffer unsolicited result codes in the MT; if MT result         |  |
|                                                |                                           | code buffer is full, the oldest ones can be discarded. No       |  |
|                                                |                                           | codes are forwarded to the TE.                                  |  |
|                                                | 1                                         | discard unsolicited result codes when MT-TE link is             |  |
|                                                |                                           | reserved (e.g. in on-line data mode); otherwise forward         |  |
|                                                |                                           | them directly to the TE                                         |  |
|                                                | Unsolicited Res                           | ult Codes supported:                                            |  |
|                                                | +CGEV: NW D                               | EACT <pdp_type>, <pdp_addr>[,<cid>]</cid></pdp_addr></pdp_type> |  |
|                                                |                                           | EACT <pdp_type>, <pdp_addr>[,<cid>]</cid></pdp_addr></pdp_type> |  |
|                                                | +CGEV: NW D                               | ETACH                                                           |  |
|                                                | +CGEV: ME CI                              | LASS <class></class>                                            |  |
|                                                | parameters                                |                                                                 |  |
|                                                | · -                                       | Packet Data Protocol type (see +CGDCONT Command)                |  |
|                                                | <pdp_addr></pdp_addr>                     | Packet Data Protocol address (see +CGDCONT                      |  |
|                                                | Command)                                  |                                                                 |  |
|                                                | <cid></cid>                               | Context Id (see +CGDCONT Command)                               |  |
|                                                | <class></class>                           | GPRS mobile class (see +CGCLASS Command)                        |  |
| Reference                                      | Note                                      |                                                                 |  |
| GSM07.07                                       |                                           |                                                                 |  |

## **5.2.10** AT+CGREG Network Registration Status

| AT+CGREG Ne  | etwork Registration Status                            |  |  |  |
|--------------|-------------------------------------------------------|--|--|--|
| Test Command | Response                                              |  |  |  |
| AT+CGREG=?   | +CGREG: (list of supported < <b>n</b> >s)             |  |  |  |
|              |                                                       |  |  |  |
|              | OK                                                    |  |  |  |
|              | Parameter                                             |  |  |  |
|              | See Write Command                                     |  |  |  |
| Read Command | Response                                              |  |  |  |
| AT+CGREG?    | +CGREG: <n>,<stat>[,<lac>,<ci>]</ci></lac></stat></n> |  |  |  |
|              |                                                       |  |  |  |
|              | OK                                                    |  |  |  |

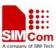

| SIMSOU AT COMMAND | us set        |          | A company of SIM Tech                                                 |
|-------------------|---------------|----------|-----------------------------------------------------------------------|
|                   | +CME EF       | RROR     | : <err></err>                                                         |
|                   | Parameter     |          |                                                                       |
|                   | See Write     | Comm     | and                                                                   |
| Write Command     | Response      |          |                                                                       |
| AT+CGREG=[<       | OK            |          |                                                                       |
| n>]               | ERROR         |          |                                                                       |
|                   | Parameters    | S        |                                                                       |
|                   | <n></n>       | 0        | disable network registration unsolicited result code                  |
|                   |               | 1        | enable network registration unsolicited result code                   |
|                   |               |          | +CGREG: <stat></stat>                                                 |
|                   |               | 2        | enable network registration and location information                  |
|                   |               |          | unsolicited result code +CGREG: <stat>[,<lac>,<ci>]</ci></lac></stat> |
|                   | <stat></stat> |          |                                                                       |
|                   |               | 0        | not registered, ME is not currently searching a new                   |
|                   |               |          | operator to register to                                               |
|                   |               | 1        | registered                                                            |
|                   | <lac></lac>   | striı    | ng type; two byte location area code in hexadecimal format            |
|                   |               | (e.g     | g. "00C3" equals 195 in decimal)                                      |
|                   | <ci></ci>     | strii    | ng type; two bytes cell ID in hexadecimal format                      |
| Reference         | Note          |          |                                                                       |
| GSM07.07          | For param     | eter sta | at, options 0 and 1 supported only.                                   |

## 5.2.11 AT+CGSMS Select Service For MO SMS Messages

| AT+CGSMS Sel                                      | ect Service For MO SMS Messages                                                |  |  |
|---------------------------------------------------|--------------------------------------------------------------------------------|--|--|
| Test Command                                      | Response                                                                       |  |  |
| AT+CGSMS=?                                        | +CGSMS: (list of currently available <service>s)</service>                     |  |  |
|                                                   |                                                                                |  |  |
|                                                   | OK                                                                             |  |  |
|                                                   | Parameter                                                                      |  |  |
|                                                   | See Write Command                                                              |  |  |
| Read Command                                      | Response                                                                       |  |  |
| AT+CGSMS?                                         | +CGSMS: <service></service>                                                    |  |  |
|                                                   |                                                                                |  |  |
|                                                   | OK                                                                             |  |  |
|                                                   | Parameter                                                                      |  |  |
|                                                   | See Write Command                                                              |  |  |
| Write Command                                     | Response                                                                       |  |  |
| AT+CGSMS=[ <s< th=""><th colspan="2">ОК</th></s<> | ОК                                                                             |  |  |
| ervice>]                                          | If error is related to ME functionality:                                       |  |  |
|                                                   | +CME ERROR: <err></err>                                                        |  |  |
|                                                   | Parameter                                                                      |  |  |
|                                                   | <service> a numeric parameter which indicates the service or service</service> |  |  |
|                                                   | preference to be used                                                          |  |  |

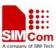

|           | 0                   | GPRS                                             |
|-----------|---------------------|--------------------------------------------------|
|           | 1                   | circuit switched                                 |
|           | 2                   | GPRS preferred (use circuit switched if GPRS not |
|           |                     | available)                                       |
|           | 3                   | circuit switched preferred (use GPRS if circuit  |
|           |                     | switched not available)                          |
| Reference | Note                |                                                  |
| GSM07.07  | The circuit switche | d service route is the default method            |

### 5.2.12 AT+CGCOUNT GPRS Packet Counters

| AT+CGCOUNT                       | GPRS Packet Counters                                                                      |  |  |  |
|----------------------------------|-------------------------------------------------------------------------------------------|--|--|--|
| Test Command                     | Response                                                                                  |  |  |  |
| AT+CGCOUNT                       | +CGCOUNT: (list of supported <actions>s),(list of supported <cid>s),(list</cid></actions> |  |  |  |
| =?                               | of supported < <b>period</b> >s)                                                          |  |  |  |
|                                  |                                                                                           |  |  |  |
|                                  | OK                                                                                        |  |  |  |
|                                  | Parameters                                                                                |  |  |  |
|                                  | See Write Command                                                                         |  |  |  |
| Read Command                     | Response                                                                                  |  |  |  |
| AT+CGCOUNT                       | +CGCOUNT: <cid>,<state>[,<period>]</period></state></cid>                                 |  |  |  |
| ?                                |                                                                                           |  |  |  |
|                                  | OK                                                                                        |  |  |  |
|                                  | Parameter                                                                                 |  |  |  |
|                                  | <state> indicates the state of the GPRS counters</state>                                  |  |  |  |
|                                  | 1 – periodic. The <period> will then also be displayed</period>                           |  |  |  |
|                                  | 2 – on GPRS context deactivation. <period> is N/A in this case</period>                   |  |  |  |
|                                  | For other parameters See Write Command                                                    |  |  |  |
| Write Command                    | Response                                                                                  |  |  |  |
| AT+CGCOUNT                       | OK                                                                                        |  |  |  |
| = <action>,<cid>,</cid></action> |                                                                                           |  |  |  |
| <pre><period></period></pre>     | +CGCOUNT: <cid>,<uc>,<uu>,<uc>,<dc>,<du>,<dn></dn></du></dc></uc></uu></uc></cid>         |  |  |  |
|                                  | ERROR                                                                                     |  |  |  |
|                                  | If error is related to ME functionality:                                                  |  |  |  |
|                                  | +CME ERROR: <err></err>                                                                   |  |  |  |
|                                  |                                                                                           |  |  |  |
|                                  | Parameters                                                                                |  |  |  |
|                                  | <action> indicates the action to be performed</action>                                    |  |  |  |
|                                  | 0 – reset counter for specified <cid></cid>                                               |  |  |  |
|                                  | 1 – read counter for specified <cid></cid>                                                |  |  |  |
|                                  | 2 – start reporting counter periodically for specified <cid></cid>                        |  |  |  |
|                                  | defined by <period>. Counter is also reported on context deactivation.</period>           |  |  |  |
|                                  | 3 – report counter on context deactivation for specified                                  |  |  |  |
|                                  | <cid></cid>                                                                               |  |  |  |

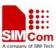

| DIMBOOTH Commune | As observe desires                                                                   |  |  |  |  |
|------------------|--------------------------------------------------------------------------------------|--|--|--|--|
|                  | 4 – stop reporting counter on specified <cid></cid>                                  |  |  |  |  |
|                  | <cid> a numeric parameter which specifies a particular PDP</cid>                     |  |  |  |  |
|                  | context definition (see +CGDCONT Command)                                            |  |  |  |  |
|                  | <pre><period> period for periodic packet counter reporting in seconds</period></pre> |  |  |  |  |
|                  | Unsolicited Result                                                                   |  |  |  |  |
|                  | Once a counter has been setup for a <cid> the counter will be displayed as</cid>     |  |  |  |  |
|                  | Following either periodically or when the context has been deactivated:              |  |  |  |  |
|                  | <b><uc></uc></b> a numeric 32 parameter which indicates the number of compressed     |  |  |  |  |
|                  | bytes transferred in the uplink direction displayed in                               |  |  |  |  |
|                  | decimal format                                                                       |  |  |  |  |
|                  | <uu> a numeric 32 bit parameter which indicates the number of</uu>                   |  |  |  |  |
|                  | uncompressed bytes transferred in the uplink direction                               |  |  |  |  |
|                  | displayed in decimal format                                                          |  |  |  |  |
|                  | <un> a numeric 32 bit parameter which indicate the number of N-PDUs</un>             |  |  |  |  |
|                  | (i.e. IP packets) transferred in the uplink direction                                |  |  |  |  |
|                  | displayed in decimal format                                                          |  |  |  |  |
|                  | <dc> a numeric 32 bit parameter which indicates the number of</dc>                   |  |  |  |  |
|                  | compressed bytes transferred in the downlink direction                               |  |  |  |  |
|                  | displayed in decimal format                                                          |  |  |  |  |
|                  | <du> a numeric 32 bit parameter which indicates the number of</du>                   |  |  |  |  |
|                  | uncompressed bytes transferred in the downlink                                       |  |  |  |  |
|                  | direction displayed in decimal format                                                |  |  |  |  |
|                  | <b><dn></dn></b> a numeric 32 bit parameter which indicates the number of N-PDUs     |  |  |  |  |
|                  | (i.e. IP packets) transferred in the downlink direction                              |  |  |  |  |
|                  | displayed in decimal format                                                          |  |  |  |  |
|                  | Note that the current counter values will be displayed immediately this              |  |  |  |  |
|                  | Command is entered for any action (i.e. even stopping                                |  |  |  |  |
|                  | the counter display will generate the above unsolicited                              |  |  |  |  |
|                  | result code for the cancelled <cid>)</cid>                                           |  |  |  |  |
| Reference        | Note                                                                                 |  |  |  |  |
| GSM07.07         | This Command displays byte and IP packet counters for GPRS contexts. It              |  |  |  |  |
|                  | is proprietary to SIMCOM.                                                            |  |  |  |  |
|                  | If counters are displayed periodically, they will only be displayed if:              |  |  |  |  |
|                  | - there is a separate multiplexer channel for unsolicited result codes, or           |  |  |  |  |
|                  | - the user switches to Command mode using the "+++" escape sequence                  |  |  |  |  |
|                  |                                                                                      |  |  |  |  |

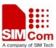

## **6 AT Commands for SIM Application Toolkit**

This section defines the AT Commands implemented in SIM300 for the control of the SIM Application Toolkit protocol, as per specification GSM 11.14. The table in section 6.1 lists the AT commands supported – these are SIMCOM proprietary commands as no formal specification currently exist defining STK functionality via an AT interface. The parameters supported by each AT Command for the different proactive commands are given in the subsections which follow the main table.

The protocol defined below provides a generic mechanism for the exchange of information between the ME and the application for a typical proactive SIM Command.

How to use SIM300 STK AT interface please see document SIM300\_STK\_USER\_GUIDE.DOC

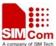

## 6.1 Overview of Commands, Responses and Result codes

The following tables outline the AT commands, responses and unsolicited result codes applicable for control of the SIM Application Toolkit protocol via the AT Command interface.

| Notation    | Description                                                                                                    |
|-------------|----------------------------------------------------------------------------------------------------|
| AT+STC:     | Unsolicited result code issued by the CI Task to the application to indicate either:  • there is no STK application available on the SIM  • there is a proactive SIM Command to retrieve and action end of the current proactive Command session – used if the user wishes to terminate the current proactive SIM session.                                                                                                    |
| AT+STGC=    | AT Command to Get Command parameters for a proactive SIM Command from the CI Task. This will be sent from the application after unsolicited result code +STC: <cmdid> informs it the SIM has issued a proactive SIM Command to be performed.</cmdid>                                                                                                    |
| AT+STCR=    | AT Command to provide Command Response parameters for a previously executed proactive SIM Command. Its purpose is to relay response data to the lower layers of the SIMCOM protocol stack to allow the Terminal Response SIM Command (see [10]) to be returned to the SIM for the current proactive Command.                                                                                                    |
| AT+STPD=    | AT Command to provide Profile Download parameters to the CI Task. This contains information relating to the SIM Application Toolkit capabilities of the application, and is used by the SIMAT task to limit its SAT instruction set accordingly.  Any application plugging into the serial port should send this Command or it will be assumed that the application has no SAT support and will therefore never receive any SAT related information. |
| AT+STMS=    | AT Command for selecting a menu option. On power-up the SIM will send the Set-Up-Menu proactive indication. The accessory should load and display the menu structure. This AT Command should be used to inform SIM300 of the item selected from the list.                                                                                                    |
| AT+STEV=    | This Command is used to inform the MS that an MMI specific event has occurred.                                                                                                    |
| AT+STRT=    | AT Command for setting the automatic response timer used by the CI Task to issue the Terminal Response (no user response) to a proactive Command which has not been processed. The default response time is ten seconds, but it is recommended this is increased when performing SIM Toolkit FTA.                                                                                                    |
| AT+STTONE = | AT Command for playing SIM Toolkit Tones in both idle and dedicated mode. This Command should be used in conjunction with the Play Tone proactive Command.                                                                                                    |

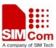

#### **6.2 Definition of Unsolicited Result Codes**

Not all proactive commands are required to be visible to the application. For example, the proactive commands More Time and Provide Local Information are transparent and therefore do not require an unsolicited result code to be sent to the user. The commands, which are relevant for user interaction in one form or another, are listed in the following tables.

The output generated for strings is controlled by the +CMGF AT Command. The factory default for string output is PDU mode where strings are output in HEX. The tables below illustrate the alternative mechanism of TEXT output; this is obtained by using the +CMGF AT Command with a parameter of one.

AT STO Informs The Application Of The True Of December STM Command Date

#### 6.2.1AT +STC Command

| AT+STC Informs           | s The Application Of The Type Of Proactive SIM Command Data                  |  |  |  |
|--------------------------|------------------------------------------------------------------------------|--|--|--|
| <b>Awaiting Retrieva</b> | ıl.                                                                          |  |  |  |
| Result Code:             | Parameter                                                                    |  |  |  |
| +STC: <cmdid></cmdid>    | <cmdid>Hexadecimal format of Type of Command . Unique identifier for</cmdid> |  |  |  |
|                          | the current SIM Toolkit proactive Command issued by the SIM -                |  |  |  |
|                          |                                                                              |  |  |  |
|                          | The following values are supported:                                          |  |  |  |
|                          | '10' Get Acknowledgement For Set Up Call Command                             |  |  |  |
|                          | '15' Launch Browser Command                                                  |  |  |  |
|                          | '20' Play Tone Command                                                       |  |  |  |
|                          | '21' Display Text Command                                                    |  |  |  |
|                          | '22' Get Inkey Command                                                       |  |  |  |
|                          | '23' Get Input Command                                                       |  |  |  |
|                          | '24' Select Item Command                                                     |  |  |  |
|                          | '25' Set Up Menu Command                                                     |  |  |  |
|                          | '28' Set Up Idle Mode Text Command                                           |  |  |  |
|                          | '40' Open Channel Command                                                    |  |  |  |
|                          | '14' Send DTMF Command                                                       |  |  |  |
|                          | '05' Set Up Event List Command                                               |  |  |  |
|                          | '81' End of proactive session                                                |  |  |  |
|                          |                                                                              |  |  |  |
| Reference                | Note                                                                         |  |  |  |
|                          | The special case is +STC: 0 that is issued when there is no STK application  |  |  |  |
|                          | accessible on the SIM.                                                       |  |  |  |

The following tables in this section detail the information that is distributed to the application for proactive indications using unsolicited result codes. The information applicable to the proactive Command is sent to the application using the +STUD (SIM Toolkit Unsolicited Data) results code.

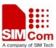

### **6.2.2 Send SM**

| <b>Command Data F</b>                                                                                              | or Send Short Message Unsolicited Proactive Command              |  |  |  |
|----------------------------------------------------------------------------------------------------|------------------------------------------------------------------|--|--|--|
| Result Code                                                                                                    | Parameters                                                       |  |  |  |
| +STUD:                                                                                                    | hex notation: Command Type value.                                |  |  |  |
| 13[, <alphaid>[,&lt;</alphaid>                                                                                     | See Section 6.2 for values.                                      |  |  |  |
| iconId>, <dispmo< th=""><th colspan="3"><alphaid> string format: using either SMS default</alphaid></th></dispmo<> | <alphaid> string format: using either SMS default</alphaid>      |  |  |  |
| de>]]                                                                                                    | alphabet or UCS2 alpha field coding                              |  |  |  |
|                                                                                                    | '0': Special case indicating SIM provided a                      |  |  |  |
|                                                                                                    | null alphaId and user should not be informed of SMS transaction. |  |  |  |
|                                                                                                    | If alphaId field is not present it is up to the                  |  |  |  |
|                                                                                                    | ME to decide whether to inform the user or not.                  |  |  |  |
|                                                                                                    | <iconid>Numeric tag for the icon to be displayed –</iconid>      |  |  |  |
|                                                                                                    | corresponds to the index in the Image file on                    |  |  |  |
|                                                                                                    | the SIM                                                          |  |  |  |
|                                                                                                    | 0 No icon                                                        |  |  |  |
|                                                                                                    | 1255 Icon tag                                                    |  |  |  |
|                                                                                                    | <dispmode> integer: deNotes use of associated icon</dispmode>    |  |  |  |
|                                                                                                    | 0 display icon only (replaces any text string or alphaId)        |  |  |  |
|                                                                                                    | display with alphaId or text string                              |  |  |  |
| Reference                                                                                                    | Note                                                             |  |  |  |

### **6.2.3 Send SS**

| Command Data For Send SS Unsolicited Proactive Command                                                                              |                                                                                 |  |  |  |  |
|----------------------------------------------------------------------------------------------------|---------------------------------------------------------------------------------|--|--|--|--|
| Result Code                                                                                                    | Parameters                                                                      |  |  |  |  |
| +STUD:                                                                                                    | hex notation: Command Type value.                                               |  |  |  |  |
| 11[, <alphaid>[,&lt;</alphaid>                                                                                                    | See Section 6.2 for values.                                                     |  |  |  |  |
| iconId>, <dispmo< th=""><th colspan="4"><alphaid> string format: using either SMS default alphabet or UCS2</alphaid></th></dispmo<> | <alphaid> string format: using either SMS default alphabet or UCS2</alphaid>    |  |  |  |  |
| de>]]                                                                                                    | alpha field coding to inform user of current transaction.                       |  |  |  |  |
|                                                                                                    | '0': Special case indicating SIM provided a null alphaId and user               |  |  |  |  |
|                                                                                                    | should not be informed of SS transaction.                                       |  |  |  |  |
|                                                                                                    | If alphaId field is not present it is up to the ME to decide whether            |  |  |  |  |
|                                                                                                    | to inform the user or not.                                                      |  |  |  |  |
|                                                                                                    | <iconid> Numeric tag for the icon to be displayed – corresponds to the</iconid> |  |  |  |  |
|                                                                                                    | index in the Image file on the SIM                                              |  |  |  |  |
|                                                                                                    | 0 No icon                                                                       |  |  |  |  |
|                                                                                                    | 1255 Icon tag                                                                   |  |  |  |  |
|                                                                                                    | <dispmode> integer: deNotes use of associated icon</dispmode>                   |  |  |  |  |
|                                                                                                    | 0 display icon only (replaces any text string or alphaId)                       |  |  |  |  |
|                                                                                                    | 1 display with alphaId or text string                                           |  |  |  |  |
| Reference                                                                                                    | Note                                                                            |  |  |  |  |

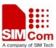

### 6.2.4 Send USSD

| Command Data For Send USSD Unsolicited Proactive Command                                                                            |                                                                              |  |  |  |
|----------------------------------------------------------------------------------------------------|------------------------------------------------------------------------------|--|--|--|
| Result Code                                                                                                    | Parameters                                                                   |  |  |  |
| +STUD:                                                                                                    | hex notation: Command Type value.                                            |  |  |  |
| 12[, <alphaid>[,&lt;</alphaid>                                                                                                    | See Section 6.2 for values.                                                  |  |  |  |
| iconId>, <dispmo< th=""><th colspan="4"><alphaid> string format: using either SMS default alphabet or UCS2</alphaid></th></dispmo<> | <alphaid> string format: using either SMS default alphabet or UCS2</alphaid> |  |  |  |
| de>]]                                                                                                    | alpha field coding to inform user of current transaction.                    |  |  |  |
|                                                                                                    | '0': Special case indicating SIM provided a null alphaId and                 |  |  |  |
|                                                                                                    | user should not be informed of USSD transaction.                             |  |  |  |
|                                                                                                    | If alphaId field is not present it is up to the ME to decide                 |  |  |  |
|                                                                                                    | whether to inform the user or not.                                           |  |  |  |
|                                                                                                    | <iconid> Numeric tag for the icon to be displayed – corresponds to</iconid>  |  |  |  |
|                                                                                                    | the index in the Image file on the SIM                                       |  |  |  |
|                                                                                                    | 0 No icon                                                                    |  |  |  |
|                                                                                                    | 1255 Icon tag                                                                |  |  |  |
|                                                                                                    | <dispmode> integer: deNotes use of associated icon</dispmode>                |  |  |  |
|                                                                                                    | 0 display icon only (replaces any text string or alphaId)                    |  |  |  |
|                                                                                                    | 1 display with alphald or text string                                        |  |  |  |
| Reference                                                                                                    | Note                                                                         |  |  |  |

## 6.2.5 Set Up Call

# Command Data For Set Up Call Unsolicited Proactive Command

| _                                 |                                                                                        |  |  |
|-----------------------------------|----------------------------------------------------------------------------------------|--|--|
| Parameters                        |                                                                                        |  |  |
| hex notation: Command Type value. |                                                                                        |  |  |
| See                               | Section 6.2 for values.                                                                |  |  |
| <alphaid></alphaid>               | string format: using either SMS default alphabet or UCS2                               |  |  |
|                                   | alpha field coding                                                                     |  |  |
| <dialstring></dialstring>         | string format: using either SMS default alphabet or UCS2                               |  |  |
|                                   | alpha field coding                                                                     |  |  |
| <cps></cps>                       | string format: using either SMS default alphabet or UCS2                               |  |  |
|                                   | alpha field coding                                                                     |  |  |
| <iconid></iconid>                 | Numeric tag for the icon to be displayed – corresponds to the                          |  |  |
|                                   | index in the Image file on the SIM                                                     |  |  |
|                                   | 0 No icon                                                                              |  |  |
|                                   | 1255 Icon tag                                                                          |  |  |
| <dispmode></dispmode>             | integer: deNotes use of associated icon                                                |  |  |
|                                   | 0 display icon only (replaces any text string or alphaId)                              |  |  |
|                                   | 1 display with alphaId or text string                                                  |  |  |
|                                   |                                                                                        |  |  |
| Note                              |                                                                                        |  |  |
|                                   |                                                                                        |  |  |
|                                   | 10 hex See <alphaid> <dialstring> <cps> <iconid></iconid></cps></dialstring></alphaid> |  |  |

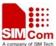

#### **6.2.6 Close Channel**

| Command Data For Close Channel Proactive Command                                                                                    |                                                                                        |  |  |  |
|----------------------------------------------------------------------------------------------------|----------------------------------------------------------------------------------------|--|--|--|
| Result Code                                                                                                    | Parameters                                                                             |  |  |  |
| +STUD:                                                                                                    | 41 hex notation: Command Type value.                                                   |  |  |  |
| 41[, <alphaid>[,&lt;</alphaid>                                                                                                    | See Section 6.2 for values.                                                            |  |  |  |
| iconId>, <dispmo< th=""><th colspan="3"><alphaid> string format: using either SMS default alphabet or UCS2</alphaid></th></dispmo<> | <alphaid> string format: using either SMS default alphabet or UCS2</alphaid>           |  |  |  |
| de>]]                                                                                                    | alpha field coding to inform user of current transaction.                              |  |  |  |
|                                                                                                    | '0': Special case indicating SIM provided a null alphaId and the                       |  |  |  |
|                                                                                                    | user should not be informed of the current transaction.                                |  |  |  |
|                                                                                                    | If alphaId field is not present it is up to the ME to decide whether                   |  |  |  |
|                                                                                                    | or not to inform the user.                                                             |  |  |  |
|                                                                                                    | <b><iconid></iconid></b> Numeric tag for the icon to be displayed – corresponds to the |  |  |  |
|                                                                                                    | index in the Image file on the SIM                                                     |  |  |  |
|                                                                                                    | 0 No icon                                                                              |  |  |  |
|                                                                                                    | 1255 Icon tag                                                                          |  |  |  |
|                                                                                                    | <dispmode> integer: deNotes use of associated icon</dispmode>                          |  |  |  |
|                                                                                                    | 0 display icon only (replaces any text string or alphaId)                              |  |  |  |
|                                                                                                    | 1 display with alphaId or text string                                                  |  |  |  |
| Reference                                                                                                    | Note                                                                                   |  |  |  |

#### 6.2.7 Receive Data

#### **Command Data For Receive Data Proactive Command** Result Code **Parameters** +STUD: 42 hex notation: Command Type value. 42,<length>[,<al See Section 6.2 for values. phaId>[,<iconId <length> integer type: number of bytes requested in Command >,<dispMode>]] <alphaId> string format: using either SMS default alphabet or UCS2 alpha field coding to inform user of current transaction. '0': Special case indicating SIM provided a null alphaId and the user should not be informed of the current transaction. If alphaId field is not present it is up to the ME to decide whether or not to inform the user. Numeric tag for the icon to be displayed – corresponds to the <iconId> index in the Image file on the SIM 0 No icon 1..255 Icon tag <dispMode> integer: deNotes use of associated icon 0 display icon only (replaces any text string or alphaId) 1 display with alphaId or text string Reference Note

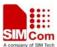

### 6.2.8 Send Data

| Command Data For Send Data Proactive Command                                                                         |                                                                                        |  |  |  |
|----------------------------------------------------------------------------------------------------|----------------------------------------------------------------------------------------|--|--|--|
| Result Code                                                                                                    | Parameters                                                                             |  |  |  |
| +STUD:                                                                                                    | hex notation: Command Type value.                                                      |  |  |  |
| 43, <length>,<dat< th=""><th colspan="4">See Section 6.2 for values.</th></dat<></length>                            | See Section 6.2 for values.                                                            |  |  |  |
| a>[, <alphaid>[,&lt;</alphaid>                                                                                       | <length> integer type: number of bytes of data transmitted</length>                    |  |  |  |
| iconId>, <dispmo< th=""><th colspan="4"><data> string type: channel data – coded as 8bit data.</data></th></dispmo<> | <data> string type: channel data – coded as 8bit data.</data>                          |  |  |  |
| de>]]                                                                                                    | This appears in BCD notation with two TE characters                                    |  |  |  |
|                                                                                                    | representing one byte of actual data.                                                  |  |  |  |
|                                                                                                    | <alphaid> string format: using either SMS default alphabet or UCS2</alphaid>           |  |  |  |
|                                                                                                    | alpha field coding to inform user of current transaction.                              |  |  |  |
|                                                                                                    | '0': Special case indicating SIM provided a null alphaId and                           |  |  |  |
|                                                                                                    | the user should not be informed of the current transaction.                            |  |  |  |
|                                                                                                    | If alphaId field is not present it is up to the ME to decide whether                   |  |  |  |
|                                                                                                    | or not to inform the user.                                                             |  |  |  |
|                                                                                                    | <b><iconid></iconid></b> Numeric tag for the icon to be displayed – corresponds to the |  |  |  |
|                                                                                                    | index in the Image file on the SIM                                                     |  |  |  |
|                                                                                                    | 0 No icon                                                                              |  |  |  |
|                                                                                                    | 1255 Icon tag                                                                          |  |  |  |
|                                                                                                    | <dispmode> integer: deNotes use of associated icon</dispmode>                          |  |  |  |
|                                                                                                    | 0 display icon only (replaces any text string or alphaId)                              |  |  |  |
|                                                                                                    | 1 display with alphaId or text string                                                  |  |  |  |
| Reference                                                                                                    | Note                                                                                   |  |  |  |
|                                                                                                    |                                                                                        |  |  |  |

## **6.2.9 Language Notification**

| Command Data For Language Notification Proactive Command |                                                                                |  |  |  |
|----------------------------------------------------------|--------------------------------------------------------------------------------|--|--|--|
| Result Code                                              | Parameters                                                                     |  |  |  |
| +STUD:                                                   | hex notation: Command Type value.                                              |  |  |  |
| 35[, <language>]</language>                              | See Section 6.2 for values.                                                    |  |  |  |
|                                                          | <li>language code: coded as pair of alphanumeric</li>                          |  |  |  |
|                                                          | characters, as given in ISO 639 [12].                                          |  |  |  |
| Reference                                                | Note                                                                           |  |  |  |
|                                                          | The language parameter is optional. Its inclusion in the result code indicates |  |  |  |
|                                                          | a specific language notification. Omission from the result code indicates a    |  |  |  |
|                                                          | non-specific language notification, which cancels a previous specific          |  |  |  |
|                                                          | language notification                                                          |  |  |  |

## 6.2.10 Run AT

| Command Data For Run AT Command Proactive Command |            |  |
|---------------------------------------------------|------------|--|
| Result Code                                       | Parameters |  |

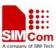

| +STUD:                                                                                                    | 34 hex notation: Command Type value.                                            |  |  |  |
|----------------------------------------------------------------------------------------------------|---------------------------------------------------------------------------------|--|--|--|
| 34[, <alphaid>[,&lt;</alphaid>                                                                                                    | See Section 6.2 for values.                                                     |  |  |  |
| iconId>, <dispmo< th=""><th colspan="3"><alphaid> string format: using either SMS default alphabet or UCS2</alphaid></th></dispmo<> | <alphaid> string format: using either SMS default alphabet or UCS2</alphaid>    |  |  |  |
| de>]]                                                                                                    | alpha field coding to inform user of current transaction.                       |  |  |  |
|                                                                                                    | '0': Special case indicating SIM provided a null alphaId and the                |  |  |  |
|                                                                                                    | user should not be informed of the current transaction.                         |  |  |  |
|                                                                                                    | If alphaId field is not present it is up to the ME to decide whether            |  |  |  |
|                                                                                                    | or not to inform the user.                                                      |  |  |  |
|                                                                                                    | <iconid> Numeric tag for the icon to be displayed – corresponds to the</iconid> |  |  |  |
|                                                                                                    | index in the Image file on the SIM.                                             |  |  |  |
|                                                                                                    | 0 No icon                                                                       |  |  |  |
|                                                                                                    | 1255 Icon tag                                                                   |  |  |  |
|                                                                                                    | <dispmode> integer: deNotes use of associated icon</dispmode>                   |  |  |  |
|                                                                                                    | 0 display icon only (replaces any text string or alphaId)                       |  |  |  |
|                                                                                                    | 1 display with alphaId or text string                                           |  |  |  |
| Reference                                                                                                    | Note                                                                            |  |  |  |
|                                                                                                    |                                                                                 |  |  |  |

### 6.2.11 Refresh

| Command Data For Refresh Proactive Command                                                                                                    |                                                                                                    |                                                                 |                                                 |  |
|----------------------------------------------------------------------------------------------------|----------------------------------------------------------------------------------------------------|-----------------------------------------------------------------|-------------------------------------------------|--|
| Result Code                                                                                                    | Parameters                                                                                                    |                                                                 |                                                 |  |
| +STUD:                                                                                                    | hex notation: Command Type value.                                                                                                    |                                                                 |                                                 |  |
| 01, <refmode>[,&lt;</refmode>                                                                                                    | See Section 6.2 for values.                                                                                                    |                                                                 |                                                 |  |
| numFiles>, <filel< th=""><th><refmode></refmode></th><th colspan="3"><refmode> hex notation: Command Qualifier information</refmode></th></filel<> | <refmode></refmode>                                                                                                    | <refmode> hex notation: Command Qualifier information</refmode> |                                                 |  |
| ist>]                                                                                                    | giving the type of Refresh to be performed.                                                                                                    |                                                                 |                                                 |  |
|                                                                                                    |                                                                                                    | 00 SIM Initialisation and Full File Change                      |                                                 |  |
|                                                                                                    |                                                                                                    | Notification                                                    |                                                 |  |
|                                                                                                    |                                                                                                    | 01                                                              | File Change Notification                        |  |
|                                                                                                    |                                                                                                    | 02                                                              | SIM Initialisation and File Change Notification |  |
|                                                                                                    |                                                                                                    | 03                                                              | SIM Initialisation                              |  |
|                                                                                                    |                                                                                                    | 04                                                              | SIM Reset                                       |  |
|                                                                                                    | <numfiles></numfiles>                                                                                                    | integer: gives number of Files in the list                      |                                                 |  |
|                                                                                                    | <filelist></filelist>                                                                                                    | string type, hex notation: gives the full paths for             |                                                 |  |
|                                                                                                    | the                                                                                                    | e SIM files, each file being delimited by                       |                                                 |  |
|                                                                                                    | commas within the string                                                                                                    |                                                                 |                                                 |  |
| Reference                                                                                                    | Note                                                                                                    |                                                                 |                                                 |  |
|                                                                                                    | For <refmode> values '01' and '02' file list data must be provided by the SIM. For all other <refmode> values any included file list information will be ignored. If the optional <filelist> parameter is not present in the result code, we assume that <refmode>s '01' and '02' cannot occur.</refmode></filelist></refmode></refmode> |                                                                 |                                                 |  |
|                                                                                                    |                                                                                                    |                                                                 |                                                 |  |
|                                                                                                    |                                                                                                    |                                                                 |                                                 |  |
|                                                                                                    |                                                                                                    |                                                                 |                                                 |  |

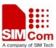

#### 6.3 ME Initialization Procedure

On powering up the ME the SIM's Phase file (EF 0x6FAE) is read. If this indicates the SIM is of Phase 2+ or greater the ME sends a Terminal Profile Command (see [3]) to the SIM to inform it of the SIM Application Toolkit capabilities of the ME. The SIM then limits its instruction set based on this profile. This terminal profile data is configurable and resides in an application layer configuration file for ease of customization. On sending the Profile Download Command The SIM will respond with signals that will provide the ME with information on whether the SIM has a SIM Toolkit application present.

If on completing ME initialization the stack determines that the SIM has no STK capability an unsolicited result code +STC: 0 will be issued to indicate to the user that there is no SIM toolkit availability during the current session.

However, if STK information is available for use by the ME/application then the lower layers of the SIMCOM Protocol Stack are informed and the first proactive Command to be sent from the SIM to the user will be the Set Up Menu Command to allow the available STK menu to be added to the ME's own menu structure (i.e. unsolicited result code +STC: 25 will be issued by the CI Task after it has received this proactive Command from the SIMAT task.

#### **6.4 Definition of AT Commands**

This section details the AT commands for driving an STK application on the SIM.

### 6.4.1 AT+STGC SIM Toolkit Get Command Parameters

| <b>Get proactive Con</b>                                                        | nmand Pa        | rameters                                                      |
|---------------------------------------------------------------------------------|-----------------|---------------------------------------------------------------|
| Write Command                                                                   | Response        |                                                               |
| AT+STGC= <cm< td=""><td>+STGC:</td><td><cmdid>,<data></data></cmdid></td></cm<> | +STGC:          | <cmdid>,<data></data></cmdid>                                 |
| dId>                                                                            |                 |                                                               |
|                                                                                 | OK              |                                                               |
|                                                                                 | Parameters      |                                                               |
|                                                                                 | <cmdid></cmdid> | hex notation: Command Type value                              |
|                                                                                 |                 | See Section 6.2 for values.                                   |
|                                                                                 | <data></data>   | proactive Command specific data, dependent on <cmdid></cmdid> |
| Reference                                                                       |                 |                                                               |
|                                                                                 |                 |                                                               |

The <data> information varies between proactive SIM commands, according to the type of Command issued by the SIM, as given by <cmdId>. This reflects the useful part of the proactive Command from a user's perspective. The result codes returned to the application on a Command by Command basis are outlined in the following subsections:

#### 6.4.1.1 Display Text

| Command Data For Display Text Proactive Command |          |                                   |
|-------------------------------------------------|----------|-----------------------------------|
| Result Code                                     | Paramete | ers                               |
| +STGC:                                          | 21       | hex notation: Command Type value. |

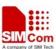

| SINISOO AT COMMINANC                                                                                     | is bee                                                                                                 | Autorial Modern Control Control                                 |
|----------------------------------------------------------------------------------------------------|----------------------------------------------------------------------------------------------------|-----------------------------------------------------------------|
| 21, <dcs>,<text>,</text></dcs>                                                                           |                                                                                                    | See Section 6.2 for values.                                     |
| <pre><priority>,<clear< pre=""></clear<></priority></pre>                                                | <dcs></dcs>                                                                                            | integer: data coding scheme used for <text>.</text>             |
| >[, <iconid>,<dis< th=""><th></th><th>The schemes used are as per GSM 03.38 for SMS</th></dis<></iconid> |                                                                                                    | The schemes used are as per GSM 03.38 for SMS                   |
| pMode>[, <respo< th=""><th></th><th><u>0</u> 7bit GSM default alphabet (packed)</th></respo<>            |                                                                                                    | <u>0</u> 7bit GSM default alphabet (packed)                     |
| nse>]]                                                                                                   |                                                                                                    | 4 8bit data                                                     |
|                                                                                                    |                                                                                                    | 8 UCS2 alphabet                                                 |
|                                                                                                    | <text></text>                                                                                          | string format: text string in <dcs> format</dcs>                |
|                                                                                                    | <pre><pre><pre>priorit</pre></pre></pre>                                                               | y> integer: display priority information                        |
|                                                                                                    |                                                                                                    | O Normal priority                                               |
|                                                                                                    |                                                                                                    | 1 High priority                                                 |
|                                                                                                    | <clear></clear>                                                                                        | integer: mode of clearing message                               |
|                                                                                                    |                                                                                                    | O Clear after delay                                             |
|                                                                                                    |                                                                                                    | 1 User clears message                                           |
|                                                                                                    | <iconid:< th=""><th>&gt; Numeric tag for the icon to be displayed – corresponds to the</th></iconid:<> | > Numeric tag for the icon to be displayed – corresponds to the |
|                                                                                                    |                                                                                                    | index in the Image file on the SIM                              |
|                                                                                                    |                                                                                                    | 0 No icon                                                       |
|                                                                                                    |                                                                                                    | 1255 Icon tag                                                   |
|                                                                                                    | <dispmo< th=""><th>ode&gt; integer: deNotes use of associated icon</th></dispmo<>                      | ode> integer: deNotes use of associated icon                    |
|                                                                                                    |                                                                                                    | O Display icon only (replaces any text string or alphaId)       |
|                                                                                                    |                                                                                                    | 1 Display with alpha Id or text string                          |
|                                                                                                    | <respon< th=""><th>se&gt; 0 normal response expected</th></respon<>                                    | se> 0 normal response expected                                  |
|                                                                                                    |                                                                                                    | 1 immediate response expected.                                  |
| Reference                                                                                                | Note                                                                                                   |                                                                 |
|                                                                                                    |                                                                                                    |                                                                 |
|                                                                                                    |                                                                                                    |                                                                 |

## **6.4.1.2** Get Inkey

# **Command Data for Get Inkey Proactive Command**

| Result Code                                                                                                    | Parameters            |                                                    |
|----------------------------------------------------------------------------------------------------|-----------------------|----------------------------------------------------|
| +STGC:                                                                                                    | 22 hex                | x notation: Command Type value.                    |
| 22, <dcs>,<text>,</text></dcs>                                                                                           | See                   | e Section 6.2 for values.                          |
| <response>,<hel< th=""><th><dcs></dcs></th><th>integer: data coding scheme used for <text></text></th></hel<></response> | <dcs></dcs>           | integer: data coding scheme used for <text></text> |
| pInfo>[, <iconid></iconid>                                                                                               |                       | The schemes used are as per GSM 03.38 for          |
| , <dispmode>]</dispmode>                                                                                                 |                       | SMS                                                |
|                                                                                                    |                       | 0 7bit GSM default alphabet (packed)               |
|                                                                                                    |                       | 4 8bit data                                        |
|                                                                                                    |                       | 8 UCS2 alphabet                                    |
|                                                                                                    | <text></text>         | string format: text string in <dcs> format</dcs>   |
|                                                                                                    | <response></response> | integer: expected response character format.       |
|                                                                                                    |                       | 0 Digits (0-9, *, # and +) only                    |
|                                                                                                    |                       | 1 SMS default alphabet                             |
|                                                                                                    |                       | 2 UCS2 alphabet                                    |
|                                                                                                    |                       | 3 Yes/No response only                             |
|                                                                                                    | <helpinfo></helpinfo> | 0 no help information available                    |

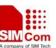

|           | 1 help information available                                               |
|-----------|----------------------------------------------------------------------------|
|           | <iconid>Numeric tag for the icon to be displayed –</iconid>                |
|           | corresponds to the index in the Image file on                              |
|           | the SIM                                                                    |
|           | 0 No icon                                                                  |
|           | 1255 Icon tag                                                              |
|           | <dispmode> integer: deNotes use of associated icon</dispmode>              |
|           | 0 display icon only                                                        |
|           | (replaces any text string or alphaId)                                      |
|           | 1 display with alpha Id or text string                                     |
| Reference | Note                                                                       |
|           | Entry of the Digits only response is the same regardless of alphabet set – |
|           | coding of this response is performed within the SIMCOM Protocol Stack      |
|           | when creating the Terminal Response                                        |

## **6.4.1.3** Get Input

| <b>Command Data F</b>                                                                                                    | or Get Input          | Proactive Command                                                          |
|----------------------------------------------------------------------------------------------------|-----------------------|----------------------------------------------------------------------------|
| Result Code                                                                                                    | Parameters            |                                                                            |
| +STGC:                                                                                                    | 23 hex                | notation: Command Type value.                                              |
| 23, <dcs>,<text>,</text></dcs>                                                                                                    | See                   | Section 6.2 for values.                                                    |
| <response>,<ech< th=""><th><dcs></dcs></th><th>integer: data coding scheme used for <text> or <default>.</default></text></th></ech<></response> | <dcs></dcs>           | integer: data coding scheme used for <text> or <default>.</default></text> |
| o>, <helpinfo>,&lt;</helpinfo>                                                                                                    |                       | The schemes used are as per GSM 03.38 for SMS.                             |
| minLgth>, <max< th=""><th></th><th>0 7bit GSM default alphabet (packed)</th></max<>                                                              |                       | 0 7bit GSM default alphabet (packed)                                       |
| Lgth>[, <dcs>,<d< th=""><th></th><th>4 8bit data</th></d<></dcs>                                                                                 |                       | 4 8bit data                                                                |
| efault>[, <iconid< th=""><th></th><th>8 UCS2 alphabet</th></iconid<>                                                                             |                       | 8 UCS2 alphabet                                                            |
| >, <dispmode>]]</dispmode>                                                                                                    | <text></text>         | string format: text string in <dcs> format</dcs>                           |
|                                                                                                    | <response></response> | integer: expected response characters and their format.                    |
|                                                                                                    |                       | 1 Digits (0-9, *, # and +) only from SMS default                           |
|                                                                                                    |                       | alphabet (unpacked)                                                        |
|                                                                                                    |                       | 2 Digits (0-9, *, # and +) only from SMS default                           |
|                                                                                                    |                       | alphabet (packed)                                                          |
|                                                                                                    |                       | 3 Digits from UCS2 alphabet                                                |
|                                                                                                    |                       | 4 SMS default alphabet (unpacked)                                          |
|                                                                                                    |                       | 5 SMS default alphabet (packed)                                            |
|                                                                                                    |                       | 6 UCS2 alphabet                                                            |
|                                                                                                    | <echo></echo>         | 0 echo input to display                                                    |
|                                                                                                    |                       | 1 no echo allowed (see Note)                                               |
|                                                                                                    | <helpinfo></helpinfo> | 0 no help information available                                            |
|                                                                                                    |                       | 1 help information available                                               |
|                                                                                                    | <minlgth> 1</minlgth> | nteger: minimum length of expected response,in range 0255                  |
|                                                                                                    |                       | 0 indicates no minimum length requirement                                  |
|                                                                                                    | <maxlgth></maxlgth>   | Integer: maximum length of expected response, in range 1255                |
|                                                                                                    |                       | 255 indicates no maximum length requirement                                |

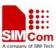

|           | <iconid> Numeric tag for the icon to be displayed –corresponds to the</iconid>                  |
|-----------|-------------------------------------------------------------------------------------------------|
|           | index in the Image file on the SIM (see [10])                                                   |
|           | 0 No icon                                                                                       |
|           | 1255 Icon tag                                                                                   |
|           | <dispmode> integer: deNotes use of associated icon</dispmode>                                   |
|           | 0 display icon only (replaces any text string or alphaId)                                       |
|           | 1 display with alpha Id or text string                                                          |
| Reference | Note                                                                                            |
|           | Actual input string may not be displayed in this case but can alternatively be                  |
|           | masked to indicate key entry using characters from the set (0-9, * and #).                      |
|           | If <minlgth> and <maxlgth> are equal, the response string is to be of fixed</maxlgth></minlgth> |
|           | length.                                                                                         |

## **6.4.1.4 Play Tone**

| <b>Command Data F</b>                                                                                                    | or Play Tone          | Proactive Command                                        |
|----------------------------------------------------------------------------------------------------|-----------------------|----------------------------------------------------------|
| Result Code                                                                                                    | Parameters            |                                                          |
| +STGC:                                                                                                    | <b>20</b> he:         | x notation: Command Type value.                          |
| 20[, <alphaid>[,&lt;</alphaid>                                                                                                    | Se                    | e Section 6.2 for values.                                |
| tone>[, <duration< th=""><th><alphaid></alphaid></th><th>string format: using either SMS default alphabet or UCS2</th></duration<> | <alphaid></alphaid>   | string format: using either SMS default alphabet or UCS2 |
| >]]]                                                                                                    |                       | alpha field coding                                       |
|                                                                                                    | <tone></tone>         | integer: identifies requested tone type.                 |
|                                                                                                    | SS                    | T deNotes a Standard Supervisory Tone,                   |
|                                                                                                    | Ml                    | PT deNotes an ME Proprietary Tone.                       |
|                                                                                                    |                       | 1 Dial (SST)                                             |
|                                                                                                    |                       | 2 Called subscriber busy (SST)                           |
|                                                                                                    |                       | 3 Congestion (SST)                                       |
|                                                                                                    |                       | 4 Radio Path acknowledge (SST)                           |
|                                                                                                    |                       | 5 Radio path not available / Call dropped (SST)          |
|                                                                                                    |                       | 6 Error / Special information (SST)                      |
|                                                                                                    |                       | 7 Call waiting (SST)                                     |
|                                                                                                    |                       | 8 Ringing Tone (SST)                                     |
|                                                                                                    |                       | 16 General Beep (MPT)                                    |
|                                                                                                    |                       | 17 Positive ack (MPT)                                    |
|                                                                                                    |                       | Negative ack or Error (MPT)                              |
|                                                                                                    | <duration></duration> | integer: duration of the tone to be played, given in     |
|                                                                                                    |                       | milliseconds.                                            |
| Reference                                                                                                    | Note                  |                                                          |
|                                                                                                    | If no tone is         | specified the ME shall default to the General Beep SST.  |
|                                                                                                    | If no duration        | n is specified the ME default of 500ms is chosen.        |

# **6.4.1.5 Set Up Menu**

| <b>Command Data F</b> | or Set Up Menu Proactive Command |
|-----------------------|----------------------------------|
| Result Code           | Parameters                       |

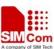

| +STGC:                                                                                                    | hex notation: Command Type value.                                                      |
|----------------------------------------------------------------------------------------------------|----------------------------------------------------------------------------------------|
| 25, <numitems>,</numitems>                                                                                                    | See Section 6.2 for values.                                                            |
| <selection>,<hel< th=""><th><numitems> integer: indicates the number of items accessible in the menu</numitems></th></hel<></selection> | <numitems> integer: indicates the number of items accessible in the menu</numitems>    |
| pInfo>, <remove< th=""><th>structure.</th></remove<>                                                                                    | structure.                                                                             |
| Menu> <alphaid< th=""><th>0 is a special case, indicating the existing menu is to be</th></alphaid<>                                    | 0 is a special case, indicating the existing menu is to be                             |
| >[, <iconid>,<dis< th=""><th>removed from the ME's menu structure</th></dis<></iconid>                                                  | removed from the ME's menu structure                                                   |
| pMode>] <cr>&lt;</cr>                                                                                                    | <selection> integer: gives preferred user selection method</selection>                 |
| LF>                                                                                                    | $\underline{0}$ no selection preference                                                |
| +STGC:                                                                                                    | 1 soft key selection preferred                                                         |
| <itemid>,<itemt< th=""><th><b><helpinfo></helpinfo></b> <math>\underline{0}</math> no help information available</th></itemt<></itemid> | <b><helpinfo></helpinfo></b> $\underline{0}$ no help information available             |
| ext>[, <iconid>,&lt;</iconid>                                                                                                    | 1 help information available                                                           |
| dispMode>, <nai< th=""><th>&lt;removeMenu<math>&gt;</math> <math>0</math> do not remove the current menu</th></nai<>                    | <removeMenu $>$ $0$ do not remove the current menu                                     |
| > <cr><lf></lf></cr>                                                                                                    | 1 remove the current menu                                                              |
| [+STGC:                                                                                                    | <b><alphaid></alphaid></b> string format: using either SMS default alphabet or UCS2    |
| <itemid>,<itemt< th=""><th>alpha field coding</th></itemt<></itemid>                                                                    | alpha field coding                                                                     |
| ext>[, <iconid>,&lt;</iconid>                                                                                                    | <b><iconid></iconid></b> Numeric tag for the icon to be displayed – corresponds to the |
| dispMode>, <nai< th=""><th>index in the Image file on the SIM</th></nai<>                                                               | index in the Image file on the SIM                                                     |
| > <cr><lf></lf></cr>                                                                                                    | 0 No icon                                                                              |
| []]]]                                                                                                    | 1255 Icon tag                                                                          |
|                                                                                                    | <dispmode> integer: deNotes use of associated icon</dispmode>                          |
|                                                                                                    | 0 display icon only (replaces any text string or alpha Id)                             |
|                                                                                                    | 1 display with alpha Id or text string                                                 |
|                                                                                                    | <itemid>integer: deNotes the identifier of the item</itemid>                           |
|                                                                                                    | <itemtext> string format: using either SMS default alphabet or UCS2</itemtext>         |
|                                                                                                    | alpha field coding                                                                     |
|                                                                                                    | <nai> hex notation: next action indicator – this takes one of the</nai>                |
|                                                                                                    | allowed values from the Command Type (see section 5.2)                                 |
|                                                                                                    | range, as specified in [9], section 13.4                                               |
| Reference                                                                                                    | Note                                                                                   |
|                                                                                                    |                                                                                        |

### **6.4.1.6 Select Item**

## **Command Data For Select Item Proactive Command**

| Result Code                                                                                                    | Parameters                                                              |
|----------------------------------------------------------------------------------------------------|-------------------------------------------------------------------------|
| +STGC:                                                                                                    | hex notation: Command Type value.                                       |
| 24, <numitems>,</numitems>                                                                                                  | See Section 6.2 for values.                                             |
| <selection>,<hel< th=""><th><numitems> integer: indicates the number of items accessible</numitems></th></hel<></selection> | <numitems> integer: indicates the number of items accessible</numitems> |
| pInfo>[, <alphaid< th=""><th>in the menu structure.</th></alphaid<>                                                         | in the menu structure.                                                  |
| >[, <iconid>,<dis< th=""><th>0 is a special case, indicating the existing menu is to be</th></dis<></iconid>                | 0 is a special case, indicating the existing menu is to be              |
| pMode>]] <cr>&lt;</cr>                                                                                                    | removed from the ME's menu structure.                                   |
| LF>                                                                                                    | <selection> integer: gives preferred user selection method</selection>  |
| +STGC:                                                                                                    | <u>0</u> no selection preference                                        |
| <itemid>,<itemt< th=""><th>1 soft key selection preferred</th></itemt<></itemid>                                            | 1 soft key selection preferred                                          |

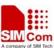

| ext>[, <iconid>,&lt; <helpinfo> 0 no help information available</helpinfo></iconid>                        |
|----------------------------------------------------------------------------------------------------|
| dian Maday and                                                                                             |
| dispMode>, <nai 1="" available<="" help="" information="" th=""></nai>                                     |
| > <cr><lf> <alphaid> string format: using either SMS default alphabet or UCS2</alphaid></lf></cr>          |
| [+STGC: alpha field coding                                                                                 |
| <itemid>,<itemt <iconid=""> Numeric tag for the icon to be displayed – corresponds to the</itemt></itemid> |
| ext>[, <iconid>,&lt; index in the Image file on the SIM</iconid>                                           |
| dispMode>, <nai 0="" icon<="" no="" th=""></nai>                                                           |
| >< <b>CR</b> >< <b>LF</b> > 1255 Icon tag                                                                  |
| []]]] <dispmode> integer: deNotes use of associated icon</dispmode>                                        |
| 0 display icon only (replaces any text string or alpha Id)                                                 |
| 2 display with alpha Id or text string                                                                     |
| <itemid> integer: deNotes the identifier of the item</itemid>                                              |
| <itemtext> string format: using either SMS default alphabet or UCS2</itemtext>                             |
| alpha field coding                                                                                         |
| <nai> hex notation: next action indicator – this takes one of the allowed</nai>                            |
| values from the Command Type (see section 6.2) range                                                       |
| Reference Note                                                                                             |
|                                                                                                    |
|                                                                                                    |

## 6.4.1.7 Get Acknowledgement For Set Up Call

| Command Data For Set Up Call Proactive Command                                                                                     |                                                                              |                                                               |  |
|----------------------------------------------------------------------------------------------------|------------------------------------------------------------------------------|---------------------------------------------------------------|--|
| Result Code                                                                                                    | Parameters                                                                   |                                                               |  |
| +STGC:                                                                                                    | hex notation: Command Type value.                                            |                                                               |  |
| 10, <alphaid>[,<i< th=""><th>See</th><th>Section 6.2 for values.</th></i<></alphaid>                                               | See                                                                          | Section 6.2 for values.                                       |  |
| conId>, <dispmo< th=""><th colspan="2"><alphaid> string format: using either SMS default alphabet or UCS2</alphaid></th></dispmo<> | <alphaid> string format: using either SMS default alphabet or UCS2</alphaid> |                                                               |  |
| de>]                                                                                                    |                                                                              | alpha field coding                                            |  |
|                                                                                                    | <iconid></iconid>                                                            | Numeric tag for the icon to be displayed – corresponds to the |  |
|                                                                                                    |                                                                              | index in the Image file on the SIM                            |  |
|                                                                                                    | 0 No icon                                                                    |                                                               |  |
|                                                                                                    | 1255 Icon tag                                                                |                                                               |  |
|                                                                                                    | <dispmode> integer: deNotes use of associated icon</dispmode>                |                                                               |  |
|                                                                                                    |                                                                              | 0 display icon only (replaces any text string or alpha Id)    |  |
|                                                                                                    |                                                                              | 1 display with alpha Id or text string                        |  |
| Reference                                                                                                    | Note                                                                         |                                                               |  |

# 6.4.1.8 Set Up Idle Mode Text

| Command Data For Set Up Idle Mode Text Proactive Command                                                                      |                                                                 |                                                |  |
|----------------------------------------------------------------------------------------------------|-----------------------------------------------------------------|------------------------------------------------|--|
| Result Code                                                                                                    | Parameters                                                      |                                                |  |
| +STGC:                                                                                                    | hex notation: Command Type value.                               |                                                |  |
| 28, <dcs>,<text>[,</text></dcs>                                                                                               |                                                                 | See Section 6.2 for values.                    |  |
| <iconid>,<dispm< th=""><th colspan="2"><dcs> integer: data coding scheme used for <text>.</text></dcs></th></dispm<></iconid> | <dcs> integer: data coding scheme used for <text>.</text></dcs> |                                                |  |
| ode>]                                                                                                    |                                                                 | The schemes used are as per GSM 03.38 for SMS. |  |

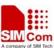

| BEIGGO III COMMINIC | -5 5 6 6                                                                         | A CONTRACTOR CONTRACTOR CONTRACTO |  |
|---------------------|----------------------------------------------------------------------------------|----------------------------------------------------------------------------------------------------|--|
|                     |                                                                                  | 0 7bit GSM default alphabet (packed)                                                                                                    |  |
|                     | 4 8bit data                                                                      |                                                                                                    |  |
|                     | 8 UCS2 alphabet                                                                  |                                                                                                    |  |
|                     | <text> string format: text string in <dcs> format</dcs></text>                   |                                                                                                    |  |
|                     |                                                                                  | See Note below.                                                                                                    |  |
|                     | <iconid></iconid>                                                                | Numeric tag for the icon to be displayed – corresponds to the                                                                                                    |  |
|                     |                                                                                  | index in the Image file on the SIM                                                                                                    |  |
|                     | 0 No icon                                                                        |                                                                                                    |  |
|                     | 1255 Icon tag                                                                    |                                                                                                    |  |
|                     | <dispmode> integer: deNotes use of associated icon</dispmode>                    |                                                                                                    |  |
|                     | 0 display icon only (replaces any text string or alpha Id)                       |                                                                                                    |  |
|                     | 1 display with alpha Id or text string                                           |                                                                                                    |  |
| Reference           | Note                                                                             |                                                                                                    |  |
|                     | If the text string given in the result code is Null (i.e. zero length and set as |                                                                                                    |  |
|                     | "" in the result code) it implies the existing Idle Mode Text is to be           |                                                                                                    |  |
|                     | removed.                                                                         |                                                                                                    |  |
|                     |                                                                                  |                                                                                                    |  |

### **6.4.1.9 Send DTMF**

| Command Data For Send DTMF Proactive Command                                                                            |                                                                                 |  |  |
|----------------------------------------------------------------------------------------------------|---------------------------------------------------------------------------------|--|--|
| Result Code                                                                                                    | Parameters                                                                      |  |  |
| +STGC:                                                                                                    | hex notation: Command Type value.                                               |  |  |
| 14[, <alphaid>[,&lt;</alphaid>                                                                                          | See Section 6.2 for values.                                                     |  |  |
| iconId>, <dispmo< th=""><th><alphaid> string format: using either SMS default alphabet or UCS2</alphaid></th></dispmo<> | <alphaid> string format: using either SMS default alphabet or UCS2</alphaid>    |  |  |
| de>]]                                                                                                    | alpha field coding to inform user of current transaction.                       |  |  |
|                                                                                                    | '0': Special case indicating SIM provided a null alpha Id and                   |  |  |
|                                                                                                    | the user should not be informed of the current transaction.                     |  |  |
|                                                                                                    | If alphaId field is not present it is up to the ME to decide whether            |  |  |
|                                                                                                    | or not to inform the user.                                                      |  |  |
|                                                                                                    | <iconid> Numeric tag for the icon to be displayed – corresponds to the</iconid> |  |  |
|                                                                                                    | index in the Image file on the SIM                                              |  |  |
|                                                                                                    | 0 No icon                                                                       |  |  |
|                                                                                                    | 1255 Icon tag                                                                   |  |  |
|                                                                                                    | <dispmode> integer: deNotes use of associated icon</dispmode>                   |  |  |
|                                                                                                    | 0 display icon only (replaces any text string or alphaId)                       |  |  |
|                                                                                                    | 1 display with alphaId or text string                                           |  |  |
| Reference                                                                                                    | Note                                                                            |  |  |

### 6.4.1.10 Launch Browser

| Command Data For Launch Browser Proactive Command |                             |                                   |  |
|---------------------------------------------------|-----------------------------|-----------------------------------|--|
| Result Code                                       | Parameters                  |                                   |  |
| +STGC:                                            | 15                          | hex notation: Command Type value. |  |
| 15, <comqual>,&lt;</comqual>                      | See Section 6.2 for values. |                                   |  |

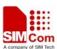

| SIM300 AT Command                                                                                                 | A company of SIM Tech                                                                                             |  |  |  |
|----------------------------------------------------------------------------------------------------|----------------------------------------------------------------------------------------------------|--|--|--|
| url>[, <browseri< th=""><th><comqual> hex notation: Command qualifier information from</comqual></th></browseri<> | <comqual> hex notation: Command qualifier information from</comqual>                                              |  |  |  |
| $d>[,<\!bearer>[,<\!n$                                                                                            | Command                                                                                                    |  |  |  |
| umFiles>, <provf< th=""><th>Details Data</th></provf<>                                                            | Details Data                                                                                                    |  |  |  |
| iles>[, <dcs>,<gat< th=""><th>Object:</th></gat<></dcs>                                                           | Object:                                                                                                    |  |  |  |
| eway>[, <alphaid< th=""><th>00 launch browser without making</th></alphaid<>                                      | 00 launch browser without making                                                                                  |  |  |  |
| >[, <iconid>,<dis< th=""><th>connection, if not already launched</th></dis<></iconid>                             | connection, if not already launched                                                                               |  |  |  |
| pMode>]]]]]]                                                                                                    | 01 launch browser making connection,                                                                              |  |  |  |
|                                                                                                    | if not already launched                                                                                           |  |  |  |
|                                                                                                    | 02 use existing browser                                                                                           |  |  |  |
|                                                                                                    | 03 close existing browser, launch new browser,                                                                    |  |  |  |
|                                                                                                    | making a connection                                                                                               |  |  |  |
|                                                                                                    | 04 close existing browser, launch new browser, using                                                              |  |  |  |
|                                                                                                    | secure session                                                                                                    |  |  |  |
|                                                                                                    | <ur><li>string format: 8bit data using GSM default 7bit alphabet.</li></ur>                                       |  |  |  |
|                                                                                                    | Special case: <url>="" - Null value, so use default URL</url>                                                     |  |  |  |
|                                                                                                    | <b><br/>browserId&gt;</b> hex notation: Browser Id to use.                                                        |  |  |  |
|                                                                                                    | Available values:                                                                                                 |  |  |  |
|                                                                                                    | '00' Use default browser                                                                                          |  |  |  |
|                                                                                                    | <b><berrer></berrer></b> hex notation: list of allowed bearers in priority order.                                 |  |  |  |
|                                                                                                    | Possible values:                                                                                                  |  |  |  |
|                                                                                                    | '00' SMS                                                                                                    |  |  |  |
|                                                                                                    | '01' CSD                                                                                                    |  |  |  |
|                                                                                                    | '02' USSD                                                                                                    |  |  |  |
|                                                                                                    | '03' GPRS                                                                                                    |  |  |  |
|                                                                                                    | <numfiles> integer: deNotes the number of provisioning files given</numfiles>                                     |  |  |  |
|                                                                                                    | <pre><pre><pre><pre><pre><pre><pre><pre></pre></pre></pre></pre></pre></pre></pre></pre>                          |  |  |  |
|                                                                                                    | List of Provisioning File Reference ids. Full Paths are given,                                                    |  |  |  |
|                                                                                                    | <pre>delimited within the string by a comma <dcs> integer: data coding scheme used for <text>.</text></dcs></pre> |  |  |  |
|                                                                                                    |                                                                                                    |  |  |  |
|                                                                                                    | The schemes used are as per GSM 03.38 for SMS.                                                                    |  |  |  |
|                                                                                                    | <ul><li><u>0</u> 7bit GSM default alphabet (packed)</li><li>4 8bit data</li></ul>                                 |  |  |  |
|                                                                                                    |                                                                                                    |  |  |  |
|                                                                                                    | 8 UCS2 alphabet                                                                                                   |  |  |  |
|                                                                                                    | <pre><gateway> string format: text string in <dcs> format</dcs></gateway></pre>                                   |  |  |  |
|                                                                                                    | <alphaid> string format: using either SMS default alphabet or UCS2 alpha field coding</alphaid>                   |  |  |  |
|                                                                                                    | <iconid> Numeric tag for the icon to be displayed – corresponds to the</iconid>                                   |  |  |  |
|                                                                                                    | index in the Image file on the SIM                                                                                |  |  |  |
|                                                                                                    | 0 No icon                                                                                                    |  |  |  |
|                                                                                                    | 1255 Icon tag                                                                                                    |  |  |  |
|                                                                                                    | <pre><dispmode> integer: deNotes use of associated icon</dispmode></pre>                                          |  |  |  |
|                                                                                                    | 0 display icon only (replaces any text string or alpha Id)                                                        |  |  |  |
|                                                                                                    | 1 display with alpha Id or text string                                                                            |  |  |  |
| Reference                                                                                                    | Note                                                                                                    |  |  |  |
| Kelefelle                                                                                                    | Note                                                                                                    |  |  |  |

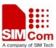

### **6.4.1.11 Open Channel**

| Command Data For Open Channel Proactive Command                                                                         |                                                                                 |  |  |
|----------------------------------------------------------------------------------------------------|---------------------------------------------------------------------------------|--|--|
| Result Code                                                                                                    | Parameters                                                                      |  |  |
| +STGC:                                                                                                    | 40 hex notation: Command Type value.                                            |  |  |
| 40[, <alphaid>[,&lt;</alphaid>                                                                                          | See Section 6.2 for values.                                                     |  |  |
| iconId>, <dispmo< th=""><th><alphaid> string format: using either SMS default alphabet or UCS2</alphaid></th></dispmo<> | <alphaid> string format: using either SMS default alphabet or UCS2</alphaid>    |  |  |
| de>]]                                                                                                    | alpha field coding to inform user of current transaction.                       |  |  |
|                                                                                                    | '0': Special case indicating SIM provided a null alpha Id and the               |  |  |
|                                                                                                    | user should not be informed of the current transaction.                         |  |  |
|                                                                                                    | If alpha Id field is not present it is up to the ME to decide whether           |  |  |
|                                                                                                    | or not to inform the user.                                                      |  |  |
|                                                                                                    | <iconid> Numeric tag for the icon to be displayed – corresponds to the</iconid> |  |  |
|                                                                                                    | index in the Image file on the SIM                                              |  |  |
|                                                                                                    | 0 No icon                                                                       |  |  |
|                                                                                                    | 1255 Icon tag                                                                   |  |  |
|                                                                                                    | <dispmode> integer: deNotes use of associated icon</dispmode>                   |  |  |
|                                                                                                    | 0 display icon only (replaces any text string or alpha Id)                      |  |  |
|                                                                                                    | 1 display with alpha Id or text string                                          |  |  |
|                                                                                                    |                                                                                 |  |  |
| Reference                                                                                                    | Note                                                                            |  |  |
|                                                                                                    |                                                                                 |  |  |

### 6.4.1.12 Set Up Event List

| Command Data For Set Up Event List Proactive Command |                                                                                                  |                                            |  |
|------------------------------------------------------|--------------------------------------------------------------------------------------------------|--------------------------------------------|--|
| Result Code                                          | Parameters                                                                                       |                                            |  |
| +STGC:                                               | hex notation: Command Type value.                                                                |                                            |  |
| 05, <eventlist></eventlist>                          | See Section 6.2 for values.                                                                      |                                            |  |
|                                                      | <eventlist></eventlist>                                                                          | hex: deNotes applicable event identifiers. |  |
|                                                      | 05                                                                                               | User activity event                        |  |
|                                                      | 06 Idle Screen Available event                                                                   |                                            |  |
|                                                      | 08 Language Selection event                                                                      |                                            |  |
|                                                      | 09 Browser termination event                                                                     |                                            |  |
|                                                      | FF                                                                                               | Remove existing event list                 |  |
| Reference                                            | Note                                                                                             |                                            |  |
|                                                      | <pre><eventlist> value of FF used to remove existing list of events as value 0</eventlist></pre> |                                            |  |
|                                                      | can be confused with event MT Call value.                                                        |                                            |  |
|                                                      | This Command causes the application to send a GSM 11.14 [9]                                      |                                            |  |
|                                                      | ENVELOPE (EVENT DOWNLOAD) Command to the SIM.                                                    |                                            |  |

### **6.4.2** AT+STCR SIM Toolkit Command Response

Once a proactive Command has been processed by the application a response needs to be sent to the SIM in the form of a TERMINAL RESPONSE Command. It is therefore only a requirement SIM300\_ATC\_V2.0 142 07.31.2007

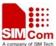

for the application to issue Command +STCR for those proactive commands it already retrieved via the +STGC AT Command. The general format is shown below:

| AT+STCR SIM                                                | Toolkit Command Response Data                                                                                                    |  |  |
|------------------------------------------------------------|----------------------------------------------------------------------------------------------------|--|--|
| Write Command                                              | Response                                                                                                    |  |  |
| AT+STCR= <cm< th=""><th>+CME ERROR: <err></err></th></cm<> | +CME ERROR: <err></err>                                                                                                    |  |  |
| dId>, <result>[,&lt;</result>                              | Parameters                                                                                                    |  |  |
| data>]                                                     | <pre><result> hex notation: dependent on the Command type – see following</result></pre>                                                                                                    |  |  |
|                                                            | given in the result field for each set of proactive Command response parameters the setting of the general result parameter returned to the SIMAT task in the next phase of signaling for building the Terminal Response Command. <data> additional data provided for certain commands, as required for the Terminal Response returned to the SIM after processing a proactive SIM Command</data> |  |  |
| Reference                                                  |                                                                                                    |  |  |

For the above AT Command, the data contained within the <data> field varies depending on the current proactive SIM Command being processed. The result data available for each of the proactive commands processed by the application is described in the following subsections:

### 6.4.2.1 Display Text

| Command Response For Display Text Proactive Command |                             |                                   |                             |  |
|-----------------------------------------------------|-----------------------------|-----------------------------------|-----------------------------|--|
| Write Command                                       | Parameters                  |                                   |                             |  |
| AT+STCR=21,<                                        | 21                          | hex notation: Command Type value. |                             |  |
| result>                                             | See Section 6.2 for values. |                                   |                             |  |
|                                                     |                             |                                   |                             |  |
|                                                     | <result></result>           | > integer: possi                  | ible values                 |  |
|                                                     |                             | 0                                 | Message displayed OK        |  |
|                                                     |                             | 1                                 | Terminate proactive session |  |
|                                                     |                             | 2                                 | User cleared message        |  |
|                                                     |                             | 3                                 | Screen is busy              |  |
|                                                     |                             | 4                                 | Backward move requested     |  |
|                                                     |                             | 5                                 | No response from user       |  |
| Reference                                           | Note                        |                                   |                             |  |
|                                                     |                             |                                   |                             |  |

### **6.4.2.2 Get Inkey**

| <b>Command Respon</b> | ommand Response For Get Inkey Proactive Command |  |  |
|-----------------------|-------------------------------------------------|--|--|
| Write Command         | Parameters                                      |  |  |

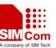

| AT+STCR=22,<                                                                                   | hex notation: Command Type value.                                                             |                                                     |  |  |
|------------------------------------------------------------------------------------------------|-----------------------------------------------------------------------------------------------|-----------------------------------------------------|--|--|
| result>[, <dcs>,<t< th=""><th></th><th colspan="2">See Section 6.2 for values.</th></t<></dcs> |                                                                                               | See Section 6.2 for values.                         |  |  |
| ext>]                                                                                          |                                                                                               |                                                     |  |  |
| • • •                                                                                          | <result></result>                                                                             | integer: possible values:                           |  |  |
|                                                                                                |                                                                                               | 0 Data entered OK                                   |  |  |
|                                                                                                |                                                                                               | 1 Terminate proactive session                       |  |  |
|                                                                                                |                                                                                               | 2 Help information requested                        |  |  |
|                                                                                                |                                                                                               | 3 Backward move requested                           |  |  |
|                                                                                                |                                                                                               | 4 No response from user                             |  |  |
|                                                                                                | <dcs></dcs>                                                                                   | integer: data coding scheme used for <text>.</text> |  |  |
|                                                                                                |                                                                                               | The schemes used are as per GSM 03.38 for SMS.      |  |  |
|                                                                                                |                                                                                               | O 7bit GSM default alphabet (packed)                |  |  |
|                                                                                                |                                                                                               | 4 8bit data                                         |  |  |
|                                                                                                |                                                                                               | 8 UCS2 alphabet                                     |  |  |
|                                                                                                | <text></text>                                                                                 | -                                                   |  |  |
|                                                                                                |                                                                                               | Special cases are:                                  |  |  |
|                                                                                                |                                                                                               | "00" Negative response entered                      |  |  |
|                                                                                                | "01" Positive response entered                                                                |                                                     |  |  |
| Reference                                                                                      | Note                                                                                          |                                                     |  |  |
|                                                                                                | The <dcs> and <text> information must be provided for <result>=0 as the</result></text></dcs> |                                                     |  |  |
|                                                                                                | SIM expects the input to be provided in a Text String Data Object in the                      |                                                     |  |  |
|                                                                                                | Terminal Response SIM Command when data has been input.                                       |                                                     |  |  |

#### 6.4.2.3 Get Input

#### **Command Response For Get Input Proactive Command** Write Command **Parameters** AT+STCR=23,< 23 hex notation: Command Type value. See Section 6.2 for values. result>[,<dcs>,<t ext>] <result> integer: possible values: 0 Data entered OK 1 Terminate proactive session Help information requested 3 Backward move requested 4 No response from user integer: data coding scheme used for <text>. <dcs> The schemes used are as per GSM 03.38 for SMS. 0 7bit GSM default alphabet (packed) 4 8bit data 8 UCS2 alphabet Reference Note If the <dcs> is present but <text> is an empty string this indicates a null text string data object must be sent to the SIM. This is caused by the user

making an 'empty' input.

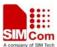

## **6.4.2.4 Play Tone**

| <b>Command Respon</b> | nse For Play Tone Proactive Command  |                                |                             |  |
|-----------------------|--------------------------------------|--------------------------------|-----------------------------|--|
| Write Command         | Parameters                           |                                |                             |  |
| AT+STCR=20,<          | 20 Hex notation: Command Type value. |                                |                             |  |
| result>               | See section 6.2 for values.          |                                |                             |  |
|                       | <result></result>                    | lt> integer: possible values:  |                             |  |
|                       |                                      | 0                              | Command performed OK        |  |
|                       |                                      | 1                              | Terminate proactive session |  |
|                       |                                      | 2                              | Tone not played             |  |
|                       |                                      | 3 Specified tone not supported |                             |  |
| Reference             | Note                                 |                                |                             |  |

# **6.4.2.5** Set Up Menu

| <b>Command Respon</b> | nse For Set Up Menu Proactive Command       |  |  |  |
|-----------------------|---------------------------------------------|--|--|--|
| Write Command         | Parameters                                  |  |  |  |
| AT+STCR=25,<          | hex notation: Command Type value.           |  |  |  |
| result>               | See Section 6.2 for values.                 |  |  |  |
|                       | <result> integer: possible values:</result> |  |  |  |
|                       | 0 Menu successfully added/removed           |  |  |  |
|                       | 1 User chosen menu item                     |  |  |  |
|                       | 2 Help information requested                |  |  |  |
|                       | 3 Problem with menu operation               |  |  |  |
|                       |                                             |  |  |  |
| Reference             | Note                                        |  |  |  |
|                       |                                             |  |  |  |

#### **6.4.2.6 Select Item**

| <b>Command Respon</b>                                                               | nse For Select Item Proactive Command                         |  |  |
|-------------------------------------------------------------------------------------|---------------------------------------------------------------|--|--|
| Write Command                                                                       | Parameters                                                    |  |  |
| AT+STCR=24,<                                                                        | hex notation: Command Type value.                             |  |  |
| result>[, <itemid< th=""><th colspan="3">See Section 6.2 for values.</th></itemid<> | See Section 6.2 for values.                                   |  |  |
| >]                                                                                  | <result> integer: possible values</result>                    |  |  |
|                                                                                     | 0 Item Selected OK                                            |  |  |
|                                                                                     | 1 Terminate proactive session                                 |  |  |
|                                                                                     | 2 Help information requested                                  |  |  |
|                                                                                     | 3 Backward move requested                                     |  |  |
|                                                                                     | 4 No response given                                           |  |  |
|                                                                                     | <itemid>integer: deNotes identifier of item selected</itemid> |  |  |
| Reference                                                                           | Note                                                          |  |  |

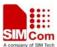

# 6.4.2.7 Get Acknowledgement For Set Up Call

| Command Response For Set Up Call Proactive Command |                                             |  |  |
|----------------------------------------------------|---------------------------------------------|--|--|
| Write Command                                      | Parameters                                  |  |  |
| AT+STCR=10,<                                       | hex notation: Command Type value.           |  |  |
| result>                                            | See Section 6.2 for values.                 |  |  |
|                                                    | <result> integer: possible values:</result> |  |  |
|                                                    | 0 user accepted call (conf phase only)      |  |  |
|                                                    | 1 user rejected call (conf phase only)      |  |  |
|                                                    | 2 user cleared call (any phase)             |  |  |
| Reference                                          | Note                                        |  |  |

# **6.4.2.8** Set Up Idle Mode Text

| <b>Command Respon</b> | Command Response For Set Up Idle Mode Text Proactive Command |  |  |  |
|-----------------------|--------------------------------------------------------------|--|--|--|
| Write Command         | Parameters                                                   |  |  |  |
| AT+STCR=28,<          | hex notation: Command Type value.                            |  |  |  |
| result>               | See Section 6.2 for values.                                  |  |  |  |
|                       | <result> integer: possible values:</result>                  |  |  |  |
|                       | 0 Text successfully added/removed                            |  |  |  |
|                       | 1 Problem performing Command                                 |  |  |  |
| Reference             | Note                                                         |  |  |  |

#### **6.4.2.9 Send DTMF**

| Command Response For Send DTMF Proactive Command |                                            |  |  |
|--------------------------------------------------|--------------------------------------------|--|--|
| Write Command                                    | Parameters                                 |  |  |
| AT+STCR=13,<                                     | hex notation: Command Type value.          |  |  |
| result>                                          | See Section 6.2 for values.                |  |  |
|                                                  | <result> integer: possible values</result> |  |  |
|                                                  | 0 DTMF not accepted                        |  |  |
|                                                  | 1 DTMF required.                           |  |  |
| Reference                                        | Note                                       |  |  |

#### 6.4.2.10 Launch Browser

| Command Response For Launch Browser Proactive Command |                                            |  |  |
|-------------------------------------------------------|--------------------------------------------|--|--|
| Write Command                                         | Parameters                                 |  |  |
| AT+STCR=15,<                                          | hex notation: Command Type value.          |  |  |
| result>                                               | See Section 6.2 for values.                |  |  |
|                                                       | <result> integer: possible values</result> |  |  |
|                                                       | 0 Command performed successfully           |  |  |

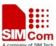

|           | 1    | Command performed – partial comp |
|-----------|------|----------------------------------|
|           | 2    | Command performed – missing info |
|           | 3    | User rejected launch             |
|           | 4    | Error – no specific cause given  |
|           | 5    | Bearer unavailable               |
|           | 6    | Browser unavailable              |
|           | 7    | ME cannot process Command        |
|           | 8    | Network cannot process Command   |
|           | 9    | Command beyond MEs capabilities. |
| Reference | Note |                                  |
|           |      |                                  |
| Reference | Note |                                  |

#### 6.4.2.11 Open Channel

| <b>Command Respon</b> | se For Open Channel Proactive Command       |  |  |  |
|-----------------------|---------------------------------------------|--|--|--|
| Write Command         | Parameters                                  |  |  |  |
| AT+STCR=40,<          | 40 hex notation: Command Type value.        |  |  |  |
| result>               | See Section 6.2 for values.                 |  |  |  |
|                       | <result> integer: possible values:</result> |  |  |  |
|                       | O Channel not accepted                      |  |  |  |
|                       | 1 Channel required.                         |  |  |  |
| Reference             | Note                                        |  |  |  |

#### 6.4.2.12 Set Up Event List

| Command Response For Set Up Event List Proactive Command |                                             |  |  |
|----------------------------------------------------------|---------------------------------------------|--|--|
| Write Command                                            | Parameters                                  |  |  |
| AT+STCR=05,<                                             | hex notation: Command Type value.           |  |  |
| result>                                                  | See Section 6.2 for values.                 |  |  |
|                                                          | <result> integer: possible values:</result> |  |  |
|                                                          | 0 Command performed successfully            |  |  |
|                                                          | 1 Cannot perform Command.                   |  |  |
| Reference                                                | Note                                        |  |  |

#### 6.4.3 AT+STPD SIM Toolkit Profile Download

When an application is plugged into the serial port the Command interpreter needs to have knowledge of its SAT capabilities to enable it to route all SAT related signaling to that application if required. If this Command is not received it will be assumed that any attached application has no SAT capability and will therefore not send any related signals to it. If the SIM has reported that it does not have any proactive capability then an STC: 0 unsolicited response will be sent to the application.

| AT+STPD | SIM Toolkit | Command | Response data |
|---------|-------------|---------|---------------|
|         |             |         |               |

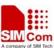

| Write Command                                      | Response                                                                    |                                                                      |  |
|----------------------------------------------------|-----------------------------------------------------------------------------|----------------------------------------------------------------------|--|
| AT+STPD= <leng< th=""><th>OK</th><th></th></leng<> | OK                                                                          |                                                                      |  |
| th>, <data></data>                                 | +CME ERROR: <err></err>                                                     |                                                                      |  |
|                                                    | ERROR                                                                       |                                                                      |  |
|                                                    | +STC: 0                                                                     |                                                                      |  |
|                                                    | Parameters                                                                  |                                                                      |  |
|                                                    | <length></length>                                                           | Integer                                                              |  |
|                                                    |                                                                             | Determines the number of bytes of <data> used for the Profile</data> |  |
|                                                    |                                                                             | Download data from the application.                                  |  |
|                                                    | <data></data>                                                               | List Of Hex Values, two digits each:                                 |  |
|                                                    |                                                                             | Hexadecimal representation of the Terminal Profile data              |  |
| Reference                                          | Note                                                                        |                                                                      |  |
|                                                    | Some octets are optional in the profile, hence the inclusion of a length    |                                                                      |  |
|                                                    | parameter. For example, the following Command sets all the bits in octets 3 |                                                                      |  |
|                                                    | and 4: AT+STPD=4,0000FFFF.                                                  |                                                                      |  |
|                                                    |                                                                             |                                                                      |  |

#### 6.4.4 AT+STEV SIM Toolkit Event Command

The application can inform the MS of defined MMI events using this Command.

| AT+STEV SIM Toolkit Event Command                                        |                                                                |                                                       |  |
|--------------------------------------------------------------------------|----------------------------------------------------------------|-------------------------------------------------------|--|
| Test Command                                                             | Response                                                       |                                                       |  |
| AT+STEV=?                                                                | +STEV: (sup                                                    | ported < <b>event</b> > list)                         |  |
|                                                                          |                                                                |                                                       |  |
|                                                                          | OK                                                             |                                                       |  |
|                                                                          | +CME ERROR: <err></err>                                        |                                                       |  |
| Write Command                                                            | Response                                                       |                                                       |  |
| AT+STEV= <eve< th=""><th colspan="2">+CME ERROR: <err></err></th></eve<> | +CME ERROR: <err></err>                                        |                                                       |  |
| nt>[, <language>]</language>                                             | Parameters                                                     |                                                       |  |
|                                                                          | <event></event>                                                | hex two digits:                                       |  |
|                                                                          |                                                                | 05 User Activity Event                                |  |
|                                                                          |                                                                | 06 Idle Screen Event                                  |  |
|                                                                          |                                                                | 08 Language Selection Event                           |  |
|                                                                          |                                                                | 09 Browser Termination Event                          |  |
|                                                                          |                                                                | FF Clear Current Event List                           |  |
|                                                                          | <language></language>                                          | string type up to two characters                      |  |
| Reference                                                                | Note                                                           |                                                       |  |
|                                                                          | The < languag                                                  | e> parameter is applicable only to Language Selection |  |
|                                                                          | Event. For example the language can be set by: AT+STEV=08,"11" |                                                       |  |

#### 6.4.5 AT+STMS SIM Toolkit Main Menu Selection Command

The application may set up its main menu on receipt of the Set Up Menu SIM Toolkit event. The application can select an item from the menu by sending this AT Command to the MS.

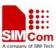

| AT+STMS SIM Toolkit Menu Selection Command                               |                                                                            |  |  |
|--------------------------------------------------------------------------|----------------------------------------------------------------------------|--|--|
| Write Command                                                            | Response                                                                   |  |  |
| AT+STMS= <ite< th=""><th colspan="2">+CME ERROR: <err></err></th></ite<> | +CME ERROR: <err></err>                                                    |  |  |
| m>[,help]                                                                | Parameters                                                                 |  |  |
|                                                                          | <item> numeric type, giving unique identifier of menu item</item>          |  |  |
|                                                                          | <help> numeric type</help>                                                 |  |  |
| Reference                                                                | Note                                                                       |  |  |
|                                                                          | For example, <b>AT+STMS=2,1</b> will select item 2 from the main menu with |  |  |
|                                                                          | help.                                                                      |  |  |

## 6.4.6 AT+STRT SIM Toolkit Response Timer Command

When a proactive Command is received from the SIM an automatic response timer is started. If this timer expires before the application has provided a suitable response via the +STCR Command, a Terminal Response is sent to the SIM containing a result of No User Response. This AT Command allows the automatic response timeout period to be configured by the application at run-time, thus giving it extended time to respond to certain proactive commands (e.g. the Get Input Command may request a long input string to be entered as part of the associated test case). The default setting for the response timer is ten seconds, and the maximum duration available is one hour.

| AT+STRT SIM                            | T+STRT SIM Toolkit Response Timer Command                                |  |  |
|----------------------------------------|--------------------------------------------------------------------------|--|--|
| Read Command                           | Response:                                                                |  |  |
| AT+STRT?                               | +STRT: <duration></duration>                                             |  |  |
|                                        | O.V.                                                                     |  |  |
|                                        | OK                                                                       |  |  |
|                                        | +CME ERROR: <err></err>                                                  |  |  |
|                                        | Parameter                                                                |  |  |
|                                        | See Write Command                                                        |  |  |
| Test Command                           | Response                                                                 |  |  |
| AT+STRT=?                              | +STRT: (list of supported <duration>s)</duration>                        |  |  |
|                                        |                                                                          |  |  |
|                                        | ОК                                                                       |  |  |
|                                        | +CME ERROR: <err></err>                                                  |  |  |
| Write Command                          | Response                                                                 |  |  |
| AT+STRT=[ <du< th=""><th>OK</th></du<> | OK                                                                       |  |  |
| ration>]                               | +CME ERROR: <err></err>                                                  |  |  |
|                                        | Parameter                                                                |  |  |
|                                        | <b><duration></duration></b> numeric type. Minimum = 1s, maximum = 3600s |  |  |
| Reference                              | Note                                                                     |  |  |
|                                        | Default setting is ten seconds                                           |  |  |

#### 6.4.7 AT+STTONE SIM Toolkit Tone Command

The application may request a tone to be played after receiving the Play Tone proactive Command. SIM300\_ATC\_V2.0 149 07.31.2007

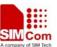

The application either starts playing the tone with the requested tone Id, or stops playing the current tone depending on the <mode> parameter. Tones may be played in either idle or dedicated mode.

On completion of the current tone, unsolicited result code +STTONE: 0 will be issued by the CI Task. However, if <mode>=0 is used to terminate the tone before it has completed playing there will be no unsolicited result code but only a result code of OK generated by the CI Task.

| AT+STTONE SIM Toolkit Play Tone Command              |                                                                                        |       |                                                |
|------------------------------------------------------|----------------------------------------------------------------------------------------|-------|------------------------------------------------|
| Test Command AT+STTONE=?                             | Response +STTONE: supported <d +cme="" err<="" ok="" th=""><th>urati</th><th></th></d> | urati |                                                |
| Write Command AT+STTONE=< mode>[, <tone>,&lt;</tone> | Response OK +CME ERR                                                                   | OR:   | <err></err>                                    |
| duration>]                                           | Parameters                                                                             |       |                                                |
|                                                      | <mode></mode>                                                                          | 0     | Stop playing tone                              |
|                                                      |                                                                                        | 1     | Start playing tone                             |
|                                                      | <tone></tone>                                                                          | num   | neric type                                     |
|                                                      |                                                                                        | 1     | Dial Tone                                      |
|                                                      |                                                                                        | 2     | Called Subscriber Busy                         |
|                                                      |                                                                                        | 3     | Congestion                                     |
|                                                      |                                                                                        | 4     | Radio Path Acknowledge                         |
|                                                      |                                                                                        | 5     | Radio Path Not Available / Call Dropped        |
|                                                      |                                                                                        | 6     | Error / Special information                    |
|                                                      |                                                                                        | 7     | Call Waiting Tone                              |
|                                                      |                                                                                        | 8     | Ringing Tone                                   |
|                                                      |                                                                                        | 16    | General Beep                                   |
|                                                      |                                                                                        | 17    | Positive Acknowledgement Tone                  |
|                                                      |                                                                                        | 18    | Negative Acknowledgement or Error Tone         |
|                                                      |                                                                                        | 19    | Indian Dial Tone                               |
|                                                      | < duration>                                                                            | num   | neric type, in milliseconds.                   |
|                                                      |                                                                                        | Max   | x  requested value = 255*60*1000 = 15300000 ms |
|                                                      |                                                                                        | (suj  | pported range = 1- 15300000)                   |
| Reference                                            | Note                                                                                   |       |                                                |
|                                                      | The default <                                                                          | tone  | >, if none entered, is General Beep.           |
|                                                      | The default <                                                                          | dura  | tion>, if none entered, is 500ms.              |

#### 6.4.8 AT+HSTK Terminate All STK action

| AT+HSTK | Terminate All STK Action |
|---------|--------------------------|
|         | Terminate An STR Action  |

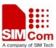

#### SIM300 AT Commands Set

| Execution | Response                                                     |
|-----------|--------------------------------------------------------------|
| Command   | OK                                                           |
| AT+HSTK   |                                                              |
| Reference | Note                                                         |
|           | All STK action will be terminated after execute this command |

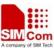

# **7 AT Commands Special for SIMCOM**

# 7.1 Overview

| 7.1 Overview |                                                                 |  |  |
|--------------|-----------------------------------------------------------------|--|--|
| Command      | Description                                                     |  |  |
| AT+ECHO      | ECHO CANCELLATION CONTROL                                       |  |  |
| AT+ SIDET    | CHANGE THE SIDE TONE GAIN LEVEL                                 |  |  |
| AT+CPOWD     | POWER OFF                                                       |  |  |
| AT+SPIC      | TIMES REMAIN TO INPUT SIM PIN/PUK                               |  |  |
| AT+CMIC      | CHANGE THE MICROPHONE GAIN LEVEL                                |  |  |
| AT+CALARM    | SET ALARM                                                       |  |  |
| AT+CADC      | READ ADC                                                        |  |  |
| AT +CSNS     | SINGLE NUMBERING SCHEME                                         |  |  |
| AT +CDSCB    | RESET CELL BROADCAST                                            |  |  |
| AT +CMOD     | CONFIGRUE ALTERNATING MODE CALLS                                |  |  |
| AT +CFGRI    | INDICATE RI WHEN USING URC                                      |  |  |
| AT+CLTS      | GET LOCAL TIMESTAMP                                             |  |  |
| AT+CEXTHS    | EXTERNAL HEADSET JACK CONTROL                                   |  |  |
| AT+CEXTBUT   | HEADSET BUTTON STATUS REPORTING                                 |  |  |
| AT+CSMINS    | SIM INSERTED STATUS REPORTING                                   |  |  |
| AT+CLDTMF    | LOCAL DTMF TONE GENERATION                                      |  |  |
| AT+CDRIND    | CS VOICE/DATA/FAX CALL OR GPRS PDP CONTEXT                      |  |  |
|              | TERMINATION INDICATION                                          |  |  |
| AT+CSPN      | GET SERVICE PROVIDER NAME FROM SIM                              |  |  |
| AT+CCVM      | GET AND SET THE VOICE MAIL NUMBER ON THE SIM                    |  |  |
| AT+CBAND     | GET AND SET MOBILE OPERATION BAND                               |  |  |
| AT+CHF       | CONFIGURE HANDS FREE OPERATION                                  |  |  |
| AT+CHFA      | SWAP THE AUDIO CHANNELS                                         |  |  |
| AT+CSCLK     | CONFIGURE SLOW CLOCK                                            |  |  |
| AT+CENG      | SWITCH ON OR OFF ENGINEERING MODE                               |  |  |
| AT+SCLASS0   | STORE CLASS 0 SMS TO SIM WHEN RECEIVED CLASS 0 SMS              |  |  |
| AT+CCID      | SHOW ICCID                                                      |  |  |
| AT+CMTE      | SET CRITICAL TEMPERATURE OPERATING MODE OR QUERY                |  |  |
|              | TEMPERATURE                                                     |  |  |
| AT+CSDT      | SWITCH ON OR OFF DETECTING SIM CARD                             |  |  |
| AT+CMGDA     | DELETE ALL SMS                                                  |  |  |
| AT+SIMTONE   | GENERATE SPECIFICALLY TONE                                      |  |  |
| AT+CCPD      | CONNECTED LINE IDENTIFICATION PRESENTATION WITHOUT ALPHA STRING |  |  |
| AT+CGID      | GET SIM CARD GROUP IDENTIFIER                                   |  |  |
|              |                                                                 |  |  |

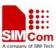

| AT+MORING    | SHOW STATE OF MOBILE ORIGINATED CALL               |
|--------------|----------------------------------------------------|
| AT+CGMSCLASS | CHANGE GPRS MULTISLOT CLASS                        |
| AT+CMGHEX    | ENABLE TO SEND NON-ASCII CHARACTER SMS             |
| AT+AUTEST    | AUDIO CHANNEL LOOPBACK TEST                        |
| AT+CCODE     | CONFIGURE SMS CODE MODE                            |
| AT+CIURC     | ENABLE OR DISABLE INITIAL URC PRESENTATION         |
| AT+CPSPWD    | CHANGE PS SUPER PASSWORD                           |
| AT+EXUNSOL   | ENABLE/DISABLE PROPRIETARY UNSOLICITED INDICATIONS |

# 7.2 Detailed Descriptions of Commands

# 7.2.1 AT+ECHO Echo Cancellation Control

| AT+ECHO Echo Cancellation Control                                                          |                                                                                                    |  |  |
|--------------------------------------------------------------------------------------------|----------------------------------------------------------------------------------------------------|--|--|
| Read Command                                                                               | Response:                                                                                                    |  |  |
| AT+ECHO?                                                                                   | +ECHO(NORMAL_AUDIO):                                                                                            |  |  |
|                                                                                            | <mainvoxgain>,<mainminmicenergy>,<mainsampslnceprd></mainsampslnceprd></mainminmicenergy></mainvoxgain>         |  |  |
|                                                                                            | +ECHO(AUX_AUDIO):                                                                                               |  |  |
|                                                                                            | <auxvoxgain>,<auxminmicenergy>,<auxsampslnceprd></auxsampslnceprd></auxminmicenergy></auxvoxgain>               |  |  |
|                                                                                            |                                                                                                    |  |  |
|                                                                                            | OK<br>-                                                                                                    |  |  |
|                                                                                            | Parameters                                                                                                    |  |  |
|                                                                                            | See Write Command                                                                                               |  |  |
| Test Command                                                                               | Response:                                                                                                    |  |  |
| AT+ECHO=?                                                                                  | +ECHO:                                                                                                    |  |  |
|                                                                                            | ( <voxgain>),( <minmicenergy>) ,( <sampslnceprd>),(<channel>)</channel></sampslnceprd></minmicenergy></voxgain> |  |  |
|                                                                                            | ОК                                                                                                    |  |  |
|                                                                                            | Parameters                                                                                                    |  |  |
|                                                                                            | See Write Command                                                                                               |  |  |
| Write Command                                                                              | Response:                                                                                                    |  |  |
| AT+ECHO=                                                                                   | OK                                                                                                    |  |  |
| <voxgain>,<min< th=""><th colspan="3">ERROR</th></min<></voxgain>                          | ERROR                                                                                                    |  |  |
| MicEnergy>, <sa< th=""><th colspan="3">Parameters</th></sa<>                               | Parameters                                                                                                    |  |  |
| mpSlncePrd>, <c< th=""><th colspan="3"><b><voxgain></voxgain></b> int: 0 – 32767</th></c<> | <b><voxgain></voxgain></b> int: 0 – 32767                                                                       |  |  |
| hannel>                                                                                    | <b><minmicenergy></minmicenergy></b> int: 0 – 32767                                                             |  |  |
|                                                                                            | <b><sampslnceprd></sampslnceprd></b> int: 0 – 32767                                                             |  |  |
|                                                                                            | <channel> int 0-1</channel>                                                                                     |  |  |
|                                                                                            | 1 AUX_AUDIO                                                                                                    |  |  |
|                                                                                            | 0 NORMAL_AUDIO                                                                                                  |  |  |
| Reference                                                                                  | Note                                                                                                    |  |  |
|                                                                                            | < voxGain >: the parameter models the acoustic path between ear-piece and                                       |  |  |
|                                                                                            | microphone.                                                                                                    |  |  |
|                                                                                            | < minMicEnergy >: the parameter sets the minimum microphone energy                                              |  |  |
|                                                                                            | level to beattained before suppression is allowed. A typical value of this                                      |  |  |

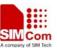

parameter is 20.

< sampSlncePrd >: the parameter control the minimum number of speech frames that will be replace with SID frames when an echo is detected. A typical value of this parameter is 4.

## 7.2.2 AT+SIDET Change The Side Tone Gain Level

| AT+SIDET Change The Side Tone Gain Level |                                                                                                    |  |  |
|------------------------------------------|----------------------------------------------------------------------------------------------------|--|--|
| Read Command AT+SIDET?                   | Response: +SIDET(NORMAL_AUDIO): <gainlevel>  OK +SIDET(AUX_AUDIO): <gainlevel></gainlevel></gainlevel>                                                                                      |  |  |
|                                          | ОК                                                                                                    |  |  |
|                                          | Parameter See Write Command                                                                                                    |  |  |
| Test Command AT+SIDET=?                  | Response +SIDET: ( <gainlevel>) OK</gainlevel>                                                                                                    |  |  |
|                                          | Parameter See Write Command                                                                                                    |  |  |
| Write Command AT+SIDET=< gainlevel >     | Response OK ERROR                                                                                                    |  |  |
| 8                                        | Parameter < gainlevel > int: 0 – 32767                                                                                                    |  |  |
| Reference                                | Note  ■ The relation between the Side Tone Gain and <gainlevel> is  Side Tone Gain/dB = 20*log(sideTone/32767)  ■ <gainlevel> value is related to channel specific.</gainlevel></gainlevel> |  |  |

## 7.2.3 AT+CPOWD Power Off

| AT+CPOWD      | Power Off |                                                            |
|---------------|-----------|------------------------------------------------------------|
| Write Command | Response  |                                                            |
| AT+CPOWD =    | Parameter |                                                            |
| <n></n>       | <n></n>   | 0 Power off urgently (Will not send out NORMAL POWER DOWN) |
|               |           | 1 Normal power off (Will send out NORMAL POWER DOWN)       |
| Reference     | Note      |                                                            |

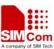

# 7.2.4 AT+SPIC Times Remain To Input SIM PIN/PUK

| AT+SPIC   | Times Remain To Input SIM PIN/PUK                              |
|-----------|----------------------------------------------------------------|
| Execution | Response                                                       |
| Command   | Times remain to input SIM PIN                                  |
| AT+SPIC   | +SPIC: <chv1>,<chv2>,<puk1>,<puk2></puk2></puk1></chv2></chv1> |
|           | OK                                                             |
|           | Parameters                                                     |
|           | <chv1>Times remain to input chv1</chv1>                        |
|           | <chv2>Times remain to input chv2</chv2>                        |
|           | <puk1>Times remain to input puk1</puk1>                        |
|           | <puk2>Times remain to input puk2</puk2>                        |
| Reference | Note                                                           |

# 7.2.5 AT+CMIC Change The Microphone Gain Level

| AT+CMIC Change The Microphone Gain Level |                                                                                                    |  |
|------------------------------------------|----------------------------------------------------------------------------------------------------|--|
| Read Command                             | Response                                                                                                    |  |
| AT+CMIC?                                 | + CMIC: < gainlevel(Main_Mic) >, <gainlevel(aux_mic)></gainlevel(aux_mic)>                                               |  |
|                                          | ОК                                                                                                    |  |
|                                          | UK .                                                                                                    |  |
|                                          | Parameters                                                                                                    |  |
|                                          | See Write Command                                                                                                    |  |
| Test Command                             | Response                                                                                                    |  |
| AT+CMIC=?                                | +CMIC: (list of $\mbox{ supported } < \mbox{channel } > \mbox{s}$ ) , (list of $\mbox{ supported } < \mbox{ gainlevel }$ |  |
|                                          | >s)                                                                                                    |  |
|                                          |                                                                                                    |  |
|                                          | OK                                                                                                    |  |
|                                          | Parameters                                                                                                    |  |
|                                          | See Write Command                                                                                                    |  |
| Write Command                            | Response:                                                                                                    |  |
| AT+CMIC=                                 | OK                                                                                                    |  |
| <channel>,&lt;</channel>                 | ERROR                                                                                                    |  |

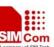

| SIM300 AT Command | is Set                  |                          | A company of SIM Tech |
|-------------------|-------------------------|--------------------------|-----------------------|
| gainlevel>        | Parameters              |                          |                       |
|                   | <channel></channel>     | 0 – Main Microphone      |                       |
|                   |                         | 1 – Aux Microphone       |                       |
|                   |                         | •                        |                       |
|                   | <gainlevel></gainlevel> | int: 0 – 15              |                       |
|                   |                         | 0 0dB                    |                       |
|                   |                         | 1 +1.5dB                 |                       |
|                   |                         | 2 +3.0 dB(default value) |                       |
|                   |                         | 3 +4.5 dB                |                       |
|                   |                         | 4 +6.0 dB                |                       |
|                   |                         | 5 +7.5 dB                |                       |
|                   |                         | 6 +9.0 dB                |                       |
|                   |                         | 7 +10.5 dB               |                       |
|                   |                         | 8 +12.0 dB               |                       |
|                   |                         | 9 +13.5 dB               |                       |
|                   |                         | 10 +15.0 dB              |                       |
|                   |                         | 11 +16.5 dB              |                       |
|                   |                         | 12 +18.0 dB              |                       |
|                   |                         | 13 +19.5 dB              |                       |
|                   |                         | 14 +21.0 dB              |                       |
|                   |                         | 15 +22.5 dB              |                       |
|                   |                         |                          |                       |
| Reference         | Note                    |                          |                       |
|                   |                         |                          |                       |
|                   |                         |                          |                       |

#### 7.2.6 AT+CALARM Set Alarm

| AT+CALARM                                                                         | Set Alarm                                                                       |  |
|-----------------------------------------------------------------------------------|---------------------------------------------------------------------------------|--|
| Test Command                                                                      | Response                                                                        |  |
| AT+CALAR                                                                          | +CALARM: ( <state>),<time>,(<repeat>),(<power>)</power></repeat></time></state> |  |
| <b>M</b> =?                                                                       |                                                                                 |  |
|                                                                                   | OK                                                                              |  |
|                                                                                   | Parameters                                                                      |  |
|                                                                                   | See Write Command                                                               |  |
| Write                                                                             | Response                                                                        |  |
| Command                                                                           | OK                                                                              |  |
| AT+CALAR                                                                          | ERROR                                                                           |  |
| <b>M</b> =                                                                        | If error is related to ME functionality:                                        |  |
| <state>,<time< th=""><th colspan="2">+CMS ERROR: <err></err></th></time<></state> | +CMS ERROR: <err></err>                                                         |  |
| >, <repeat>,<p< th=""><th>Parameters</th></p<></repeat>                           | Parameters                                                                      |  |
| ower>                                                                             | < state > an integer parameter which indicates whether enable or disable        |  |
|                                                                                   | alarm.                                                                          |  |
|                                                                                   | 0 CLEAR ALARM                                                                   |  |

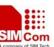

| SIM300 AT Comm | ianus Set                  | A company of SIM Tech                                              |
|----------------|----------------------------|--------------------------------------------------------------------|
|                |                            | 1 SET ALARM                                                        |
|                | < time >                   | a string parameter which indicates the time when alarm arrives.    |
|                |                            | The format is "yy/MM/dd,hh:mm:ss+-zz" where characters             |
|                |                            | indicate the last two digits of year, month, day, hour, minute,    |
|                |                            | second and time zone. The time zone is expressed in quarters of    |
|                |                            | an hour between the local time and GMT, ranging from -48 to        |
|                |                            | +48.                                                               |
|                | < repeat >                 | an integer parameter which indicates the repeat mode               |
|                |                            | 0 None                                                             |
|                |                            | 1 Daily                                                            |
|                |                            | 2 Weekly                                                           |
|                |                            | 3 Monthly                                                          |
|                | <pre><power></power></pre> | an integer parameter which indicates the method of dealing power   |
|                |                            | when alarm arrives.                                                |
|                |                            | 0 None                                                             |
|                |                            | Only send "ALARM RING" to serial port                              |
|                |                            | 1 Alarm power off                                                  |
|                |                            | Send "ALARM RING" to serial port and power off in 5 seconds        |
|                |                            | 2 Alarm power on                                                   |
|                |                            | Send "ALARM MODE" to serial port and enter into alarm mode         |
|                |                            | rm mode, protocol stack and SIM protocol is closed, only a few AT  |
|                |                            | an be executed, and system will be powered down after 90 seconds   |
|                | -                          | wer key is pressed nor functionality is changed to full            |
|                | functionality              | 7. If power key is pressed, system will be powered down right now. |
| Reference      | Note                       |                                                                    |
|                |                            |                                                                    |
|                |                            |                                                                    |

## 7.2.7 AT+CADC Read ADC

| AT+CADC Read ADC |                                                                                                    |  |
|------------------|----------------------------------------------------------------------------------------------------|--|
| Read Command     | Response                                                                                                   |  |
| AT+ CADC?        | +CADC: <status>,<value></value></status>                                                                   |  |
|                  |                                                                                                    |  |
|                  | OK                                                                                                    |  |
|                  | Parameters                                                                                                 |  |
|                  | See test Command                                                                                           |  |
| Test Command     | Response:                                                                                                  |  |
| AT+CADC=?        | <b>+CADC:</b> (list of supported <b><status></status></b> s), (list of supported <b><value></value></b> s) |  |
|                  |                                                                                                    |  |
|                  | OK                                                                                                    |  |

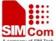

#### SIM300 AT Commands Set

Parameters
<status>
1 success
0 fail
<value> integer 0-2400
Note

# 7.2.8 AT+CSNS Single Numbering Scheme

| AT+CSNS Sing                           | gle Numbering Scheme                      |
|----------------------------------------|-------------------------------------------|
| Test Command                           | Response                                  |
| AT+CSNS =?                             | +CSNS: (list of supported <mode>s)</mode> |
|                                        |                                           |
|                                        | OK                                        |
|                                        | Parameter                                 |
| Read Command                           | Response                                  |
| AT+CSNS?                               | +CSNS: <mode></mode>                      |
|                                        |                                           |
|                                        | OK                                        |
|                                        | Parameter                                 |
|                                        |                                           |
| Write Command                          | Response                                  |
| AT+CSNS=[ <mo< td=""><td>OK</td></mo<> | OK                                        |
| de>]                                   | ERROR                                     |
|                                        | Parameter                                 |
|                                        | <mode></mode>                             |
|                                        | 0 voice                                   |
|                                        | 2 fax                                     |
|                                        | 4 data                                    |
| Reference                              | Note                                      |
|                                        |                                           |

## 7.2.9 AT+CDSCB Reset Cell Broadcast

| AT+CDSCB  | Reset Cell Broadcast |
|-----------|----------------------|
| Execution | Response             |
| Command   |                      |
| AT+CDSCB  | ОК                   |
|           | Parameter            |
| Reference | Note                 |
|           | Reset the CB module  |

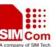

# **7.2.10** AT+CMOD Configure Alternating Mode Calls

| AT+CMOD Configure Alternating Mode Calls         |                                               |  |
|--------------------------------------------------|-----------------------------------------------|--|
| Test Command                                     | Response                                      |  |
| <b>AT+CMOD =?</b>                                | + <b>CMOD:</b> (0)                            |  |
|                                                  |                                               |  |
|                                                  | OK                                            |  |
|                                                  | Parameter:                                    |  |
|                                                  |                                               |  |
| Write Command                                    | Response                                      |  |
| AT+CMOD=[ <m< td=""><td colspan="2">OK</td></m<> | OK                                            |  |
| ode>]                                            | ERROR                                         |  |
|                                                  | Parameter                                     |  |
|                                                  | <mode> 0 Only single mode is supported</mode> |  |
| Reference                                        | Note                                          |  |
|                                                  |                                               |  |

## 7.2.11 AT+CFGRI Indicate RI When Using URC

| AT+CFGRI Indicate RI When Using URC     |                           |  |
|-----------------------------------------|---------------------------|--|
| Read Command                            | Response                  |  |
| AT+ CFGRI?                              | +CFGRI: <status></status> |  |
|                                         |                           |  |
|                                         | OK                        |  |
|                                         | Parameter                 |  |
|                                         | See Write Command         |  |
| Write Command                           | Response                  |  |
| AT+CFGRI=[ <st< td=""><td>OK</td></st<> | OK                        |  |
| atus>]                                  | ERROR                     |  |
|                                         | Parameter                 |  |
|                                         | <status></status>         |  |
|                                         | 0 on                      |  |
|                                         | 1 off                     |  |
| Reference                               | Note                      |  |

# 7.2.12 AT+CLTS Get Local Timestamp

| AT+CLTS Get Local Timestamp |                                              |  |
|-----------------------------|----------------------------------------------|--|
| Test Command                | Response                                     |  |
| AT+CLTS=?                   | +CLTS: the format of <timestamp></timestamp> |  |
|                             |                                              |  |
|                             | ОК                                           |  |

## SIM300 AT Commands Set

| 511/1000 111 Community Set |                                                                                 |  |
|----------------------------|---------------------------------------------------------------------------------|--|
|                            | Parameter See Execution Command                                                 |  |
|                            | See Execution Command                                                           |  |
| Execution                  | Response                                                                        |  |
| Command                    | +CLTS: <timestamp></timestamp>                                                  |  |
| AT+CLTS                    | Parameter                                                                       |  |
|                            | <timestamp> a string parameter which indicates the local timestamp.</timestamp> |  |
|                            | The format of timestamp is "yy/MM/dd,hh:mm:ss+/-zz"                             |  |
|                            | yy: year                                                                        |  |
|                            | MM: month                                                                       |  |
|                            | dd: day                                                                         |  |
|                            | hh: hour                                                                        |  |
|                            | mm: minute                                                                      |  |
|                            | ss: second                                                                      |  |
|                            | zz: time zone                                                                   |  |
| Reference                  | Note                                                                            |  |
|                            | Support for this Command will be network dependant                              |  |

## 7.2.13 AT+CEXTHS External Headset Jack Control

| AT+ CEXTHS E  | xternal Headset Jack Control                         |
|---------------|------------------------------------------------------|
| Test Command  | Response                                             |
| AT+CEXTHS=?   | +CEXTHS: ( <mode>s)</mode>                           |
|               |                                                      |
|               | OK                                                   |
|               | Parameter                                            |
|               | See Write Command                                    |
| Read Command  | Response                                             |
| AT+CEXTHS?    | +CEXTHS: <mode>,<headset attach=""></headset></mode> |
|               |                                                      |
|               | OK                                                   |
|               | Parameters                                           |
|               | See Write Command                                    |
| Write Command | Response                                             |
| AT+CEXTHS=<   | OK                                                   |
| mode>         | ERROR                                                |
|               | If error is related to ME functionality:             |
|               | +CMS ERROR: <err></err>                              |
|               | Unsolicited result code                              |
|               | +CEXTHS: <mode>,<headset attach=""></headset></mode> |

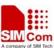

|           | Parameters                    |                                                    |
|-----------|-------------------------------|----------------------------------------------------|
|           | <mode></mode>                 | a numeric parameter which indicates whether an     |
|           |                               | unsolicited event code (indicating whether the     |
|           |                               | headset has been attached/detached) should be sent |
|           |                               | to the terminal.                                   |
|           |                               | 0 not send unsolicited event code                  |
|           |                               | 1 send unsolicited event code                      |
|           | <headset attach=""></headset> | a numeric parameter which indicates whether a      |
|           |                               | headset has been attached or not                   |
|           |                               | 0 not attached                                     |
|           |                               | 1 attached                                         |
|           |                               |                                                    |
| Reference | Note                          |                                                    |
|           | Support for this Co           | mmand will be hardware dependant                   |

# 7.2.14 AT+CEXTBUT Headset Button Status Reporting

| AT+ CEXTBUT   | Headset Button Status Reporting                                |
|---------------|----------------------------------------------------------------|
| Test Command  | Response                                                       |
| AT+CEXTBUT=   | +CEXTBUT: ( <mode>s)</mode>                                    |
| ?             |                                                                |
|               | OK                                                             |
|               | Parameter                                                      |
|               | See Write Command                                              |
| Read Command  | Response                                                       |
| AT+CEXTBUT?   | +CEXTBUT: <mode>,<headset button="" press=""></headset></mode> |
|               |                                                                |
|               | OK                                                             |
|               | Parameters                                                     |
|               | See Write Command                                              |
| Write Command | Response                                                       |
| AT+CEXTBUT=   | OK                                                             |
| <mode></mode> | ERROR                                                          |
|               | If error is related to ME functionality:                       |
|               | +CMS ERROR: <err></err>                                        |
|               | Unsolicited result code                                        |
|               | +CEXTBUT: <mode>,<headset button="" press=""></headset></mode> |

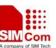

|           | Parameters                    |                                                    |
|-----------|-------------------------------|----------------------------------------------------|
|           | <mode></mode>                 | a numeric parameter which indicates whether an     |
|           |                               | unsolicited event code (indicating whether the     |
|           |                               | headset button has been pressed) should be sent to |
|           |                               | the terminal.                                      |
|           |                               | 0 not send unsolicited event code                  |
|           |                               | 1 send unsolicited event code                      |
|           | <headset attach=""></headset> | a numeric parameter which indicates whether a      |
|           |                               | headset button has been pressed or not             |
|           |                               | 0 not pressed                                      |
|           |                               | 1 pressed                                          |
|           |                               |                                                    |
| Reference | Note                          |                                                    |
|           | Support for this Co           | mmand will be hardware dependant                   |

# 7.2.15 AT+CSMINS SIM Inserted Status Reporting

| AT+ CSMINS SIM Inserted Status Reporting |                                          |  |
|------------------------------------------|------------------------------------------|--|
| Test Command                             | Response                                 |  |
| AT+CSMINS=?                              | +CSMINS: (list of supported <n>s)</n>    |  |
|                                          |                                          |  |
|                                          | OK                                       |  |
|                                          | Parameter                                |  |
|                                          | See Write Command                        |  |
| Read Command                             | Response                                 |  |
| AT+CSMINS?                               | +CSMINS: <n>,<sim inserted=""></sim></n> |  |
|                                          |                                          |  |
|                                          | OK                                       |  |
|                                          | Parameter                                |  |
|                                          | See Write Command                        |  |
| Write Command                            | Response                                 |  |
| AT+CSMINS=<                              | OK                                       |  |
| n>                                       | ERROR                                    |  |
|                                          | If error is related to ME functionality: |  |
|                                          | +CMS ERROR: <err></err>                  |  |

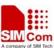

| DEFICE OF THE COMMISSION |            |                                                          |          |
|--------------------------|------------|----------------------------------------------------------|----------|
|                          | Parameters |                                                          |          |
|                          | <n></n>    | a numeric parameter which indicates whether to show an   | n        |
|                          |            | unsolicited event code indicating whether the SIM has ju | ıst been |
|                          |            | inserted or removed.                                     |          |
|                          |            | 0 disable                                                |          |
|                          |            | 1 enable                                                 |          |
|                          | < SIM i    | nserted> a numeric parameter which indicates whether     | er SIM   |
|                          |            | card has been inserted.                                  |          |
|                          |            | 0 not inserted                                           |          |
|                          |            | 1 inserted                                               |          |
| Reference                | Note       |                                                          |          |
|                          |            |                                                          |          |

#### 7.2.16 AT+CLDTMF Local DTMF Tone Generation

| AT+ CLDTMF Local DTMF Tone Generation             |                 |                                                           |
|---------------------------------------------------|-----------------|-----------------------------------------------------------|
| Write Command                                     | Response        |                                                           |
| AT+CLDTMF=<                                       | OK              |                                                           |
| n>[, <dtmf< th=""><th>ERROR</th><th></th></dtmf<> | ERROR           |                                                           |
| string>]                                          | Parameters      |                                                           |
|                                                   | <n></n>         | a numeric parameter(1-1000) which indicates the           |
|                                                   |                 | duration of all DTMF tones in < DTMF -string> in 1/10     |
|                                                   |                 | secs                                                      |
|                                                   | < DTMF -stri    | ng> a string parameter which has a max length of 20 chars |
|                                                   |                 | of form < DTMF >, separated by commas.                    |
|                                                   | < <b>DTMF</b> > | A single ASCII chars in the set 0-9,#,*,A-D.              |
| Execution                                         | Response        |                                                           |
| Command                                           | OK              |                                                           |
| AT+CLDTMF                                         | Aborts any D7   | TMF tone currently being generated and any DTMF tone      |
|                                                   | sequence.       |                                                           |
| Reference                                         | Note            |                                                           |
| GSM07.07                                          |                 |                                                           |

## 7.2.17 AT+CDRIND CS Voice/Data/Fax Call Or GPRS PDP Context Termination Indication

# Test Command AT+CDRIND=? Response +CDRIND: (list of supported <n>s) OK Parameter See Write Command

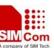

| Dood Commond  | Decreases                                                                 |  |
|---------------|---------------------------------------------------------------------------|--|
| Read Command  | Response                                                                  |  |
| AT+CDRIND?    | +CDRIND: <n></n>                                                          |  |
|               |                                                                           |  |
|               | OK                                                                        |  |
|               | Parameter                                                                 |  |
|               | See Write Command                                                         |  |
|               |                                                                           |  |
| Write Command | Response                                                                  |  |
| AT+CDRIND=<   | OK                                                                        |  |
| n>            | ERROR                                                                     |  |
|               | Parameter                                                                 |  |
|               | <n> a numeric parameter which indicates whether to enable an</n>          |  |
|               | unsolicited event code indicating whether a CS voice call, CS             |  |
|               | data, fax call or GPRS session has been terminated.                       |  |
|               | 0 disable                                                                 |  |
|               | 1 enable                                                                  |  |
|               | Unsolicited result code                                                   |  |
|               |                                                                           |  |
|               | When enabled, an unsolicited result code is returned after the connection |  |
|               | has been terminated                                                       |  |
|               | +CDRIND: < type >                                                         |  |
|               |                                                                           |  |
|               | Parameter                                                                 |  |
|               | < type > connection type                                                  |  |
|               | 0 CSV connection                                                          |  |
|               | 1 CSD connection                                                          |  |
|               | 2 PPP connection                                                          |  |
| Reference     | Note                                                                      |  |
|               |                                                                           |  |

## 7.2.18 AT+CSPN Get Service Provider Name From SIM

#### AT+CSPN Get Service Provider Name From SIM Read Command Response AT+CSPN? +CSPN: <spn>,<display mode> OK +CME ERROR: <err> Parameters <spn> service provider name on SIM string type; <display mode> 0 - don't display PLMN. Already registered on **PLMN** - display PLMN Reference Note CME errors possible if SIM not inserted or PIN not entered.

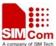

## 7.2.19 AT+CCVM Get And Set The Voice Mail Number On The SIM

| AT+CCVM Get And Set The Voice Mail Number On The SIM                          |                                                                                 |  |
|-------------------------------------------------------------------------------|---------------------------------------------------------------------------------|--|
| Read Command                                                                  | Response                                                                        |  |
| AT+CCVM?                                                                      | OK                                                                              |  |
|                                                                               |                                                                                 |  |
|                                                                               | +CCVM: <vm number="">[,<alpha string="">]</alpha></vm>                          |  |
|                                                                               | OK                                                                              |  |
|                                                                               |                                                                                 |  |
|                                                                               | Parameters                                                                      |  |
|                                                                               | See Write Command                                                               |  |
| Test Command                                                                  | Response                                                                        |  |
| AT+CCVM=?                                                                     | +CCVM: <vm number="">[,<alpha string="">]</alpha></vm>                          |  |
|                                                                               |                                                                                 |  |
|                                                                               | OK                                                                              |  |
|                                                                               | Parameters                                                                      |  |
|                                                                               | See Write Command                                                               |  |
| Write Command                                                                 | Response                                                                        |  |
| AT+CCVM= <vm< td=""><td colspan="2">ERROR</td></vm<>                          | ERROR                                                                           |  |
| number>[, <alpha< th=""><th colspan="2">+CME ERROR: <err></err></th></alpha<> | +CME ERROR: <err></err>                                                         |  |
| string>]                                                                      | Parameters                                                                      |  |
|                                                                               | < vm number > String Type - The voice mail number to write to the SIM           |  |
|                                                                               | <alpha-string> String Type -The alpha-string to write to the SIM</alpha-string> |  |
| Reference                                                                     | Note                                                                            |  |
|                                                                               | CPHS voice mail only currently available on Orange SIMS                         |  |

# 7.2.20 AT+CBAND Get And Set Mobile Operation Band

| AT+CBAND Get ASd Set Mobile Operation Band |                                                  |  |
|--------------------------------------------|--------------------------------------------------|--|
| Read Command                               | Response                                         |  |
| AT+CBAND?                                  | +CBAND: <op_band></op_band>                      |  |
|                                            | ок                                               |  |
|                                            | Parameter                                        |  |
|                                            | See Write Command                                |  |
| Test Command                               | Response                                         |  |
| AT+CBAND=?                                 | +CBAND: (list of supported <op_band>s)</op_band> |  |
|                                            |                                                  |  |
|                                            | OK                                               |  |
|                                            | Parameter                                        |  |
|                                            | See Write Command                                |  |

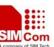

| Write Command | Response                                                            |  |
|---------------|---------------------------------------------------------------------|--|
| AT+CBAND=<0   | ОК                                                                  |  |
| p_band>       | If error is related to ME functionality:                            |  |
|               | +CMS ERROR: <err></err>                                             |  |
|               | Parameter                                                           |  |
|               | <op_band></op_band>                                                 |  |
|               | PGSM_MODE                                                           |  |
|               | DCS_MODE                                                            |  |
|               | PCS_MODE                                                            |  |
|               | EGSM_DCS_MODE                                                       |  |
|               | GSM850_PCS_MODE                                                     |  |
| Reference     | Note                                                                |  |
|               | Radio settings following updates are stored in non-volatile memory. |  |

# 7.2.21 AT+CHF Configure Hands Free Operation

| AT+CHF Configure Hands Free Operation             |                                                 |  |
|---------------------------------------------------|-------------------------------------------------|--|
| Read Command AT+CHF?                              | Response +CHF: <ind>,<state></state></ind>      |  |
|                                                   | ОК                                              |  |
|                                                   | Parameters                                      |  |
|                                                   | See Write Command.                              |  |
| Test Command                                      | Response                                        |  |
| AT+CHF=?                                          | +CHF: (0-1),(0-1)                               |  |
|                                                   |                                                 |  |
|                                                   | OK                                              |  |
| Write Command                                     | Response                                        |  |
| AT+CHF=[ <in< th=""><th colspan="2">OK</th></in<> | OK                                              |  |
| d>[, <state>]]</state>                            | Unsolicited result code:                        |  |
|                                                   | +CHF: <state></state>                           |  |
|                                                   | +CME ERROR: <err></err>                         |  |
|                                                   | Parameters                                      |  |
|                                                   | <ind> 0 Unsolicited result code disabled</ind>  |  |
|                                                   | 1 Unsolicited result code enabled               |  |
|                                                   | (non-volatile)                                  |  |
|                                                   | <state> 0 Hands free operation disabled</state> |  |
|                                                   | 1 Hands free operation enabled                  |  |
|                                                   | (volatile)                                      |  |
| Reference                                         | Note                                            |  |

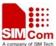

# 7.2.22 AT+CHFA Swap The Audio Channels

| AT+ CHFA Swa      | p The Audio Channels                                                 |
|-------------------|----------------------------------------------------------------------|
| Read Command      | Response                                                             |
| AT+CHFA?          | +CHFA: <n></n>                                                       |
|                   |                                                                      |
|                   | OK                                                                   |
|                   | Parameter                                                            |
|                   | See Write Command.                                                   |
|                   |                                                                      |
| Test Command      | Response                                                             |
| AT+ CHFA=?        | +CHFA: (0 = NORMAL_AUDIO, 1 = AUX_AUDIO)                             |
|                   |                                                                      |
|                   | OK                                                                   |
|                   | Parameter                                                            |
|                   | See Write Command.                                                   |
| Write Command     | Response                                                             |
| AT+CHFA=[ <n></n> | OK                                                                   |
| ]                 | +CME ERROR: <err></err>                                              |
|                   | Parameter                                                            |
|                   | <n> 0 – Normal audio channel(default)</n>                            |
|                   | 1 – Aux audio channel                                                |
| Reference         | Note                                                                 |
|                   | This Command swaps the audio channels between the normal channel and |
|                   | the aux channel.                                                     |

# 7.2.23 AT+CSCLK Configure Slow Clock

| AT+ CSCLK Configure Slow Clock |                    |
|--------------------------------|--------------------|
| Read Command                   | Response           |
| AT+CSCLK?                      | +CSCLK: <n></n>    |
|                                | ОК                 |
|                                | Parameter          |
|                                | See Write Command. |
| Test Command                   | Response           |
| AT+CSCLK=?                     | +CSCLK: (0,1)      |
|                                | ОК                 |
|                                | Parameter          |
|                                | See Write Command. |

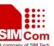

| Write Command | Response  |                        |
|---------------|-----------|------------------------|
| AT+CSCLK      | ОК        |                        |
| =[ <n>]</n>   | ERROR     |                        |
|               | Parameter |                        |
|               | <n></n>   | 0 – disable slow clock |
|               |           | 1 – enable slow clock  |
| Reference     | Note      |                        |

#### 7.2.24AT+CENG Switch On Or Off Engineering Mode

| 7.2.24AT+CENG | Switch On Or Off Engineering Mode                                                                                                    |
|---------------|----------------------------------------------------------------------------------------------------|
| AT+ CENG Swit | ch On Or Off Engineering Mode                                                                                                    |
| Read Command  | Response                                                                                                    |
| AT+CENG?      | Engineering Mode is designed to allow a field engineer to view and test the network information received by a handset, when the handset is either in idle mode or dedicated mode (that is: with a call active). In each mode, the engineer is able to view network interaction for the "serving cell" (the cell the handset is currently registered with) or for the neighbouring cells.  TA returns the current engineering mode. The network information |
|               | including serving cell and neighbouring cells are returned only when <mode>=1 or <mode> = 2. <cell> carry with them corresponding network interaction.</cell></mode></mode>                                                                                                    |
|               | +CENG: <mode>,<ncell> [+CENG: <cell>,"<arfcn>,<rxl>,<rxq>,<mcc>,<mnc>,<bsic>,<cellid>,&lt; rla &gt;,&lt; txp &gt;"  <cr><lf>+CENG: <cell>,"<arfcn>,<rxl>,<bsic>"]</bsic></rxl></arfcn></cell></lf></cr></cellid></bsic></mnc></mcc></rxq></rxl></arfcn></cell></ncell></mode>                                                                                                    |
|               | OK                                                                                                    |
|               | Parameters See Write Command.                                                                                                    |
| Test Command  | Response                                                                                                    |
| AT+ CENG=?    | TA returns the list of supported modes. +CENG: (list of supported <mode>s),(list of supported <ncell>)  OK</ncell></mode>                                                                                                    |
|               | Parameters                                                                                                    |
|               | See Write Command.                                                                                                    |

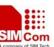

| Write Command                                                                                                    | Response          |                                                               |
|----------------------------------------------------------------------------------------------------|-------------------|---------------------------------------------------------------|
| AT+ CENG                                                                                                    | TA attempt to     | o switch on or off engineering mode.GSM network operator.     |
| = <mode>[,<ncell< th=""><th>TA controls the</th><th>he presentation of an unsolicited result code +CENG: (network</th></ncell<></mode> | TA controls the   | he presentation of an unsolicited result code +CENG: (network |
| >]                                                                                                    | information)      | when <mode>=2 and there is a change of network</mode>         |
|                                                                                                    | information.      |                                                               |
|                                                                                                    | ОК                |                                                               |
|                                                                                                    | ERROR             |                                                               |
|                                                                                                    | Parameters        |                                                               |
|                                                                                                    | <mode></mode>     | 0 switch off engineering mode                                 |
|                                                                                                    |                   | 1 switch on engineering mode                                  |
|                                                                                                    |                   | 2 switch on engineering mode, and activate the                |
|                                                                                                    |                   | unsolicited reporting of network information.                 |
|                                                                                                    |                   |                                                               |
|                                                                                                    | <ncell></ncell>   | 0 un-display neighbor cell ID                                 |
|                                                                                                    |                   | 1 display neighbor cell ID                                    |
|                                                                                                    | <cell></cell>     | 0 the serving cell                                            |
|                                                                                                    |                   | 1-6 the index of the neighbouring cell.                       |
|                                                                                                    | <arfcn></arfcn>   | absolute radio frequency channel number.                      |
|                                                                                                    | <rxl></rxl>       | receive level.                                                |
|                                                                                                    | <rxq></rxq>       | receive quality.                                              |
|                                                                                                    | <mcc></mcc>       | mobile country code.                                          |
|                                                                                                    | <mnc></mnc>       | mobile network code.                                          |
|                                                                                                    | <bsic></bsic>     | base station identity code.                                   |
|                                                                                                    | <cellid></cellid> | cell id.                                                      |
|                                                                                                    | <rla></rla>       | receive level access minimum.                                 |
|                                                                                                    | <txp></txp>       | transmit power maximum CCCH.                                  |
| Reference                                                                                                    | Note              |                                                               |
|                                                                                                    |                   |                                                               |

## 7.2.25 AT+SCLASS0 Store Class 0 SMS To SIM When Received Class 0 SMS

| AT+ SCLASSO S | Store Class 0 SMS To SIM When Received Class 0 SMS |
|---------------|----------------------------------------------------|
| Read Command  | Response                                           |
| AT+ SCLASS0?  | +SCLASS0: <mode></mode>                            |
|               |                                                    |
|               | OK                                                 |
|               | Parameter                                          |
|               | See Write Command.                                 |
| Test Command  | Response                                           |
| AT+           | +SCLASS0: (0, 1)                                   |
| SCLASS0=?     |                                                    |
|               | OK                                                 |
|               | Parameter                                          |
|               | See Write Command.                                 |

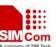

| Write Command  | Response                                                          |  |
|----------------|-------------------------------------------------------------------|--|
| AT+SCLASS0=[   | OK                                                                |  |
| <mode>]</mode> | ERROR                                                             |  |
|                | Parameter                                                         |  |
|                | <mode></mode>                                                     |  |
|                | 0 – disable to store Class 0 SMS to SIM when received Class 0 SMS |  |
|                | 1 – Enable to store Class 0 SMS to SIM when received Class 0 SMS  |  |
| Reference      | Note                                                              |  |

#### 7.2.26 AT+CCID Show ICCID

| AT+CCID Show ICCID |                                      |
|--------------------|--------------------------------------|
| Test Command       | Response                             |
| AT+CCID =?         | OK                                   |
| Execution          | Response                             |
| Command            | ccid data [ex. 898600810906F8048812] |
| AT+ CCID           |                                      |
|                    | OK                                   |
|                    | Parameter                            |
| Reference          | Note                                 |

# 7.2.27 AT+CMTE Set Critical Temperature Operating Mode Or Query Temperature

| AT+CMTE Set Critical Temperature Operating Mode Or Query Temperature |                                                 |  |
|----------------------------------------------------------------------|-------------------------------------------------|--|
| Read Command                                                         | Response                                        |  |
| AT+ CMTE?                                                            | +CMTE: <mode><temperature></temperature></mode> |  |
|                                                                      |                                                 |  |
|                                                                      | OK                                              |  |
|                                                                      | Parameters                                      |  |
|                                                                      | See Write Command.                              |  |
|                                                                      |                                                 |  |
| Write Command                                                        | Response                                        |  |
| AT+CMTE=                                                             | OK                                              |  |
| [ <mode>]</mode>                                                     | ERROR                                           |  |
|                                                                      |                                                 |  |
|                                                                      | Parameters                                      |  |
|                                                                      | <mode></mode>                                   |  |
|                                                                      | 0 disable power off                             |  |
|                                                                      | 1 enable power off                              |  |
|                                                                      | < <b>Temperature</b> > range of -40 to 90       |  |

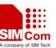

| Reference | Note                                                                     |  |
|-----------|--------------------------------------------------------------------------|--|
|           | • When temperature is extreme high or low, product will power off.       |  |
|           | • URCs indicating the alert level "1" or "-1" are intended to enable the |  |
|           | user to take appropriate precautions, such as protect the module from    |  |
|           | exposure to extreme conditions, or save or back up data etc.             |  |
|           | Presentation of "1" or "-1" URCs is always enabled.                      |  |
|           | • Level "2" or "-2" URCs are followed by immediate shutdown. The         |  |

presentation of these URCs are always enabled

# 7.2.28 AT+CSDT Switch On Or Off Detecting SIM Card

| AT+ CSDT Switch On Or Off Detecting SIM Card |                                   |  |
|----------------------------------------------|-----------------------------------|--|
| Read Command                                 | Response                          |  |
| AT+ CSDT?                                    | +CSDT: <mode></mode>              |  |
|                                              |                                   |  |
|                                              | OK                                |  |
|                                              | Parameter                         |  |
|                                              |                                   |  |
| Test Command                                 | Response                          |  |
| <b>AT+ CSDT =?</b>                           | +CSDT: (0-1)                      |  |
|                                              |                                   |  |
|                                              | OK                                |  |
|                                              | Parameter                         |  |
|                                              | See Write Command.                |  |
| Write Command                                | Response                          |  |
| AT+CSDT= <mo< th=""><th>OK</th></mo<>        | OK                                |  |
| de>                                          | ERROR                             |  |
|                                              | Parameter                         |  |
|                                              | <mode></mode>                     |  |
|                                              | 0 – switch off detecting SIM card |  |
|                                              | 1 – switch on detecting SIM card  |  |
| Reference                                    | Note                              |  |
|                                              |                                   |  |

#### 7.2.29 AT+CMGDA Delete All SMS

| AT+ CMGDA Delete All SMS |                                              |  |
|--------------------------|----------------------------------------------|--|
| Test Command             | Response                                     |  |
| AT+CMGDA=?               | +CMGDA: (listed of supported <type>s)</type> |  |
|                          |                                              |  |
|                          | OK                                           |  |
|                          | +CMS ERROR: <err></err>                      |  |
|                          | Parameter                                    |  |
|                          | see Write Command                            |  |

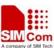

| DIVISOV AT Commands Set                          |                                         |  |
|--------------------------------------------------|-----------------------------------------|--|
| Write Command                                    | Response                                |  |
| AT+CMGDA= <t< th=""><th colspan="2">OK</th></t<> | OK                                      |  |
| ype>                                             | ERROR                                   |  |
|                                                  | +CMS ERROR: <err></err>                 |  |
|                                                  | Parameter                               |  |
|                                                  | 1) If text mode:                        |  |
|                                                  | "DEL READ" delete all read messages     |  |
|                                                  | "DEL UNREAD" delete all unread messages |  |
|                                                  | "DEL SENT" delete all sent SMS          |  |
|                                                  | "DEL UNSENT" delete all unsent SMS      |  |
|                                                  | "DEL INBOX" delete all received SMS     |  |
|                                                  | "DEL ALL" delete all SMS                |  |
|                                                  | 3) if PDU mode:                         |  |
|                                                  | 1 delete all read messages              |  |
|                                                  | 2 delete all unread messages            |  |
|                                                  | 3 delete all sent SMS                   |  |
|                                                  | 4 delete all unsent SMS                 |  |
|                                                  | 5 delete all received SMS               |  |
|                                                  | 6 delete all SMS                        |  |
| Reference                                        | Note                                    |  |
|                                                  |                                         |  |
|                                                  |                                         |  |

# 7.2.30 AT+SIMTONE Generate Specifically Tone

| AT+SIMTONE Generate Specifically Tone |                                                                |
|---------------------------------------|----------------------------------------------------------------|
| Test Command                          | Response                                                       |
| AT+ SIMTONE                           | +SIMTONE: (0-1), (0-50000), (0-1000), (0-1000), (0-15300000)   |
| =?                                    |                                                                |
|                                       | OK                                                             |
|                                       | Parameters                                                     |
|                                       | See Write Command.                                             |
| Write Command                         | Response                                                       |
| AT+ SIMTONE                           | OK                                                             |
| = <mode>,&lt;</mode>                  | ERROR                                                          |
| frequency >,<                         | Parameters                                                     |
| periodOn >,<                          | <mode> 0 – Stop playing tone</mode>                            |
| periodOff >,<                         | 1 – Start playing tone                                         |
| duration >                            | <frequency> the frequency of tone to be generated</frequency>  |
|                                       | <pre><periodon> the period of generating tone</periodon></pre> |
|                                       | <pre><periodoff> the period of stopping tone</periodoff></pre> |
|                                       | <duration> duration of tones in milliseconds</duration>        |
| Reference                             | Note                                                           |

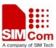

## 7.2.31 AT+CCPD Connected Line Identification Presentation Without Alpha String

| AT+CCPD Connected Line Identification Presentation Without Alpha String |                                     |  |
|-------------------------------------------------------------------------|-------------------------------------|--|
| Read Command                                                            | Response                            |  |
| AT+ CCPD?                                                               | +CCPD: <mode></mode>                |  |
|                                                                         |                                     |  |
|                                                                         | OK                                  |  |
|                                                                         | Parameter                           |  |
|                                                                         |                                     |  |
| Write Command                                                           | Response                            |  |
| AT+CCPD=[ <m< td=""><td>OK</td></m<>                                    | OK                                  |  |
| ode>]                                                                   | ERROR                               |  |
|                                                                         | Parameter                           |  |
|                                                                         | <mode></mode>                       |  |
|                                                                         | 0 – disable to present alpha string |  |
|                                                                         | 1 – enable to present alpha string  |  |
| Reference                                                               | Note                                |  |

## 7.2.32 AT+CGID Get SIM Card Group Identifier

| AT+CGID Get SIM Card Group Identifier |                                                                            |  |
|---------------------------------------|----------------------------------------------------------------------------|--|
| Execution                             | Response                                                                   |  |
| Command                               | +GID: <gid1> <gid2></gid2></gid1>                                          |  |
| AT+ CGID                              |                                                                            |  |
|                                       | OK                                                                         |  |
|                                       | ERROR                                                                      |  |
|                                       | Parameters                                                                 |  |
|                                       | <pre><gid1> integer type of SIM card group identifier 1</gid1></pre>       |  |
|                                       | <pre><gid2> integer type of SIM card group identifier 2</gid2></pre>       |  |
|                                       |                                                                            |  |
| Reference                             | Note                                                                       |  |
|                                       | If the SIM supports GID files, the GID values were retuned. Otherwise 0xff |  |
|                                       | is retuned.                                                                |  |

## 7.2.33 AT+MORING Show State of Mobile Originated Call

## **AT+MORING Show State of Mobile Originated Call**

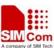

| SIMSOU AT Command        | A company of SM Tech                                                    |
|--------------------------|-------------------------------------------------------------------------|
| Test Command AT+MORING=? | Response<br>+MORING: (0,1)                                              |
|                          | OK                                                                      |
|                          | Parameters                                                              |
|                          | See Write Command.                                                      |
| Read Command             | Response                                                                |
| AT+MORING?               | +MORING: <mode></mode>                                                  |
|                          |                                                                         |
|                          | OK                                                                      |
| Write Command            | Response                                                                |
| AT+MORING                | OK                                                                      |
| =[ <mode>]</mode>        | ERROR                                                                   |
|                          | Parameters                                                              |
|                          | <mode> 0 not show call state of mobile originated call</mode>           |
|                          | 1 show call state of mobile originated call. After dialing              |
|                          | call numbers, the URC strings of MO RING will be sent if the other call |
|                          | side is alerted and the URC strings of MO CONNECTED will be sent if the |
|                          | call is established.                                                    |
|                          |                                                                         |
| Reference                | Note                                                                    |
|                          |                                                                         |

# 7.2.34 AT+CGMSCLASS Change GPRS Multi Slot Class

| AT+CGMSCLASS Change GPRS Multi Slot Class |                                  |
|-------------------------------------------|----------------------------------|
| Read Command                              | Response                         |
| AT+CGMSCLA                                | MULTISLOT CLASS: <class></class> |
| SS?                                       |                                  |
|                                           | OK                               |
|                                           | Parameter                        |
|                                           | see Write Command                |
| Test Command                              | Response                         |
| AT+CGMSCLA                                | MULTISLOT CLASS: 1-10            |
| SS=?                                      |                                  |
|                                           | OK                               |
| Write Command                             | Response                         |
| AT+CGMSCLA                                | OK                               |
| SS= <class></class>                       | ERROR                            |

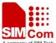

#### SIM300 AT Commands Set

|           | Parameter <class></class> | GPRS multi slot class |
|-----------|---------------------------|-----------------------|
| Reference | Note                      |                       |

## 7.2.35 AT+CMGHEX Enable To Send Non-ASCII Character SMS

| AT+CMGHEX               | Enable To Send Non-ASCII Character SMS                |  |
|-------------------------|-------------------------------------------------------|--|
| Read Command AT+CMGHEX? | Response +CMGHEX: <mode></mode>                       |  |
|                         | ок                                                    |  |
|                         | Parameter see Write Command                           |  |
| Test Command            | Response                                              |  |
| AT+CMGHEX               | +CMGHEX: (0,1)                                        |  |
| =?                      |                                                       |  |
|                         | OK                                                    |  |
| Write Command           | Response                                              |  |
| AT+CMGHEX               | OK                                                    |  |
| = <mode></mode>         | ERROR                                                 |  |
|                         | Parameter                                             |  |
|                         | <mode> 0 Send SMS in ordinary way</mode>              |  |
|                         | 1 Enable to send SMS varying from 0x00 to 0x7f except |  |
|                         | 0x1a and 0x1b under text mode and GSM character set   |  |
| Reference               | Note                                                  |  |
|                         | Only be available in TEXT mode and +CSCS="GSM".       |  |

# 7.2.36 AT+AUTEST Audio Channel Loopback Test

| AT+AUTEST Audio Channel Loopback Test |                       |  |
|---------------------------------------|-----------------------|--|
| Test Command                          | Response              |  |
| AT+AUTEST=?                           | +AUTEST: (0-1), (0-1) |  |
|                                       |                       |  |
|                                       | OK                    |  |

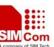

| Write Command                   | Response        |                        |
|---------------------------------|-----------------|------------------------|
| AT+AUTEST=                      | OK              |                        |
| <state>[,<type>]</type></state> | ERROR           |                        |
|                                 | Parameters      |                        |
|                                 | <state></state> | 0 test is off          |
|                                 |                 | 1 test is on           |
|                                 | <type></type>   | 0 Normal audio channel |
|                                 |                 | 1 AUX audio channel    |
| Reference                       | Note            |                        |

## 7.2.37 AT+CCODE Configure SMS Code Mode

| AT+CCODE Configure SMS Code Mode |                                                |  |
|----------------------------------|------------------------------------------------|--|
| Test Command                     | Response                                       |  |
| AT+CCODE=?                       | +CCODE:(0,1)                                   |  |
|                                  | av.                                            |  |
|                                  | OK                                             |  |
| Read Command                     | Response                                       |  |
| AT+CCODE?                        | +CCODE: <mode></mode>                          |  |
|                                  |                                                |  |
|                                  | OK                                             |  |
|                                  | Parameter                                      |  |
|                                  | see Write Command                              |  |
| Write Command                    | Response                                       |  |
| AT+CCODE=                        | OK                                             |  |
| <mode></mode>                    | ERROR                                          |  |
|                                  | Parameter                                      |  |
|                                  | <mode> 0 code mode according with NOKIA</mode> |  |
|                                  | 1 code mode according with SIEMENS             |  |
|                                  |                                                |  |
| Reference                        | Note                                           |  |
|                                  | Default value is 0.                            |  |

## 7.2.38 AT+CIURC Enable Or Disable Initial URC Presentation

| AT+CIURC Enable Or Disable Initial URC Presentation |               |
|-----------------------------------------------------|---------------|
| Test Command                                        | Response      |
| AT+CIURC=?                                          | +CIURC: (0,1) |
|                                                     |               |
|                                                     | OK            |

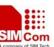

| Read Command     | Response                                                    |
|------------------|-------------------------------------------------------------|
| AT+CIURC?        | +CIURC: <mode></mode>                                       |
|                  | ОК                                                          |
|                  | Parameter                                                   |
|                  | see Write Command                                           |
| Write Command    | Response                                                    |
| AT+CIURC=        | OK                                                          |
| [ <mode>]</mode> | ERROR                                                       |
|                  | Parameter                                                   |
|                  | <mode> 0 disable URC presentation.</mode>                   |
|                  | 1 enable URC presentation                                   |
|                  |                                                             |
| Reference        | Note                                                        |
|                  | When module power on and initialization procedure is over . |
|                  | URC "Call Ready" will be presented if <mode> is 1.</mode>   |

## 7.2.49 AT+CPSPWD Change PS Super Password

| AT+CPSPWD Change PS Super Password                    |                                                                 |  |
|-------------------------------------------------------|-----------------------------------------------------------------|--|
| Write Command                                         | Response                                                        |  |
| AT+CPSPWD=                                            | OK                                                              |  |
| <oldpwd>,<newp< th=""><th>ERROR</th></newp<></oldpwd> | ERROR                                                           |  |
| wd>                                                   | Parameters                                                      |  |
|                                                       | <ol><li>string type.</li></ol>                                  |  |
|                                                       | Old password and length should be 8.                            |  |
|                                                       | <newpwd> string type.</newpwd>                                  |  |
|                                                       | New password and length should be 8.                            |  |
| Reference                                             | Note                                                            |  |
|                                                       | • Default value of <oldpwd> is "12345678".</oldpwd>             |  |
|                                                       | • If module is locked to a specific SIM card through +CLCK and  |  |
|                                                       | password lost or SIM state is PH-SIM PUK, you can use the super |  |
|                                                       | password to unlock it.                                          |  |

# 7.2.40 AT+EXUNSOL Enable /Disable Proprietary Unsolicited Indications

| AT+EXUNSOL Enable /Disable Proprietary Unsolicited Indications |                                                   |  |
|----------------------------------------------------------------|---------------------------------------------------|--|
| Test Command                                                   | Response                                          |  |
| AT+EXUNSOL                                                     | +EXUNSOL:(list of supported <exunsol>s)</exunsol> |  |
| =?                                                             |                                                   |  |
|                                                                | OK                                                |  |

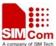

#### SIM300 AT Commands Set

|                                            | Parameters        |
|--------------------------------------------|-------------------|
|                                            | see Write Command |
| Write Command                              | Response          |
| AT+                                        | OK                |
| EXUNSOL= <exu< td=""><td>ERROR</td></exu<> | ERROR             |

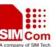

#### nsol>,<mode>

**Parameters** 

<exunsol> string type. values currently reserved by the present document

"SQ" Signal Quality Report

Displays signal strength and channel bit error rate (similar To AT+CSQ) in form +CSQN: <rssi>,<ber>when values change.

"FN" forbidden network available only

When returning to a non- registered state this indicates whether All the available PLMNs are forbidden.

"MW" SMS Message waiting

On receiving an SMS (as indicated by the +CMTI indication) the SMS is decoded and checked to see if it contains one or more of the message waiting indications (i.e. voicemail, email, fax etc). If so, an unsolicited indication is shown in the form for each message type:

+CMWT: <store>,<index>,<voice>,<fax>,<email>,<other>
Where <store> is the message store containing the SM, index is the message index and <voice>,<email>,<fax>,<other> contain the number of waiting messages (with '0' defined as clear indication, non-zero for one or more waiting messages) or blank for not specified in this message.

"UR" Unsolicited result code

Produces an unsolicited indication following particular call state

Transitions. Multiple notifications may occur for the same transition

+CGURC: <event>

Where <event> describes the current call state:

<event>

- 0 Active call terminated, at least one held call remaining
- 1 Attempt to make an Mobile Originated call
- 2 Mobile Originated Call has failed for some reason
- 3 Mobile Originated call is ringing
- 4 Mobile Terminated call is queued (Call waiting)
- 5 Mobile Originated Call now connected
- 6 Mobile Originated or Mobile Terminated call has disconnected
- 7 Mobile Originated or Mobile Terminated call hung up
- 8 Mobile Originated call to non-emergency number in emergency mode
- 9 Mobile Originated call no answer
- 10 Mobile Originated call remote number busy

"BC" Battery Charge

Displays battery connection status and battery charge level(similar To AT+CBC) in form +CBCN:<br/>
<br/>
| bcs>,<br/>
| bcl> when values change.

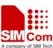

|           | "BM" Band mode                                                           |
|-----------|--------------------------------------------------------------------------|
|           | Displays band mode (similar to AT+CBAND)in form +CBAND:                  |
|           | <band>when value changes.</band>                                         |
|           | "SM" Additional SMS Information                                          |
|           | Displays additional information about SMS events in the form of          |
|           | Unsolicited messages of the following format                             |
|           | +TSMSINFO: <cms error="" info=""></cms>                                  |
|           | where <cms error="" info=""> is a standard CMS error in the format</cms> |
|           | defined by the AT+CMEE command i.e. either a number or a                 |
|           | string.                                                                  |
|           | "CC" Call information                                                    |
|           | Displays the disconnected call ID and the remain call numbers after      |
|           | one of the call disconnected.                                            |
|           | +CCINFO : <call disconnected="" id="">,<remain calls=""></remain></call> |
|           | <mode></mode>                                                            |
|           | 0 disable                                                                |
|           | 1 enable                                                                 |
|           | 2 query                                                                  |
| Reference | Note                                                                     |
|           |                                                                          |
|           |                                                                          |

# **8 AT Commands for TCPIP Application Toolkit**

# 8.1 Overview

| Command      | Description                                   |
|--------------|-----------------------------------------------|
| AT+CIPSTART  | START UP TCP OR UDP CONNECTION                |
| AT+CIPSEND   | SEND DATA THROUGH TCP OR UDP CONNECTION       |
| AT+CIPCLOSE  | CLOSE TCP OR UDP CONNECTION                   |
| AT+CIPSHUT   | DEACTIVATE GPRS PDP CONTEXT                   |
| AT+CLPORT    | SET LOCAL PORT                                |
| AT+CSTT      | START TASK AND SET APN, USER NAME, PASSWORD   |
| AT+CIICR     | BRING UP WIRELESS CONNECTION WITH GPRS OR CSD |
| AT+CIFSR     | GET LOCAL IP ADDRESS                          |
| AT+CIPSTATUS | QUERY CURRENT CONNECTION STATUS               |
| AT+CDNSCFG   | CONFIGURE DOMAIN NAME SERVER                  |
| AT+CDNSGIP   | QUERY THE IP ADDRESS OF GIVEN DOMAIN NAME     |
| AT+CDNSORIP  | CONNECT WITH IP ADDRESS OR DOMAIN NAME SERVER |
| AT+CIPHEAD   | ADD AN IP HEAD WHEN RECEIVING DATA            |
| AT+CIPATS    | SET AUTO SENDING TIMER                        |
| AT+CIPSPRT   | SET PROMPT OF '>' WHEN SENDING DATA           |

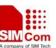

| AT+CIPSERVER | CONFIGURE AS SERVER                               |
|--------------|---------------------------------------------------|
| AT+CIPCSGP   | SET CSD OR GPRS FOR CONNECTION MODE               |
| AT+CIPCCON   | CHOOSE CONNECTION                                 |
| AT+CIPFLP    | SET WHETHER FIX THE LOCAL PORT                    |
| AT+CIPSRIP   | SET WHETHER DISPLAY IP ADDRESS AND PORT OF SENDER |
|              | WHEN RECEIVE DATA                                 |
| AT+CIPDPDP   | SET WHETHER CHECK STATE OF GPRS NETWORK TIMING    |
| AT+CIPSCONT  | SAVE TCPIP APPLICATION CONTEXT                    |
| AT+CIPMODE   | SELECT TCPIP APPLICATION MODE                     |
| AT+CIPCCFG   | CONFIGURE TRANSPARENT TRANSFER MODE               |

# **8.2 Detailed Descriptions of Commands**

# 8.2.1 AT+CIPSTART Start Up TCP Or UDP Connection

| AT+CIPSTART                                                                            | Start Up TCP Or                                                                     | UDP Connection                                                                           |
|----------------------------------------------------------------------------------------|-------------------------------------------------------------------------------------|------------------------------------------------------------------------------------------|
| Test Command AT+CIPSTART= ?                                                            | Response<br>+CIPSTART: (lis<br><cr><lf>+CIPS<br/>name),(port rang<br/>OK</lf></cr>  |                                                                                          |
|                                                                                        | Parameters See Write Comma                                                          | nd                                                                                       |
| Write Command AT+CIPSTART=                                                             | · ·                                                                                 | esponse OK, otherwise response ERROR                                                     |
| <mode>,<ip<br>address&gt;,<domai<br>n name&gt;,<port></port></domai<br></ip<br></mode> | If connect successfully response <b>CONNECT OK</b> Otherwise STATE: <state></state> |                                                                                          |
|                                                                                        | CONNECT FAIL Parameters <mode></mode>                                               | a string parameter which indicates the connection type  "TCP" Establish a TCP connection |
|                                                                                        | <ip address=""></ip>                                                                | "UDP" Establish a UDP connection remote server IP address                                |
|                                                                                        | <port> <domain name=""> <state></state></domain></port>                             | a string parameter which indicates the progress of                                       |
|                                                                                        |                                                                                     | connecting 0 IP INITIAL 1 IP START                                                       |
|                                                                                        |                                                                                     | <ul><li>2 IP CONFIG</li><li>3 IP IND</li><li>4 IP GPRSACT</li></ul>                      |

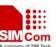

| 51W300 AT Commands Set |                             |
|------------------------|-----------------------------|
| 5                      | IP STATUS                   |
| 6                      | TCP/UDP CONNECTING          |
| 7                      | IP CLOSE                    |
| 8                      | CONNECT OK                  |
| 9                      | PDP DEACT                   |
| 10                     | +FCERROR                    |
| Note                   |                             |
|                        | 5<br>6<br>7<br>8<br>9<br>10 |

# 8.2.2 AT+CIPSEND Send Data Through TCP Or UDP Connection

| AT+CIPSEND S        | end Data Through TCP Or UDP Connection                                      |
|---------------------|-----------------------------------------------------------------------------|
| Test Command        | Response                                                                    |
| AT+CIPSEND=?        | +CIPSEND=: <length></length>                                                |
|                     |                                                                             |
|                     | OK                                                                          |
| Execution           | Response                                                                    |
| Command             | This Command is used to send changeable length data.                        |
| AT+CIPSEND          | If connection is not established or disconnection:                          |
| response">", then   | ERROR                                                                       |
| type data for send, | If sending successfully:                                                    |
| tap CTRL+Z to       | SEND OK                                                                     |
| send                | If sending fail:                                                            |
|                     | SEND FAIL                                                                   |
|                     | Note                                                                        |
|                     | This Command is used to send data on the TCP or UDP connection that has     |
|                     | been established already. Ctrl-Z is used as a termination symbol. There are |
|                     | at most 1024 bytes that can be sent at a time.                              |
| Write Command       | Response                                                                    |
| AT+CIPSEND=<        | This Command is used to send fixed length data.                             |
| length>             | If connection is not established or disconnect:                             |
|                     | ERROR                                                                       |
|                     | If sending successfully:                                                    |
|                     | SEND OK                                                                     |
|                     | If sending fail:                                                            |
|                     | SEND FAIL                                                                   |
|                     | Parameter                                                                   |
|                     | <length> a numeric parameter which indicates the length of sending</length> |
|                     | data, it must less than 1024                                                |
|                     |                                                                             |
| Reference           | Note                                                                        |
|                     | 1. There are at the most 1024 bytes that can be sent each time.             |
|                     | 2. Set the time that send data automatically with the Command of            |
|                     | AT+CIPATS.                                                                  |

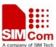

| DIMISOUTH COmmunic | is set                                                               | STATE OF CHARLES |
|--------------------|----------------------------------------------------------------------|------------------|
|                    | 3. Only send data at the status of established connection, otherwise |                  |
|                    | Response ERROR                                                       |                  |
|                    |                                                                      |                  |

### 8.2.3 AT+CIPCLOSE Close TCP Or UDP Connection

| AT+CIPCLOSE  | Close TCP Or UDP Connection                                |
|--------------|------------------------------------------------------------|
| Test Command | Response                                                   |
| AT+CIPCLOSE  | OK                                                         |
| =?           |                                                            |
| Execution    | Response                                                   |
| Command      | If close successfully:                                     |
| AT+CIPCLOSE  | CLOSE OK                                                   |
|              | If close fail:                                             |
|              | ERROR                                                      |
|              |                                                            |
| Reference    | Note                                                       |
|              | AT+CIPCLOSE only close connection at the status of TCP/UDP |
|              | CONNECTING or CONNECT OK, otherwise response ERROR, after  |
|              | close the connection, the status is IP CLOSE               |
|              |                                                            |

### 8.2.4 AT+CIPSHUT Deactivate GPRS PDP Context

| AT+CIPSHUT Deactivate GPRS PDP Context |                                                                        |  |
|----------------------------------------|------------------------------------------------------------------------|--|
| Test Command                           | Response                                                               |  |
| AT+CIPSHUT=?                           | OK                                                                     |  |
| Execution                              | Response                                                               |  |
| Command                                | If close successfully:                                                 |  |
| AT+CIPSHUT                             | SHUT OK                                                                |  |
|                                        | If close fail:                                                         |  |
|                                        | ERROR                                                                  |  |
|                                        | Note Except at the status of IP INITIAL, you can close moving scene by |  |
|                                        | AT+CIPSHUT. After closed, the status is IP INITIAL.                    |  |
|                                        |                                                                        |  |
| Reference                              | Note                                                                   |  |
|                                        |                                                                        |  |

### 8.2.5 AT+CLPORT Set Local Port

| AT+CLPORT Set Local Port |                                             |
|--------------------------|---------------------------------------------|
| Test Command             | Response                                    |
| AT+CLPORT=?              | +CLPORT: (list of supported <port>s)</port> |
|                          |                                             |
|                          | OK                                          |

|                      | Parameter                                                                |
|----------------------|--------------------------------------------------------------------------|
|                      | See Write Command                                                        |
| Read Command         | Response                                                                 |
| AT+CLPORT?           | <mode>: <port></port></mode>                                             |
|                      | <cr><lf><mode>: <port></port></mode></lf></cr>                           |
|                      |                                                                          |
|                      | OK                                                                       |
|                      | Parameter                                                                |
|                      | See Write Command                                                        |
| Write Command        | Response                                                                 |
| AT+CLPORT=<          | OK                                                                       |
| mode>, <port></port> | ERROR                                                                    |
|                      | Parameters                                                               |
|                      | <mode> a string parameter which indicates the connection type</mode>     |
|                      | "TCP" TCP local port                                                     |
|                      | "UDP" UDP local port                                                     |
|                      | <port> 0-65535 a numeric parameter which indicates the local port</port> |
| Reference            | Note                                                                     |

# 8.2.6 AT+CSTT START Task And Set APN, USER NAME, PASSWORD

| AT+CSTT Start                           | Task And Set APN、USER NAME、PASSWORD                                                   |
|-----------------------------------------|---------------------------------------------------------------------------------------|
| Test Command                            | Response                                                                              |
| AT+CSTT=?                               | +CSTT: "APN","USER","PWD"                                                             |
|                                         |                                                                                       |
|                                         | OK                                                                                    |
| Read Command                            | Response                                                                              |
| AT+CSTT?                                | +CSTT: <apn>,<user name="">,<password></password></user></apn>                        |
|                                         |                                                                                       |
|                                         | OK                                                                                    |
|                                         | Parameters                                                                            |
|                                         | See Write Command                                                                     |
| Write Command                           | Response                                                                              |
| AT+CSTT= <apn< td=""><td>OK</td></apn<> | OK                                                                                    |
| >, <user name="">,&lt;</user>           | ERROR                                                                                 |
| password>                               | Parameters                                                                            |
|                                         | <appn> a string parameter which indicates the GPRS access point</appn>                |
|                                         | name                                                                                  |
|                                         | <user name=""> a string parameter which indicates the GPRS user name</user>           |
|                                         | <pre><password> a string parameter which indicates the GPRS password</password></pre> |
| Execution                               | Response                                                                              |
| Command                                 | OK                                                                                    |
| AT+CSTT                                 | ERROR                                                                                 |
| SIM300 ATC V2.0                         | 184 07 31 2007                                                                        |

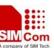

| Reference | Note |
|-----------|------|
|           |      |

# 8.2.7 AT+CIICR Bring Up Wireless Connection With GPRS Or CSD

| AT+CIICR Brin | ng Up Wireless Connection With GPRS Or CSD                                     |
|---------------|--------------------------------------------------------------------------------|
| Execution     | Response                                                                       |
| Command       | OK                                                                             |
| AT+CIICR      | ERROR                                                                          |
| Reference     | Note                                                                           |
|               | AT+CIICR only activates moving scene at the status of IP START, after          |
|               | operating this Command, the state will be changed to IP CONFIG. If             |
|               | module                                                                         |
|               | accepts the activated operation, the state will be changed to IP IND; after    |
|               | module                                                                         |
|               | accepting the activated operation, if activate successfully, the state will be |
|               | changed                                                                        |
|               | to IP GPRSACT, response OK, otherwise response ERROR.                          |
|               |                                                                                |

### 8.2.8 AT+CIFSR Get Local IP Address

| AT+CIFSR Get Local IP Address |                                                                                        |  |  |
|-------------------------------|----------------------------------------------------------------------------------------|--|--|
| Read Command                  | Response                                                                               |  |  |
| AT+CIFSR?                     | OK                                                                                     |  |  |
| Execution                     | Response                                                                               |  |  |
| Command                       | <ip address=""></ip>                                                                   |  |  |
| AT+CIFSR                      | ERROR                                                                                  |  |  |
|                               | Parameter                                                                              |  |  |
|                               | < pre> <ip address=""> a string parameter which indicates the IP address assigned</ip> |  |  |
|                               | from GPRS or CSD                                                                       |  |  |
| Reference                     | Note                                                                                   |  |  |
|                               | Only at the status of activated the moving scene: IP GPRSACT                           |  |  |
|                               | TCP/UDP CONNECTING、CONNECT OK、IP CLOSE can get local IP                                |  |  |
|                               | Address by AT+CIFSR, otherwise response ERROR.                                         |  |  |

# 8.2.9 AT+CIPSTATUS Query Current Connection Status

| AT+CIPSTATUS | <b>Query Current Connection Status</b> |
|--------------|----------------------------------------|
| Test Command | Response                               |
| AT+CIPSTATUS | OK                                     |
| =?           |                                        |
| Execution    | Response                               |
| Command      | OK                                     |

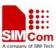

| AT+CIPSTATUS |                                         |
|--------------|-----------------------------------------|
|              | STATE: <state></state>                  |
|              | Parameter                               |
|              | <state> referred to AT+CIPSTART</state> |
| Reference    | Note                                    |

# 8.2.10 AT+CDNSCFG Configure Domain Name Server

| AT+CDNSCFG                                                       | Configure Domain Name Server |                                                          |  |
|------------------------------------------------------------------|------------------------------|----------------------------------------------------------|--|
| Test Command                                                     | Response                     |                                                          |  |
| AT+CDNSCFG=                                                      | OK                           |                                                          |  |
| ?                                                                |                              |                                                          |  |
| Write Command                                                    | Response                     |                                                          |  |
| AT+CDNSCFG=                                                      | OK                           |                                                          |  |
| <pri_dns>,<sec_< th=""><th>ERROR</th><th></th></sec_<></pri_dns> | ERROR                        |                                                          |  |
| dns>                                                             | Parameters                   |                                                          |  |
|                                                                  | <pri_dns></pri_dns>          | a string parameter which indicates the IP address of the |  |
|                                                                  |                              | primary domain name server                               |  |
|                                                                  | <sec_dns></sec_dns>          | a string parameter which indicates the IP address of the |  |
|                                                                  |                              | secondary domain name server                             |  |
| Reference                                                        | Note                         |                                                          |  |
|                                                                  |                              |                                                          |  |

# 8.2.11 AT+CDNSGIP Query The IP Address Of Given Domain Name

| AT+CDNSGIP (              | Query The IP Address Of Given Domain Name |  |  |
|---------------------------|-------------------------------------------|--|--|
| Test Command              | Response                                  |  |  |
| AT+CDNSGIP=               | OK                                        |  |  |
| ?                         |                                           |  |  |
| Write Command             | Response                                  |  |  |
| AT+CDNSGIP=               | OK                                        |  |  |
| <domain name=""></domain> | ERROR                                     |  |  |
|                           | If successful, return:                    |  |  |
|                           | <ip address=""></ip>                      |  |  |
|                           | If fail, return:                          |  |  |
|                           | ERROR: <err></err>                        |  |  |
|                           | STATE: <state></state>                    |  |  |
|                           | Parameters                                |  |  |
|                           | <pre><domain name=""></domain></pre>      |  |  |
|                           | name                                      |  |  |

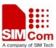

| SIMISOU AT Commands Set |                      | AND DESCRIPTION OF THE SECOND SECOND |
|-------------------------|----------------------|----------------------------------------------------------------------------------------------------|
|                         | <ip address=""></ip> | a string parameter which indicates the IP address                                                                                                    |
|                         |                      | corresponding to the domain name                                                                                                    |
|                         | <err></err>          | a numeric parameter which indicates the error code                                                                                                    |
|                         |                      | 1 DNS not Authorization                                                                                                    |
|                         |                      | 2 invalid parameter                                                                                                    |
|                         |                      | 3 network error                                                                                                    |
|                         |                      | 4 no server                                                                                                    |
|                         |                      | 5 time out                                                                                                    |
|                         |                      | 6 no configuration                                                                                                    |
|                         |                      | 7 no memory                                                                                                    |
|                         | <state></state>      | refer to AT+CIPSTART                                                                                                    |
| Reference               | Note                 |                                                                                                    |
|                         |                      |                                                                                                    |

# 8.2.12 AT+CDNSORIP Connect With IP Address Or Domain Name Server

| AT+CDNSORIP                               | Connect With IP Address Or Domain Name Server                                                                                                    |  |
|-------------------------------------------|----------------------------------------------------------------------------------------------------|--|
| Test Command AT+CDNSORIP =?               | Response +CDNSORIP: (list of supported <mode>s)  OK Parameter See Write Command</mode>                                                                                                    |  |
| Read Command AT+CDNSORIP ?                | Response +CDNSORIP: <mode>  OK Parameter See Write Command</mode>                                                                                                    |  |
| Write Command AT+CDNSORIP = <mode></mode> | Response  OK  ERROR  Parameter <mode>  a numeric parameter which indicates whether connecting with IP address server or domain name server  o remote server is an IP address  1 remote server is a domain name</mode> |  |
| Reference                                 | Note                                                                                                    |  |

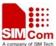

# 8.2.13 AT+CIPHEAD Add An IP Head When Receiving Data

| AT+CIPHEAD    | Add An IP Head When Receiving Data                                     |  |  |
|---------------|------------------------------------------------------------------------|--|--|
| Test Command  | Response                                                               |  |  |
| AT+CIPHEAD=   | +CIPHEAD: (list of supported <mode>s)</mode>                           |  |  |
| ?             |                                                                        |  |  |
|               | OK                                                                     |  |  |
|               | Parameter                                                              |  |  |
|               | See Write Command                                                      |  |  |
| Read Command  | Response                                                               |  |  |
| AT+CIPHEAD?   | +CIPHEAD: <mode></mode>                                                |  |  |
|               |                                                                        |  |  |
|               | OK                                                                     |  |  |
|               | Parameter                                                              |  |  |
|               | See Write Command                                                      |  |  |
| Write Command | Response                                                               |  |  |
| AT+CIPHEAD=   | OK                                                                     |  |  |
| <mode></mode> | ERROR                                                                  |  |  |
|               | Parameter                                                              |  |  |
|               | <mode> a numeric parameter which indicates whether adding an IP</mode> |  |  |
|               | header to received data or not                                         |  |  |
|               | 0 not add IP header                                                    |  |  |
|               | 1 add IP header, the format is "+IPD(data length):"                    |  |  |
| Reference     | Note                                                                   |  |  |

# 8.2.14 AT+CIPATS Set Auto Sending Timer

| AT+CIPATS Set Auto Sending Timer      |                                             |  |  |
|---------------------------------------|---------------------------------------------|--|--|
| Test Command                          | Response                                    |  |  |
| AT+CIPATS=?                           | +CIPATS: (list of supported <mode>s)</mode> |  |  |
|                                       |                                             |  |  |
|                                       | OK                                          |  |  |
|                                       | Parameter                                   |  |  |
|                                       | See Write Command                           |  |  |
| Read Command                          | Response                                    |  |  |
| AT+CIPATS?                            | +CIPATS: <mode></mode>                      |  |  |
|                                       |                                             |  |  |
|                                       | OK                                          |  |  |
|                                       | Parameter                                   |  |  |
|                                       | See Write Command                           |  |  |
| Write Command                         | Response                                    |  |  |
| AT+CIPATS= <m< td=""><td>OK</td></m<> | OK                                          |  |  |

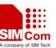

| ode>, <time></time> | ERROR         |                                                       |
|---------------------|---------------|-------------------------------------------------------|
|                     | Parameters    |                                                       |
|                     | <mode></mode> | a numeric parameter which indicates whether set timer |
|                     |               | when sending data                                     |
|                     |               | 0 not set timer when sending data                     |
|                     |               | 1 Set timer when sending data                         |
|                     | <time></time> | a numeric parameter which indicates the seconds after |
|                     |               | which the data will be sent                           |
| Reference           | Note          |                                                       |

# 8.2.15 AT+CIPSPRT Set Prompt Of '>' When Sending Data

| AT+CIPSPRT Set Prompt Of '>' When Sending Data |                                                                                 |  |
|------------------------------------------------|---------------------------------------------------------------------------------|--|
| Test Command                                   | Response                                                                        |  |
| AT+CIPSPRT=?                                   | +CIPSPRT: ( <send prompt="">s)</send>                                           |  |
|                                                |                                                                                 |  |
|                                                | OK                                                                              |  |
|                                                | Parameter                                                                       |  |
|                                                | See Write Command                                                               |  |
| Read Command                                   | Response                                                                        |  |
| AT+CIPSPRT?                                    | +CIPSPRT: <send prompt=""></send>                                               |  |
|                                                |                                                                                 |  |
|                                                | OK                                                                              |  |
|                                                | Parameter                                                                       |  |
|                                                | See Write Command                                                               |  |
| Write Command                                  | Response                                                                        |  |
| AT+CIPSPRT=<                                   | OK                                                                              |  |
| send prompt>                                   | ERROR                                                                           |  |
|                                                | Parameter                                                                       |  |
|                                                | <b><send prompt=""></send></b> a numeric parameter which indicates whether echo |  |
|                                                | prompt '>' after issuing AT+CIPSEND Command                                     |  |
|                                                | 0 no prompt and show "send ok" when send successfully                           |  |
|                                                | 1 echo '>' prompt and show "send ok" when send successfully                     |  |
|                                                | 2 no prompt and not show "send ok" when send successfully                       |  |
| Reference                                      | Note                                                                            |  |
|                                                |                                                                                 |  |

# 8.2.16 AT+CIPSERVER Configure As Server

| AT+CIPSERVER | Configure As Server       |
|--------------|---------------------------|
| Read Command | Response                  |
| AT+CIPSERVE  | +CIPSERVER: <mode></mode> |
| R?           |                           |

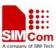

|             | OK                                                  |  |
|-------------|-----------------------------------------------------|--|
|             | Parameter                                           |  |
|             | <mode> 0 has not been configured as a server</mode> |  |
|             | 1 has been configured as a server                   |  |
| Execution   | Response                                            |  |
| Command     | OK                                                  |  |
| AT+CIPSERVE | ERROR                                               |  |
| R           | If configuration as server success, return:         |  |
|             | SERVER OK                                           |  |
|             | If configuration as server fail, return:            |  |
|             | STATE: <state></state>                              |  |
|             | CONNECT FAIL                                        |  |
|             | Parameter                                           |  |
|             | <state> refer to AT+CIPSTART</state>                |  |
| Reference   | Note                                                |  |
|             |                                                     |  |

# 8.2.17 AT+CIPCSGP Set CSD Or GPRS For Connection Mode

| AT+CIPCSGP Set CSD Or GPRS For Connection Mode                                    |                                                                           |  |
|-----------------------------------------------------------------------------------|---------------------------------------------------------------------------|--|
| Test Command                                                                      | Response                                                                  |  |
| AT+CIPCSGP=?                                                                      | +CIPCSGP:0-CSD,DIALNUMBER,USER                                            |  |
|                                                                                   | NAME,PASSWORD,RATE(0,3)                                                   |  |
|                                                                                   | +CIPCSGP: 1-GPRS,APN,USER NAME,PASSWORD                                   |  |
|                                                                                   |                                                                           |  |
|                                                                                   | OK                                                                        |  |
|                                                                                   | Parameters                                                                |  |
|                                                                                   | See Write Command                                                         |  |
| Read Command                                                                      | Response                                                                  |  |
| AT+CIPCSGP?                                                                       | +CIPCSGP: <mode></mode>                                                   |  |
|                                                                                   |                                                                           |  |
|                                                                                   | OK                                                                        |  |
|                                                                                   | Parameter                                                                 |  |
|                                                                                   | See Write Command                                                         |  |
| Write Command                                                                     | Response                                                                  |  |
| AT+CIPCSGP=                                                                       | OK                                                                        |  |
| <mode>,[(<apn>,</apn></mode>                                                      | ERROR                                                                     |  |
| <user name="">,</user>                                                            | Parameters                                                                |  |
| <pre><password>),</password></pre>                                                | <mode> a numeric parameter which indicates the wireless connection</mode> |  |
| ( <dial< th=""><th>mode</th></dial<>                                              | mode                                                                      |  |
| number>, <user< th=""><th>0 set CSD as wireless connection mode</th></user<>      | 0 set CSD as wireless connection mode                                     |  |
| name>, <passwor< th=""><th>1 set GPRS as wireless connection mode</th></passwor<> | 1 set GPRS as wireless connection mode                                    |  |
| d>, <rate>)]</rate>                                                               | GPRS parameters:                                                          |  |
|                                                                                   | <apn> a string parameter which indicates the access point name</apn>      |  |

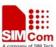

| DIVISOUTI Commune | -5 200                                                                                              | the control of the control of the co |
|-------------------|----------------------------------------------------------------------------------------------------|----------------------------------------------------------------------------------------------------|
|                   | <user name=""></user>                                                                               | a string parameter which indicates the user name                                                                                                    |
|                   | <pre><password></password></pre>                                                                    | a string parameter which indicates the password                                                                                                    |
|                   | CSD paramete                                                                                        | ers:                                                                                                    |
|                   | <dial number<="" th=""><th>&gt; a string parameter which indicates the CSD dial numbers</th></dial> | > a string parameter which indicates the CSD dial numbers                                                                                                    |
|                   | <user name=""></user>                                                                               | a string parameter which indicates the CSD user name                                                                                                    |
|                   | <pre><password></password></pre>                                                                    | a string parameter which indicates the CSD password                                                                                                    |
|                   | <rate></rate>                                                                                       | a numeric parameter which indicates the CSD connection                                                                                                    |
|                   |                                                                                                    | rate                                                                                                    |
|                   |                                                                                                    | 3 2400                                                                                                    |
|                   |                                                                                                    | 4 4800                                                                                                    |
|                   |                                                                                                    | 5 9600                                                                                                    |
|                   |                                                                                                    | 6 14400                                                                                                    |
|                   |                                                                                                    |                                                                                                    |
| Reference         | Note                                                                                                |                                                                                                    |
|                   |                                                                                                    |                                                                                                    |

### 8.2.18 AT+CIPCCON Choose Connection

| AT+CIPCCON                | AT+CIPCCON Choose Connection                                                               |  |
|---------------------------|--------------------------------------------------------------------------------------------|--|
| Test Command              | Response                                                                                   |  |
| AT+CIPCCON=               | +CIPCCON: (list of supported <connection>s)</connection>                                   |  |
| ?                         |                                                                                            |  |
|                           | OK                                                                                         |  |
|                           | Parameter                                                                                  |  |
|                           | See Write Command                                                                          |  |
| Read Command              | Response                                                                                   |  |
| AT+CIPCCON?               | +CIPCCON: <connection></connection>                                                        |  |
|                           |                                                                                            |  |
|                           | OK                                                                                         |  |
|                           | Parameter                                                                                  |  |
|                           | See Write Command                                                                          |  |
| Write Command             | Response                                                                                   |  |
| AT+CIPCCON=               | OK                                                                                         |  |
| <connection></connection> | ERROR                                                                                      |  |
|                           | Parameter                                                                                  |  |
|                           | <b><connection></connection></b> a numeric parameter which indicates the chosen connection |  |
|                           | 1 choose connection as client                                                              |  |
|                           | 2 choose connection as server                                                              |  |
|                           | Note that there may exist two connections at one time: one connection is as                |  |
|                           | client connecting with remote server, the other connection is as server                    |  |
|                           | connecting with remote client. Using this Command to choose through                        |  |
|                           | which connection data is sent.                                                             |  |
| Reference                 | Note                                                                                       |  |
|                           |                                                                                            |  |

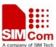

### 8.2.19 AT+CIPFLP Set Whether Fix The Local Port

| AT+CIPFLP Set Whether Fix The Local Port |                                                                            |
|------------------------------------------|----------------------------------------------------------------------------|
| Test Command                             | Response                                                                   |
| AT+CIPFLP=?                              | +CIPFLP: (list of supported <mode>s)</mode>                                |
|                                          |                                                                            |
|                                          | OK                                                                         |
|                                          | Parameter                                                                  |
|                                          | See Write Command                                                          |
| Read Command                             | Response                                                                   |
| AT+CIPFLP?                               | +CIPFLP: <mode></mode>                                                     |
|                                          | OT/                                                                        |
|                                          | OK Parameter                                                               |
|                                          | See Write Command                                                          |
| Write Command                            | Response                                                                   |
| AT+CIPFLP=<                              | OK                                                                         |
| mode>                                    | ERROR                                                                      |
| moue                                     | Parameter                                                                  |
|                                          | <mode> a numeric parameter which indicates whether increasing</mode>       |
|                                          | local port automatically when establishing a new                           |
|                                          | connection                                                                 |
|                                          | 0 do not fix local port, increasing local port by 1 when                   |
|                                          | establishing a new connection                                              |
|                                          | 1 fix local port, using the same port when establishing a new connection   |
|                                          | Note that in default mode, the local port is fixed. It can speed up the    |
|                                          | connection progress if setting to not fixed local port when establishing a |
|                                          | new connection after closing previous connection.                          |
| Reference                                | Note                                                                       |

# 8.2.20 AT+CIPSRIP Set Whether Display IP Address And Port Of Sender When Receive Data

| AT+CIPSRIP Set Whether Display IP Address And Port Of Sender When Receive Data |                                              |  |
|--------------------------------------------------------------------------------|----------------------------------------------|--|
| Test Command                                                                   | Response                                     |  |
| AT+CIPSRIP=?                                                                   | +CIPSRIP: (list of supported <mode>s)</mode> |  |
|                                                                                |                                              |  |
|                                                                                | OK                                           |  |
|                                                                                | Parameter                                    |  |
|                                                                                | See Write Command                            |  |
| Read Command                                                                   | Response                                     |  |
| AT+CIPSRIP?                                                                    | +CIPSRIP: <mode></mode>                      |  |

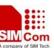

| DIVISOUAT COMMAN |                                                                    |    |
|------------------|--------------------------------------------------------------------|----|
|                  | OK                                                                 |    |
|                  | Parameter                                                          |    |
|                  |                                                                    |    |
|                  | See Write Command                                                  |    |
| Write Command    | Response                                                           |    |
| AT+CIPSRIP=<     | OK                                                                 |    |
| mode>            | ERROR                                                              |    |
|                  | Parameter                                                          |    |
|                  | <mode> a numeric parameter which indicates whether show the</mode> | ie |
|                  | prompt of where the data received are from or not before           | re |
|                  | received data.                                                     |    |
|                  | 0 do not show the prompt                                           |    |
|                  | 1 show the prompt, the format is as follows: REC                   | V  |
|                  | FROM: <ip address="">:<port></port></ip>                           |    |
|                  | Note that the default mode is not to show the prompt.              |    |
| Reference        | Note                                                               |    |

# 8.2.21 AT+CIPDPDP Set Whether Check State Of GPRS Network Timing

| AT+CIPDPDP Set                                     | AT+CIPDPDP Set Whether Check State Of GPRS Network Timing       |  |
|----------------------------------------------------|-----------------------------------------------------------------|--|
| Test Command                                       | Response                                                        |  |
| AT+CIPDPDP                                         | +CIPDPDP: (list of supported< mode>s)                           |  |
| =?                                                 |                                                                 |  |
|                                                    | OK                                                              |  |
|                                                    | Parameter                                                       |  |
|                                                    | See Write Command                                               |  |
| Read Command                                       | Response                                                        |  |
| AT+CIPDPDP?                                        | +CIPDPDP: <mode>, <interval>, <timer></timer></interval></mode> |  |
|                                                    |                                                                 |  |
|                                                    | OK                                                              |  |
|                                                    | Parameters                                                      |  |
|                                                    | See Write Command                                               |  |
| Write Command                                      | Response                                                        |  |
| AT+CIPDPDP=<                                       | OK                                                              |  |
| mode>, <interval< th=""><th>ERROR</th></interval<> | ERROR                                                           |  |
| >, <timer></timer>                                 | Parameters                                                      |  |
|                                                    | <mode></mode>                                                   |  |
|                                                    | 0 not set detect PDP                                            |  |
|                                                    | 1 set detect PDP                                                |  |
|                                                    | <interval></interval>                                           |  |
|                                                    | 0 <interval<=180(ms)< th=""></interval<=180(ms)<>               |  |
|                                                    | <timer></timer>                                                 |  |
|                                                    | 0 <timer<=255< th=""></timer<=255<>                             |  |

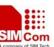

| Reference | Note |
|-----------|------|
|           |      |

# 8.2.22 AT+CIPSCONT Save TCPIP Application Context

# AT+CIPSCONT Save TCPIP Application Context

| AT TELL BEOTHER | ave TCPIP Application Context                                         |
|-----------------|-----------------------------------------------------------------------|
| Read Command    | Response                                                              |
| AT+CIPSCONT     | TA returns TCPIP Application Context, which consists of the following |
| ?               | AT Command parameters.                                                |
|                 | SHOW APPTCPIP CONTEXT                                                 |
|                 | +CDNSORIP: <mode></mode>                                              |
|                 | +CIPSPRT:< sendprompt>                                                |
|                 | +CIPHEAD: <iphead></iphead>                                           |
|                 | +CIPFLP: <flp></flp>                                                  |
|                 | +CIPSRIP: <srip></srip>                                               |
|                 | +CIPCSGP: <csgp></csgp>                                               |
|                 | Gprs Config APN: <apn></apn>                                          |
|                 | Gprs Config UserId: <gusr></gusr>                                     |
|                 | Gprs Config Password: <gpwd></gpwd>                                   |
|                 | Gprs Config inactivityTimeout: <timeout></timeout>                    |
|                 | CSD Dial Number: <cnum></cnum>                                        |
|                 | CSD Config UserId: <cusr></cusr>                                      |
|                 | CSD Config Password: <cpwd></cpwd>                                    |
|                 | CSD Config rate: <crate></crate>                                      |
|                 | +CIPDPDP: <dpdp></dpdp>                                               |
|                 | Detect PDP Inerval: <int></int>                                       |
|                 | Detect PDP Timer: <timer></timer>                                     |
|                 | App Tcpip Mode: <mode></mode>                                         |
|                 | In Transparent Transfer Mode                                          |
|                 | Number of Retry: <nmretry></nmretry>                                  |
|                 | Wait Time: <waittm></waittm>                                          |
|                 | Send Size: <sendsz></sendsz>                                          |
|                 | esc: <esc></esc>                                                      |
|                 |                                                                       |
|                 | OK                                                                    |

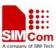

| SIVISOU AT COMMITAILUS | , DCt                                                                                        | ALPO DO BOY BUTCHES ADMIN                                   |  |  |
|------------------------|----------------------------------------------------------------------------------------------|-------------------------------------------------------------|--|--|
|                        | Parameters                                                                                   |                                                             |  |  |
|                        | <mode> see AT+CDNSORIP</mode>                                                                |                                                             |  |  |
|                        | <sendpromp< th=""><th colspan="3"><sendprompt> see AT+CIPSPRT</sendprompt></th></sendpromp<> | <sendprompt> see AT+CIPSPRT</sendprompt>                    |  |  |
|                        | <iphead></iphead>                                                                            | see AT+CIPHEAD                                              |  |  |
|                        | <flp></flp>                                                                                  | see AT+CIPFLP                                               |  |  |
|                        | <srip></srip>                                                                                | see AT+CIPSRIP                                              |  |  |
|                        | <csgp></csgp>                                                                                | see AT+CIPCSGP                                              |  |  |
|                        | <apn></apn>                                                                                  | see AT+CIPCSGP                                              |  |  |
|                        | <gusr></gusr>                                                                                | see AT+CIPCSGP                                              |  |  |
|                        | <gpwd></gpwd>                                                                                | see AT+CIPCSGP                                              |  |  |
|                        | <timeout></timeout>                                                                          | see AT+CIPCSGP                                              |  |  |
|                        | <cnum></cnum>                                                                                | see AT+CIPCSGP                                              |  |  |
|                        | <cusr></cusr>                                                                                | see AT+CIPCSGP                                              |  |  |
|                        | <cpwd></cpwd>                                                                                | see AT+CIPCSGP                                              |  |  |
|                        | <crate></crate>                                                                              | see AT+CIPCSGP                                              |  |  |
|                        | <dpdp></dpdp>                                                                                | see AT+CIPDPDP                                              |  |  |
|                        | <int></int>                                                                                  | see AT+CIPDPDP                                              |  |  |
|                        | <timer></timer>                                                                              | see AT+CIPDPDP                                              |  |  |
|                        |                                                                                              |                                                             |  |  |
| Execution              | Response                                                                                     |                                                             |  |  |
| Command                | TA saves TC                                                                                  | PIP Application Context which consist of following AT       |  |  |
| AT+CIPSCONT            | Command pa                                                                                   | arameters, and when system is rebooted, the parameters will |  |  |
|                        | be loaded automatically:                                                                     |                                                             |  |  |
|                        |                                                                                              | AT+CDNSORIP, AT+CIPSPRT, AT+CIPHEAD,                        |  |  |
|                        |                                                                                              | AT+CIPFLP,AT+CIPSRIP, AT+CIPCSGP,                           |  |  |
|                        |                                                                                              | AT+CIPDPDP                                                  |  |  |
|                        |                                                                                              |                                                             |  |  |
|                        | OK                                                                                           |                                                             |  |  |
|                        | Parameter                                                                                    |                                                             |  |  |
|                        |                                                                                              |                                                             |  |  |
|                        |                                                                                              |                                                             |  |  |

# 8.2.23 AT+CIPMODE Select TCPIP Application Mode

| AT+CIPMODE Select TCPIP Application Mode |                                             |  |  |
|------------------------------------------|---------------------------------------------|--|--|
| Test Command                             | Response                                    |  |  |
| AT+CIPMODE=                              | +CIPMODE:(0-NORMAL MODE,1-TCP CHANNEL MODE) |  |  |
| ?                                        |                                             |  |  |
|                                          | OK                                          |  |  |
| Read Command                             | Response                                    |  |  |
| AT+CIPMODE?                              | +CIPMODE: <mode></mode>                     |  |  |
|                                          |                                             |  |  |
|                                          | OK                                          |  |  |
|                                          | Parameter                                   |  |  |

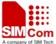

|               | See Write Command           |
|---------------|-----------------------------|
| Write Command | Response                    |
| AT+CIPMODE=   | OK                          |
| <mode></mode> | ERROR                       |
|               | Parameter                   |
|               | <mode> 0 normal mode</mode> |
|               | 1 TCP channel mode          |
| Reference     | Note                        |

# 8.2.24 AT+CIPCCFG Configure Transparent Transfer mode

| AT+CIPCCFG (                                        | Configure Transparent Transfer Mode                                                                      |
|-----------------------------------------------------|----------------------------------------------------------------------------------------------------|
| Test Command AT+CIPCCFG= ?                          | Response<br>+CIPCCFG: (NmRetry:3-8),(WaitTm:2-10),(SendSz:256-1024),(esc:0,1)<br>OK                      |
| Read Command AT+CIPCCFG?                            | Response +CIPCCFG: <nmretry>,<waittm>,<sendsz>,<esc> OK</esc></sendsz></waittm></nmretry>                |
|                                                     | Parameters See Write Command                                                                             |
| Write Command                                       | Response                                                                                                 |
| AT+CIPCCFG=                                         | OK                                                                                                    |
| <nmretry>,<wa< td=""><td>ERROR</td></wa<></nmretry> | ERROR                                                                                                    |
| itTm>, <sendsz>,</sendsz>                           | Parameters                                                                                               |
| <esc></esc>                                         | <b><nmretry></nmretry></b> number of retries to be made for an IP packet.                                |
|                                                     | <b>WaitTm&gt;</b> number of 200ms intervals to wait for serial input before sending the packet.          |
|                                                     | <pre><sendsz> size in bytes of data block to be received from serial port before sending.</sendsz></pre> |
|                                                     | <esc> whether turn on the escape sequence, default is TRUE.</esc>                                        |
| Reference                                           | Note                                                                                                    |

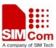

# 9 Supported unsolicited result codes

# 9.1 Summary of CME ERROR Codes

Final result code +CME ERROR: <err> indicates an error related to mobile equipment or network. The operation is similar to ERROR result code. None of the following commands in the same Command line is executed. Neither ERROR nor OK result code shall be returned.

<err> values used by common messaging commands:

| Code of <err></err> | Meaning                                       |
|---------------------|-----------------------------------------------|
| 0                   | phone failure                                 |
| 1                   | no connection to phone                        |
| 2                   | phone-adaptor link reserved                   |
| 3                   | operation not allowed                         |
| 4                   | operation not supported                       |
| 5                   | PH-SIM PIN required                           |
| 6                   | PH-FSIM PIN required                          |
| 7                   | PH-FSIM PUK required                          |
| 10                  | SIM not inserted                              |
| 11                  | SIM PIN required                              |
| 12                  | SIM PUK required                              |
| 13                  | SIM failure                                   |
| 14                  | SIM busy                                      |
| 15                  | SIM wrong                                     |
| 16                  | incorrect password                            |
| 17                  | SIM PIN2 required                             |
| 18                  | SIM PUK2 required                             |
| 20                  | memory full                                   |
| 21                  | invalid index                                 |
| 22                  | not found                                     |
| 23                  | memory failure                                |
| 24                  | text string too long                          |
| 25                  | invalid characters in text string             |
| 26                  | dial string too long                          |
| 27                  | invalid characters in dial string             |
| 30                  | no network service                            |
| 31                  | network timeout                               |
| 32                  | network not allowed - emergency calls only    |
| 40                  | network personalization PIN required          |
| 41                  | network personalization PUK required          |
| 42                  | network subset personalization PIN required   |
| 43                  | network subset personalization PUK required   |
| 44                  | service provider personalization PIN required |

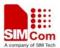

| SIMI300 AT Commands | S Set A company of SIM Tech                   |
|---------------------|-----------------------------------------------|
| 45                  | service provider personalization PUK required |
| 46                  | corporate personalization PIN required        |
| 47                  | corporate personalization PUK required        |
| 100                 | unknown                                       |
| 103                 | illegal MS                                    |
| 106                 | illegal ME                                    |
| 107                 | GPRS services not allowed                     |
| 111                 | PLMN not allowed                              |
| 112                 | location area not allowed                     |
| 113                 | roaming not allowed in this location area     |
| 132                 | service option not supported                  |
| 133                 | requested service option not subscribed       |
| 134                 | service option temporarily out of order       |
| 148                 | unspecified GPRS error                        |
| 149                 | PDP authentication failure                    |
| 150                 | invalid mobile class                          |
| 577                 | GPRS - activation rejected by GGSN            |
| 578                 | PRS - unspecified activation rejection        |
| 579                 | GPRS - bad code or protocol rejection         |
| 580                 | GPRS - can't modify address                   |
| 581                 | GPRS - CHAP close                             |
| 582                 | GPRS - profile (cid) currently unavailable    |
| 583                 | GPRS - a profile (cid) is currently active    |
| 584                 | GPRS - combined services not allowed          |
| 585                 | GPRS - conditional IE error                   |
| 586                 | GPRS - context activation rejected            |
| 587                 | GPRS - duplicate TI received                  |
| 588                 | GPRS - feature not supported                  |
| 589                 | GPRS - service not available                  |
| 590                 | GPRS - unknown IE from network                |
| 591                 | GPRS - implicitly detached                    |
| 592                 | GPRS - insufficient resources                 |
| 593                 | GPRS - invalid activation state (0-1)         |
| 594                 | GPRS - invalid address length                 |
| 595                 | GPRS - invalid character in address string    |
| 596                 | GPRS - invalid cid value                      |
| 597                 | GPRS - invalid dial string length             |
| 598                 | GPRS - mode value not in range                |
| 599                 | GPRS - invalid MAND information               |
| 600                 | GPRS - SMS service preference out of range    |
| 601                 | GPRS - invalid TI value                       |
| 602                 | GPRS - IPCP negotiation timeout               |
| CINION ATECUNO      | 100                                           |

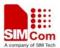

| SIM300 AT Command | s Set                                            | A company of SIM Tech |
|-------------------|--------------------------------------------------|-----------------------|
| 603               | GPRS - LCP negotiation timeout                   |                       |
| 604               | GPRS - LLC error                                 |                       |
| 605               | GPRS - LLC or SNDCP failure                      |                       |
| 606               | GPRS - lower layer failure                       |                       |
| 607               | GPRS - missing or unknown APN                    |                       |
| 608               | GPRS - mobile not ready                          |                       |
| 609               | GPRS - MS identity not in network                |                       |
| 610               | GPRS - MSC temporarily not reachable             |                       |
| 611               | GPRS - message incompatible with state           |                       |
| 612               | GPRS - message type incompatible with state      |                       |
| 613               | GPRS - unknown message from network              |                       |
| 614               | GPRS - NCP close                                 |                       |
| 615               | GPRS - network failure                           |                       |
| 616               | GPRS - no echo reply                             |                       |
| 617               | GPRS - no free NSAPIs                            |                       |
| 618               | GPRS - processing of multiple cids not supported |                       |
| 619               | GPRS - no PDP context activated                  |                       |
| 620               | GPRS - normal termination                        |                       |
| 621               | GPRS - NSAPI already used                        |                       |
| 622               | GPRS - address element out of range              |                       |
| 623               | GPRS - PAP close                                 |                       |
| 624               | GPRS - PDP context w/o TFT already activated     |                       |
| 625               | GPRS - PDP type not supported                    |                       |
| 626               | GPRS - peer refuses our ACCM                     |                       |
| 627               | GPRS - peer refuses our IP address               |                       |
| 628               | GPRS - peer refuses our MRU                      |                       |
| 629               | GPRS - peer requested CHAP                       |                       |
| 630               | GPRS - profile (cid) not defined                 |                       |
| 631               | GPRS - unspecified protocol error                |                       |
| 632               | GPRS - QOS not accepted                          |                       |
| 633               | GPRS - QOS validation fail                       |                       |
| 634               | GPRS - reactivation required                     |                       |
| 635               | GPRS - regular deactivation                      |                       |
| 636               | GPRS - semantic error in TFT operation           |                       |
| 637               | GPRS - semantic errors in packet filter          |                       |
| 638               | GPRS - semantically incorrect message            |                       |
| 639               | GPRS - service type not yet available            |                       |
| 640               | GPRS - syntactical error in TFT operation        |                       |
| 641               | GPRS - syntactical errors in packet filter       |                       |
| 642               | GPRS - too many RXJs                             |                       |
| 643               | GPRS - unknown PDP address or type               |                       |
| 644               | GPRS - unknown PDP context                       |                       |
| SIM300 ATC V2.0   | 100                                              | 07 31 2007            |

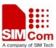

| SIM300 AT Commar | nds Set                                           | A company of SIM Tech |
|------------------|---------------------------------------------------|-----------------------|
| 645              | GPRS - user authorization failed                  |                       |
| 646              | GPRS - QOS invalid parameter                      |                       |
| 673              | audio manager not ready                           |                       |
| 674              | audio format cannot be configured                 |                       |
| 705              | SIM toolkit menu has not been configured          |                       |
| 706              | SIM toolkit already in use                        |                       |
| 707              | SIM toolkit not enabled                           |                       |
| 737              | +CSCS type not supported                          |                       |
| 738              | CSCS type not found                               |                       |
| 741              | must include <format> with <oper></oper></format> |                       |
| 742              | incorrect <oper> format</oper>                    |                       |
| 743              | <pre><oper> length too long</oper></pre>          |                       |
| 744              | SIM full                                          |                       |
| 745              | unable to change PLMN list                        |                       |
| 746              | network operator not recognized                   |                       |
| 749              | invalid Command length                            |                       |
| 750              | invalid input string                              |                       |
| 753              | missing required cmd parameter                    |                       |
| 754              | invalid SIM Command                               |                       |
| 755              | invalid File Id                                   |                       |
| 756              | missing required P1/2/3 parameter                 |                       |
| 757              | invalid P1/2/3 parameter                          |                       |
| 758              | missing required Command data                     |                       |
| 759              | invalid characters in Command data                |                       |
| 765              | invalid input value                               |                       |
| 766              | unsupported value or mode                         |                       |
| 767              | operation failed                                  |                       |
| 768              | multiplexer already active                        |                       |
| 769              | unable to get control of required module          |                       |
| 770              | SIM invalid - network reject                      |                       |
| 771              | call setup in progress                            |                       |
| 772              | SIM powered down                                  |                       |
| 773              | SIM File not present                              |                       |
|                  |                                                   |                       |

# 9.2 Summary of CMS ERROR Codes

Final result code +CMS ERROR: <err> indicates an error related to mobile equipment or network. The operation is similar to ERROR result code. None of the following commands in the same Command line is executed. Neither ERROR nor OK result code shall be returned.

<err> values used by common messaging commands:

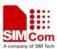

| 300                                                                                                    | SIM300 AT Comman | Meaning                                 | A company of SIM Tech |
|----------------------------------------------------------------------------------------------------|------------------|-----------------------------------------|-----------------------|
| 302         operation not supported           303         operation not supported           304         invalid PDU mode           305         invalid text mode           310         SIM not inserted           311         SIM pin necessary           312         PH SIM pin necessary           313         SIM failure           314         SIM busy           315         SIM YUK required           316         SIM PUK required           317         SIM PUK2 required           320         memory failure           321         invalid memory index           322         memory full           330         SMSC address unknown           331         no network           332         network timeout           500         unknown           512         SIM not ready           513         unread records on SIM           514         CB error unknown           515         PS busy           517         SM BL not ready           518         Invalid (non-hex) chars in PDU           529         Incorrect PDU length           530         Invalid MTI           531         Invali                               | 300              |                                         |                       |
| 303         operation not supported           304         invalid PDU mode           305         invalid text mode           310         SIM not inserted           311         SIM pin necessary           312         PH SIM pin necessary           313         SIM failure           314         SIM busy           315         SIM wrong           316         SIM PUK required           317         SIM PUK required           318         SIM PUK required           320         memory failure           321         invalid memory index           322         memory full           330         SMSC address unknown           331         no network           332         network timeout           500         unknown           512         SIM not ready           513         unread records on SIM           514         CB error unknown           515         PS busy           517         SM BL not ready           528         Invalid (non-hex) chars in PDU           529         Incorrect PDU length           530         Invalid ATT           531         Invalid ATI                                         | 301              | SMS ME reserved                         |                       |
| 304                                                                                                    | 302              | operation not allowed                   |                       |
| 305         invalid text mode           310         SIM not inserted           311         SIM pin necessary           312         PH SIM pin necessary           313         SIM failure           314         SIM busy           315         SIM wrong           316         SIM PUK required           317         SIM PUK2 required           320         memory failure           321         invalid memory index           322         memory full           330         SMSC address unknown           331         no network           332         network timeout           500         unknown           512         SIM not ready           513         unread records on SIM           514         CB error unknown           515         PS busy           517         SM BL not ready           518         Invalid (non-hex) chars in PDU           529         Incorrect PDU length           530         Invalid address (no digits read)           531         Invalid (non-hex) chars in address           532         Invalid (non-hex) chars in address           533         Incorrect SCA length                    | 303              | operation not supported                 |                       |
| 310         SIM not inserted           311         SIM pin necessary           312         PH SIM pin necessary           313         SIM pin necessary           314         SIM busy           315         SIM wrong           316         SIM PUK2 required           317         SIM PUK2 required           320         memory failure           321         invalid memory index           322         memory full           330         SMSC address unknown           331         no network           332         network timeout           500         unknown           512         SIM not ready           513         unread records on SIM           514         CB error unknown           515         PS busy           517         SM BL not ready           528         Invalid (non-hex) chars in PDU           529         Incorrect PDU length           530         Invalid MTI           531         Invalid address (no digits read)           532         Invalid address (no digits read)           533         Incorrect PDU length (UDL)           534         In correct SCA length                            | 304              | invalid PDU mode                        |                       |
| 311         SIM pin necessary           312         PH SIM pin necessary           313         SIM failure           314         SIM busy           315         SIM wrong           316         SIM PUK required           317         SIM PIN2 required           318         SIM PUK2 required           320         memory failure           321         invalid memory index           322         memory full           330         SMSC address unknown           331         no network           332         network timeout           500         unknown           512         SIM not ready           513         unread records on SIM           514         CB error unknown           515         PS busy           517         SM BL not ready           518         Invalid (non-hex) chars in PDU           529         Incorrect PDU length           530         Invalid MTI           531         Invalid address (no digits read)           532         Invalid address (no digits read)           533         Incorrect PDU length (UDL)           534         Incorrect SCA length           53                      | 305              | invalid text mode                       |                       |
| 312         PH SIM pin necessary           313         SIM failure           314         SIM busy           315         SIM wrong           316         SIM PUK required           317         SIM PIN2 required           318         SIM PUK2 required           320         memory failure           321         invalid memory index           322         memory full           330         SMSC address unknown           331         no network           332         network timeout           500         unknown           512         SIM not ready           513         unread records on SIM           514         CB error unknown           515         PS busy           517         SM BL not ready           518         Invalid (non-hex) chars in PDU           529         Incorrect PDU length           530         Invalid MTI           531         Invalid Address (no digits read)           532         Invalid address (no digits read)           533         Incorrect PDU length (UDL)           534         Incorrect PCA length           536         Invalid First Octet (should be 2 or 34)             | 310              | SIM not inserted                        |                       |
| 313         SIM failure           314         SIM busy           315         SIM wrong           316         SIM PUK required           317         SIM PIN2 required           318         SIM PUK2 required           320         memory failure           321         invalid memory index           322         memory full           330         SMSC address unknown           331         no network           332         network timeout           500         unknown           512         SIM not ready           513         unread records on SIM           514         CB error unknown           515         PS busy           517         SM BL not ready           518         Invalid (non-hex) chars in PDU           529         Incorrect PDU length           530         Invalid MTI           531         Invalid address (no digits read)           532         Invalid address (no digits read)           533         Incorrect PDU length (UDL)           534         Incorrect SCA length           536         Invalid First Octet (should be 2 or 34)           537         Invalid Command Type             | 311              | SIM pin necessary                       |                       |
| 314         SIM busy           315         SIM wrong           316         SIM PUK required           317         SIM PIN2 required           318         SIM PUK2 required           320         memory failure           321         invalid memory index           322         memory full           330         SMSC address unknown           331         no network           332         network timeout           500         unknown           512         SIM not ready           513         unread records on SIM           514         CB error unknown           515         PS busy           517         SM BL not ready           528         Invalid (non-hex) chars in PDU           529         Incorrect PDU length           530         Invalid MTI           531         Invalid (non-hex) chars in address           532         Invalid address (no digits read)           533         Incorrect PDU length (UDL)           534         Incorrect SCA length           536         Invalid First Octet (should be 2 or 34)           537         Invalid Command Type           538         SRR bit not set     < | 312              | PH SIM pin necessary                    |                       |
| 315         SIM wrong           316         SIM PUK required           317         SIM PIN2 required           318         SIM PUK2 required           320         memory failure           321         invalid memory index           322         memory full           330         SMSC address unknown           331         no network           332         network timeout           500         unknown           512         SIM not ready           513         unread records on SIM           514         CB error unknown           515         PS busy           517         SM BL not ready           528         Invalid (non-hex) chars in PDU           529         Incorrect PDU length           530         Invalid MTI           531         Invalid (non-hex) chars in address           532         Invalid address (no digits read)           533         Incorrect PDU length (UDL)           534         Incorrect SCA length           536         Invalid First Octet (should be 2 or 34)           537         Invalid Command Type           538         SRR bit not set           539         SRR bit set    | 313              | SIM failure                             |                       |
| 316         SIM PUK required           317         SIM PIN2 required           318         SIM PUK2 required           320         memory failure           321         invalid memory index           322         memory full           330         SMSC address unknown           331         no network           332         network timeout           500         unknown           512         SIM not ready           513         unread records on SIM           514         CB error unknown           515         PS busy           517         SM BL not ready           518         Invalid (non-hex) chars in PDU           529         Incorrect PDU length           530         Invalid MTI           531         Invalid dorn-hex) chars in address           532         Invalid address (no digits read)           533         Incorrect PDU length (UDL)           534         Incorrect SCA length           536         Invalid Command Type           538         SRR bit not set           539         SRR bit set                                                                                                  | 314              | SIM busy                                |                       |
| SIM PIN2 required                                                                                                    | 315              | SIM wrong                               |                       |
| 318         SIM PUK2 required           320         memory failure           321         invalid memory index           322         memory full           330         SMSC address unknown           331         no network           332         network timeout           500         unknown           512         SIM not ready           513         unread records on SIM           514         CB error unknown           515         PS busy           517         SM BL not ready           528         Invalid (non-hex) chars in PDU           529         Incorrect PDU length           530         Invalid MTI           531         Invalid Address (no digits read)           532         Invalid address (no digits read)           533         Incorrect PDU length (UDL)           534         Incorrect SCA length           536         Invalid First Octet (should be 2 or 34)           537         Invalid Command Type           538         SRR bit not set           539         SRR bit set                                                                                                    | 316              | SIM PUK required                        |                       |
| 1                                                                                                    | 317              | SIM PIN2 required                       |                       |
| 321                                                                                                    | 318              | SIM PUK2 required                       |                       |
| 322         memory full           330         SMSC address unknown           331         no network           332         network timeout           500         unknown           512         SIM not ready           513         unread records on SIM           514         CB error unknown           515         PS busy           517         SM BL not ready           528         Invalid (non-hex) chars in PDU           529         Incorrect PDU length           530         Invalid MTI           531         Invalid (non-hex) chars in address           532         Invalid address (no digits read)           533         Incorrect PDU length (UDL)           534         Incorrect SCA length           536         Invalid First Octet (should be 2 or 34)           537         Invalid Command Type           538         SRR bit not set           539         SRR bit set                                                                                                    | 320              | memory failure                          |                       |
| SMSC address unknown                                                                                                    | 321              | invalid memory index                    |                       |
| 331         no network           332         network timeout           500         unknown           512         SIM not ready           513         unread records on SIM           514         CB error unknown           515         PS busy           517         SM BL not ready           528         Invalid (non-hex) chars in PDU           529         Incorrect PDU length           530         Invalid MTI           531         Invalid (non-hex) chars in address           532         Invalid address (no digits read)           533         Incorrect PDU length (UDL)           534         Incorrect SCA length           536         Invalid First Octet (should be 2 or 34)           537         Invalid Command Type           538         SRR bit not set           539         SRR bit set                                                                                                    | 322              | memory full                             |                       |
| 332         network timeout           500         unknown           512         SIM not ready           513         unread records on SIM           514         CB error unknown           515         PS busy           517         SM BL not ready           528         Invalid (non-hex) chars in PDU           529         Incorrect PDU length           530         Invalid MTI           531         Invalid (non-hex) chars in address           532         Invalid address (no digits read)           533         Incorrect PDU length (UDL)           534         Incorrect SCA length           536         Invalid First Octet (should be 2 or 34)           537         Invalid Command Type           538         SRR bit not set           539         SRR bit set                                                                                                    | 330              | SMSC address unknown                    |                       |
| 500         unknown           512         SIM not ready           513         unread records on SIM           514         CB error unknown           515         PS busy           517         SM BL not ready           528         Invalid (non-hex) chars in PDU           529         Incorrect PDU length           530         Invalid MTI           531         Invalid (non-hex) chars in address           532         Invalid address (no digits read)           533         Incorrect PDU length (UDL)           534         Incorrect SCA length           536         Invalid First Octet (should be 2 or 34)           537         Invalid Command Type           538         SRR bit not set           539         SRR bit set                                                                                                    | 331              | no network                              |                       |
| 512SIM not ready513unread records on SIM514CB error unknown515PS busy517SM BL not ready528Invalid (non-hex) chars in PDU529Incorrect PDU length530Invalid MTI531Invalid (non-hex) chars in address532Invalid address (no digits read)533Incorrect PDU length (UDL)534Incorrect SCA length536Invalid First Octet (should be 2 or 34)537Invalid Command Type538SRR bit not set539SRR bit set                                                                                                    | 332              | network timeout                         |                       |
| 513 unread records on SIM  514 CB error unknown  515 PS busy  517 SM BL not ready  528 Invalid (non-hex) chars in PDU  529 Incorrect PDU length  530 Invalid MTI  531 Invalid (non-hex) chars in address  532 Invalid address (no digits read)  533 Incorrect PDU length (UDL)  534 Incorrect SCA length  536 Invalid First Octet (should be 2 or 34)  537 Invalid Command Type  538 SRR bit not set  539 SRR bit set                                                                                                    | 500              | unknown                                 |                       |
| 514 CB error unknown 515 PS busy 517 SM BL not ready 528 Invalid (non-hex) chars in PDU 529 Incorrect PDU length 530 Invalid MTI 531 Invalid (non-hex) chars in address 532 Invalid address (no digits read) 533 Incorrect PDU length (UDL) 534 Incorrect SCA length 536 Invalid First Octet (should be 2 or 34) 537 Invalid Command Type 538 SRR bit not set 539 SRR bit set                                                                                                    | 512              | SIM not ready                           |                       |
| 515 PS busy 517 SM BL not ready 528 Invalid (non-hex) chars in PDU 529 Incorrect PDU length 530 Invalid MTI 531 Invalid (non-hex) chars in address 532 Invalid address (no digits read) 533 Incorrect PDU length (UDL) 534 Incorrect SCA length 536 Invalid First Octet (should be 2 or 34) 537 Invalid Command Type 538 SRR bit not set 539 SRR bit set                                                                                                    | 513              | unread records on SIM                   |                       |
| 517 SM BL not ready 528 Invalid (non-hex) chars in PDU 529 Incorrect PDU length 530 Invalid MTI 531 Invalid (non-hex) chars in address 532 Invalid address (no digits read) 533 Incorrect PDU length (UDL) 534 Incorrect SCA length 536 Invalid First Octet (should be 2 or 34) 537 Invalid Command Type 538 SRR bit not set 539 SRR bit set                                                                                                    | 514              | CB error unknown                        |                       |
| Invalid (non-hex) chars in PDU Incorrect PDU length Invalid MTI Invalid (non-hex) chars in address Invalid address (no digits read) Incorrect PDU length (UDL) Incorrect SCA length Invalid First Octet (should be 2 or 34) Invalid Command Type SRR bit not set SRR bit set                                                                                                    | 515              | PS busy                                 |                       |
| 529Incorrect PDU length530Invalid MTI531Invalid (non-hex) chars in address532Invalid address (no digits read)533Incorrect PDU length (UDL)534Incorrect SCA length536Invalid First Octet (should be 2 or 34)537Invalid Command Type538SRR bit not set539SRR bit set                                                                                                    | 517              | SM BL not ready                         |                       |
| 530 Invalid MTI 531 Invalid (non-hex) chars in address 532 Invalid address (no digits read) 533 Incorrect PDU length (UDL) 534 Incorrect SCA length 536 Invalid First Octet (should be 2 or 34) 537 Invalid Command Type 538 SRR bit not set 539 SRR bit set                                                                                                    | 528              | Invalid (non-hex) chars in PDU          |                       |
| 531 Invalid (non-hex) chars in address 532 Invalid address (no digits read) 533 Incorrect PDU length (UDL) 534 Incorrect SCA length 536 Invalid First Octet (should be 2 or 34) 537 Invalid Command Type 538 SRR bit not set 539 SRR bit set                                                                                                    | 529              | Incorrect PDU length                    |                       |
| 532 Invalid address (no digits read) 533 Incorrect PDU length (UDL) 534 Incorrect SCA length 536 Invalid First Octet (should be 2 or 34) 537 Invalid Command Type 538 SRR bit not set 539 SRR bit set                                                                                                    | 530              | Invalid MTI                             |                       |
| 533 Incorrect PDU length (UDL) 534 Incorrect SCA length 536 Invalid First Octet (should be 2 or 34) 537 Invalid Command Type 538 SRR bit not set 539 SRR bit set                                                                                                    | 531              | Invalid (non-hex) chars in address      |                       |
| 534 Incorrect SCA length 536 Invalid First Octet (should be 2 or 34) 537 Invalid Command Type 538 SRR bit not set 539 SRR bit set                                                                                                    | 532              | Invalid address (no digits read)        |                       |
| 536 Invalid First Octet (should be 2 or 34) 537 Invalid Command Type 538 SRR bit not set 539 SRR bit set                                                                                                    | 533              | Incorrect PDU length (UDL)              |                       |
| 537 Invalid Command Type 538 SRR bit not set 539 SRR bit set                                                                                                    | 534              | Incorrect SCA length                    |                       |
| 538 SRR bit not set 539 SRR bit set                                                                                                    | 536              | Invalid First Octet (should be 2 or 34) |                       |
| 539 SRR bit set                                                                                                    | 537              | Invalid Command Type                    |                       |
|                                                                                                    | 538              | SRR bit not set                         |                       |
| 540 Invalid User Data Header IE                                                                                                    | 539              | SRR bit set                             |                       |
|                                                                                                    | 540              | Invalid User Data Header IE             |                       |

# 9.3 Summary of TCP ERROR Codes

Error code TCP ERROR: <err> indicates an error related to TCP.

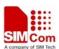

| Code of <err></err> | Meaning                     |
|---------------------|-----------------------------|
| 1                   | TCPIP in idle               |
| 2                   | No TSAPI                    |
| 3                   | Invalid TSAPI               |
| 4                   | No buffer to perform action |
| 5                   | Network error               |
| 6                   | Unreachable host            |
| 7                   | Address in use              |
| 8                   | Address no available        |
| 9                   | Fragmentation               |
| 10                  | Invalid parameter           |
| 11                  | Connection refused          |
| 12                  | Connection time out         |
| 13                  | Connection aborted locally  |
| 14                  | Peer reset the connection   |
| 15                  | Already connected           |
| 16                  | Not connected               |
| 17                  | Shut down                   |
| 18                  | Unspecified                 |

# **9.4 Summary of UDP ERROR Codes**

Error code UDP ERROR: <err> indicates an error related to UDP.

| Code of <err></err> | Meaning                     |
|---------------------|-----------------------------|
| 1                   | TCPIP in idle               |
| 2                   | No TSAPI                    |
| 3                   | Invalid TSAPI               |
| 4                   | Not registered              |
| 5                   | No buffer to perform action |
| 6                   | Network error               |
| 7                   | Unreachable port            |
| 8                   | Unreachable host            |
| 9                   | Address in use              |
| 10                  | Address no available        |
| 11                  | Data overflow               |
| 12                  | Invalid parameter           |
| 13                  | TCP IP is busy              |
| 14                  | Unspecified                 |
| 15                  | Already connected           |

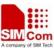

# **10AT Commands Sample**

# **10.1 Profile Commands**

| Demonstration                         | Syntax            | Expect Result                              |
|---------------------------------------|-------------------|--------------------------------------------|
| The AT Command                        | AT                | OK                                         |
| interpreter is actively               | Al                | OK                                         |
| responded to input.                   |                   |                                            |
| Display product                       | ATI               | SIMCOM_Ltd                                 |
| identification                        | AII               | SIMCOM_SIM300                              |
| information: the                      |                   | Revision:1008B10SIM300M32_SPANSION         |
| manufacturer, the                     |                   | Revision.1000D105Hvi300lvi32_5i Alv5101v   |
| product name and the                  |                   | OK                                         |
| product name and the product revision |                   | OK .                                       |
| information.                          |                   |                                            |
| Display current                       | AT&V              | [A complete listing of the active profile] |
| configuration, a list of              | THE V             | [7 complete using of the detive prome]     |
| the current active profile            |                   | OK                                         |
| parameters.                           |                   |                                            |
| Reporting of mobile                   | AT+CMEE=?         | +CMEE: (0-2)                               |
| equipment errors. The                 | 111   CI,122   V  | . 6.1.22. (6 2)                            |
| default CME error                     |                   | OK                                         |
| reporting setting is                  | AT+CMEE?          | +CMEE: 1                                   |
| disabled. Switching to                |                   |                                            |
| verbose mode displays a               |                   | OK                                         |
| string explaining the                 | AT+CSCS=?         | +CSCS: ("GSM","HEX","IRA",                 |
| error in more details.                |                   | "PCCP","PCDN","UCS2","8859-1")             |
|                                       |                   |                                            |
|                                       |                   | OK                                         |
|                                       | AT+CSCS="TEST"    | +CME ERROR: 738                            |
|                                       | AT+CMEE=2         | OK                                         |
|                                       | AT+CSCS="TEST"    | +CME ERROR: +CSCS type not found           |
| Storing the current                   | ATE0;&W           | OK                                         |
| configuration in                      | AT                | [No echo]                                  |
| nonvolatile memory.                   |                   | OK                                         |
| When the board is reset,              | [Reset the board] |                                            |
| the configuration                     | AT                | [No echo]                                  |
| changes from the last                 |                   | OK                                         |
| session are loaded.                   | ATE1;&W           | [No echo]                                  |
|                                       | A.T.              | OK                                         |
|                                       | AT                | [Echo on]                                  |
| 0 . 4 . 3                             | ATE , IDD 0       | OK                                         |
| Set the ME to minimum                 | AT+IPR?           | +IPR: 0                                    |
| functionality                         |                   | OV                                         |
|                                       |                   | OK                                         |

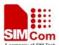

| SEITE COILE COMMUNICION SEC |                     |                        |
|-----------------------------|---------------------|------------------------|
|                             | AT+CFUN=0           | OK                     |
|                             | AT+IPR = 115200; &W | ОК                     |
|                             |                     |                        |
|                             | AT+IPR?             | +IPR: 115200           |
|                             | AT+CFUN=0           | OK<br>+CPIN: NOT READY |
|                             |                     | ОК                     |

| ME has entered full functionality mode. | AT+CFUN? | +CFUN:1 |
|-----------------------------------------|----------|---------|
|                                         |          |         |
|                                         |          | OK      |

### **10.2 SIM Commands**

| Demonstration         | Syntax             | Expect Result                             |
|-----------------------|--------------------|-------------------------------------------|
| Listing available     | AT+CPBS=?          | +CPBS:                                    |
| phonebooks, and       |                    | ("MC","RC","DC","LD","LA","ME","SM","FD", |
| selecting the SIM     |                    | "ON","BN","SD","VM")                      |
| phonebook.            |                    |                                           |
|                       |                    | OK                                        |
|                       | AT+CPBS="SM"       | OK                                        |
| Displaying the ranges | AT+CPBR=?          | +CPBR: (1-100),40,11                      |
| of phonebook entries  |                    |                                           |
| and listing the       |                    | OK                                        |
| contents of the       | AT+CPBR=1,10       | [a listing of phonebook contents]         |
| phonebook.            |                    |                                           |
|                       |                    | OK                                        |
| Writing an entry to   | AT+CPBW=,"13918    |                                           |
| the current           | 18xxxx", ,"Daniel" | OK                                        |
| phonebook.            |                    |                                           |
|                       | AT+CPBR=1,10       | [a listing of phonebook contents]         |
|                       |                    |                                           |
|                       |                    | OK                                        |
| Finding an entry in   | AT+CPBF="Daniel"   | +CPBF: 5,"13918186089",129,"Daniel"       |
| the current           |                    |                                           |
| phonebook using a     |                    | OK                                        |
| text search.          |                    |                                           |
| Deleting an entry     | AT+CPBW=2," "      | OK                                        |
| from the current      | AT+CPBR=1,10       | [a listing of phonebook contents]         |
| phonebook specified   |                    |                                           |
| CINTAGO ATEC NA O     |                    | 204                                       |

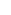

by its position index.

# **10.3 General Commands**

| Demonstration                                                                                         | Syntax                                                | <b>Expect Result</b>                                                                       |
|----------------------------------------------------------------------------------------------------|-------------------------------------------------------|--------------------------------------------------------------------------------------------|
| Displays the current network operator that the handset is currently registered with.                  | AT+COPS?                                              | +COPS: 0,0,"CHINA<br>MOBILE"                                                               |
| Display a full list of network operator names.                                                        | AT+COPN                                               | AT+COPN +COPN:"20201", "COSMO" [skip a bit] +COPN: "901012","Maritime Comm Partner AS"  OK |
| Power down the phone – reducing its functionality. This will deregister the handset from the network. | AT+IPR?  AT+CFUN=0 [wait for deregister] ATD6241xxxx; | +IPR: 0  OK  OK  ERROR                                                                     |
|                                                                                                    | AT+CFUN=1                                             | OK                                                                                         |
| CFUN disables access to the SIM. CSMINS shows when the SIM is available again.                        | AT+CSMINS=1<br>AT+CFUN=0<br>AT+CFUN=1                 | OK<br>+CPIN: NOT READY<br>OK<br>OK                                                         |
|                                                                                                    |                                                       | +CPIN: READY                                                                               |
| Emulating the MIMI keypad to make a voice call.                                                       | AT+CKPD="6241xx xxs",4,4                              | OK                                                                                         |
| Request the IMSI                                                                                      | AT+CIMI                                               | 460008184101641                                                                            |
|                                                                                                    |                                                       | OK                                                                                         |

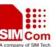

### **10.4 GPRS Commands**

| 10.4 GPRS Commands                                                                                                    | -                                                                             |                                                         |
|----------------------------------------------------------------------------------------------------|-------------------------------------------------------------------------------|---------------------------------------------------------|
| Demonstration                                                                                                    | Syntax                                                                        | <b>Expect Result</b>                                    |
| To establish a GPRS context.                                                                                                    | Setup modem driver  Setup dial up connection with *99#  Run internet explorer | Should be able to surf the web using Internet explorer. |
| There are two GPRS Service Codes for the ATD Command: Value 88 and 99. Establish a connection by service code 99. Establish a connection by service code 99, IP address123 and L2P=PPP and using CID 1.The CID has to be defined by AT+CGDCONT. Establish a connection by service code | ATD*99#  ATD*99* <dial-num>* 1*1#</dial-num>                                  | CONNECT<br><data></data>                                |
| 99 and L2P=PPP Establish a connection by service code 99 and using CID 1 Establish a connection by service code 99 and L2P=PPP and using CID1. The CID has to be defined by AT+CGDCONT Establish an IP connection by service code 88                                                   | ATD*99**1#  ATD*99**1#  ATD*99**1*1#  ATD*88#                                 |                                                         |
| To check if the MS is connected to the GPRS network  Detach from the GPRS network  To check if the MS is connected to the GPRS network                                                                                                    | AT+CGATT?  AT+CGATT=0  AT+CGATT?                                              | +CGATT:1  OK OK +CGATT:0  OK                            |
| To check the class of the MS                                                                                                    | AT+CGDCONT-1 "I                                                               | +CGCLASS:B  OK                                          |
| Establish a context using the terminal equipment: defines CID 1 and sets the PDP type to IP, access                                                                                                    | AT+CGDCONT=1,"I<br>P"<br>ATD*99#                                              | OK<br>CONNECT                                           |

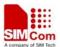

| point name and IP address aren't set.  |                 | <data></data> |
|----------------------------------------|-----------------|---------------|
| Cancel a context using the terminal    | AT+CGDCONT=1,   | OK            |
| equipment                              | "IP"            |               |
|                                        | ATD*99#         | CONNECT       |
|                                        |                 | <data></data> |
| Pause data transfer and enter Command  | +++             | OK            |
| mode by +++                            |                 |               |
| Stop the GPRS data transfer            | ATH             | OK            |
| Reconnect a context using the terminal | AT+CGDCONT=1,"I | OK            |
| equipment                              | P"              |               |
|                                        | ATD*99#         | CONNECT       |
|                                        |                 | <data></data> |
|                                        |                 |               |
| Resume the data transfer               | +++             | OK            |
|                                        |                 |               |
|                                        | ATO             | CONNECT       |
|                                        |                 | <data></data> |

<sup>\*</sup>Quality of Service (QOS) is a special parameter of a CID which consists of several parameters itself.

The QOS consists of

The precedence class

The delay class

The reliability class

The peak throughput class

The mean throughput class

And is decided in "requested QOS" and "minimum acceptable QOS".

All parameters of the QOS are initiated by default to the "network subscribed value (=0)" but the QOS itself is set to be undefined. To define a QOS use the AT+CGQREQ or AT+CGQMIN Command.

| Overwrite the precedence class of QOS of CID 1 and sets the QOS of      | AT+CGQREQ=1,2 | OK                  |
|-------------------------------------------------------------------------|---------------|---------------------|
| CID 1 to be present                                                     |               |                     |
| Response: all QOS values of CID 1                                       | AT+CGQREQ?    | +CGQREQ:1,2,0,0,0,0 |
| are set to network subscribed except precedence class which is set to 2 |               | ок                  |
| Set the QOS of CID 1 to not present.                                    | AT+CGQREQ=1   | OK                  |
| Once defined, the CID it can be activated.                              |               |                     |
| Activate CID 2, if the CID is already                                   | AT+CGACT=1,2  | OK                  |
| active, the mobile returns OK at once.                                  |               |                     |
| If no CID is defined the mobile                                         | AT+CGACT=1,3  | +CME ERROR: 2       |
| responses +CME ERROR: invalid index.                                    |               |                     |
| Note: If the mobile is NOT attached                                     |               |                     |
| by AT+CGATT=1 before activating, the                                    |               |                     |

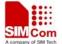

| attach is automatically done by the |                  |         |
|-------------------------------------|------------------|---------|
| AT+CGACT Command.                   |                  |         |
| Use the defined and activated CID   | AT+CGDATA="PPP", | CONNECT |
| to get online. The mobile can be    | 1                |         |
| connected using the parameters of   |                  |         |
| appointed CID or using default      |                  |         |
| parameter                           |                  |         |

The mobile supports Layer 2 Protocol (L2P) PPP only.

Note: If the mobile is NOT attached by AT+CGATT=1 and the CID is NOT activated before connecting, attaching and activating is automatically done by the AT+CGDATA Command.

Some providers require to use an APN to establish a GPRS connection. So if you use the Microsoft Windows Dial-Up Network and ATD\*9... to connect to GPRS you must provide the context definition as part of the modem definition (Modem properties/Connection/Advanced.../Extra settings.) As an alternative, you can define and activate the context in a terminal program (e.g. Microsoft HyperTerminal) and then use the Dial-Up Network to send only the ATD Command.

### 10.5 Call Control Commands

| Demonstration                             | Syntax                | <b>Expect Result</b>        |
|-------------------------------------------|-----------------------|-----------------------------|
| Make a voice call                         | ATD6241xxxx;          | OK                          |
|                                           |                       | MS makes a voice call       |
| Hang up a call                            | ATH                   | OK                          |
|                                           |                       | Call dropped                |
| Make a voice call using the last number   | ATD6241xxxx;          | OK                          |
| facility. The initial call is established | ATH                   | OK                          |
| then cancelled. The second call is made   | ATDL                  | OK                          |
| using the previous dial string.           |                       |                             |
| Make a circuit switch data call           | ATD*99#               | The dial string does        |
|                                           |                       | not include the terminating |
|                                           |                       | semicolon. The call is made |
|                                           |                       | to a configured modem. Data |
|                                           |                       | can be exchanged using a    |
|                                           |                       | terminal emulator.          |
| Make a circuit switch data call, suspend  | ATD*99#               | CONNECT                     |
| the call and then resume the call         |                       | <data></data>               |
|                                           | +++                   | OK                          |
|                                           | ATO                   | CONNECT                     |
|                                           |                       | <data></data>               |
| Example of a MT voice call                | Make MT voice call to | RING                        |
|                                           | MS.                   | RING                        |
|                                           | ATA                   | OK[accept call]             |
|                                           | ATH                   | OK[hang up call]            |

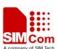

| SIM300 AT Commands Set                                                         |                               | A company of SIM Tech                                                   |
|--------------------------------------------------------------------------------|-------------------------------|-------------------------------------------------------------------------|
| Call related supplementary service:                                            | AT+CHLD= <n></n>              | Return value:(0,1,1x,2,2x,3)                                            |
| AT+CHLD. This Command provides                                                 | <n>=0 RELEASE</n>             |                                                                         |
| support for call waiting functionality.                                        | ALL HELD CALLS                |                                                                         |
|                                                                                | OR SEND USER                  |                                                                         |
|                                                                                | BUSY STATUS TO                |                                                                         |
|                                                                                | WAITING CALL                  |                                                                         |
|                                                                                | <n>=1 RELEASE</n>             |                                                                         |
|                                                                                | ALL ACTIVE CALLS              |                                                                         |
|                                                                                | AND ACCEPT                    |                                                                         |
|                                                                                | OTHER                         |                                                                         |
|                                                                                | CALL(WAITING OR               |                                                                         |
|                                                                                | $HELD) \qquad < N > = 1X$     |                                                                         |
|                                                                                | RELEASE CALL X                |                                                                         |
|                                                                                | <n>=2 PLACE ALL</n>           |                                                                         |
|                                                                                | ACTIVE CALLS ON               |                                                                         |
|                                                                                | HOLD AND ACCEPT               |                                                                         |
|                                                                                | $CALL \qquad =2X$             |                                                                         |
|                                                                                | PLACE ALL CALLS               |                                                                         |
|                                                                                | ON HOLD EXCEPT                |                                                                         |
|                                                                                | CALL X                        |                                                                         |
| Terminate current call and accept waiting                                      | AT+CCWA=1,1                   | OK                                                                      |
| call.                                                                          | ATD6241xxxx;                  | OK                                                                      |
| Establish a voice call from EVB, receive                                       | <rx call="" incoming=""></rx> | +CCWA:"62418148",                                                       |
| an incoming call(incoming call accepts                                         |                               | 129,1,""                                                                |
| waiting status), terminate active call and                                     | AT+CHLD=1                     | OK                                                                      |
| accept incoming call. Note call waiting                                        |                               | <waiting active="" call=""></waiting>                                   |
| must be active for this option – use                                           |                               |                                                                         |
| "AT+CCWA=1,1" before running this                                              |                               |                                                                         |
| demonstration.                                                                 | ATD (241                      |                                                                         |
| Set current call to busy and accept                                            | ATD6241xxxx;                  | COWA 21201010                                                           |
| waiting call.                                                                  | <rx call="" incoming=""></rx> | +CCWA:"1391818                                                          |
| Establish a voice call from EVB, receive                                       | AT CHI D 2                    | 6089",129,1,""                                                          |
| an incoming call(incoming call accepts                                         | AT+CHLD=2                     | OK                                                                      |
| waiting status), place active call on hold                                     | AT+CHLD=1                     | <pre><waiting active="" call="" hold="" on="" other=""></waiting></pre> |
| and switch to incoming call. Terminate active call and switch back to original | AI+CILD=I                     | OK                                                                      |
| call. Note call waiting must have been                                         |                               | <pre><incoming call="" pre="" terminated,<=""></incoming></pre>         |
| previously enabled for this                                                    |                               | dialed number now active>                                               |
| demonstration to work.                                                         |                               | dialed number now actives                                               |
| Switch between active and held calls.                                          | ATD6241xxxx;                  | OK                                                                      |
| Establish a voice call from EVB, receive                                       | продтилля,                    |                                                                         |
| an incoming call (incoming call accepts                                        | <rx call="" incoming=""></rx> | +CCWA:"1391818                                                          |
| waiting status), place active call on hold                                     | and mooning can               | 6089",129,1,""                                                          |
| and switch to incoming call. Switch                                            | AT+CHLD=2                     | OK                                                                      |
| and switch to incoming can. Switch                                             | III   CIILD=2                 | <b>011</b>                                                              |

|                               | <incoming activated,<="" call="" td=""></incoming>                                                                                                |
|-------------------------------|----------------------------------------------------------------------------------------------------|
|                               | original on hold>                                                                                                    |
|                               | OK                                                                                                    |
| AT+CHLD=21                    | <original actived,<="" call="" td=""></original>                                                                                                  |
|                               | incoming call held>                                                                                                    |
|                               | C                                                                                                    |
|                               |                                                                                                    |
| AT+CLCC                       | +CLCC:1,0,0,0,0,"62                                                                                                    |
|                               | 418148",129                                                                                                    |
|                               | +CLCC:3,1,1,0,0,"139                                                                                                    |
|                               | 18186089",129                                                                                                    |
|                               | OK                                                                                                    |
|                               | < Note incoming call held                                                                                                    |
|                               | flag set>                                                                                                    |
| АТ+СНІ D=23                   | OK                                                                                                    |
| AI+CILD=23                    | <pre><original call="" held,="" incoming<="" pre=""></original></pre>                                                                             |
|                               | call active>                                                                                                    |
| AT CHID 12                    | OK                                                                                                    |
| AI+CHLD=13                    |                                                                                                    |
|                               | <terminate call="" incoming=""></terminate>                                                                                                    |
| ATT. CILL D. 11               | <terminate call="" original=""></terminate>                                                                                                    |
|                               |                                                                                                    |
| ATD6241xxxx;                  | OK                                                                                                    |
|                               |                                                                                                    |
| <rx call="" incoming=""></rx> | +CCWA:"1391818                                                                                                    |
|                               | 6089",129,1,""                                                                                                    |
|                               | OK                                                                                                    |
| AT+CHLD=0                     | OK                                                                                                    |
|                               | <incoming busy<="" call="" sent="" td=""></incoming>                                                                                              |
|                               | msg, current call retained>                                                                                                    |
| ATD6241xxxx;                  | OK                                                                                                    |
|                               |                                                                                                    |
| <rx call="" incoming=""></rx> | +CCWA:"1391818                                                                                                    |
|                               | 6089",129,1,""                                                                                                    |
| AT+CHLD=2                     | OK                                                                                                    |
|                               | <incoming actived,<="" call="" td=""></incoming>                                                                                                  |
|                               | original on hold>                                                                                                    |
| AT+CHLD=0                     | OK                                                                                                    |
|                               | <incoming call="" hold<="" on="" td=""></incoming>                                                                                                |
|                               | terminated, current call                                                                                                    |
|                               | retained>                                                                                                    |
|                               | AT+CHLD=23  AT+CHLD=13  AT+CHLD=11  ATD6241xxxx; <rx call="" incoming="">  AT+CHLD=0  ATD6241xxxx;  <rx call="" incoming="">  AT+CHLD=2</rx></rx> |

### 10.6 SIM Toolkit Commands

| Demonstration                            | Syntax            | <b>Expect Result</b> |
|------------------------------------------|-------------------|----------------------|
| Inform voyager that the accessory        | AT+STPD=5,1F7FFF7 | OK                   |
| Has SAT97 capability and sets the output | F7F               |                      |

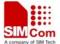

| to TEXT mode.           |             | +STC: 25 |
|-------------------------|-------------|----------|
|                         | AT+CMGF=1   | OK       |
|                         |             | +STC: 81 |
| Sets the response timer | AT+STRT=200 | OK       |

# 10.7 Audio Commands

| Demonstration | Syntax            | <b>Expect Result</b>                             |
|---------------|-------------------|--------------------------------------------------|
| DTMF tones    | AT+CLDTMF=2,"1,2, | OK                                               |
|               | 3,4,5"            | <dtmf generated="" in<="" td="" tones=""></dtmf> |
|               |                   | the headset>                                     |

### 10.8 SMS commands

| 10.8 SMS commands                                                                                                    | G 4                                  |                                                                                                    |
|----------------------------------------------------------------------------------------------------|--------------------------------------|----------------------------------------------------------------------------------------------------|
| Demonstration                                                                                                    | Syntax                               | Expect Result                                                                                                    |
| Set SMS system into text mode, as opposed to PDU mode.                                                                | AT+CMGF=1                            | OK                                                                                                    |
| Send an SMS to myself.                                                                                                | AT+CSCS="GSM"                        | ОК                                                                                                    |
|                                                                                                    | AT+CMGS="+861391<br>818xxxx"         | +CMGS:34                                                                                                    |
|                                                                                                    | >This is a test<br><ctrl+z></ctrl+z> | OK                                                                                                    |
| Unsolicited notification of the SMS arriving                                                                          |                                      | +CMTI:"SM",1                                                                                                    |
| Read SMS message that has just arrived.  Note: the number should be the same as that given in the +CMTI notification. | AT+CMGR=1                            | +CMGR: "REC UNREAD", "+8613918186089", ,"02 /01/30,20:40:31+00" This is a test                                    |
|                                                                                                    | ATT COLOR A                          | OK                                                                                                    |
| Reading the message again changes the status to "READ" from "UNREAD"                                                  | AT+CMGR=1                            | +CMGR: "REC READ", "+8613918186089", "02/01/30,20:40:31+00" This is a test                                        |
|                                                                                                    |                                      | OK                                                                                                    |
| Send another SMS to myself.                                                                                           | AT+CMGS="+861391<br>818xxxx"         | +CMGS:35                                                                                                    |
|                                                                                                    | >Test again <ctrl+z></ctrl+z>        | OK                                                                                                    |
| Unsolicited notification of the SMS arriving                                                                          |                                      | +CMTI:"SM",2                                                                                                    |
| Listing all SMS messages.                                                                                             | AT+CMGL="ALL"                        | +CMGL: 1,"REC                                                                                                    |
| Note:"ALL" must be in uppercase.                                                                                      |                                      | READ","+8613918186089",<br>, "02/01/30,20:40:31+00"<br>This is a test<br>+CMGL: 2,"REC<br>UNREAD"," ","+861391818 |
|                                                                                                    |                                      |                                                                                                    |

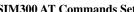

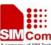

| SIM300 AT Commands Set                                  |                                        | A company of SIM Tech                                                        |
|---------------------------------------------------------|----------------------------------------|------------------------------------------------------------------------------|
|                                                         |                                        | 6089",<br>, "02/01/30,20:45:12+00"<br>Test again                             |
| - 4                                                     |                                        | OK                                                                           |
| Delete an SMS message.                                  | AT+CMGD=1                              | OK                                                                           |
| List all SMS messages to show message has been deleted. | AT+CMGL="ALL"                          | +CMGL: 2,"REC READ", "+8613918186 089","02/01/30,20:45:12+00 " Test again OK |
| a lawa : al                                             | ATT. CGN (D. 17.0.2                    |                                                                              |
| Send SMS using Chinese characters                       | AT+CSMP=17,0,2,<br>25                  | OK                                                                           |
|                                                         | AT+CSCS="UCS2"                         | ОК                                                                           |
|                                                         | AT+CMGS="0031003<br>300390031003800310 | +CMGS:36                                                                     |
|                                                         | 038003x003x003x003<br>x"               | OK                                                                           |
|                                                         | >4E014E50 <ctrl+z></ctrl+z>            |                                                                              |

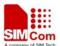

SIM300\_ATC\_V2.00 1 07.31.2007